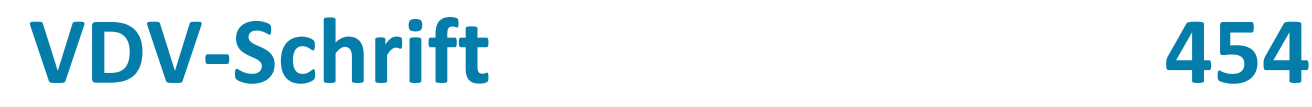

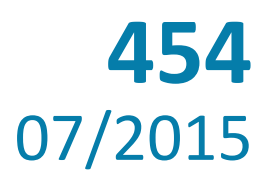

# Ist-Daten-Schnittstelle – Fahrplanauskunft Version 2.0

auf Basis VDV-Schrift 453 (v2.4)

# REF-AUS Referenzdaten Fahrplanauskunft AUS Fahrplanauskunft

### **Gesamtbearbeitung**

Ausschuss für Informationsverarbeitung (AIV)

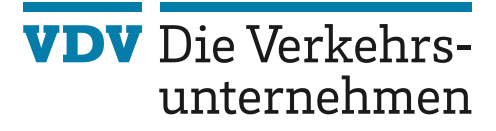

#### **Erstellung:**

# **VDV** Die Verkehrsunternehmen

#### **Auftraggeber**

Bundesministerium für Verkehr, Bau- und Wohnungswesen, Berlin

#### **Auftragnehmer**

Beratungsgesellschaft für Leit-, Informations- + Computertechnik mbH, **BLIC** Rheinstr. 45 12161 Berlin

#### **Kooperation**

Verbundprojekt RUDY Auftraggeber: Bundesministerium für Bildung und Forschung, Bonn

Projektkoordination: Forschungsinstitut für anwendungsorientierte Wissensverarbeitung, Ulm

### **Die Ausgangsversion der Schnittstelle wurde mit Mitteln des BMVBW erstellt. Daher ist diese Spezifikation frei verfügbar.**

#### **Bearbeitung Version 2.0.0:**

BLIC, Gustav Thiesing

Die Änderungen gegenüber der Vorversion wurden beraten und beschlossen in der **VDV-Arbeitsgruppe "Ist-Daten-Schnittstellen"** u. a. vom: 30.06.2014 sowie 13.11.2014

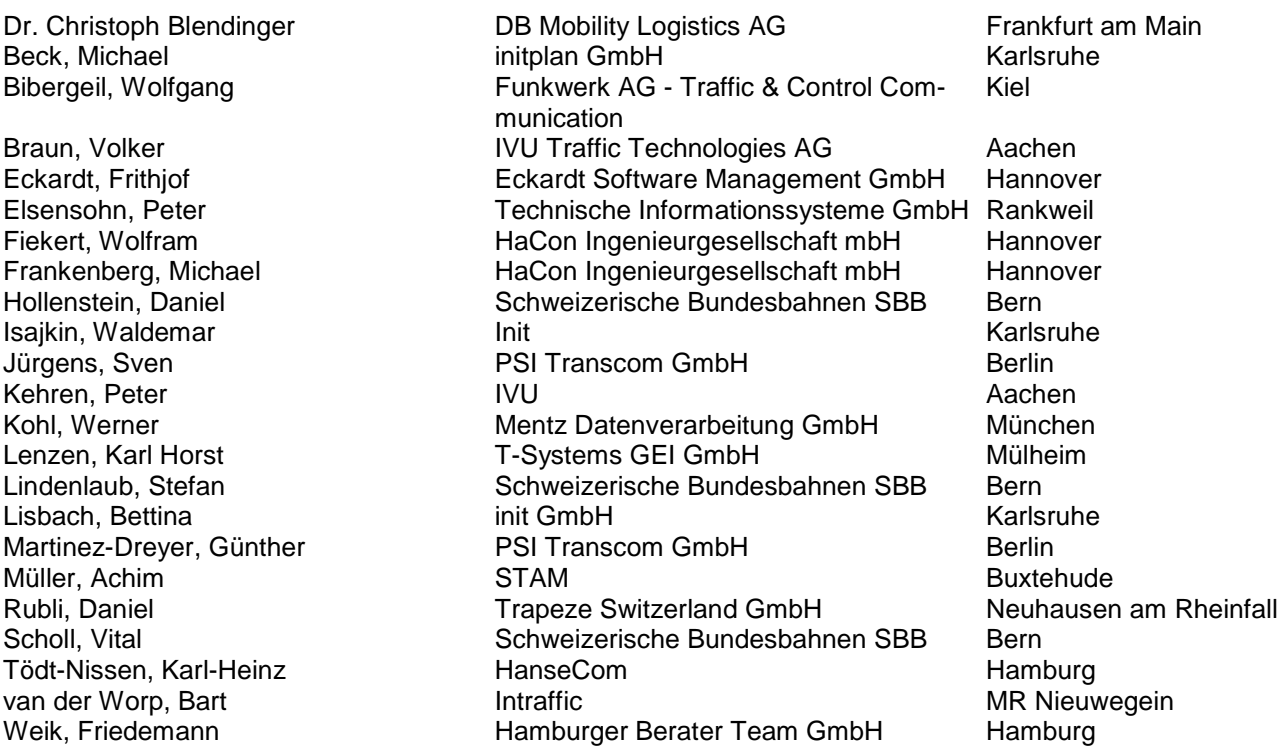

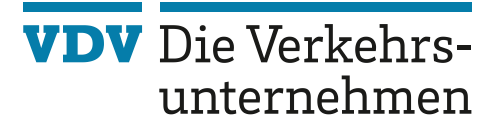

# Inhaltsverzeichnis

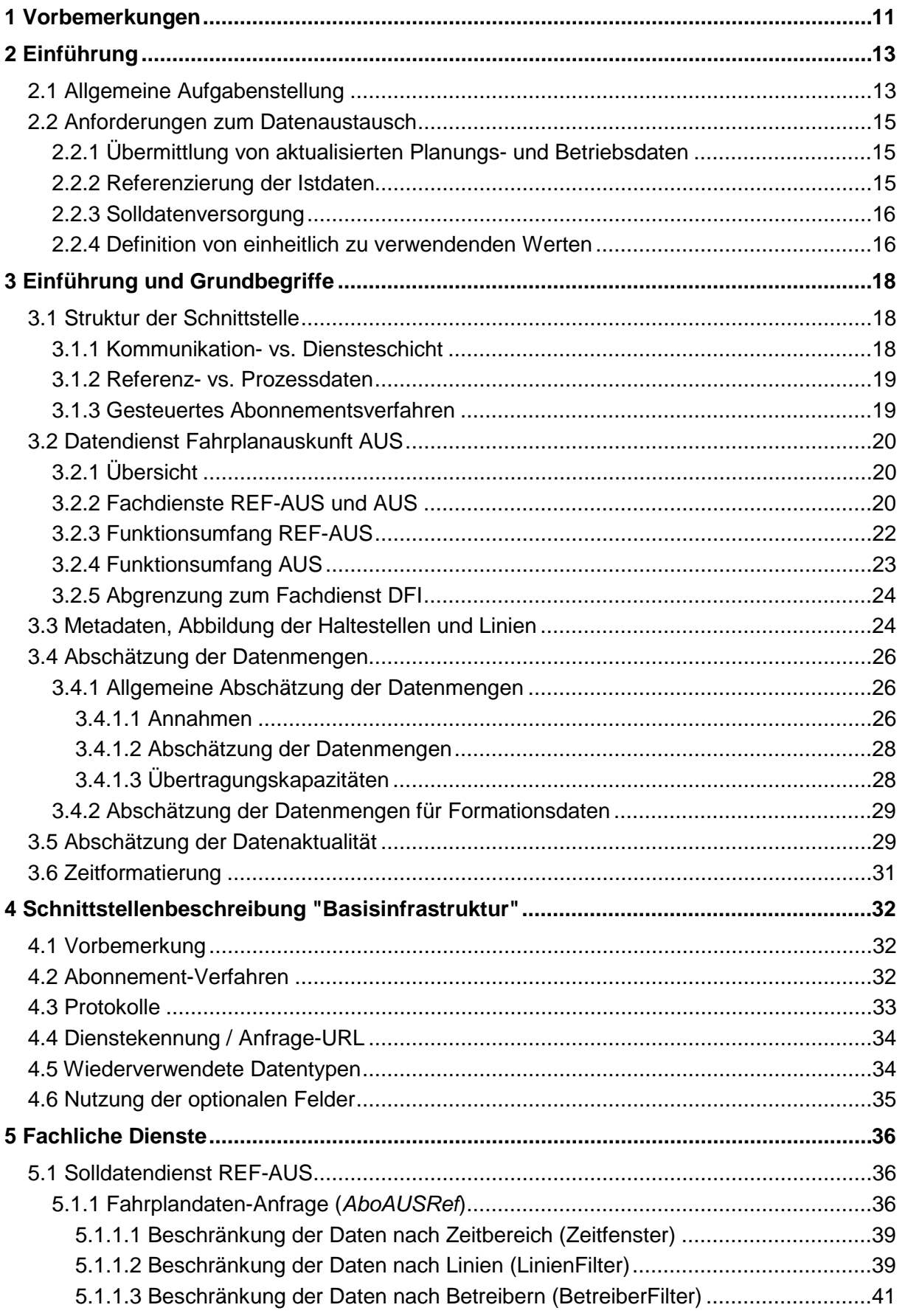

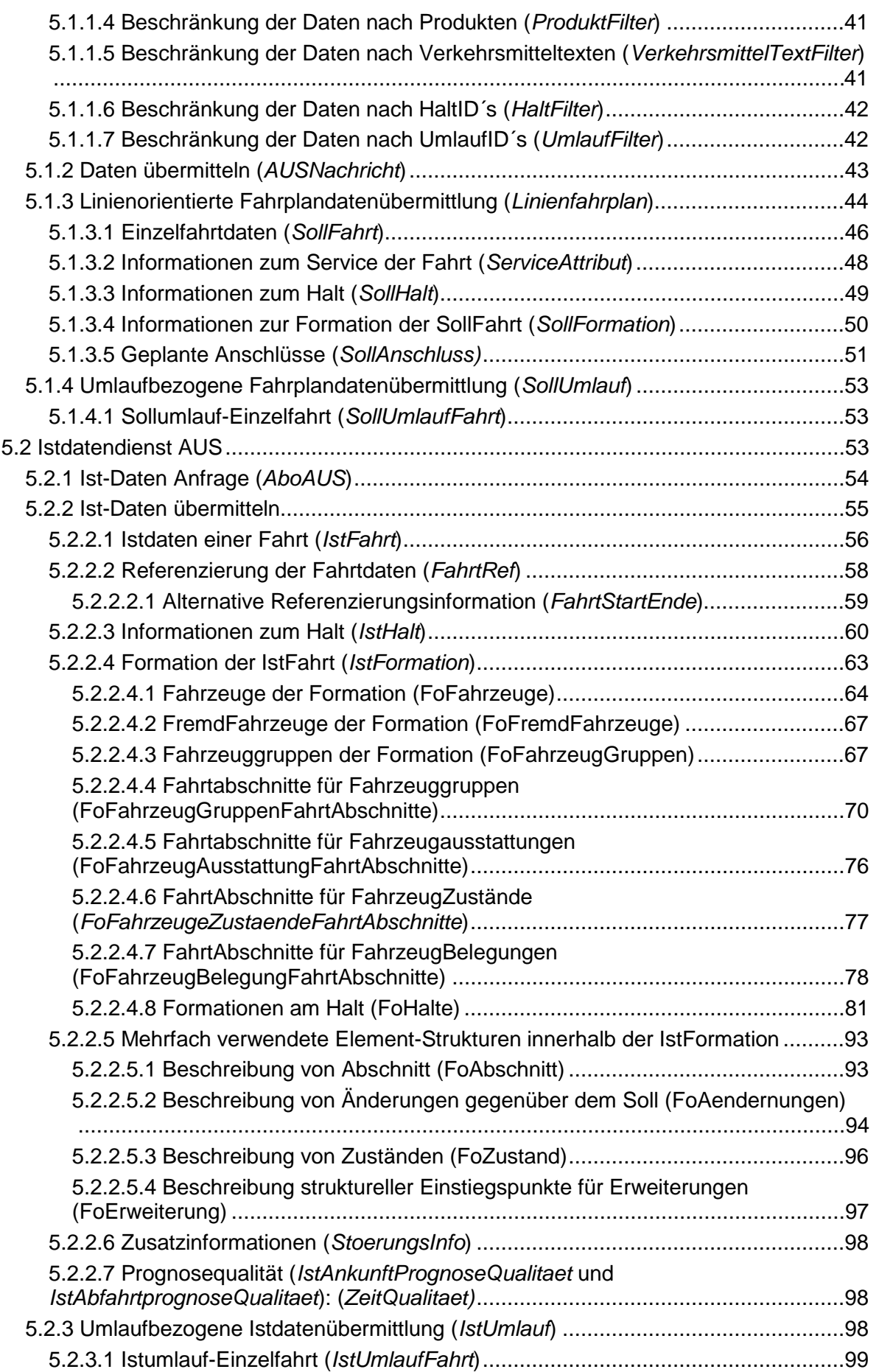

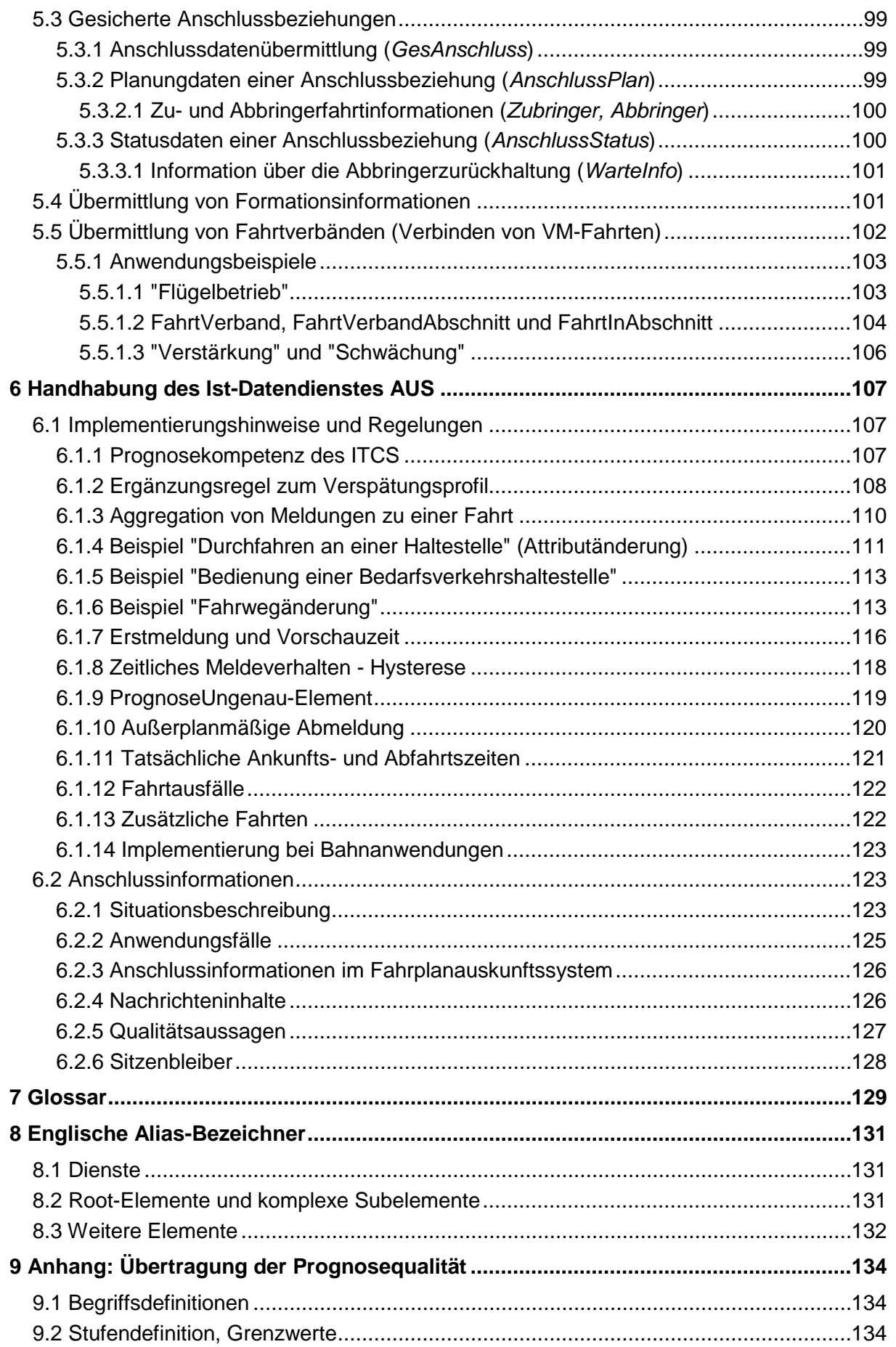

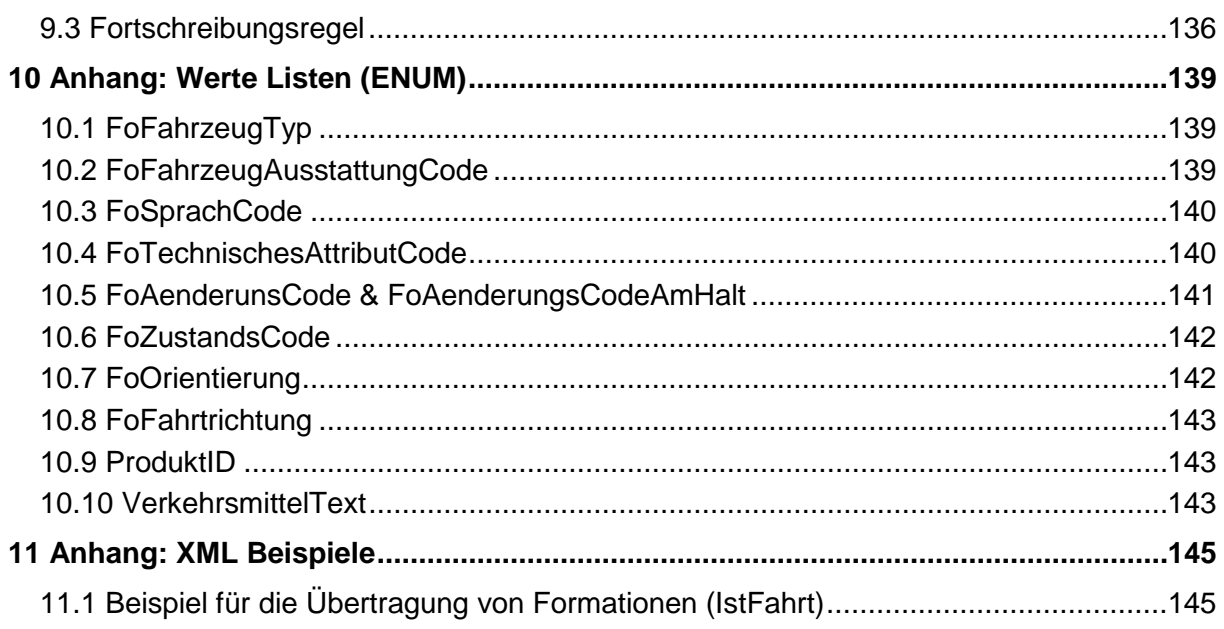

### **Änderungshistorie von V 1.2.2 zu 2.0**

VDV, Winfried Bruns

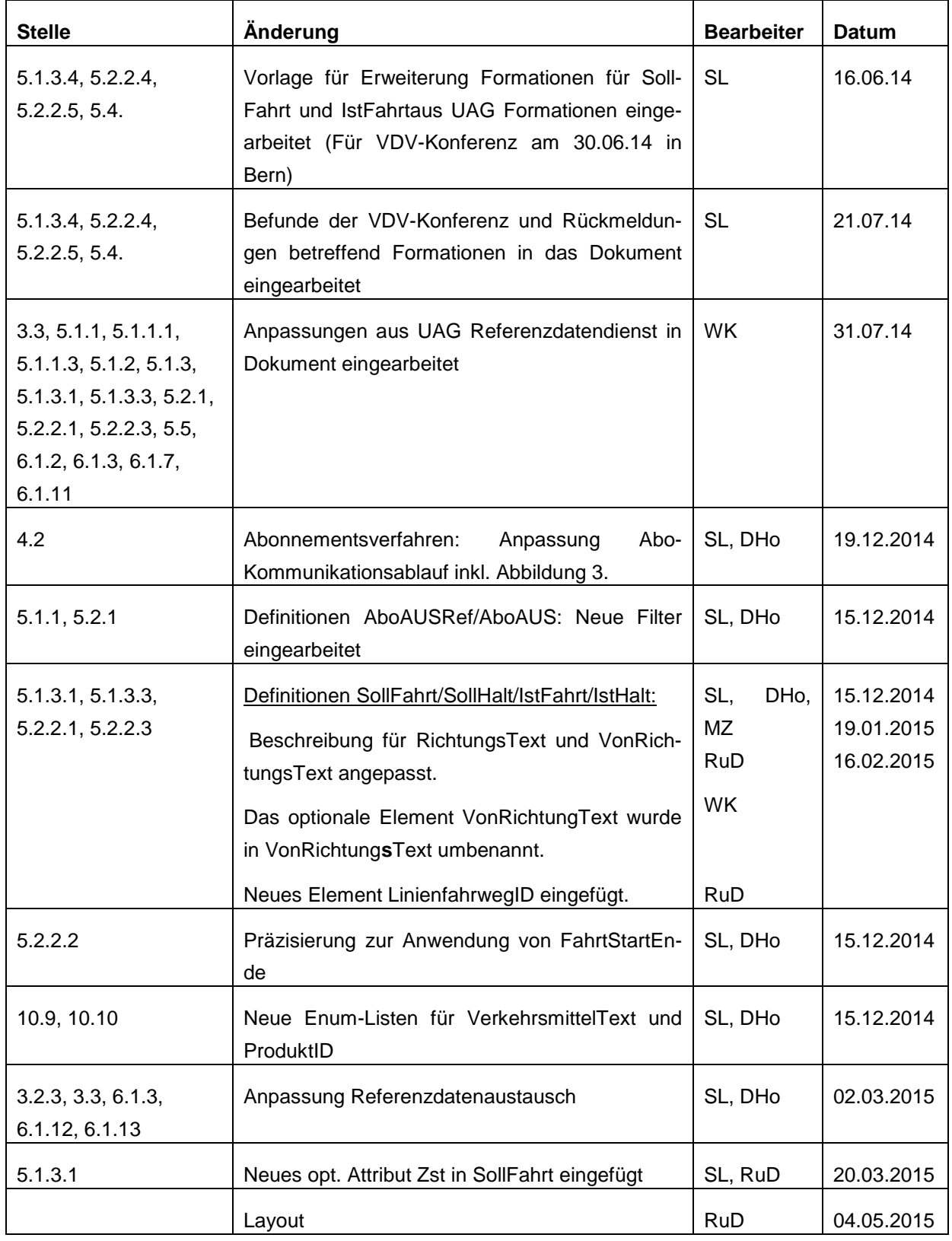

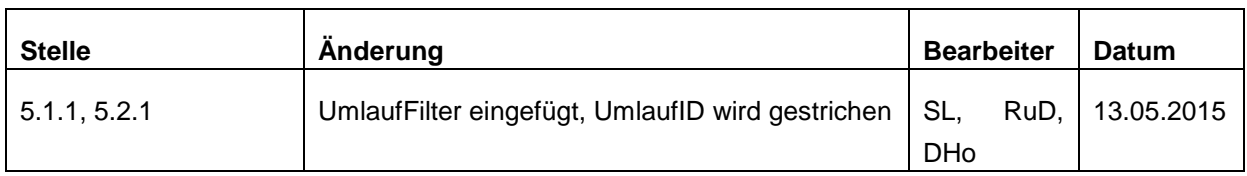

## <span id="page-10-0"></span>**1 Vorbemerkungen**

Mit dieser VDV-Schrift werden erste fachdienstliche Erweiterungen auf der Grundlage der "Integrationsschnittstelle Rechnergestützter Betriebsleitsysteme" nach VDV453 Version 2 vorgestellt. Hierbei handelt sich um Schnittstellen zur Kopplung von Leitsystemen (*Intermodal Transport Control System ITCS, früher:* [rechnergestütztes Betriebsleitsystem](http://de.wikipedia.org/wiki/Rechnergest%C3%BCtztes_Betriebsleitsystem) ITCS) mit Fahrplanauskunftssystemen. Aufgrund der heterogenen Verbreitung unterschiedlicher Typen von ITCS und von Auskunftssystemen, soll eine standardisierte Schnittstelle die flächendeckende Verfügbarmachung dynamischer Fahrteninformation wesentlich erleichtern. Ziel ist es, die in den ITCS vorhandenen Daten über den aktuellen Betriebsfahrplan sowie die tatsächliche Betriebslage auch Fahrplanauskunftssystemen zur Verfügung zu stellen, um den Reisenden eine zeitnahe und aktuelle Fahrplaninformation bieten zu können.

Die grundlegende Schrift VDV453 Version 2 verfolgt den Ansatz, eine universelle Schnittstelle zur Integration von ITCS zu schaffen, die es den anwendenden Verkehrsbetrieben erlaubt, eine solche Funktionalität zu vertretbaren Kosten zu realisieren. Die technische Umsetzung basiert dabei auf Standardtechnologien (http/XML). Es werden einheitliche Rahmenanforderungen an die Gestaltung der Schnittstelle definiert und der Datenaustausch detailliert beschrieben (Abonnement-Verfahren). In der Version 2 wurden bereits die in ersten praktischen Realisierungen gewonnenen Erfahrungen berücksichtigt. Sämtliche Hinweise in dieser Schrift auf VDV453 verweisen auf die VDV453 Version 2.

Die moderne Dienstearchitektur mit einer Kommunikationsstruktur nach dem Abonnement-Verfahren erlaubt es, auf einfache Art und Weise weitere Dienste auch zu externen, auch nicht ITCS-typischen Systemen zu integrieren. Zusammen mit den hier neu spezifizierten Schnittstellen werden insgesamt folgende betriebsübergreifende Fachdienste ermöglicht:

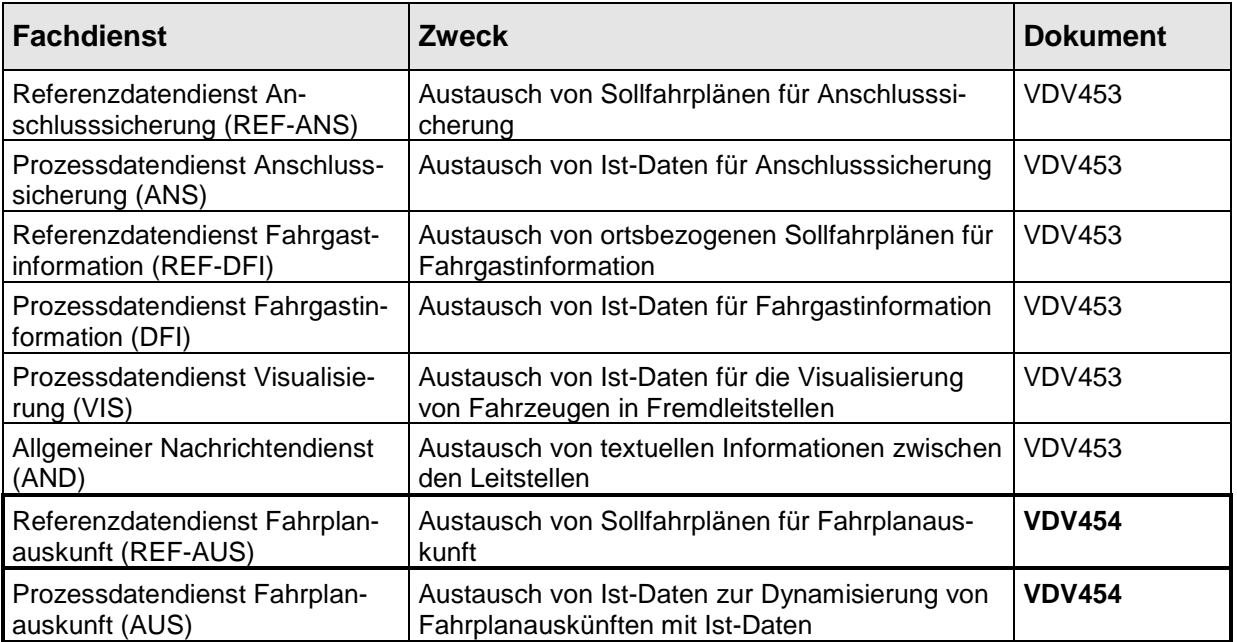

Die Ausgangsschrift VDV454 entstand auf Basis eines Vorschlags, der unter Federführung des FAW Ulm von den Partnern des BMBF-geförderten Projekts RUDY erarbeitet und in diesem Vorhaben auch implementiert und getestet wurde. Die Abstimmung mit dem weiteren Kreis der Auskunftssystemhersteller und der ITCS-Industrie sowie den Verkehrsunternehmen wurde im Rahmen des Forschungsprojekt FOPS 70.0701/2002 des Bundesministerium für Verkehr, Bau- und Wohnungswesen (BMVBW) durch die Firmen BLIC, IAV und FAW Ulm unter fachlicher Begleitung des VDV vorgenommen. Dies schloss die Konsolidierung der Spezifikation sowie die Prüfung auf Kompatibilität zu VDV453 mit ein. Die Anwender von Fahrplanauskunftssystemen wurden über die DELFI-Arbeitsgemeinschaft einbezogen.

Diese Dokumentation wiederholt nicht die in VDV453 dargelegte Grundkommunikation, sondern wird lediglich auf wichtige Teile referenzieren.

In der vorliegenden Version wurden die Formationselemente neu aufgenommen, Fehler korrigiert und der Funktionsumfang z.T. ergänzt. Weiterhin wurden Implementierungshinweise aufgenommen, die nicht direkt die Spezifikation der Schnittstelle betreffen sondern die Nutzung der Schnittstelle sowie die Anwendung und Interpretation der übertragenen Daten verdeutlichen.

Das dazugehörige XML-Schema trägt die Dateibezeichnung VDV453\_incl\_454\_V2015.a.xsd

Als Referenz für die Implementierung der Dienste gilt jeweils das aktuelle XML-Schema (siehe VDV-Internetseite [http://www.vdv.de/i-d-s-downloads.aspx\)](http://www.vdv.de/i-d-s-downloads.aspx),

Der jeweilige Textband ist als Erläuterung für die jeweilige Anwendung zu verstehen.

# <span id="page-12-1"></span><span id="page-12-0"></span>**2 Einführung**

### **2.1 Allgemeine Aufgabenstellung**

Fahrplaninformationssysteme sind in Deutschland bereits flächendeckend verfügbar. Die Abdeckung einzelner Systeme erstreckt sich je nach Integrationsaufwand der Daten von Verbund- über Ländergröße bis hin zu deutschlandweiten Auskunftssystemen. Des Weiteren sind die einzelnen Systeme über das DELFI-Netzwerk miteinander verkoppelt, so dass eine durchgängige Verbindungsauskunft ohne die Notwendigkeit der Datenintegration ermöglicht wird.

Ein Fahrplanauskunftssystem muss Kundenanfragen zu Abfahrtszeiten, Ankunftszeiten und Verbindungen mit unterschiedlichen zeitlichen Planungshorizonten befriedigen:

- Langfristig: "Wie plane ich meine Reise nächste Woche nach X?"
- Mittelfristig: "Wie komme ich heute Abend am besten in die Oper?"
- Kurzfristig: "Wann fährt der nächste Bus an der Haltestelle gegenüber ab?

In der Regel stehen dem Auskunftssystem für alle Anfragehorizonte lediglich die für längere Zeitperioden gültigen und veröffentlichten Sollfahrpläne zur Verfügung. Zum Zwecke einer längerfristigen Reiseplanung stellen diese Daten die aktuellste und somit beste Grundlage dar. Eine Berücksichtigung der betriebstäglichen Änderungen in der Fahrplanung sowie von Ereignissen des gerade ablaufenden Betriebsgeschehens in der Auskunft ist auf Basis dieser Daten allerdings nicht möglich. Es ist daher offensichtlich, dass die Auskunftsqualität bei mittel- und kurzfristigen Anfragen durch eine erhöhte Datenaktualität erheblich verbessert werden kann.

Für ein Auskunftssystem ist es darüber hinaus wichtig, dass die Ist-Datenlage nicht nur für einzelne Haltestellen oder Anschlussbereiche vorliegt, sondern möglichst für eine große Anzahl bis hin zur Gesamtheit aller beauskunfteten Linien und Haltestellen. Auf Basis aktueller Daten lassen sich damit folgende Funktionalitäten eines Auskunftssystems dynamisieren:

• **Haltestellenmonitoring** (Abfahrts- und Ankunftstafel)

"Wann kommen die nächsten Busse an dieser Haltestelle an? "

"Wann fahren die nächsten Busse an dieser Haltestelle ab?"

• **Verbindungsanfrage:**

"Wie komme ich von A nach B?"

#### • **Reisendenbegleitdienst**

(Informationen vor und während der Fahrt zu einer "vorgebuchten" Strecke)

"Begeben Sie sich jetzt zur Haltstelle ..."

"Anschlussbus an X-Station wird nicht erreicht. Nächste Fahrtmöglichkeit Bus Nr. 11".

"Bitte an der nächsten Haltestelle Y-Dorf in Linie 13 umsteigen."

#### • **Pendlerinformationsdienst**

(ähnlich Reisendenbegleitdienst für regelmäßig gefahrene Strecken)

"Ihr Bus fällt heute aus. Nächste Fahrtmöglichkeit...."

Aktuelle betriebstägliche Solldaten, wie die nachträgliche Disposition zusätzlicher Fahrten oder Streichungen, werden in der betrieblichen Fahrplanung erstellt und in das Rechnergestützte Betriebsleitsystem ( ITCS) vor Betriebsbeginn eingespielt. Ist-Informationen aus dem Betriebsgeschehen wie aktuelle Verspätungen, Fahrtausfälle oder kurzfristig wirksame Störungen liegen hingegen nur im ITCS vor.

Zwischen den Werkzeugen der betrieblichen Fahrplanung und Auskunftssystemen existieren bislang nur proprietäre Austauschmechanismen und –formate, die eine Aktualisierung von Auskunftsdatenbeständen mit Soll-Fahrplanungsänderungen in bis zu täglichem Rhythmus erlauben und bereits produktiv eingesetzt werden. Weiter wurden zur Übermittlung der Ist-Betriebslage Schnittstellen zwischen ITCS- und Auskunftssystemen bereits prototypisch in Pilotprojekten getestet. Diese sind in ihrer Auslegung ebenso produktspezifisch.

Mit zunehmender Zahl auch regionaler ITCS-Systeme und den dazu eingesetzten Planungssystemen sind die Betreiber von Fahrplaninformationssystemen in ihrem Auskunftsbereich mit einer Vielfalt notwendiger Systemkopplungen konfrontiert. Dies bezieht sich auf verschiedenartige Realisierungen der Sollschnittstellen, der Ist-Datenschnittstellen und insbesondere auf die mangelhafte Kompatibilität zwischen der jeweils eingesetzten Software für den Ist- und den Solldatenaustausch. Dadurch wird zum einen die Verbreitung von Austauschmechanismen erschwert, da ein unangemessen hoher Aufwand für jede einzelne Systemkopplung entsteht. Zum anderen ist es kaum möglich, einen für die Kunden wahrnehmbaren durchgängigen Qualitätsstandard einzuhalten.

Ähnlich verhält es sich aus Sicht der ITCS-Betreiber, für die eine einheitliche Lösung der verschiedenen Fachdienste einer ITCS-Kopplung wie auch zur Kopplung mit anderen externen Systemen aus Gründen der Anschaffungs- und Unterhaltungskosten vorteilhaft ist. Letzterem Umstand wurde durch Initiative des Bundesministeriums für Verkehr, Bau und Wohnungswesen (BMVBW) bereits begegnet und mit VDV453 eine Universalschnittstelle für ITCS-Systeme in den Standardisierungsprozess gebracht.

Im technischen Ansatz dieser Schnittstelle sind die Kommunikationsinfrastruktur zur Verknüpfung heterogener Rechnersysteme und die fachlichen Dienste getrennt. Sie eignet sich daher gut für eine Erweiterung auch in Richtung auf Fahrplanauskunftssysteme.

### <span id="page-14-1"></span><span id="page-14-0"></span>**2.2 Anforderungen zum Datenaustausch**

### **2.2.1 Übermittlung von aktualisierten Planungs- und Betriebsdaten**

Innerhalb des Gültigkeitszeitraums eines normalen Periodenfahrplans, den das Fahrplanplanauskunftssystem besitzt, werden durch die folgenden Stellen kundenrelevante Änderungen vorgenommen:

### • **Betriebliche Fahrplanung**

In der betriebstäglichen Fahrplanung werden ausschließlich Sollfahrplandaten erzeugt, die a priori zum Betriebstag relativ zeitunkritisch übertragen werden können. Diese Daten werden im Betriebsgeschehen ggf. durch Ist-Daten überschrieben, sofern eine Abweichung vorliegt. Sie können also als *Referenzdaten* herangezogen werden.

### • **Betriebsleitzentrale**

In der ITCS-Zentrale werden kurzfristige Fahrplanprognosen errechnet oder kurzfristig wirksame Dispositionsmaßnahmen festgelegt. Hierbei handelt es sich um Ist-Daten aus dem Prozessgeschehen (*Prozessdaten*).

Dem Auskunftssystem müssen also Änderungsdaten zweier Quellen kommuniziert werden. Der tägliche Betriebsfahrplan liegt nicht nur in der Fahrplanung, sondern auch in der ITCS-Zentrale vor. Umgekehrt ist es sehr unüblich, dass Disponentenänderungen aus dem ITCS wieder ins Planungssystem oder eine periphere Schicht zum ITCS zurückgespielt werden.

Darüber hinaus haben beide Datensätze einen unterschiedlichen Zeithorizont ihrer Wirksamkeit. Weiter müssen die Solldaten aufgrund ihrer Funktion als Referenz für die Ist-Daten im Auskunftssystem anders gehandhabt werden (s. u.). Es ist daher sinnvoll, die Daten der betrieblichen Fahrplanung und die Ist-Daten deutlich getrennt voneinander zu übertragen.

### <span id="page-14-2"></span>**2.2.2 Referenzierung der Istdaten**

Zur Erzeugung einer aktualisierten Information muss das Auskunftssystem stets unter zeitkritischen Bedingungen die online übermittelten Ist-Daten auf seinen Solldatenbestand beziehen und einordnen. Dies beinhaltet:

- a) Fahrtidentifikation über ID oder Liniennummer etc.
- b) Differenzbildung: Feststellen, ob und was sich geändert hat

Ausschlaggebend für eine exakte Referenzierbarkeit ist, dass die übertragenen Ist-Daten auf die bereits dem Auskunftssystem vorliegenden Solldaten abgestimmt sind. Die Qualität der dynamischen Auskunft ist hiervon enorm abhängig, wie erste Erfahrungen mit prototypischen Realisierungen solcher Schnittstellen aus dem BMBF-Forschungsprogramm MOTIV belegen. Hier sind bei einem nicht zu vernachlässigenden Prozentsatz der Fälle Schwierigkeiten bei der Abbildung der Ist- auf die Solldaten aufgetreten. Die Ist-Daten sind zwar für sich aussagekräftig, im Auskunftssystem kann ein Mehrwert jedoch nur entstehen, wenn eine exakte Referenzierung auf die Datengrundlage gelingt.

### <span id="page-15-0"></span>**2.2.3 Solldatenversorgung**

In Bezug auf die Solldatenversorgung existieren in der Realität unterschiedliche Gegebenheiten, die im Folgenden typisiert dargestellt werden:

### • **Identischer Datenbestand (Idealfall)**

ITCS und Auskunftssystem besitzen eine gemeinsame Grunddatenversorgung mit dem Periodenfahrplan. Durch proprietäre update-Mechanismen werden auch mittelfristige Entscheidungen, die den folgenden Betriebstag beeinflussen, kommuniziert.

### • **Partiell identischer Datenbestand**

ITCS- und Auskunftssystem besitzen lediglich einen gemeinsam Stand des Periodenfahrplans. Weitere Aktualisierungen werden normalerweise nicht vorgenommen.

### • **Inkonsistente Quellenlage**

Das Auskunftssystem kann nicht sicher sein, im Besitz eines identischen Perioden- und betriebstäglichen Sollfahrplans des ITCS-Schnittstellenpartners zu sein. Diese Inkonsistenz ist bedingt durch organisatorische Randbedingungen wie geographische Überlappungen, mehrere Zuständigkeiten zwischen Betrieben und Verbünden, Verbindungsprobleme oder anderem. Darüber hinaus können technische Umstände eine Konsistenz der Datengrundlagen erschweren: In der Regel werden in der Fahrplanung, im ITCS und im Auskunftssystem unterschiedliche Bezeichner verwendet. Dieses Referenzierungsproblem wird durch die Aufstellung von Konversionstabellen gelöst (siehe Abschnitt [3.3 \)](#page-23-1), die allerdings permanenter Pflege bedürfen.

Vor dem Hintergrund der Bedeutung abgestimmter Sollfahrplandaten als Referenz resultieren für diese Fälle unterschiedliche Forderungen an den Solldatenaustausch:

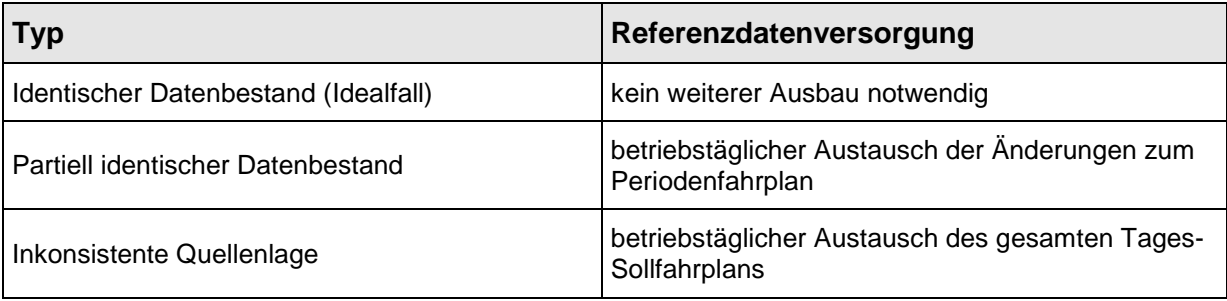

### <span id="page-15-1"></span>**2.2.4 Definition von einheitlich zu verwendenden Werten**

Zur Vermeidung von unnötigen Daten-Mappings zwischen den Partnern sowie zur Gewährleistung der Durchgängigkeit und Konsistenz der Daten ist es sinnvoll als Empfehlung für bestimmte Elemente Wertelisten zu führen, die in allen Systemen möglichst einheitlich zur Anwendung kommen.

Die betroffenen Elemente sind in den einzelnen Kapiteln im Anschluss an ihre Bezeichnung mit dem Zusatz "[WL]" sowie einem Verweis auf die jeweilige **W**erte-**L**iste gekennzeichnet.

Die einzelnen Wertelisten können im Anhang der vorliegenden Schrift eingesehen werden (s. [Anhang: Werte Listen,](#page-138-0) Kapitel [10 \)](#page-138-0).

# <span id="page-17-1"></span><span id="page-17-0"></span>**3 Einführung und Grundbegriffe**

### <span id="page-17-2"></span>**3.1 Struktur der Schnittstelle**

### **3.1.1 Kommunikation- vs. Diensteschicht**

Die Schnittstelle besteht aus zwei Schichten [\(Abbildung 1: Gesamtarchitektur\)](#page-17-3).

- Kommunikationsschicht
- Schicht der fachlichen Dienste

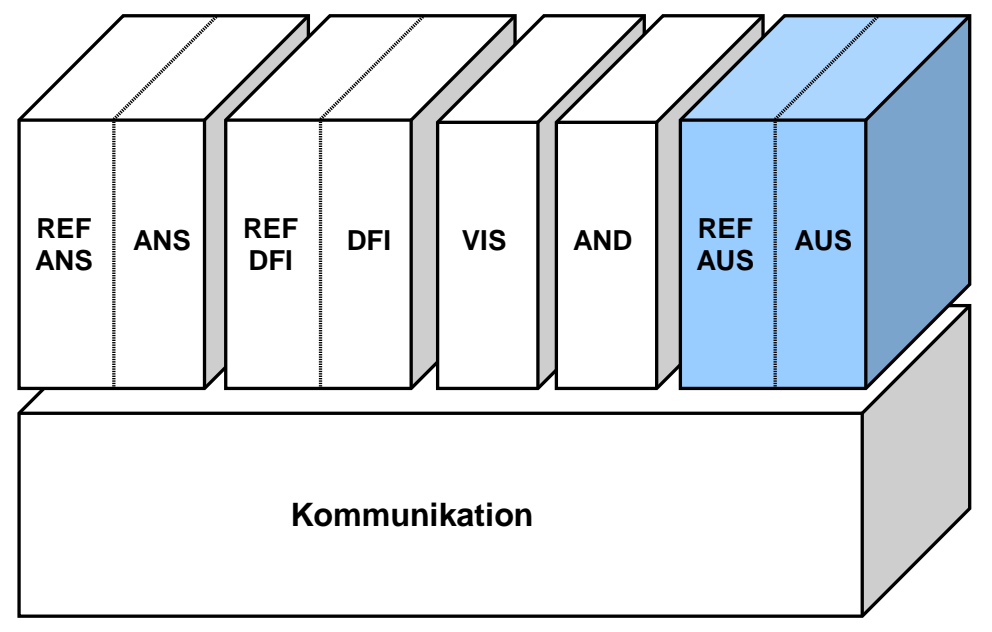

#### <span id="page-17-3"></span>**Abbildung 1: Gesamtarchitektur**

Die Kommunikationsschicht definiert ein einheitliches Verfahren Daten anzufordern und anschließend auszutauschen. Dieses Verfahren wird im weiteren Abonnement-Verfahren genannt. Dabei erzeugt das datenkonsumierende System sogenannte Abonnements, die Art und Menge der auszutauschenden Daten definieren. Diese Definition ist fachlich spezifisch und somit bereits in der fachlichen Schicht anzusiedeln. Das Kommunikationsverfahren ist für alle fachlichen Dienste gleich und stellt somit die Infrastruktur für die Schnittstelle dar (Botschaftsreferenzierung, Fehlerbehandlung, Wiederaufsetzverhalten). Durch die Wiederverwendung für die verschiedenen fachlichen Dienste ist eine kostengünstige Implementierung und Erweiterung der Schnittstelle möglich.

Die fachlichen Dienste wiederum setzen auf der Kommunikationsschicht auf und adressieren verschiedene Anwendungsbereiche wie Anschlusssicherung, DFI, etc. Die Dienste besitzen untereinander keine Abhängigkeit, so dass jede beliebige Untermenge von fachlichen Diensten implementiert werden kann. Eine anwendungsfallbezogene Realisierung ist somit sichergestellt.

### <span id="page-18-0"></span>**3.1.2 Referenz- vs. Prozessdaten**

Die in den fachlichen Diensten ausgetauschten Daten lassen sich in zwei Klassen einteilen:

- Referenzdaten (Soll-Daten)
- Prozessdaten (Ist-Daten)

Der Austausch von Referenzdaten dient in den Diensten der VDV453 (ANS, DFI) zur Grunddatenversorgung für den nachfolgenden Prozessdatenaustausch.

Der Austausch von Referenzdaten stellt damit eine Alternative zu einem Austausch von Daten auf Ebene der Datenpflege dar. Die Implementierung und Verwendung eines Referenzdatendienstes ist also vom Anwendungsfall sowie von den technisch-betrieblichen Voraussetzungen abhängig. Jeder fachliche Dienst kann somit aus zwei technischen Diensten bestehen. Der Prozess- und Referenzdatenaustausch werden innerhalb der Schnittstelle jeweils als eigenständige, technische Dienste realisiert.

Diese Aussagen treffen ebenfalls auf den Auskunftsdienst der VDV454 zu. Hier besitzt der Referenzdatendienst (REF-AUS) allerdings zusätzlich eine eigene Qualität. Er aktualisiert durch den Austausch tagesaktueller Fahrpläne den im Auskunftsdienst vorliegenden Periodenfahrplan um angepasste Planungsdaten, womit die Auskunftsqualität bereits erhöht werden kann.

### <span id="page-18-1"></span>**3.1.3 Gesteuertes Abonnementsverfahren**

Dies bedeutet zuerst eine beidseitige Steuerungsmöglichkeit des Datenverkehrs. Hier kann das Abonnementverfahren seine Stärken bei Handling der Übertragung großer Datenmengen (Segmentierung, Limitierung) ausspielen. Die durch das Abonnementverfahren auch gegebene Selektionsmöglichkeit interessierender Daten aus großen Mengen, ist im Gegensatz zu den Fachdiensten zur Anschlusssicherung und DFI bei der Schnittstelle zum Auskunftssystem sekundär, da die Betreiber von Auskunftssystemen in der Regel an allen verfügbaren aktuellen Daten interessiert sind.

Weiter lassen sich die Schnittstellen in bestehende Konfigurationen der technischen Anlagen integrieren. Eine modulare Ausgestaltung und damit schrittweise Realisierung der angestrebten Ziele ist prinzipiell möglich. Dies erweist sich als Kostenvorteil für die ITCS-Betreiber, die eine bereits für die Dienste der ITCS-Kopplung vorhandene Infrastruktur für REF-AUS und AUS mitnutzen können und hierfür keine Neuimplementierung benötigen und auch im Betrieb kein vollkommen andersartiges Handling praktizieren müssen. Bei Fahrplanauskunftssystemen ist die Kommunikationsinfrastruktur allerdings neu zu installieren. Kostenvorteile ergeben sich jedoch auch hier durch die Mehrfachverwendbarkeit für viele Datenquellen. Die in dieser Schrift beschriebene Schnittstelle ermöglicht es, dass mehrere ITCS mit mehreren Auskunftssystemen gleichzeitig Daten austauschen können und umgekehrt (m-zu-n-Beziehung).

Das Aufsetzen der benötigen Basiskommunikation nach dem Abonnementverfahren wird in Abschnitt [4.2 b](#page-31-2)ehandelt. Um dem Auseinanderlaufen des Standards vorzubeugen, referen<span id="page-19-0"></span>ziert dieses Dokument in seinen Erläuterungen lediglich auf VDV453 und beschreibt die Methodik somit nicht neu.

### <span id="page-19-1"></span>**3.2 Datendienst Fahrplanauskunft AUS**

### **3.2.1 Übersicht**

Mit dieser Schrift wird eine Schnittstelle zwischen Rechnergestützten Betriebsleitsystemen (ITCS) und Auskunftssystemen zur weitgehend automatischen Übermittlung aktueller Fahrplan- und Betriebslagedaten beschrieben.

Sie ist als neue fachdienstliche Erweiterung der ITCS-Integrationsschnittstelle nach VDV453 ausgelegt und besteht aus einem Set von zwei aufeinander abgestimmten Teildiensten:

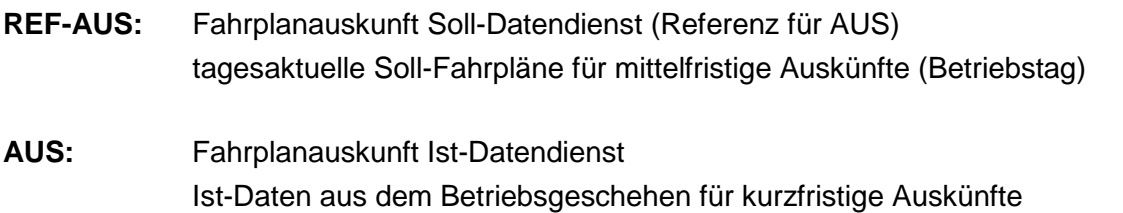

Die beiden Dienste REF-AUS und AUS werden als Module auf der Kommunikationsinfrastruktur nach dem Abonnementverfahren realisiert und stellen somit im Sinne der VDV453 ergänzende fachliche Dienste im Rahmen der allgemeinen Basisinfrastruktur dar. Sie passen sich in das Gesamtkonzept der ITCS-Universalschnittstelle ein und besitzen daher alle Vorteile dieser neuen Technik.

Die gemeinsame Architektur der VDV453 und VDV454 stellt sich wie in [Abbildung 1: Ge](#page-17-3)[samtarchitektur](#page-17-3) gezeigt dar. Der Auskunftsdienst kann unabhängig von den fachlichen Diensten der VDV453 implementiert werden. Er stellt also ebenfalls ein eigenständiges Implementierungsmodul im Sinne der VDV-Schnittstellenarchitektur dar.

### <span id="page-19-2"></span>**3.2.2 Fachdienste REF-AUS und AUS**

Die Funktionalitäten der beiden Dienste REF-AUS und AUS wurden aufeinander abgestimmt entwickelt. REF-AUS transportiert die Sollfahrplandaten (Betriebstag), AUS die Ist-Daten der Betriebslage. Beide Fachdienste können einzeln eingesetzt werden. Ein wesentlicher Effekt der Qualitätssicherung wird aber erreicht, wenn zwischen zwei Schnittstellenpartnern beide Dienste eingesetzt werden, so dass sich die Ist-Daten auf die jeweiligen zuvor übermittelten Solldaten des Betriebstages referenzieren lassen.

Der Referenzdatendienst (REF-AUS) kommuniziert die Daten aus der betrieblichen Fahrplanung, der Prozessdatendienst (AUS) die Ist-Daten und Dispositionen aus dem aktuellen Betriebsgeschehen der ITCS-Zentrale. Der Referenzdatendienst wird nach Übermitteln des Sollfahrplans abgeschaltet, der Prozessdatendienst läuft parallel zum Tagesbetrieb mit.

Beide Dienste nehmen sowohl Streichungen als auch den Einsatz zusätzlicher Fahrten oder Änderungen von Fahrten und deren Attributen vor. Da das Auskunftssystem typischerweise nur die für den Fahrgast relevanten Fahrtanteile kennt, darf das ITCS dem Auskunftssystem auch nur die produktiven Anteile übermitteln. Andernfalls würden in der Fahrplanauskunft Verkehre angeboten, bei denen keine Fahrgastbeförderung stattfindet.

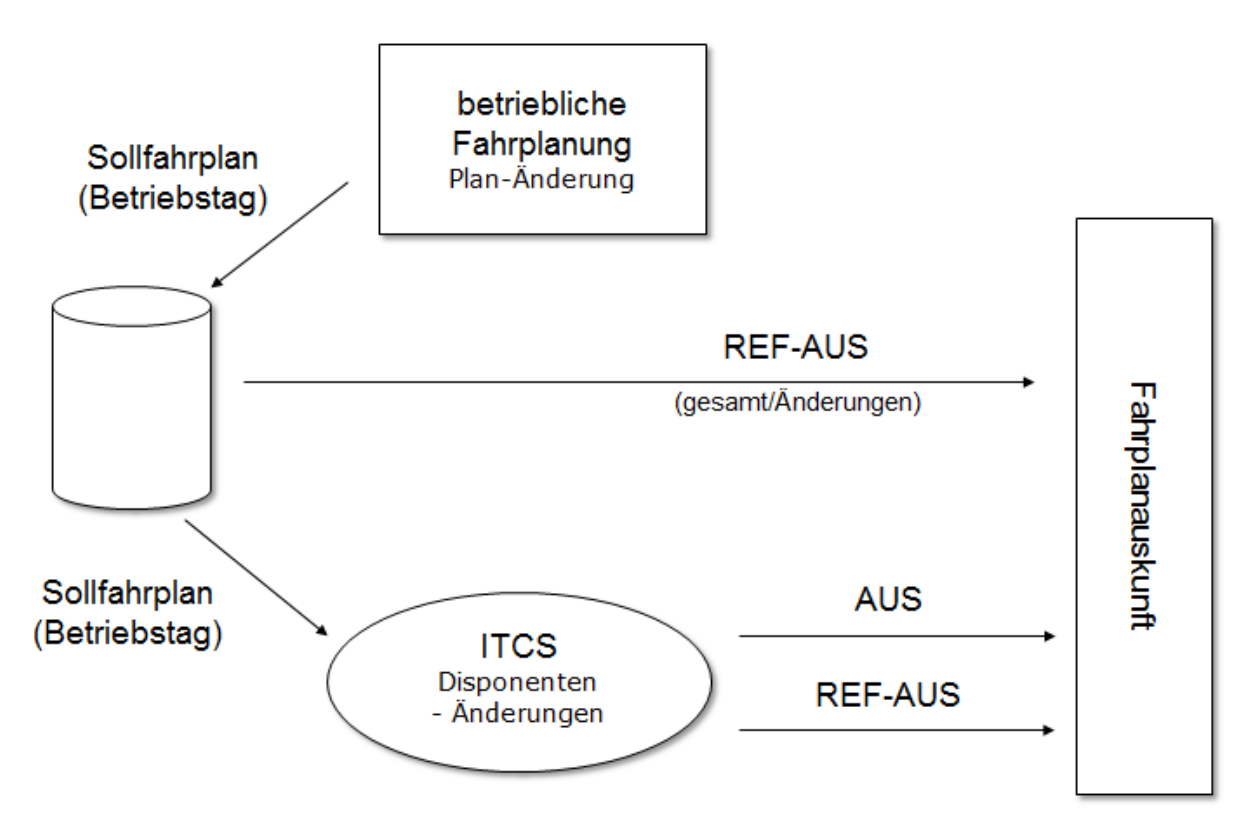

#### <span id="page-20-0"></span>**Abbildung 2: Einsatzbereich von REF-AUS und AUS**

Die funktionale Systemarchitektur mit den beiden Schnittstellen REF-AUS und AUS zeigt [Abbildung 2.](#page-20-0)

REF-AUS kann für sich eingesetzt werden, falls den Anwendungspartnern eine betriebstägliche Aktualität des Auskunftssystems genügt.

Der Fachdienst AUS ist technisch ebenfalls unabhängig von REF-AUS ausgelegt, so dass projektbezogen bei idealer Solldatenversorgung, oder wenn ausschliesslich Ist-Daten aus dem Betriebsgeschehen für kurzfristige Auskünfte benötigt werden, auch auf REF-AUS verzichtet werden kann.

In der Regel wird REF-AUS für den Dienst AUS jedoch die Funktion übernehmen, die Solldatengrundlage zur Referenzierung zu verbessern und damit die Qualität der dynamischen Auskünfte zu sichern. Die Qualität der Referenzdatenversorgung des Auskunftssystems ist von den eingesetzten Systemen und organisatorischen Gegebenheiten abhängig und muss projektbezogen geprüft werden. Aus Sicht der Systempartner wird eine Anwendung von REF-AUS dringend empfohlen.

Die Daten, die in diesen Diensten ausgetauscht werden, haben durchgehend einen Bezug zum Fahrplan. Für die Übermittlung von Freitext-Meldungen wird auf den Allgemeinen Nachrichtendienst der VDV453 verwiesen.

Insgesamt trägt die Ausgestaltung des Fachdienstepaars REF-AUS und AUS der Vielgestaltigkeit der praktischen Randbedingungen der Anwendungspartner Rechnung. Dadurch sind die technischen Voraussetzungen für eine weite Verbreitung gegeben.

### <span id="page-21-0"></span>**3.2.3 Funktionsumfang REF-AUS**

Im Referenzdatendienst REF-AUS wird die Aktualisierung des tagesaktuellen Sollfahrplanes im ITCS gegenüber dem im Auskunftsystem vorliegenden Periodenfahrplans (Jahresfahrplanes) kommuniziert.

Folgende Informationen lassen sich übertragen:

- Ausfall einer Fahrt, zusätzliche Fahrt
- Änderung des Fahrwegs, Haltestellensperrung
- Änderung des Transportgefäßtyps / Fahrzeugausstattung
- Gleis-/Steigänderung
- Änderungen von Attributen (Durchfahrt, Ausstiegsverbot, Einsteigeverbot, Fahrradmitnahme, Zusatzfahrt, Zusatzhalt, Hinweistext)
- Formationen einer Fahrt (Fahrzeuggruppierung, Fahrzeugbelegung, Fahrzeugausstattung und Zustände, Fahrzeugposition am Halt)

Hinweis: Als Konsequenz aus der Streichung der FahrplanversionsID können REF-AUS Daten nicht als Differenzielle Datenlieferungen betrachtet werden, da das Auskunftsystem nicht feststellen kann, ob die Datenlieferungen der ITSC Systeme auf der gleichen Version des Periodenfahrplanes beruhen, wie der des Auskunftsystems. Ohne eine eindeutige Referenz-Version und gemeinsame Fahrplanbasis, sind die übertragenen Änderungen zum Periodenfahrplan nicht verlässlich und können in Folge zu einer fehlerhaften und inkonsistenten Kundeninformation führen.

Der Referenzdatenaustausch erfolgt daher immer vollständig im Rahmen der Abodefinition und mit Hilfe des Linienfahrplans.

Beim vollständigen Datenaustausch wird der komplette Tagessollfahrplan (Im Rahmen der Abodefinition) in Form von Linienfahrplänen zum Auskunftssystem übertragen. Dieser Linienfahrplan ersetzt die Planungsdaten aus dem Periodenfahrplan.

Wird für eine Linie kein Linienfahrplan übertragen, so ist in diesem Zeitraum kein Tagesfahrplan für die Linie verfügbar und es gilt für die betreffenden Fahrten weiterhin der Periodenfahrplan (Jahresfahrplan).

Der Solldatendienst REF-AUS aktualisiert nicht nur die Daten des Auskunftssystems sondern schafft zugleich ein Referenzierungssystem, durch das die folgenden Ist-Daten leichter

VDV 454 Version 2.0 22 Juli 2015

und schneller in den Gesamtdatenbestand des Auskunftssystems eingepflegt werden können.

### <span id="page-22-0"></span>**3.2.4 Funktionsumfang AUS**

Der Ist-Datenaustausch aktualisiert den Tagessollfahrplan um Informationen, die sich kurzfristig aus der verkehrlichen oder betrieblichen Situation ergeben. Es handelt sich dabei um fahrtbezogene Informationen. Diese können Ergebnisse der verkehrlichen Lage (Verspätungen, Stau) oder dispositiver Maßnahmen sein (Umleitung, Verstärker, Wende). Ergebnisse dispositiver Maßnahmen werden betrieblich als kurzfristige Planungsdaten verstanden, werden aber innerhalb der Prozessdatenschnittstelle übermittelt.

Dabei gilt, dass die Informationshoheit beim ITCS verbleibt. So werden z.B. keine Verspätungen, sondern Prognoseprofile ausgetauscht.

Generell gilt folgende Gültigkeitsreihenfolge bei der Auswertung der zur Verfügung stehenden Informationen:

- Prozessdaten
- Referenzdaten
- Periodenfahrplandaten

Neben der Ergänzung um reine Ist-Daten (z.B. Fahrplanlage) "überschreibt" der Prozessdatendienst also Planungsdaten (z.B. Fahrwegänderungen) aus dem Referenzdatendienst bzw. aus dem Periodenfahrplan, wenn der Referenzdatenaustausch nicht vorgenommen wurde.

Konkret handelt es sich dabei um:

- Erstfahrt (einschließlich neuer Planungs- und Prognosezeiten)
- Ausfall einer Fahrt, zusätzliche Fahrt
- Änderung des Fahrwegs, Haltestellensperrung
- Änderung des Transportgefäßtyps / Fahrzeugausstattung
- Gleis-/Steigänderung
- Fahrplanabweichungen (Verspätung/Verfrühung) bei Überschreiten eines Schwellwerts, haltestellenscharf spezifisch
- Stausituation
- Fahrzeugauslastung / Besetztgrad
- Änderungen von Attributen (Durchfahrt, Ausstiegsverbot, Einsteigeverbot Fahrradmitnahme, Zusatzfahrt, Zusatzhalt, Hinweistext)
- Formationen einer Fahrt (Fahrzeuggruppierung, Fahrzeugbelegung, Fahrzeugausstattung und Zustände, Fahrzeugposition am Halt)

### <span id="page-23-0"></span>**3.2.5 Abgrenzung zum Fachdienst DFI**

Für Auskunftssysteme ist es wichtig, dass die Ist-Datenlage nicht nur für einzelne Haltestellen, Anschluss- oder Anzeigebereiche vorliegt, sondern möglichst für alle Linien und Haltestellen, die dem ITCS unterliegen. Nur so kann ein Auskunftssystem Verbindungen auf dem Liniennetz unter Berücksichtigung von Echtzeitdaten berechnen. Einen Teil dieser Anforderungen könnte auch durch die bereits in VDV453 existenten Fachdienste REF-DFI und DFI abgedeckt werden. Für eine effiziente Verarbeitung der Daten in Auskunftssystemen von großer Bedeutung ist jedoch, dass diese in einer adäquaten Struktur nach Fahrten zusammengefasst sind, so auch übergeben werden und nicht als Summe der DFI an einzelnen Haltestellen vorliegen. Das Handling dieser Datenmengen mit dem DFI wäre daher extrem unkomfortabel für beide Schnittstellenpartner. Der DFI-Dienst betrachtet die Übertragung von Echtzeitinformationen somit aus dem Blickwinkel Haltestelle, der Dienst AUS hat seinen Einsatzbereich bei Anwendungen aus Netz-Sicht.

### <span id="page-23-1"></span>**3.3 Metadaten, Abbildung der Haltestellen und Linien**

Da ein Auskunftssystem die Daten verschiedener Betriebe und mitunter sogar verschiedener Verbünde zu einem Gesamtdatenbestand integrieren muss, kann nicht davon ausgegangen werden, dass im ITCS und im Auskunftssystem identische Schlüssel für identische Haltestellen und Linien verwendet werden.

Haltestellen, Linien und weitere Daten werden somit zu Meta-Daten. Die IDs, die hierfür verwendet werden, müssen bilateral vereinbart werden. Es sind Zuordnungstabellen zwischen den Meta-IDs und den lokal bekannten IDs erforderlich.

Die Meta-Daten sind jeweils zwischen den beiden Kommunikationspartnern abzustimmen. Eine universell gültige Vereinbarung wird nicht angestrebt.

Es wird empfohlen für stark vernetzte Systemlandschaften (mehrere ITCS, DDS und Auskunftsysteme) für alle beteiligten Systeme übergreifend eine eindeutige Handhabung und Verwendung der Meta-Daten zu vereinbaren, um den Pflegeaufwand und mögliche Fehlerquellen im Gesamten zu minimieren.

Es gibt folgende Arten von Meta-Daten:

#### • **HaltID (Haltestellen):**

Die Feinheit der Haltestellengliederung (Haltestelle oder Haltepunkt) auf beiden Seiten muss nicht übereinstimmen. Wichtig ist nur, dass der Meta-Halt auf beiden Seiten auf ein lokal bekanntes Objekt abgebildet werden kann.

Beispiel:

Unter der Meta-ID 4712 kann das ITCS den Haltepunkt "Hauptbahnhof Trambahn-Gleis 2" verstehen. Das Auskunftssystem hingegen kann das Meta-Objekt auf seinen Haltestellenbereich Nr. 5 "Trambahn" der Haltestelle 2011 "Hauptbahnhof" abbilden.

#### • **LinienID (Linie):**

Die Meta-Linie muss auf beiden Seiten in die lokal bekannte Linie abgebildet werden. Die Linien-IDs welche die am Datenaustausch beteiligten Systeme verwenden, müssen von sich aus global eindeutig sein. Ist dies nicht der Fall muss die Transportunternehmung zwingend in der BetreiberID angegeben werden.

#### • **RichtungsID:**

Je Linie werden Fahrten in eine oder mehrere Richtungen gebündelt (z.B. "Hin", "Rück"). Mit Hilfe der RichtungsID wird eine Abbildung in die lokal bekannte Richtung ermöglicht.

#### • **ProduktID:**

Das Produkt erlaubt eine Klassifizierung des Verkehrsmittels. Das Meta-Produkt muss in das lokal bekannte Produkt abgebildet werden.

Beispiele für Produktklassen sind: "Zug", "Bus", "Tram", "Schiff", "Seilbahn,

Das Element "VerkehrsmittelText" einer Linie beinhaltet die ortsübliche Bezeichnung des in der Linie verwendeten Verkehrsmittels. Der Verkehrsmitteltext sollte nicht mit dem Produkt verwechselt werden. Zwei Linien unterschiedlicher Verbünde können zur gleichen Produktklasse gehören (z.B. "Tram"), aber unterschiedliche Verkehrsmitteltexte tragen (in München heißt die Tram z.B. "Trambahn", anderswo etwa "Stadtbahn").

### • **FahrzeugTypID:**

Der Fahrzeugtyp dient zur Beschreibung der Ausstattung eines Fahrzeugs. Innerhalb einer Stadtbuslinie beispielsweise können die einzelnen Fahrten von Bussen mit ganz unterschiedlicher Ausstattung durchgeführt werden. Für Rollstuhlfahrer oder Fahrgäste mit Kinderwägen ist es aber entscheidend zu wissen, ob es sich um ein Niederflurfahrzeug handelt oder ob eine Rampe oder ein Lift vorhanden ist.

### • **BetreiberID:**

Die BetreiberID ist ein Code, der das ausführende Verkehrsunternehmen bezeichnet. Mit seiner Hilfe lassen sich Verkehre (Linien) ausfiltern, die von bestimmten Unternehmen durchgeführt werden. Über die BetreiberID kann man auch Zuständigkeiten für weitere Funktionen wie z.B. Buchung und Sitzplatzreservierung ermitteln.

### <span id="page-25-0"></span>**3.4 Abschätzung der Datenmengen**

Limitierungen der ausgetauschten Datenmenge durch XML-Parser und Verbindungsleitungen stellen unter Umständen eine Herausforderung für den Spezifikationsvorschlag dar. Deswegen wurden hierfür Festlegungen zur Begrenzung des Datenvolumens getroffen und auf dieser Basis Abschätzungen durchgeführt.

### <span id="page-25-2"></span><span id="page-25-1"></span>**3.4.1 Allgemeine Abschätzung der Datenmengen**

### **3.4.1.1 Annahmen**

Die generische Struktur von "Linienfahrplan" besteht aus n Strukturen "SollFahrt", die wiederum aus m Strukturen "SollHalt". Hierbei besteht die Möglichkeit, in den Unterstrukturen Angaben der darüber liegenden Kategorie zu überschreiben. Dabei wird folgende Vereinbarung festgelegt: Die Felder in den Unterstrukturen sind optional und sollen auch nur im Falle abweichender Informationen gefüllt und gesendet werden. Damit wird die Übertragung redundanter Informationen vermieden. Informationen, die die gesamte Fahrt oder sogar die Linie betreffen, sind somit möglichst weit oben zu senden.

Mindestens übertragen werden müssen (vgl. Abschnitt [5 :](#page-35-0) [Fachliche Dienste\)](#page-35-0):

### **Sollfahrt**

- FahrtID
	- o Fahrtbezeichner
	- o Betriebstag
- evtl. ProduktID oder FahrzeugTypID

### **SollHalt**

- HaltID
- Abfahrtszeit
- AbfahrtssteigText

### **IstFahrt**

- FahrtRef
	- o FahrtID
		- Fahrtbezeichner
		- **Betriebstag**
- LinienID

• RichtungsID

### **IstHalt**

- HaltID
- Abfahrtszeit
- IstAbfahrtszeitPrognose

Bei der Modellrechnung wurde davon ausgegangen, dass das Auskunftssystem bei einer Änderung der Verspätung über 2 Minuten benachrichtigt wird. Bei einer reinen Änderung der Verspätung werden gemäß der Fortschreibungsregel nur die Haltestellen gemeldet, an denen sich die Fahrplanlage ändert (Annahme: jede 10. Haltestelle). Das Auskunftssystem schreibt die zuletzt gemeldete Verspätung entlang der Route bis zur nächsten gemeldeten Verspätung fort. Bei dispositiven Maßnahmen wird der komplette Fahrplan übermittelt.

Aufgrund von betrieblichen Erfahrungswerten wurden für den "Regelfall" wie für den Extremfall "Schneechaos" der %-Anteil verspäteter Fahrten für diskrete Verspätungsschritte geschätzt, bei denen das ITCS nach der Hystereseeinstellung von 2 min eine Meldung an das Auskunftssystem absetzt.

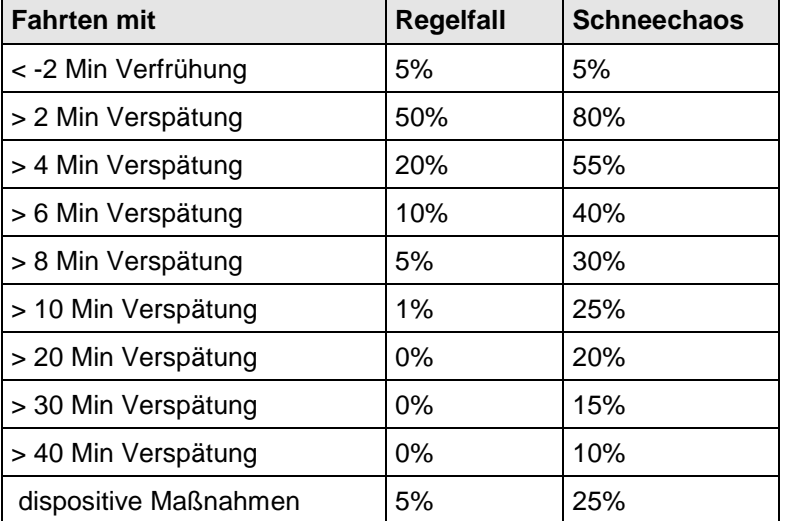

### **Änderungsmeldungen mit x min Verspätung (AUS) bei % aller Fahrten**

Dabei wurde für die Berechnung angenommen, dass im Regelfall die Verspätung auch vollständig wieder abgebaut wird, d. h. dass jede Fahrt pünktlich begonnen und beendet wird. Eine mehr als 10 min verspätete Fahrt im Regelfall leistet in der Tabelle daher in allen Verspätungszeilen zweimal einen "Beitrag". Dahingegen wurde beim Berechnen der Datenmengen beim Schneechaos angenommen, dass eine Fahrt zwar pünktlich begonnen wird aber keine Verspätungen abgebaut wird. Beide Verfahren entsprechen nicht exakt dem tatsächlichen betrieblichen Verhalten, werden aber als gute Annäherung für die Abschätzung der ausgetauschten Datenmenge angesehen. Charakteristisch für das Verhalten des Systems bei einem extrem gestörten Verkehrsgeschehen ist zum einen, dass deutlich mehr (fast alle) Fahrten verspätet sind, dass aber auch zum anderen etliche Fahrten mit erheblicher Verspätung stattfinden und somit der notwendige Nachrichtenaustausch pro Fahrt zunimmt, da die Verspätung kontinuierlich aufgebaut wird.

Nicht berücksichtigt wurde:

- Anschlussübermittlung (REF-AUS)
- zusätzlicher Umfang der fahrtspezifischen bzw. haltestellenspezifischen Informationen (s. Bemerkung zu optionale Felder)
- Zusätzliche Attribute bei den einzelnen XML-Tags (Es wurde mit 30 Byte / Datenelement gerechnet)
- <span id="page-27-0"></span>• http Protokoll-Overhead

### **3.4.1.2 Abschätzung der Datenmengen**

Daraus ergibt sich bei einem großen Unternehmen (60.000 Fahrten/Tag, 40 Haltestellen/Fahrt):

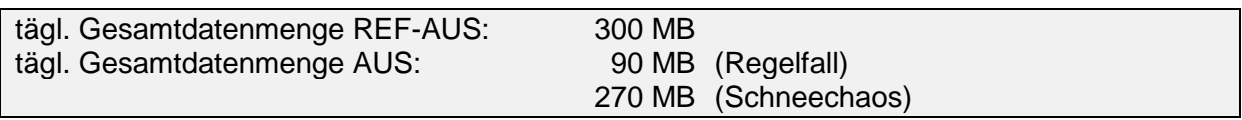

Daraus ergibt sich bei einem mittelgroßen Unternehmen (10.000 Fahrten/Tag, 30 Haltestellen/Fahrt):

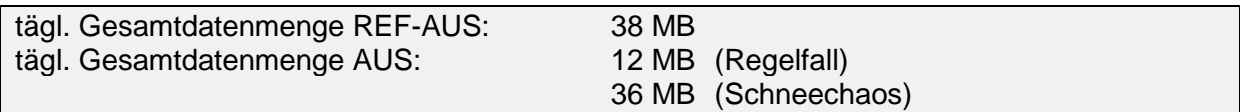

### <span id="page-27-1"></span>**3.4.1.3 Übertragungskapazitäten**

Wenn man davon ausgeht, dass sich beim Prozessdatendienst AUS der Datenaustausch auf ca. 8 h am Tag gleichmäßig verteilt, ist für ein großes / mittelgroßes Unternehmen als Minimalanforderung eine Verbindung mit einer Nettoübertragungsrate von 9,4 kB/s bzw. 1,4 kB/s für den Prozessdatenaustausch ausreichend. Bei extrem gestörten Verkehrsverhältnissen ist jedoch damit zu rechnen, dass es durch eine ungleichmäßige Verteilung der Nachrichten zu Spitzenzeiten mit verzögerten Aktualisierungen des Auskunftssystems kommen kann. Allerdings können durch den Einsatz von Datenkompression die sehr voluminösen XML-Files auf ca. 10-20% ihrer ursprünglichen Größe komprimiert werden und damit Leitungskapazitäten eingespart werden. Dies wurde bei der Angabe der oben genannten Datenmengen nicht berücksichtigt. Bei Verwendung von Datenkompression muss jedoch im Gegenzug ausreichend Rechnerleistung bei den beteiligten Partnern zur Verfügung stehen, um die Datenkomprimierung und –dekomprimierung ohne nennenswerte Zeitverzögerung durchführen zu können.

Beim Referenzdatendienst REF-AUS wird in der Regel 1-2 Mal täglich der gesamte Betriebsfahrplan ausgetauscht. Dieser Austausch erfolgt zwar zu betriebsschwachen Zeiten, dennoch sollte eine Übermittlung an das Auskunftssystem im schlechtesten Falle max. 1 Stunde dauern. Daher ist hier die Verwendung einer Datenkompression angebracht. Mit Datenkompression ergibt sich als Mindestanforderung an die Verbindung für ein großes / mittelgroßes Unternehmen eine Nettoübertragungsrate für den Referenzdatenaustausch von ca. 16,7 kB/s bzw. 2,2 kB/s. Da bei diesem Dienst große Datenmengen zusammenhängend übertragen werden und damit die Übertragungszeiten eine signifikante Rolle spielen, hat die Bandbreite des zur Verfügung stehenden Übertragungsweges einen unmittelbaren Einfluss auf die zum Abgleich des Auskunftssystems benötigte Zeit.

### <span id="page-28-0"></span>**3.4.2 Abschätzung der Datenmengen für Formationsdaten**

Für ein großes Unternehmen wird von 60.000 Fahrten pro Tag, bei 40 Haltestellen je Fahrt ausgegangen:

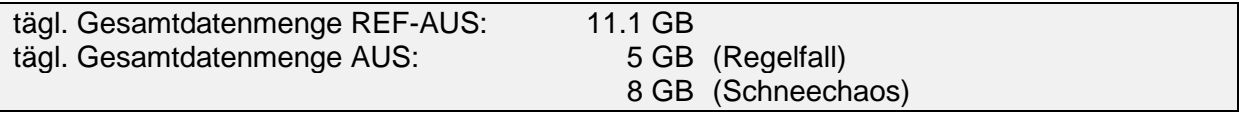

Für ein mittelgroßes Unternehmen wird von 10.000 Fahrten pro Tag, bei 10 Haltestellen je Fahrt ausgegangen:

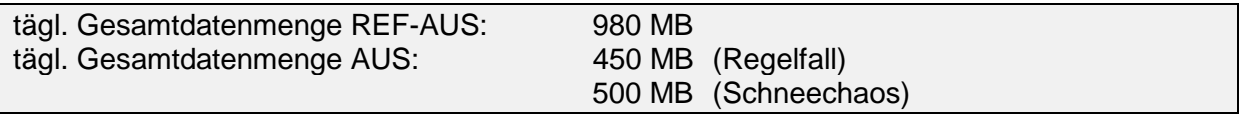

### <span id="page-28-1"></span>**3.5 Abschätzung der Datenaktualität**

Die Prozessinformationen, mit denen ein Auskunftsdienst Fahrplanauskünfte erstellt, sind aufgrund der schrittweisen Verarbeitung durch verschiedene Systeme grundsätzlich veraltet.

Eine Standortmeldung eines Fahrzeuges wird in der Regel in Zyklen vom ITCS verarbeitet, dort zu Prognosen verarbeitet und anschließend zum Auskunftsdienst weitergeleitet.

Insbesondere für den Prozessdatendienst AUS stellt sich also die Frage, wie alt die Daten tatsächlich sind, und inwiefern dieses Alter im Rahmen der Auskunftserteilung berücksichtigt werden muss.

Dazu müssen die einzelnen Verarbeitungsschritte analysiert und die entstehenden Zeiten akkumuliert werden.

Folgende Zahlen sind Schätzungen, die auf Erfahrungen der ITCS- und Auskunftssystemhersteller basieren.

Folgende Schritte und Zeiten sind als Verzögerungen zu erwarten:

VDV 454 Version 2.0 29 Juli 2015

### • **Erfassung und Übermittlung des Fahrzeugstandortes ( ITCS)**

Fahrzeuge werden üblicherweise in sogenannten Pollingzyklen erfasst. Dabei werden die Fahrzeuge der Reihe nach angefragt und ihre Daten verarbeitet. Je nach Netzkapazität und Zahl der Fahrzeuge ergibt sich dabei ein minimaler Abfragezyklus. Dieser beträgt in heutigen System üblicherweise 15-90 Sekunden.

Alternativ zu diesem Verfahren kommunizieren einige ITCS-Systeme ereignisgesteuert mit ihren Fahrzeugen. Hier ermittelt das Fahrzeug eigenständig die Fahrplanlage und meldet nach Erreichen eines Veränderungsschwellwertes diese an das ITCS. Hier liegen die Verzögerungen typischerweise bei 5-15 Sekunden.

### • **Übermittlung an den Auskunftsdienst (Transfer via VDV454)**

Hierbei handelt es sich um die Zeit, die nötig ist, eine Meldung vom ITCS zum System des Auskunftsdienstes zu übertragen. Dazu zählt zunächst die Verpackung der Informationen in die Strukturen der VDV454, das Senden über eine Datenleitung sowie das Auspacken aus XML zurück in Binärdaten. Eine genaue Schätzung ist hier schwer möglich, da die Beschaffenheit der Systeme, sowie das aktuelle Datenaufkommen einen sehr großen Spielraum zulässt.

Es sind Werte im einstelligen Sekundenbereich zu erwarten.

### • **Einpflegen in den Datenbestand (Auskunftssystem)**

Sind die Daten auf Seiten der Schnittstelle des Auskunftssystems verfügbar, dann müssen sie in den Gesamtdatenbestand eingepflegt werden. Dazu sind die notwendigen Bezugsdaten aufzufinden und zu ergänzen bzw. zu ändern. Schätzungen der Hersteller gehen hier in den Bereich von 3-10 Sekunden, je nach Umfang der Datenänderung.

Somit ist eine Gesamtverzögerung innerhalb der Informationskette um die 2 Minuten zu erwarten. Hinzu kommen weitere Verzögerungen auf Seiten des Auskunftsdienstes, z.B. Versenden einer SMS. Insgesamt sind die Verzögerungen gering genug, um kurzfristige Auskünfte geben zu können.

### <span id="page-30-0"></span>**3.6 Zeitformatierung**

Da das ISO Format 8601 mehrere Darstellungen unterstützt, wird für die Dienste REF-AUS und AUS dieselbe Lösung wie in VDV453 festgelegt:

Jede Zeitinformation bezieht sich auf die sogenannte UTC (Universal Time Coordinated). Abweichungen von dieser Zeitzone werden gemäß ISO 8601 kodiert (Beispiel: 2000-04- 07T18:39:00+01:00).

Ohne Angabe der zeitlichen Abweichung ist die Zeitangabe bereits in UTC. In diesem Fall kann auch ein abschließendes Z folgen (2002-04-30T12:00:00 entspricht 2002-04- 30T12:00:00Z). Anders ausgedrückt, die ersten 19 Zeichen sind obligatorisch und entsprechen der lokalen Zeit oder bereits der UTC.

Mit dieser Zeitdarstellung können Probleme bei der Sommerzeitumstellung vermieden werden.

# <span id="page-31-1"></span><span id="page-31-0"></span>**4 Schnittstellenbeschreibung "Basisinfrastruktur"**

### **4.1 Vorbemerkung**

Die in diesem Dokument beschriebene Spezifikation ergänzt die VDV453 um einen weiteren fachlichen Dienst. In den folgenden Kapiteln wird das Grundprinzip sowie die notwendigen Ergänzungen bzw. Anpassungen beschrieben. Darüber hinaus gelten die in der VDV453 getroffenen Festlegungen zu den Bereichen "Architektur" und "Basisinfrastruktur" auch innerhalb der VDV454.

### <span id="page-31-2"></span>**4.2 Abonnement-Verfahren**

Das sogenannte Abonnement-Verfahren definiert eine einheitlich Basis-Kommunikationsstruktur, auf der alle fachlichen Dienste aufsetzen. Das Abonnement-Verfahren besteht aus einem Satz von Anfrage- und Antwort-Botschaften, die eine asynchrone Kommunikationsstruktur definieren.

Das Konzept folgt dem Client-Server-Modell. Ein System A (Server) kann einem anderen System B (Client) Daten zur Verfügung stellen.

Das verwendete Konzept ist ereignisorientiert. Aufgrund einer Aktion innerhalb des Server-Systems (A) ändern sich Daten, die dann zum Client-System (B) kommuniziert werden (siehe [Abbildung 3\)](#page-32-1).

Zunächst vereinbaren Client und Server, welche Informationen ausgetauscht werden sollen. Dies erfolgt durch sogenannte Abonnements. Abonnements werden client-seitig definiert. Der Client schickt eine Abonnements-Anfrage zum Server und registriert sich somit als Interessent für bestimmte Daten (Schritt 1). Um welche Daten es sich dabei handelt wird fachspezifisch innerhalb der eigentlichen Abonnement-Anfrage definiert. Nach einer Bestätigung durch den Server kann der Client von einer anschließenden Datenversorgung ausgehen.

Anschließend benachrichtigt der Server (A) den Client (B) mittels einer Botschaft über neue oder veränderte Daten (Schritt 2). Der Client (B) kann darauf explizit die Daten vom Server (A) abholen (Schritt 3).

Um Ausfälle des Servers festzustellen, können periodisch Statusanfragen an den Server gestellt werden. Mit einer Statusantwort erklärt der Server seine Funktionstüchtigkeit (Schritt 4).

Um Ausfälle des Clients festzustellen, können periodisch ClientStatusAnfragen an den Client gestellt werden. Mit einer ClientStatusAntwort erklärt der Client seine Funktionstüchtigkeit (Schritt 5)

Abonnements besitzen eine vom Client definierte Lebensspanne und werden nach Ablauf automatisch vom Server gelöscht. Das Löschen kann vorzeitig auch explizit durch den Client erfolgen (Schritt 6).

Eine Ausnahme von dieser Festlegung bildet das REF-AUS-Abonnement, es wird nach Übertragung aller gewünschten Sollfahrpläne sofort beendet (vgl. [5.1 \)](#page-35-1). Für die Übertragung weiterer Daten muss es vom Auskunftssystem (Client) neu aufgesetzt werden,

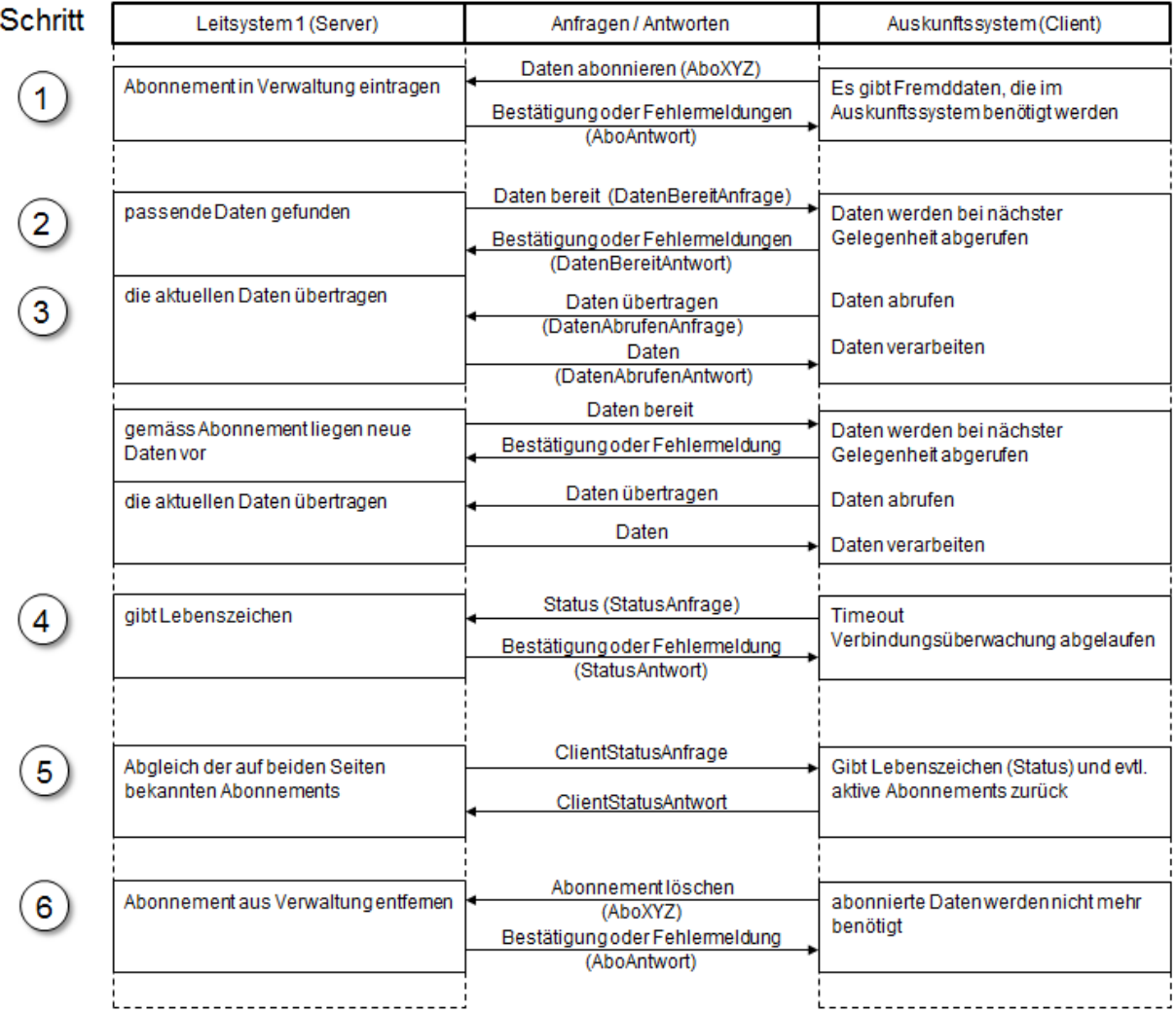

#### <span id="page-32-1"></span>**Abbildung 3: Kommunikationsablauf des Abonnementverfahrens**

Die Verwaltung der Dienste erfolgt fachspezifisch. Abonnements werden durch sogenannte AboIDs referenziert. Eine AboID ist innerhalb eines jeden Dienstes eindeutig. Die Vergabe der AboIDs erfolgt durch den Client innerhalb der Anfrage nach einem Abonnement.

<span id="page-32-0"></span>Eine detaillierte Beschreibung des Abonnementverfahrens sowie auch der Abläufe nach Verbindungsunterbrechung oder im Fehlerfall findet sich in der VDV-Schrift 453.

### **4.3 Protokolle**

Es werden zwei Protokolle in der Schnittstelle verwendet:

HTTP/1.1 als Transportprotokoll

XML 1.0 zur Auszeichnung der fachlichen Daten

### <span id="page-33-0"></span>**4.4 Dienstekennung / Anfrage-URL**

Jeder fachliche Dienst der VDV453 besitzt eine eindeutige Kennung (siehe VDV453, Kapitel 5.2.3). Für den Auskunftsdienst werden folgende Kennungen ergänzt:

- "ausref" für den Referenzdatendienst der Auskunftsschnittstelle
- "aus" für den Prozessdatendienst

Gemäß der Konvention von Zieladressen (Anfrage-URL, VDV453, Kapitel 5.2.4) lautet z.B. eine Statusanfrage an den Prozessdatendienst der Auskunftsschnittstelle:

<span id="page-33-1"></span>http://serverhost:8080/fremdbetriebskennung/aus/status.xml

### **4.5 Wiederverwendete Datentypen**

Ein Großteil der Datentypen der VDV453 werden auch innerhalb der VDV454 verwendet. Die Datentypen der VDV454 sind dazu in das Schema der VDV453 integriert.

Folgende Datentypen finden Wiederverwendung innerhalb der VDV454 und werden daher in diesem Dokument nicht weiter beschrieben. Enthalten die Datentypen weitere Untertypen, so werden diese ebenfalls wiederverwendet.

Die englischen Alias-Bezeichner (siehe Abschnitt [8 \)](#page-130-0) behalten ebenfalls ihre Gültigkeit.

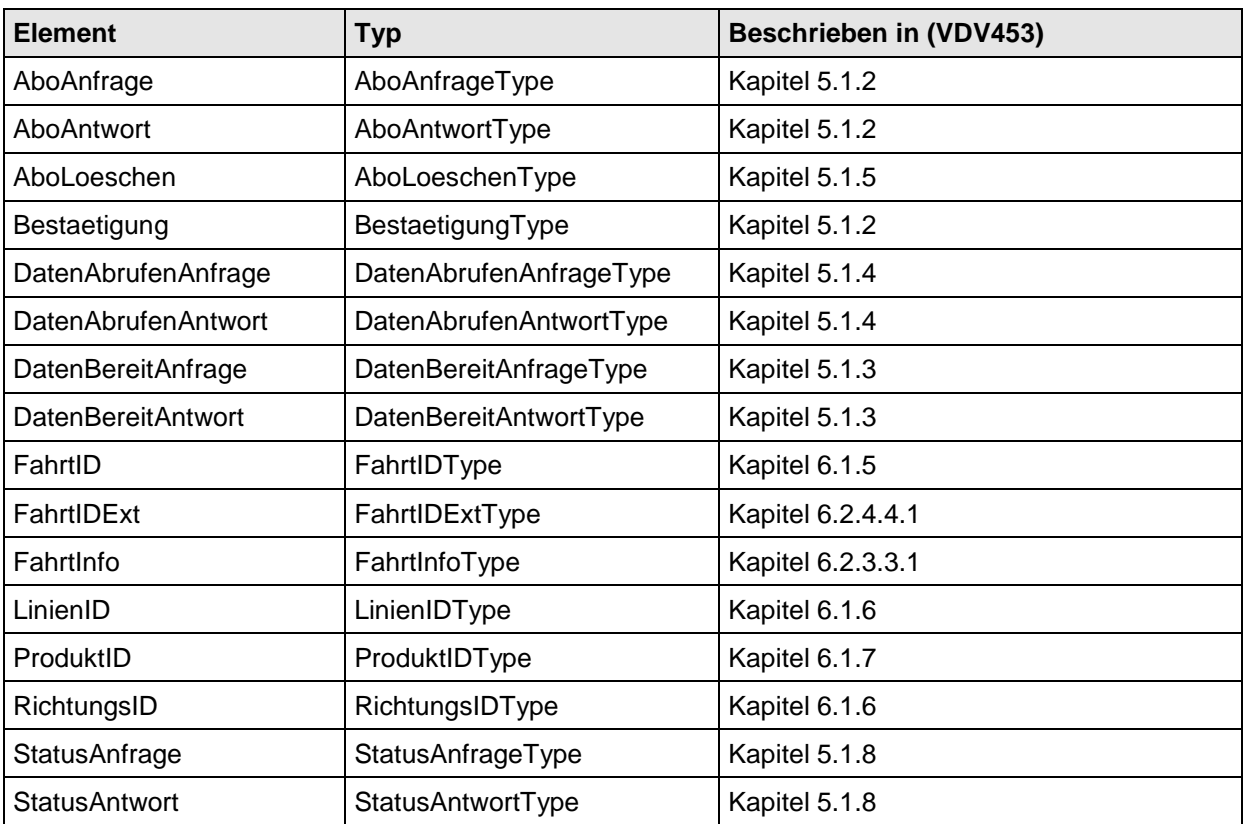

### <span id="page-34-0"></span>**4.6 Nutzung der optionalen Felder**

Die Datenmengen, die im Rahmen einer Auskunftsschnittstelle transportiert werden müssen, übersteigen die der fachlichen Dienste der VDV453 erheblich.

Um eine Reduzierung der Datenmenge zu erreichen, wurde daher die Verwendung von optionalen Feldern stärker genutzt.

Während innerhalb der fachliche Dienste der VDV453 das Vorhandensein optionaler Felder in einer Botschaft in der Regel die technische Unterstützung eines Funktionsmerkmals anzeigt (z.B. scharfe Abmeldung), dienen optionale Felder innerhalb der VDV454 primär der Reduzierung des Datenvolumens.

Dabei gilt, dass optionale Felder (sofern überhaupt möglich) gesendet werden, um Änderungen gegenüber dem bekannten Datenstand mitzuteilen. Bei einer Erstnachricht betrifft dies in der Regel die Änderungen gegenüber dem Sollfahrplan (Referenzdatendienst) bzw. Periodenfahrplan). Bei einer Folgenachricht betrifft dies Änderungen im Vergleich zur letzten Nachricht. Tritt keine Änderung der Werte ein, so können bei erneutem Senden einer Botschaft diese optionalen Felder weggelassen werden. Die zuvor gesendeten Werte behalten dann ihre Gültigkeit.Bis zum Zeitpunkt des ersten Eintreffens einer Nachricht mit optionalen Elementen gelten, sofern vorhanden, die Daten des Sollplans (aus Referenzdatendienst oder Periodenfahrplan).

Wird der AUS Dienst ohne den Einsatz des REF-AUS Dienst verwendet und in der Erstmeldung ein optionales Element **nicht** angegeben, dann gilt die jeweilige Information aus dem Periodenfahrplan, sofern vorhanden (unabhängig davon, ob im ITCS und Auskunftsystem die gleiche Fahrplanbasis vorliegt).

Es wird daher empfohlen alle Informationen, die dem ITCS zur Fahrt vorliegen, im Rahmen der Erstmeldung an das Abnehmersystem zu übermitteln. Dadurch wird sichergestellt, dass initial eine möglichst vollständiger Stand einer Fahrt vorliegt und die Unabhängigkeit des AUS-Dienstes gewahrt bleibt (Daten-Abnehmer muss keine Kenntnis des Periodenfahrplans, Tagesfahrplans besitzen).

Auf die Verwendung von XML-Default-Werten musste in den meisten Fällen aufgrund dieser speziellen Verwendung optionaler Felder verzichtet werden.

## <span id="page-35-1"></span><span id="page-35-0"></span>**5 Fachliche Dienste**

### **5.1 Solldatendienst REF-AUS**

Dieser Dienst hat die Aufgabe, tagesaktuelle Soll-Fahrpläne aller dem ITCS bekannten Linien an das Auskunftssystem zu übertragen. Auf diese Weise wird die mittelfristige Auskunftsqualität verbessert sowie die Referenzierung der Ist-Meldungen im AUS-Dienst auf den Soll-Fahrplan erleichtert. Dennoch ist er für das Funktionieren des Ist-Daten-Dienstes nicht zwingend notwendig.

Da das Auskunftssystem typischerweise nur die für den Fahrgast relevanten Fahrtanteile kennt, darf das ITCS dem Auskunftssystem auch nur die produktiven Anteile übermitteln.

Auch Informationen über die geplanten Anschlüsse und die Verknüpfung von Fahrten, bei denen der Fahrgast im Fahrzeug sitzen bleiben kann, werden mit Hilfe des REF-AUS-Dienstes transportiert.

Wegen der zu erwartenden Vorteile sollten Systeme, die den REF-AUS-Dienst technisch bereitstellen können, diesen unbedingt implementieren. Gerade die Zusammenarbeit von neuen, leistungsfähigen ITCS- und Auskunftssystemen wird davon profitieren.

Ein REF-AUS-Abonnement wird normalerweise nach Übertragung aller vorliegenden Sollfahrpläne sofort beendet. Sendet der Datenlieferant WeitereDaten="true", dann signalisiert er, dass er aktuell noch weitere Daten zum Abo vorliegen hat.

Nach Absprache können die Partner alternativ vereinbaren, das Abonnement bis zum Erreichen des VerfallZst aktiv zu halten. So lange das Abonnement aktiv ist, kann der Datenlieferant weitere Linienfahrpläne nachliefern, welche bisher noch nicht übertragen wurden.

Wurde das Abonnement durch den Client einmal beendet, muss es für die Übertragung weiterer Daten vom Auskunftssystem (Client) neu aufgesetzt werden. Dies geschieht typischerweise in täglichen Zyklen.

### <span id="page-35-2"></span>**5.1.1 Fahrplandaten-Anfrage (***AboAUSRef***)**

Die Abonnement-Anfrage nach Soll-Daten wird durch die Struktur *AboAUSRef* dargestellt und enthält folgende Elemente:

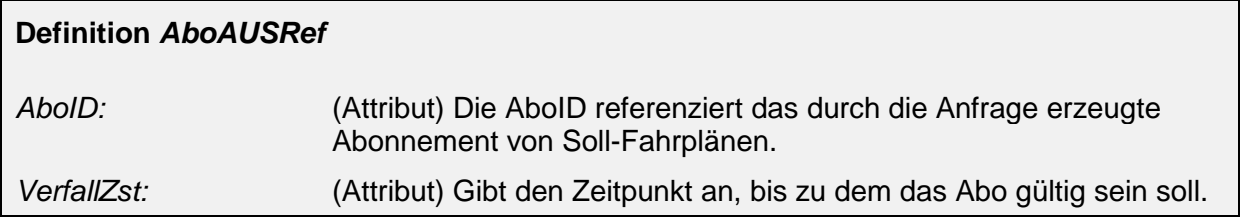
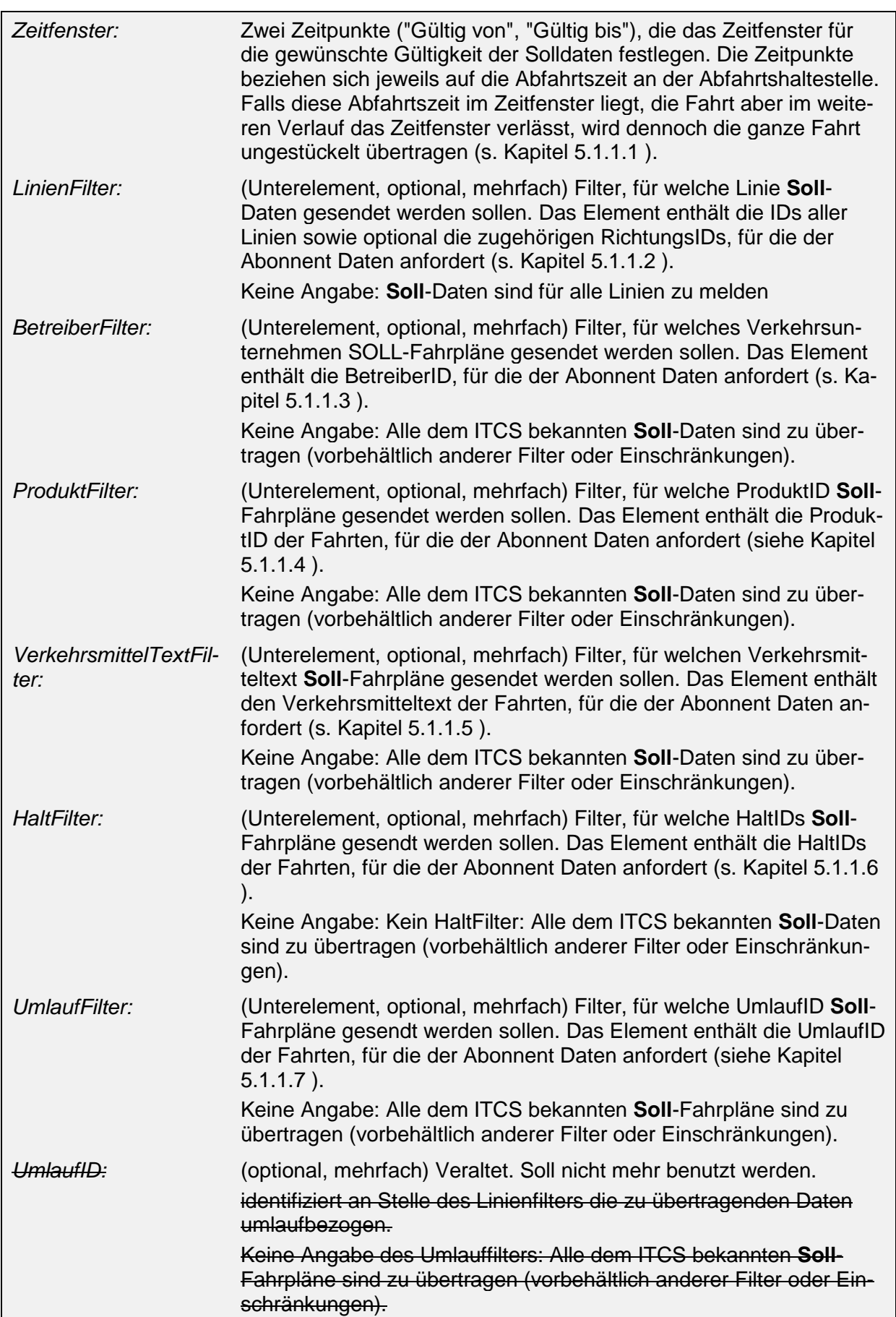

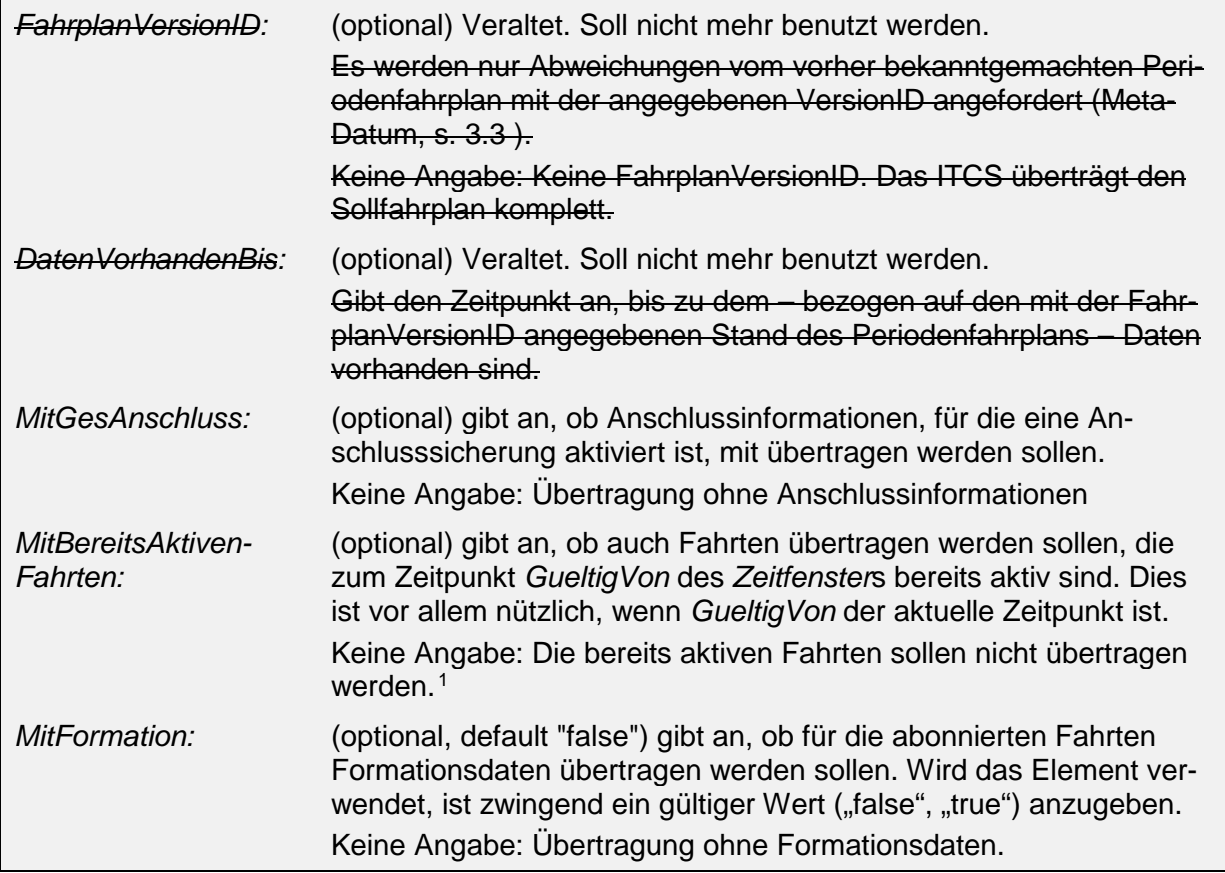

#### **Kombination von Abofilter und Kriterien**

Filterkriterien können bei Bedarf angegeben und beliebig miteinander kombiniert werden, um den erwarteten Umfang der Daten für das gestellte Abo festzulegen. Diesbezüglich gelten die folgenden Regeln:

- Bei Angabe mehrerer Filter gleichen Typs (z.B. LinienFilter) handelt es sich um eine ODER-Verknüpfung. D.h. eines der angegebenen Kriterien muss in den Fahrplandaten enthalten sein.
- Bei Kombination von Filtern unterschiedlichen Typs (z.B. LinienFilter und BetreiberFilter) handelt es sich um eine UND-Verknüpfung.
- Bei Filterangaben innerhalb eines einzelnen Filters handelt es sich um UND-Verknüpfungen (z.B. Angabe mehrerer "HaltIDs" im HaltFilter)

#### Beispiel:

-

```
<AboAUSRef AboID="2">
      <LinienFilter>
            <LinienID>10</LinienID>
      </LinienFilter>
      <LinienFilter>
            <LinienID>15</LinienID>
```
<span id="page-37-0"></span> $1$  Clients werden damit die bereits aktiven Fahrten von den meisten Datenlieferanten nicht mehr bekommen, falls im Abo das Element <MitBereitsAktivenFahrten> nicht enthalten ist. Bisher wurden diese Fahrten in vielen Implementationen schon gesendet, was aber eigentlich gegen den VDV454- Standard war.

```
<RichtungsID>A</RichtungsID>
      </LinienFilter>
      <BetreiberFilter>
            <BetreiberID>85:11</BetreiberID>
      </BetreiberFilter>
      <BetreiberFilter>
            <BetreiberID>80:A____9Z</BetreiberID>
      </BetreiberFilter>
      <HaltFilter>
            <HaltID>8550000</HaltID>
            <HaltID>8050000</HaltID>
      </HaltFilter>
      <HaltFilter>
            <HaltID>8530033</HaltID>
      </HaltFilter>
</AboAUSRef>
```
#### **Anwendung von Wildcards für Abofilter**

<span id="page-38-0"></span>Die allfällige Verwendung von Wildcards (z.B. "%", "\*", "?", "#") muss zwischen den Partnern vereinbart werden.

#### **5.1.1.1 Beschränkung der Daten nach Zeitbereich (Zeitfenster)**

Die Zeitpunkte in der Struktur *Zeitfenster* beziehen sich jeweils auf die Abfahrtszeit an der Starthaltestelle.

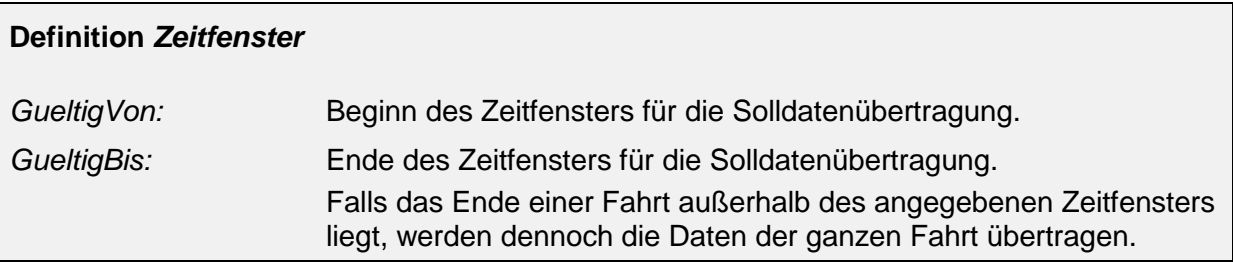

Es werden auch solche Fahrten als zum Zeitfenster gehörend betrachtet, die zwar selbst außerhalb des Zeitfensters liegen, die aber in einem unmittelbaren verkehrlichen Zusammenhang zu anderen Fahrten innerhalb des Zeitfensters stehen. Ein Beispiel dafür ist eine Flügelfahrt, die sich von einem Zug abspaltet. Die Zugfahrt liegt innerhalb des Zeitfensters, dann gehören auch alle Flügelzüge zum Zeitfenster – auch wenn die Flügelfahrten selbst außerhalb des Zeitfensters liegen. Durch diese Regel werden Inkonsistenzen zwischen den einzelnen Zugteilen vermieden. Ein anderes Beispiel sind Züge, die ihre Gattungsbezeichnung oder Produktbezeichnung unterwegs ändern und daher oft als zwei Einzelfahrten dargestellt werden. Aus verkehrlicher Sicht handelt es sich aber um eine durchgehende Fahrt.

#### <span id="page-38-1"></span>**5.1.1.2 Beschränkung der Daten nach Linien (LinienFilter)**

Die Struktur *LinienFilter* gibt dem Auskunftssystem die Möglichkeit, einzelne Linien des ITCS zu selektieren. Wird kein LinienFilter für das Abonnement angegeben, wird implizit die Über-

VDV 454 Version 2.0 39 Juli 2015

tragung der Daten für alle dem ITCS bekannten Linien gewünscht. D. h. das ITCS kann entscheiden, für welche Linien es Daten senden will.

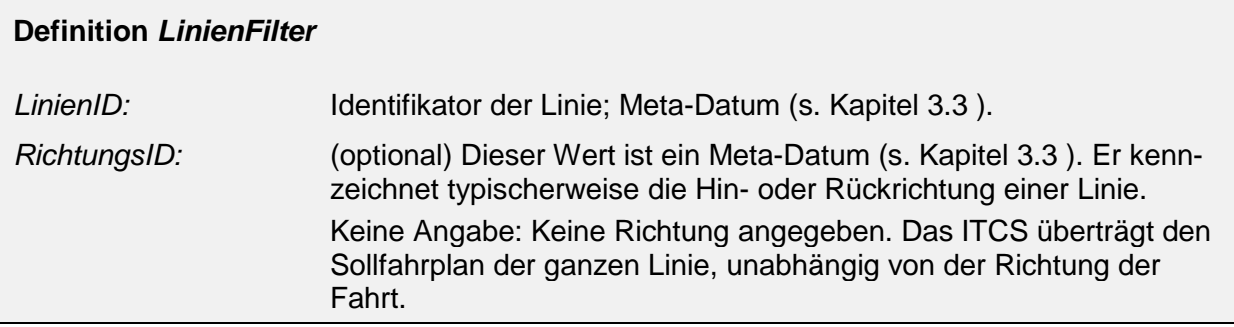

Anstelle der Identifikation über die Linie bzw. *LinienID* kann für eine umlauforientierte Fahrplandarstellung eine betriebsübergreifende Referenzierung über die *UmlaufFilter* erfolgen. Sie ist nicht ohne weiteres mit Metadaten im Sinne der VDV-Schriften 453/454 möglich, da Umlaufbezeichnungen dynamisch von den Fahr- und Dienstplansystemen vergeben werden und betriebstäglich wechseln, im Gegensatz zu Linienbezeichnungen. Außerdem ist den Bedienern eines ITCS die interne Bezeichnung eines Umlaufs aus dem Fahr- und Dienstplansystem auch nicht bekannt. Zur Auswahl eines zu abonnierenden Umlaufs sind daher andere Schlüssel zu verwenden. Im Beispiel des graphischen Fahrplans für einen Einzelbetrieb hat sich folgender Ablauf als brauchbar herausgestellt: Nach Vorgabe von einer oder mehreren (allen) Linien werden zu den entsprechenden Umläufen des aktuellen Betriebstages Referenzen in Form von Linie/Kursnummer vom ITCS an das Visualisierungssystem gemeldet. Anhand dieser Referenzen kann dann der Bediener die gewünschten Umläufe zur Anzeige auswählen. Es ist nicht klar, wie diese Referenzierung auf ein System mit mehreren ITCS, die im Falle von gemeinsam betriebenen Linien sogar die gleichen physikalischen Umläufe beschreiben, ausgedehnt werden kann.

Im folgenden Beispiel fordert das Auskunftssystem Fahrplansolldaten vom ITCS für die Linie "10" in allen Richtungen an. Es sollen Daten für 24 Stunden, beginnend vom 21.7.2001 / 9:30 Uhr, gesendet werden.

Beispiel:

```
<AboAUSRef AboID="2" VerfallZst="2001-07-22T09:30:47">
                             <Zeitfenster GueltigVon="2001-07-21T09:30:47"
                             GueltigBis="2001-07-22T09:30:47"/>
           <LinienFilter>
                 <LinienID>10</LinienID>
           </LinienFilter>
</AboAUSRef>
```
Eine weitere Methode, die XML-Nachrichten in kleinere Einzelpakete zu zerlegen, besteht in der Verwendung des Attributs "WeitereDaten" im Element "DatenAbrufenAntwort" im Basis-Kommunikationsdienst.

VDV 454 Version 2.0 40 Juli 2015

### <span id="page-40-0"></span>**5.1.1.3 Beschränkung der Daten nach Betreibern (BetreiberFilter)**

#### **Definition** *BetreiberFilter*

```
BetreiberID: Angabe der BetreiberID (Verkehrsunternehmung), die bei Anwen-
                     dung dieses Filters zu berücksichtigen ist.
```
Beispiel:

```
<AboAUSRef AboID="3">
     <BetreiberFilter>
           <BetreiberID>85:11</BetreiberID>
     </BetreiberFilter>
     <BetreiberFilter>
           <BetreiberID>80:A___9Z</BetreiberID>
     </BetreiberFilter>
</AboAUSRef>
```
### <span id="page-40-1"></span>**5.1.1.4 Beschränkung der Daten nach Produkten (***ProduktFilter***)**

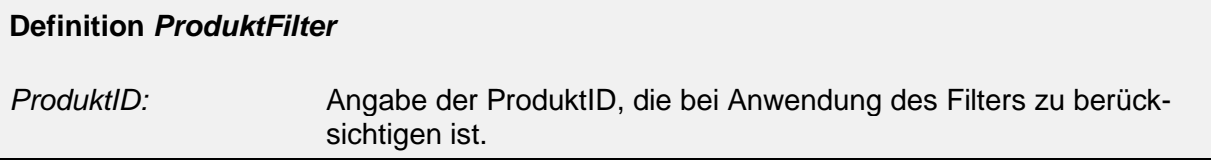

Beispiel:

```
<AboAUSRef AboID="4">
     <ProduktFilter>
           <ProduktID>Zug</ProduktID>
     </ProduktFilter>
     <ProduktFilter>
           <ProduktID>Bus</ProduktID>
     </ProduktFilter>
</AboAUSRef>
```
#### <span id="page-40-2"></span>**5.1.1.5 Beschränkung der Daten nach Verkehrsmitteltexten (***VerkehrsmittelTextFilter***)**

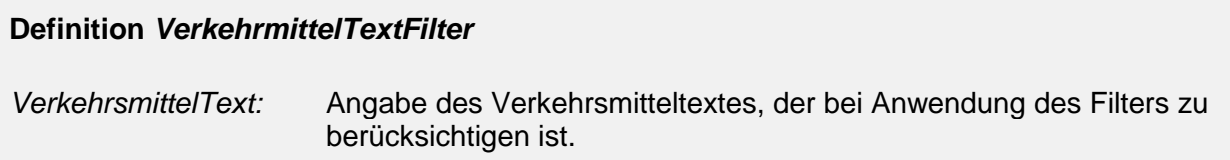

### Beispiel:

```
<AboAUSRef AboID="5">
     <VerkehrmittelTextFilter>
            <VerkehrsmittelText>ICE</VerkehrsmittelText>
     </VerkehrmittelTextFilter>
     <VerkehrmittelTextFilter>
            <VerkehrsmittelText>EC</VerkehrsmittelText>
     </VerkehrmittelTextFilter>
     <VerkehrmittelTextFilter>
            <VerkehrsmittelText>NFB</VerkehrsmittelText>
     </VerkehrmittelTextFilter>
</AboAUSRef>
```
### <span id="page-41-0"></span>**5.1.1.6 Beschränkung der Daten nach HaltID´s (***HaltFilter***)**

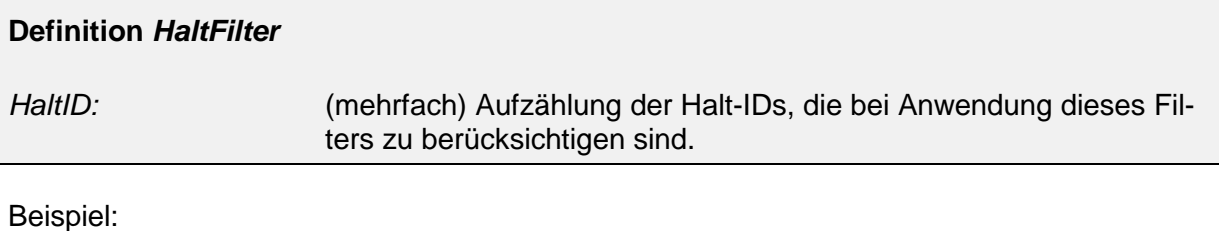

**UND**-Verknüpfung (alle angegebenen Halte müssen im Lauf vorkommen z.B. Landesgrenzen überschreitend)

```
<AboAUSRef AboID="6">
     <HaltFilter>
         <HaltID>8509000</HaltID>
         <HaltID>8507000</HaltID>
     </HaltFilter>
</AboAUSRef>
```
**ODER**-Verknüpfung (mind. einer der angegebenen Halte muss im Lauf vorkommen)

```
<AboAUSRef AboID="7">
     <HaltFilter>
        <HaltID>8500010</HaltID>
     </HaltFilter>
     <HaltFilter>
        <HaltID>8000026</HaltID>
     </HaltFilter>
</AboAUSRef>
```
#### <span id="page-41-1"></span>**5.1.1.7 Beschränkung der Daten nach UmlaufID´s (***UmlaufFilter***)**

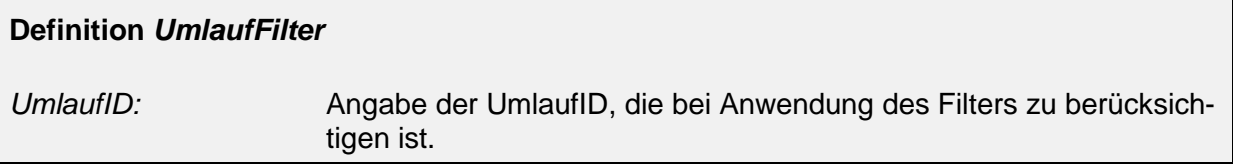

Beispiel:

```
<AboAUSRef AboID="8">
     <UmlaufFilter>
           <UmlaufID>1234</UmlaufID>
     </UmlaufFilter>
</AboAUSRef>
```
# **5.1.2 Daten übermitteln (***AUSNachricht***)**

Alle Datenübermittlungen zu einem Abonnement (Planungdaten, Istdaten und Anschlussinformationen) werden in dem Element *AUSNachricht* übermittelt.

## **Definition** *AUSNachricht*

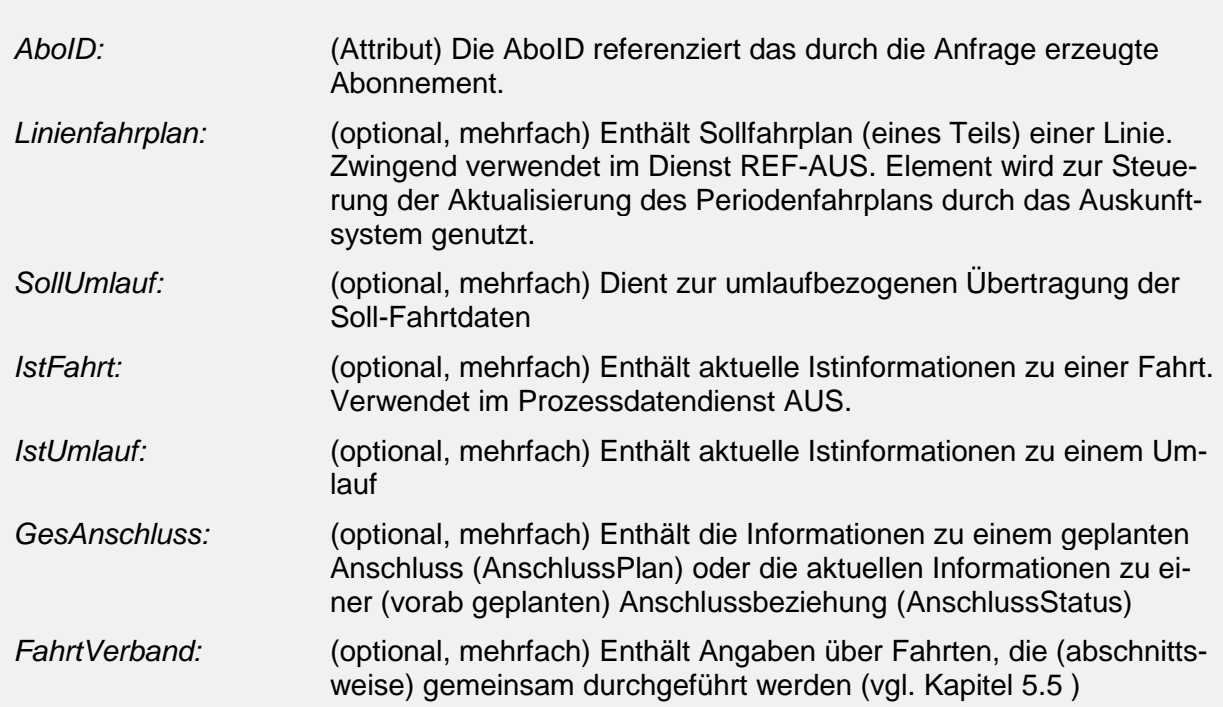

Bei einem linienorientierten Abonnement sind die Informationen in der Antwortstruktur *Linienfahrplan* linienbezogen und bei einem umlaufbezogenen Abonnement in der Antwortstruktur *SollUmlauf* gebündelt.

Falls ein Datenlieferant eine *DatenAbrufenAnfrage* erhält, die Daten aber noch nicht bereit hat, soll eine leere *DatenAbrufenAntwort* (das verpflichtende Element *Bestaetigung* ist enthalten, das optionale Element *AUSNachricht* fehlt jedoch) gesendet werden. Der Datenkonsument darf in diesem Fall keine Rückschlüsse auf irgendwelche Linienfahrpläne ziehen, weil die Antwort darüber nichts aussagt.

# <span id="page-43-0"></span>**5.1.3 Linienorientierte Fahrplandatenübermittlung (***Linienfahrplan***)**

In einem Element *AUSNachricht* können sich mehrere Elemente vom Typ *Linienfahrplan* befinden.

Ein Linienfahrplan enthält immer alle Fahrten einer Linie eines Betreibers in einer bestimmten Richtung von einem Datenlieferant (ITCS) im entsprechenden Abo Gültigkeitszeitraum.

Es gelten folgende Grundsätze:

- Der Linienfahrplan ersetzt An Hand der Kriterien "LinienID", "BetreiberID" und "RichtungsID" den Periodenfahrplan.
- Wenn ein Linienfahrplan bestimmte Soll-Fahrten nicht enthält, dann finden diese Soll-Fahrten nicht statt.
- Wenn ein Linienfahrplan keine Sollfahrten enthält, dann finden in diesem Zeitraum keine Fahrten der Linie statt.

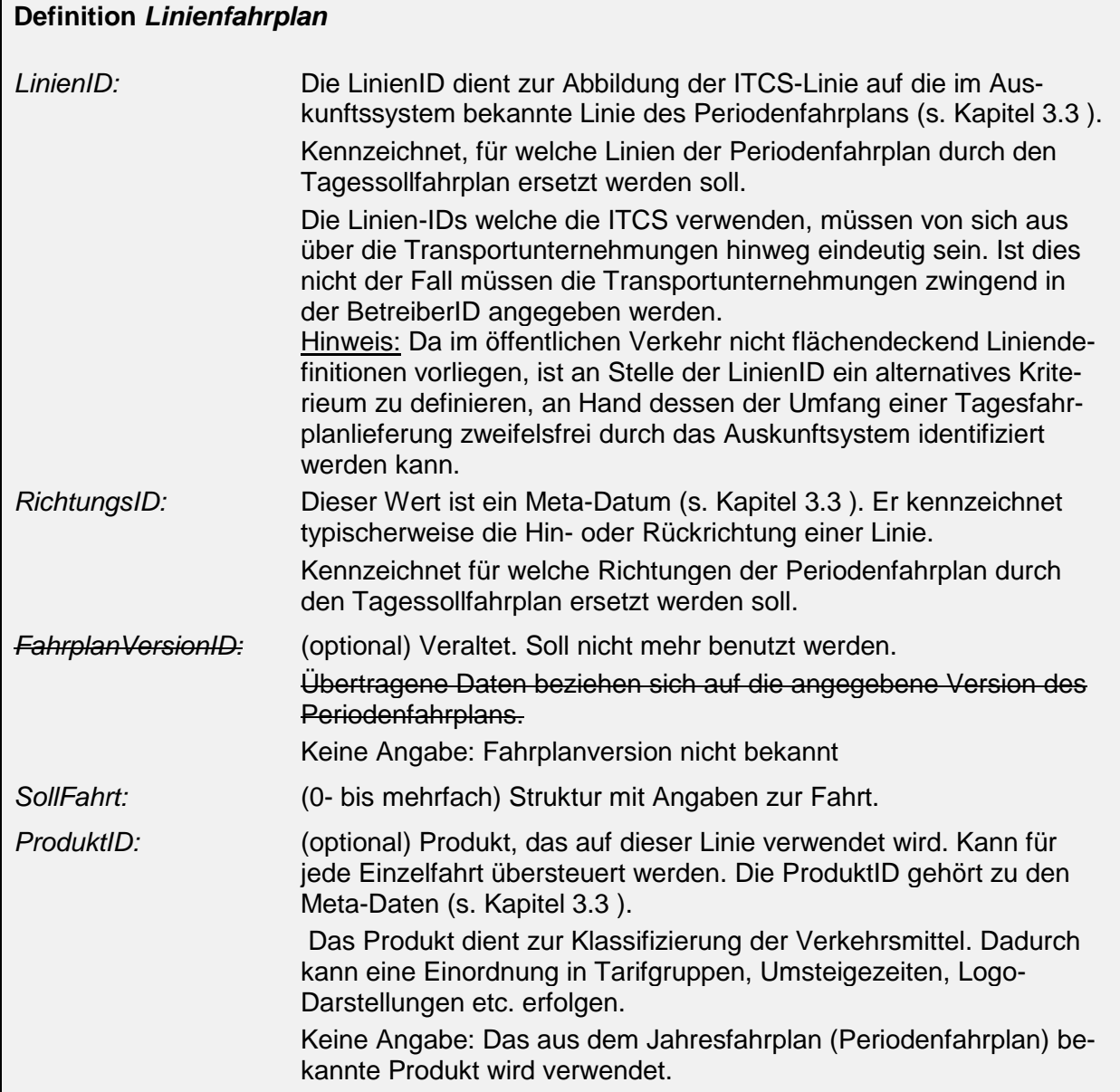

<span id="page-44-0"></span>

| BetreiberID:        | (optional, auf Grund Abwärtskompatibilität) Dieser Wert ist ein Meta-<br>Datum (s. Kapitel 3.3). Er gibt an, welches Verkehrsunternehmen<br>die Soll-Fahrten durchführt. Alle im Linienfahrplan angegebenen<br>SollFahrten verkehren unter der angegebenen BetreiberID.<br>Kennzeichnet für welche Transportunternehmung der Periodenfahr-<br>plan durch den Tagessollfahrplan ersetzt werden soll.<br>Das Element ist wenn immer möglich anzugeben. Kann die Betrei-<br>berID nicht geliefert werden, ist durch den Datenlieferant sicherzu-<br>stellen, dass die LinienID übergreifend eindeutig ist und dass in ei-<br>nem Linienfahrplan nur Linien einer Transportunternehmung über-<br>tragen werden. |
|---------------------|----------------------------------------------------------------------------------------------------|
| LinienText:         | (optional) Linientext, falls abweichend vom veröffentlichten Fahrplan.<br>Kann je Struktur "SollFahrt" überschrieben werden.<br>Keine Angabe: Der aus dem Jahresfahrplan (Periodenfahrplan) be-<br>kannte Linientext wird verwendet.                                                                                                    |
| RichtungsText:      | (optional) Fahrgastrelevanter Zieltext (Fahrzeugbeschilderung). Es<br>wird empfohlen, im Linienfahrplan jenen Zieltext als RichtungsText<br>zu verwenden, welcher bei den meisten SollFahrten dieses Linien-<br>fahrplans verwendet wird <sup>2</sup> .                                                                                                    |
|                     | Kann je Struktur "Soll-Fahrt" übersteuert werden.                                                                                                    |
|                     | Keine Angabe: Insofern kein "RichtungsText" der einzelnen Soll-<br>Fahrten vorliegt, gilt der aus dem Jahresfahrplan (Periodenfahrplan)<br>bekannte RichtungsText (je LinienID und RichtungsID). Der VDV<br>empfiehlt jedoch, im Linienfahrplan immer einen RichtungsText an-<br>zugeben.                                                                                                    |
| VonRichtungsText:   | (optional) Fahrgastrelevanter Herkunfts-Text, woher die Fahrt<br>kommt. Es wird empfohlen, im Linienfahrplan jenen Herkunfts-Text<br>als VonRichtungsText zu verwenden, welcher bei den meisten Soll-<br>Fahrten dieses Linienfahrplans verwendet wird2.                                                                                                    |
|                     | Kann je Struktur "SollFahrt" überschrieben werden.<br>Keine Angabe: Insofern kein "VonRichtungsText" der einzelnen<br>SollFahrten vorliegt, gilt der aus dem Jahresfahrplan (Periodenfahr-<br>plan) bekannte VonRichtungsText (je LinienID und RichtungsID).<br>Der VDV empfiehlt jedoch, im Linienfahrplan immer einen VonRich-<br>tungsText anzugeben (falls er im System verwendet wird).                                                                                                    |
| VerkehrsmittelText: | (optional) Bezeichnung des Verkehrsmittels, wie sie beim jeweiligen<br>Betrieb oder Verbund verwendet wird, (z.B.: "NFB", "S", "ICE").<br>Kann für jede Einzelfahrt übersteuert werden.<br>Keine Angabe: Der aus dem Jahresfahrplan (Periodenfahrplan) be-<br>kannte Verkehrsmitteltext wird verwendet.                                                                                                    |
| PrognoseMoeglich:   | (optional) Zeigt an, ob alle Fahrten dieser Linie der Kontrolle durch<br>das ITCS unterliegen.                                                                                                    |
|                     | Keine Angabe: Prognose ist möglich.                                                                                                    |

<span id="page-44-1"></span><sup>&</sup>lt;sup>2</sup> In einem Linienfahrplan werden alle Fahrten z.B. von Linie 1 in Richtung A gesendet. Jetzt kann es sein, dass 100 Fahrten den (Von)RichtungsText A haben und 5 Fahrten den (Von)RichtungsText B, weil sie einen leicht abweichenden Fahrweg fahren. Dann soll im Linienfahrplan (Von)RichtungsText A statt B verwendet werden und bei den 5 Fahrten der abweichende (Von)RichtungsText in der SollFahrt übermittelt werden.

-

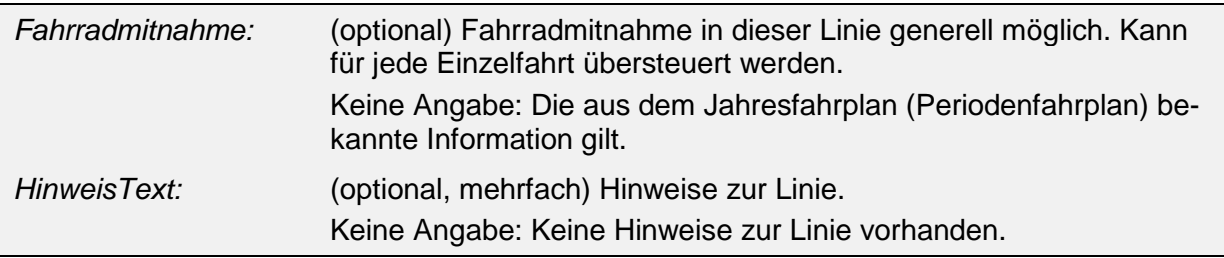

Alle im Linienfahrplan als optional gekennzeichneten Elemente können durch entsprechende Einträge in der Struktur "SollFahrt" überschrieben werden (Mit Ausnahme der BetreiberID).

#### **Bündelung von REF AUS-Daten durch eine Datendrehscheibe (DDS):**

Fahrten von unterschiedlichen ITCS (Datenlieferant) dürfen nicht in einem Linienfahrplan gebündelt werden und sind daher in verschiedenen Linienfahrplänen abzubilden

Grund: Fällt ein Datenlieferant aus, so werden für diesen Lieferanten keine Linien-Fahrpläne geliefert, die Daten der übrigen Lieferanten können aber trotzdem ausgeliefert werden.

Fahrten von unterschiedlichen Transportunternehmungen dürfen nicht in einem Linienfahrplan gebündelt werden und sind daher in verschiedenen Linienfahrplänen abzubilden

Grund: Können für eine Transportunternehmung (Betreiber) keine Linienfahrpläne geliefert werden, so können aber die Linienfahrpläne er übrigen Transportunternehmungen ausgeliefert werden

Empfehlung: Die LinienID und die BetreiberID sollen nicht nur innerhalb eines ITCS, sondern über alle am Datenaustausch beteiligten Systeme hinweg eindeutig sein (ITCS, DDS, Auskunftsysteme)

## **5.1.3.1 Einzelfahrtdaten (***SollFahrt***)**

In jeder Struktur *Linienfahrplan* oder *SollUmlauf* gibt es null, eine oder mehrere Strukturen *SollFahrt* mit folgendem Inhalt:

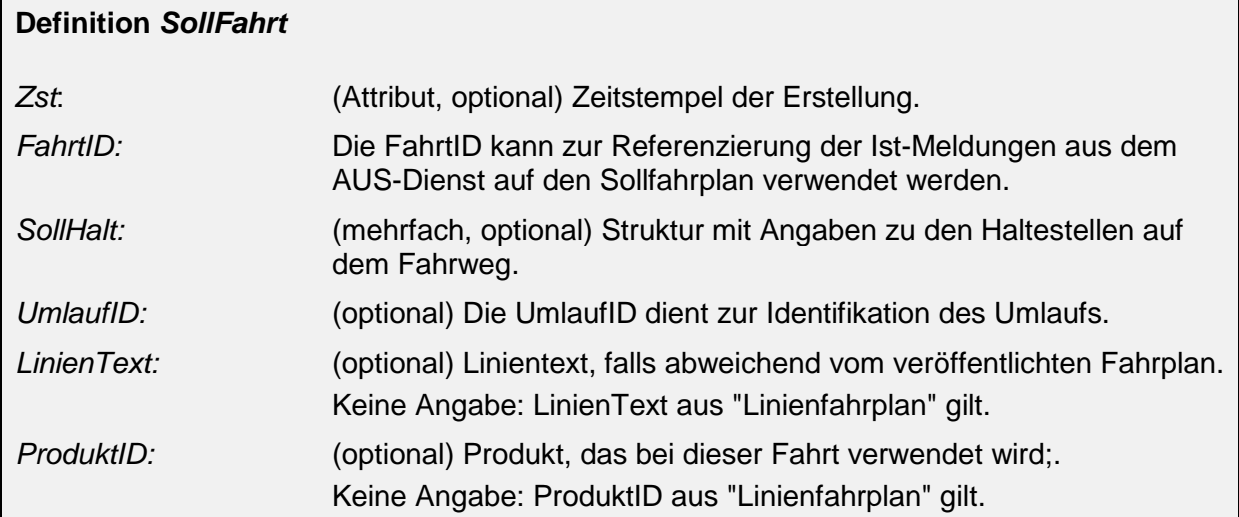

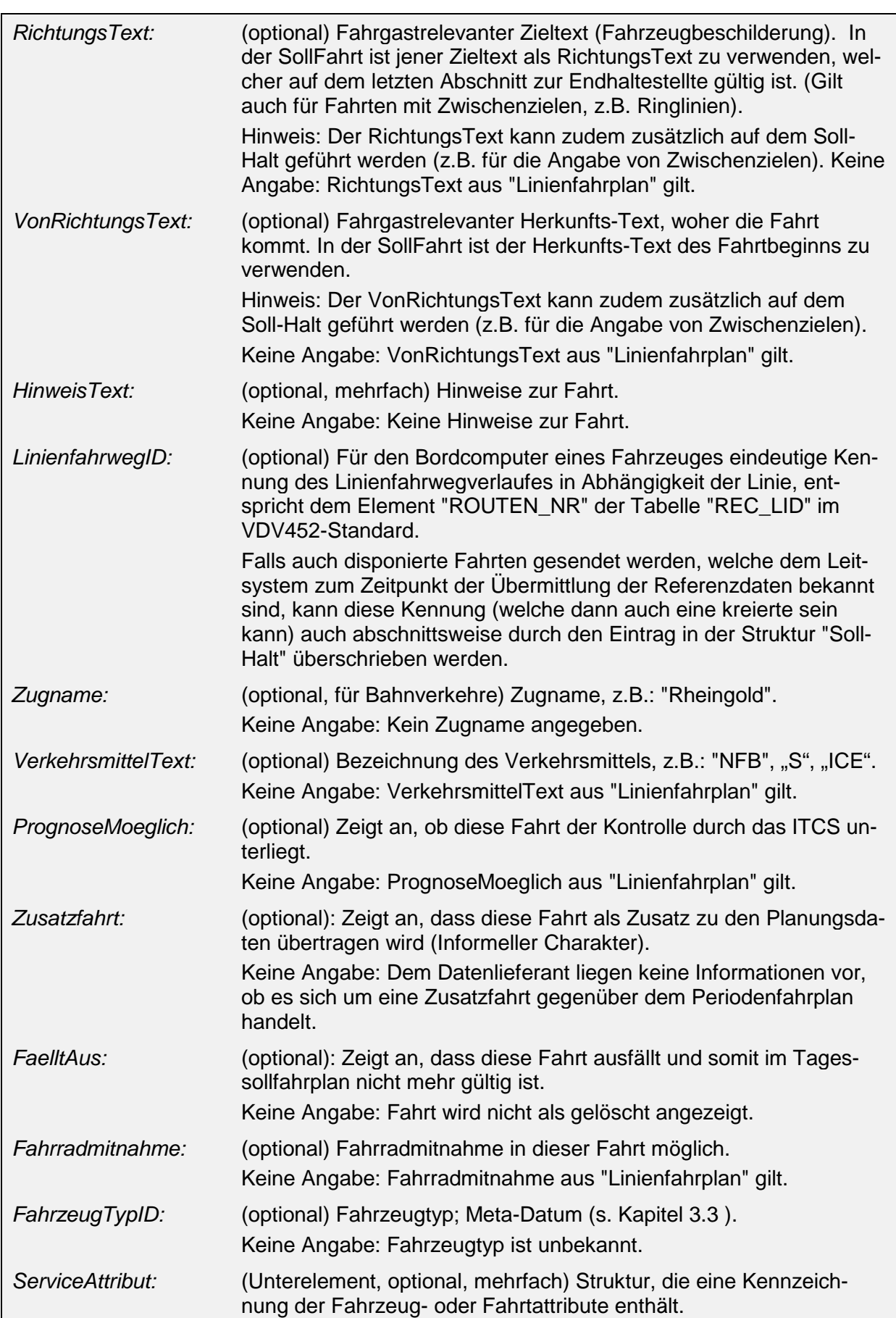

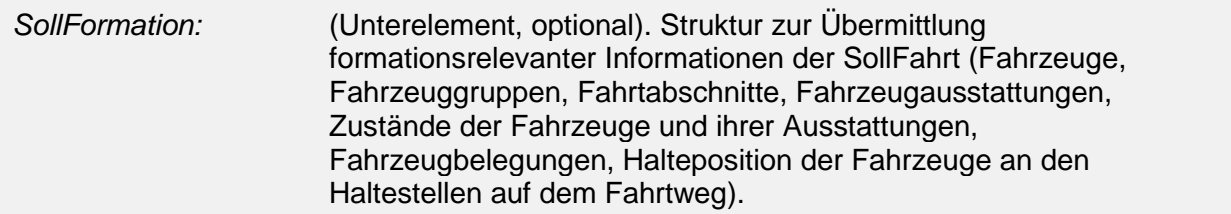

#### Implementierungshinweise:

*SollFahrt* kann ohne *SollHalt* zur Änderung von Fahrtparametern verwendet werden, wenn die Fahrt vorher bekanntgemacht worden ist. Sobald eine SollFahrt erstmallig im REF AUS übermittelt wurde gelten die in der SollFahrt angegebenen SollHalte als neue Fahrtroute.Ein ITCS kann nicht gezwungen werden im Falle eines Fahrtausfalls oder einer Zusatzfahrt gegenüber dem Jahresfahrplan (Periodenfahrplan) das Element "FaelltAus" resp das Element "Zusatzfahrt" zu liefern, da für ITCS, DDS und Auskunftysteme unterschiedliche Versionen des Periodenfahrplanes existieren können.

Liegt ein Fahrtausfall vor, kann dies durch das Auskunftssystem über zwei Wege festgestellt werden:

- Die ausgefallene SollFahrt wird im Linienfahrplan nicht übertragen.
- Die ausgefallene SollFahrt wird im Linienfahrplan übertragen und mit "FaelltAus" gekennzeichnet.

Im letzten Fall besitzt das Element "FaelltAus" steuernden Charakter in Bezug auf die Fahrplanauskunft. Das Auskunftssystem entscheidet dann, ob die ausgefallene Fahrt aus dem Fahrplan entfernt wird, oder dem Reisenden aktiv ein Fahrtausfall kommuniziert wird. Fahrten, die gegenüber dem Jahresfahrplan (Periodenfahrplan) entfallen, sollen daher, wenn immer möglich, mittels "*FaelltAus"* deklariert werden. Auf diese Weise kann man die Fahrtausfälle von zeitlichen Fahrtverschiebungen unterscheiden, die u.U. dazu führen, dass eine Fahrt über das Ende des Zeitfensters einer AUSRef-Lieferung geschoben wird und daher irrtümlich als Fahrtausfall betrachtet wird.

Liegt eine Zusatzfahrt vor, kann diese durch das Liefersystem über zwei Wege gekennzeichnet werden:

- Die zusätzliche SollFahrt wird im Linienfahrplan übertragen.
- Die zusätzliche SollFahrt wird im Linienfahrplan übertragen und das Element "Zusatzfahrt" ist angegeben.

In beiden Fällen wird die Sollfahrt als zusätzliche Fahrt im Fahrplan hinzugefügt. Die Angabe des Elementes Zusatzfahrt ist für das Auskunftsystem von rein informativem Charakter.

#### **5.1.3.2 Informationen zum Service der Fahrt (***ServiceAttribut***)**

Die Struktur *ServiceAttribut* kennzeichnet Service-Attribute für die entsprechende Fahrt:

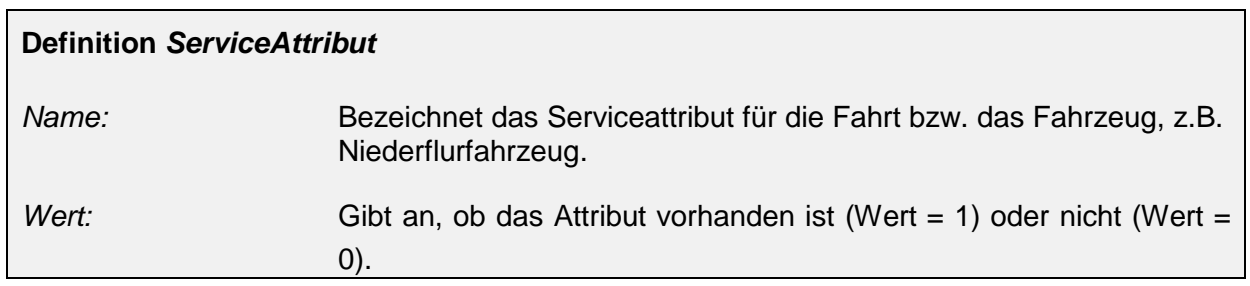

# **5.1.3.3 Informationen zum Halt (***SollHalt***)**

Die Struktur *SollHalt* kann mehrfach in einer Sollfahrt vorkommen.

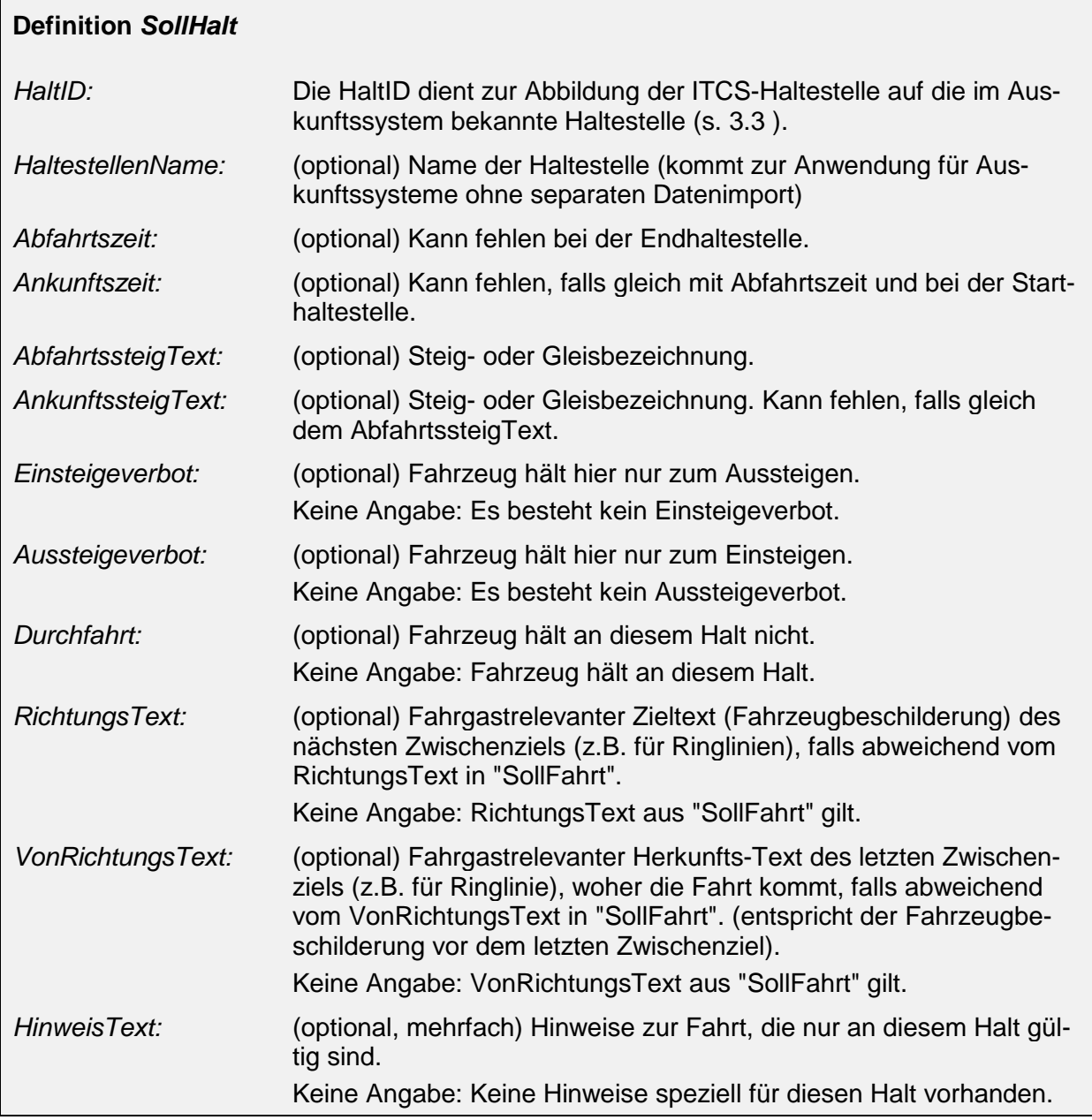

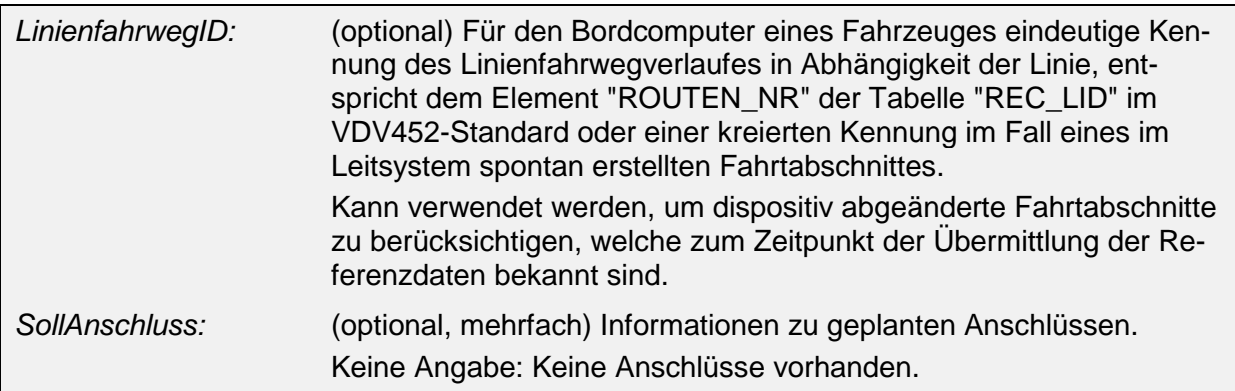

## **5.1.3.4 Informationen zur Formation der SollFahrt (***SollFormation***)**

Die Struktur *"SollFormation" innerhalb der "SollFahrt"* umfasst alle für den Tagesfahrplan bekannten Formationsinformationen.

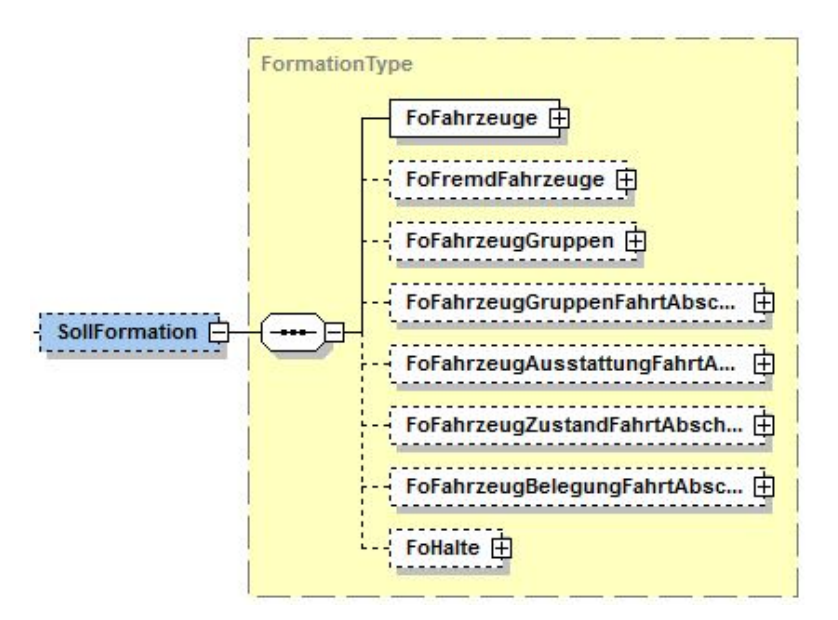

**Abbildung 4 Element "SollFormation"**

Alle Formationsinformationen, die abhängig von der SollFahrt sind, sind dem Element "SollFormation" zugeordnet:

#### **Definition** *SollFormation*

Die folgenden Unter-Elemente finden innerhalb der "SollFahrt" analog der Beschreibung in de "IstFahrt" Anwendung. Details können in den Kapiteln [5.2.2.4.1](#page-63-0) bis [5.2.2.4.8](#page-80-0) eingesehen werden.

*FoFahrzeuge:* Angabe aller Fahrzeuge, die innerhalb der Soll-Fahrt auf mind. einem Fahrtabschnitt ("FoFahrzeugGruppenFahrtAbschnitt") verkehren (s. Kapitel [5.2.2.4.1 \)](#page-63-0).

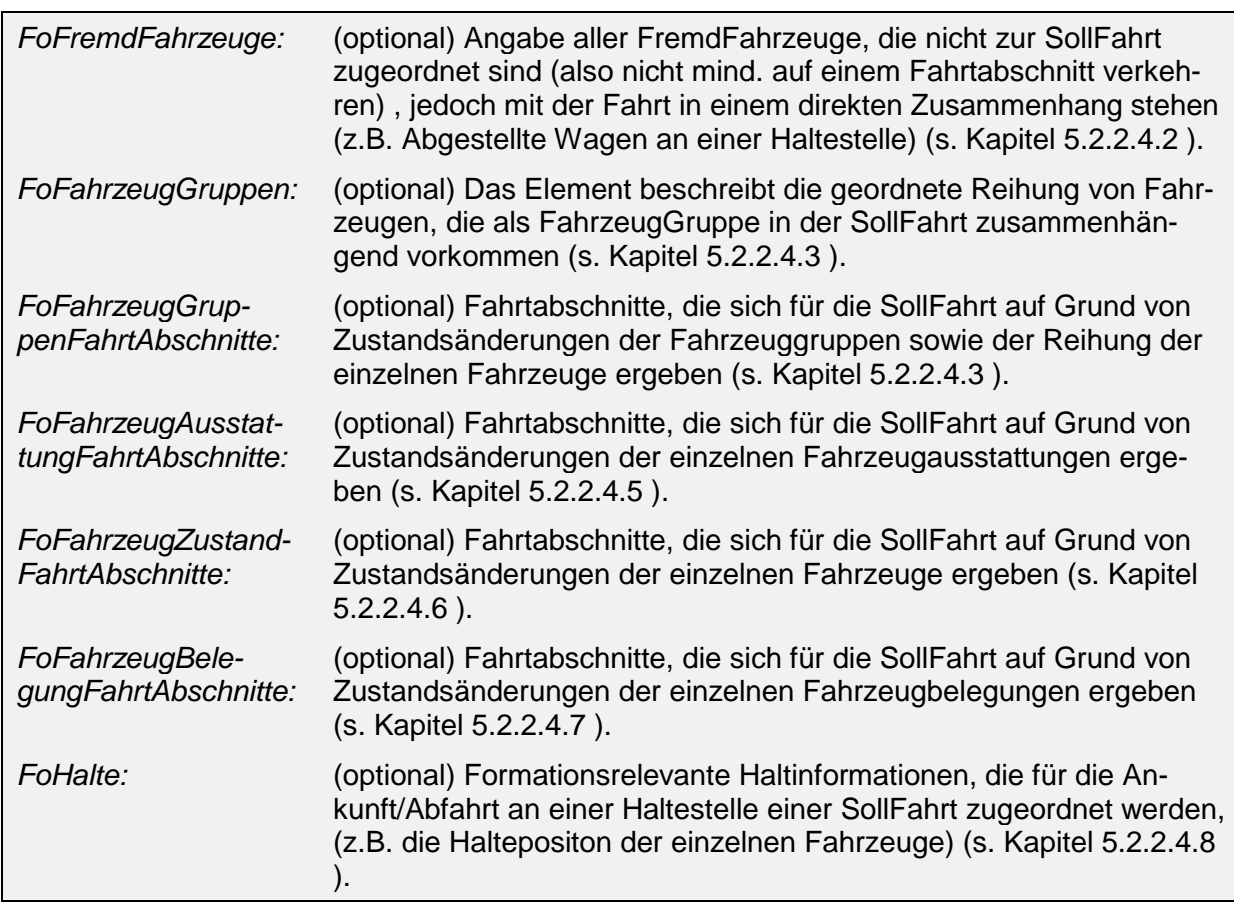

# **5.1.3.5 Geplante Anschlüsse (***SollAnschluss)*

Die Information darüber, welche Anschlüsse im Laufe des Betriebstags bei normalen Bedingungen zustande kommen sollen, ist für das Auskunftssystem interessant. Daher sollen diese Fahrtenpaare mit den Solldaten an das Auskunftssystem übertragen werden. Das Auskunftssystem kennzeichnet solche Anschlüsse gegenüber dem Benutzer mit Texten der Art "Anschluss wird in der Regel abgewartet".

Die geplanten Anschlüsse werden in der Struktur *SollAnschluss* übermittelt:

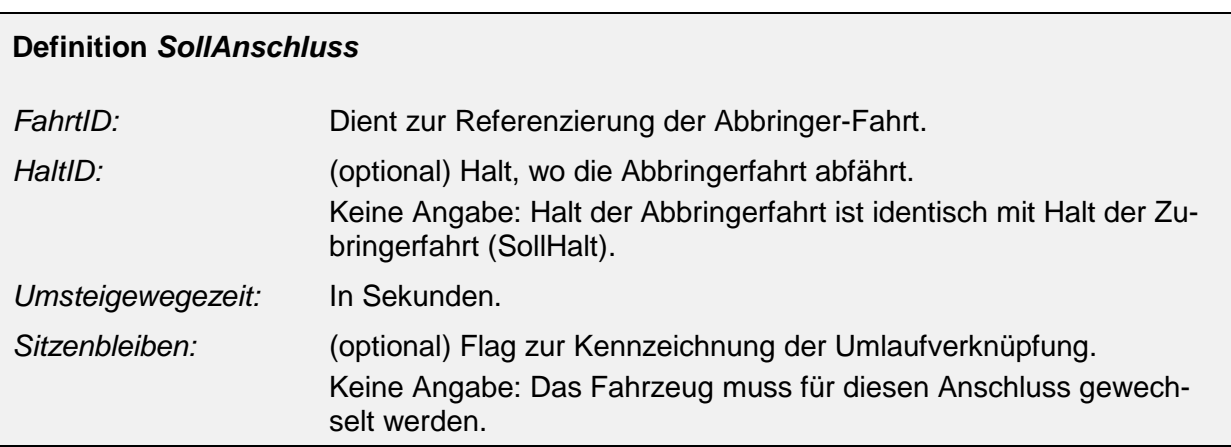

Die Struktur *SollAnschluss* kann (auch mehrfach) als Unterelement der Struktur *SollHalt* auftreten. Durch die Angaben in *SollHalt* sind die Zubringerdaten des Anschlusses gegeben, die Daten der Abbringerfahrt finden sich in *SollAnschluss*.

#### Implementierungshinweis:

Wenn für Anschlussinformationen sowohl Planungs-wie auch Prozessdaten übertragen werden, sollten ausschließlich die Elemente *AnschlussPlan* (für die Planungsdaten) und *AnschlussStatus* (für die Prozessdaten) verwendet werden (vgl. Kapitel [5.3 \)](#page-98-0).

Bei ausschließlicher Übertragung der Planungsinformation kann auch weiterhin das Element *SollAnschluss* verwendet werden.

Folgendes Beispiel zeigt einen Sollfahrplan der Linie 10, bestehend aus nur einer Fahrt mit sechs Haltepunkten und einem geplanten Sollanschluss am zweiten Haltepunkt.

```
<AUSNachricht AboID = "25>
      <Linienfahrplan>
            <LinienID>10</LinienID>
            <RichtungsID>HIN</RichtungsID>
            <SollFahrt>
                  <sub>Fahrt</sub></sub>
                         <FahrtBezeichner>2210</FahrtBezeichner>
                         <Betriebstag>2001-07-21</Betriebstag>
                  </FahrtID>
                  cSollHalt>
                         <HaltID>235</HaltID>
                         <Abfahrtszeit>2001-07-21T09:30:00</Abfahrtszeit>
                  \langle/SollHalt>
                  <SollHalt>
                        <HaltID>236</HaltID>
                        <Ankunftszeit>2001-07-21T09:35:00</Ankunftszeit>
                        <Abfahrtszeit>2001-07-21T09:36:00</Abfahrtszeit>
                        <AbfahrtssteigText>2A</AbfahrtssteigText>
                        <SollAnschluss>
                        <FahrtID>
                               <FahrtBezeichner>3330</FahrtBezeichner>
                               <Betriebstag>2001-07-21</Betriebstag>
                        </FahrtID>
                         </SollAnschluss>
                  </SollHalt>
                  <SollHalt>
                         <HaltID>237</HaltID>
                         <Ankunftszeit>2001-07-21T09:50:00</Ankunftszeit>
                         <Abfahrtszeit>2001-07-21T09:51:00</Abfahrtszeit>
                        <AnkunftssteigText>5B</AnkunftssteigText>
                  </SollHalt>
                  <SollHalt>
                        <HaltID>238</HaltID>
                         <Ankunftszeit>2001-07-21T09:55:00</Ankunftszeit>
                         <Abfahrtszeit>2001-07-21T09:56:00</Abfahrtszeit>
                  \langleSollHalt>
                  cSolHalts<HaltID>239</HaltID>
                        <Ankunftszeit>2001-07-21T09:57:00</Ankunftszeit>
                         <Abfahrtszeit>2001-07-21T09:58:00</Abfahrtszeit>
```

```
</SollHalt>
                  <SollHalt>
                        <HaltID>240</HaltID>
                        <Ankunftszeit>2001-07-21T09:59:00</Ankunftszeit>
                  </SollHalt>
            </SollFahrt>
            <PrognoseMoeglich>true</PrognoseMoeglich>
            <FahrradMitnahme>true</FahrradMitnahme>
      </Linienfahrplan>
</AUSNachricht>
```
# **5.1.4 Umlaufbezogene Fahrplandatenübermittlung (***SollUmlauf***)**

Für eine umlauforientierte Übertragung der Daten können in dem Element *AUSNachricht* alternative auch ein oder mehrere Elemente vom Typ *SollUmlauf* enthalten sein:

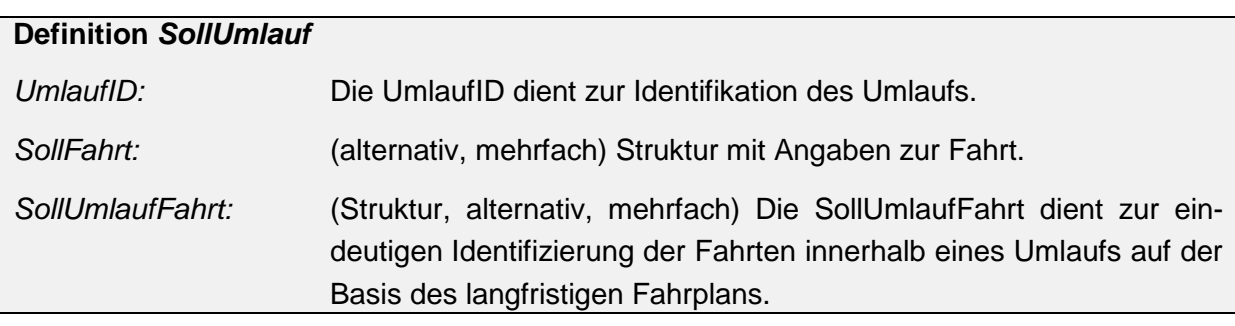

## **5.1.4.1 Sollumlauf-Einzelfahrt (***SollUmlaufFahrt***)**

Ein *SollUmlauf* kann aus mehreren Einzelfahrten *SollUmlaufFahrt* bestehen

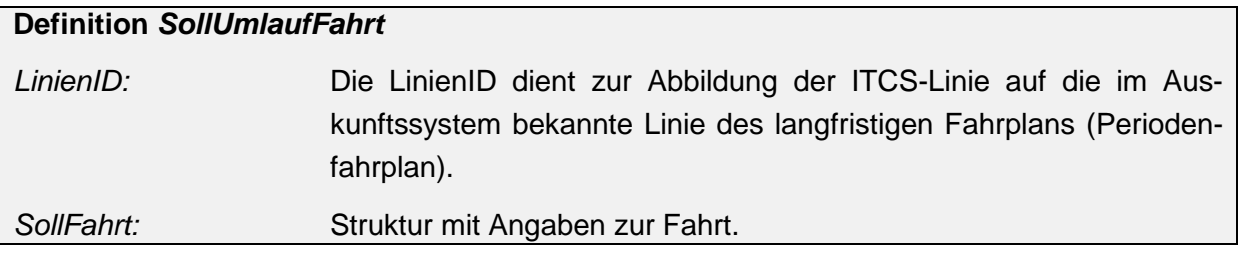

#### Implementierungshinweis:

Das Element *SollFahrt* in SollUmlauf bleibt aus Gründen der Kompatibilität enthalten, bei Neuimplementierungen sollte allerdings nur *SollUmlaufFahrt* benutzt werden.

# **5.2 Istdatendienst AUS**

Mit diesem Dienst teilt das ITCS dem Auskunftssystem den aktuellen Zustand aller bekannten Fahrten mit. Damit wird das Auskunftssystem in die Lage versetzt, sehr zeitnah Auskünfte für kurzfristige Reiseplanungen zu erteilen.

Wie beim Solldatendienst darf das ITCS dem Auskunftssystem auch nur die produktiven Anteile der Fahrten übermitteln.

# **5.2.1 Ist-Daten Anfrage (***AboAUS***)**

Mit der *AboAUS*-Anfrage abonniert das Fahrplanauskunftssystem beim ITCS oder einer DDS Ist-Daten für alle oder einige Linien, oder einzelne Fahrten (für die keine Liniendefinition existiert).

*AboAUS* enthält folgende Elemente:

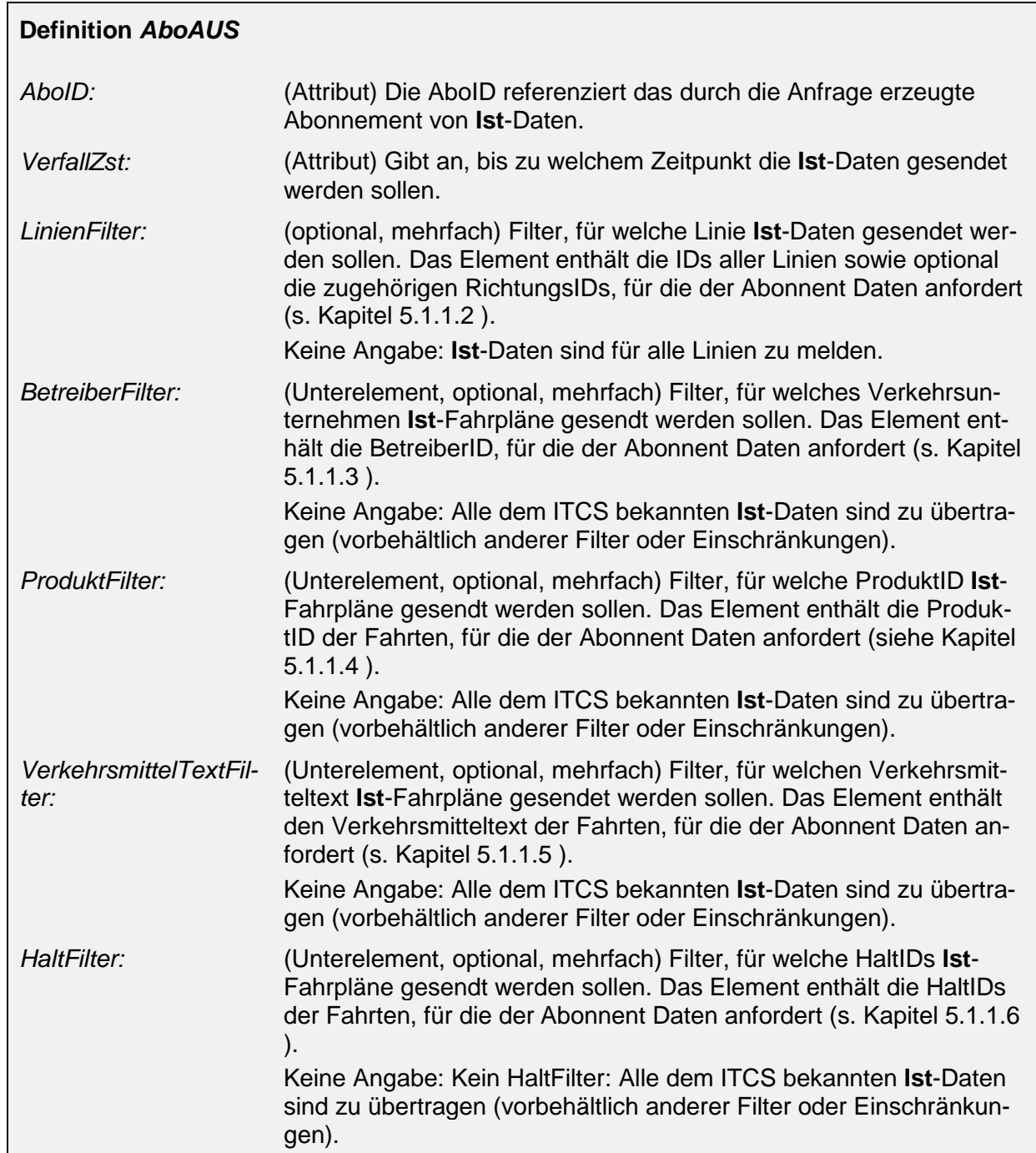

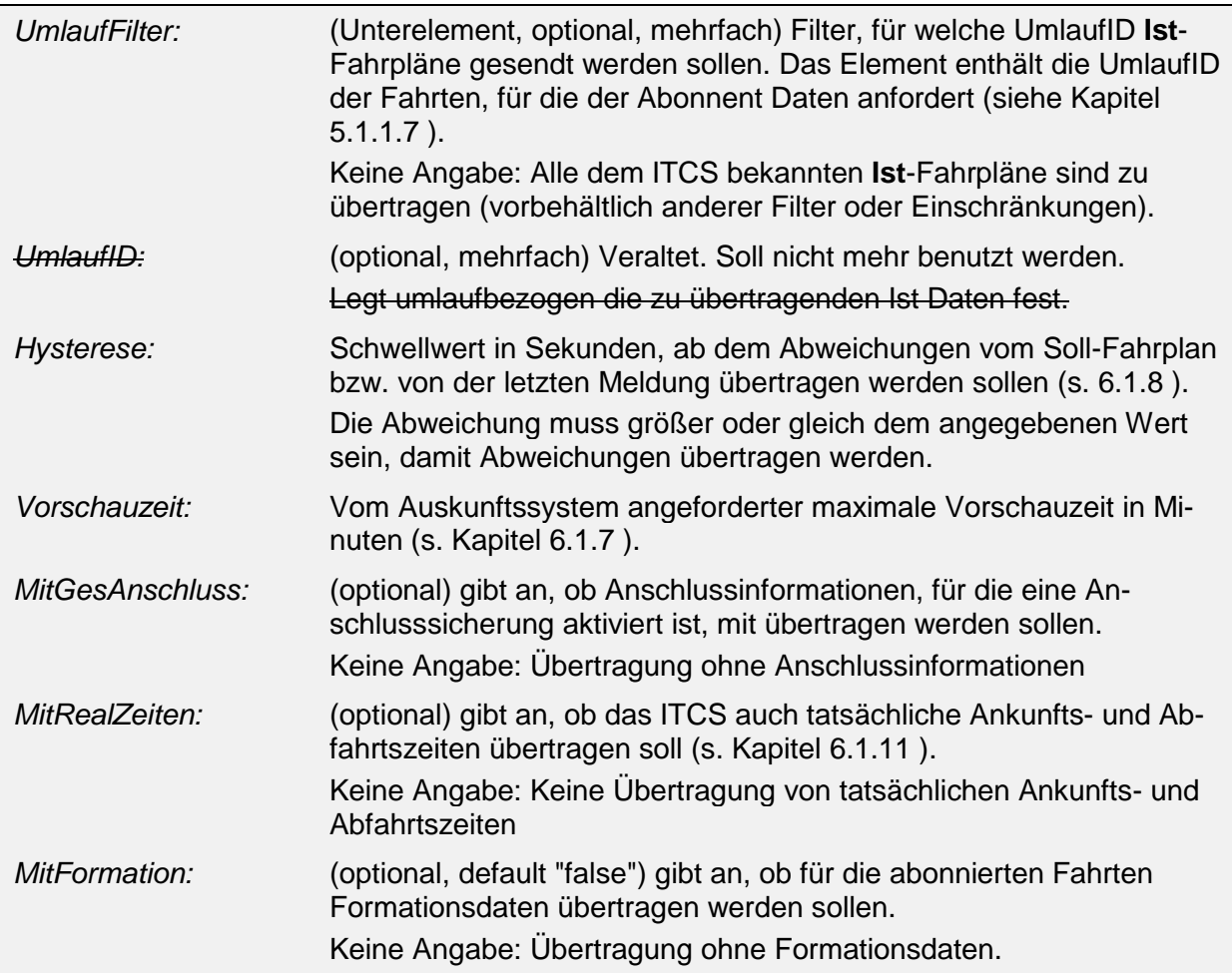

Wird kein *Linienfilter* als Abonnement-Filter und kein *UmlaufFilter* angegeben, wird implizit die Übertragung der Daten für alle dem ITCS bekannten Fahrten gewünscht (vorbehältlich anderer Filter oder Einschränkungen).

# **5.2.2 Ist-Daten übermitteln**

Die Ist-Daten werden bei einem linienbezogenen Abonnement in der Antwortstruktur *IstFahrt* nach Linien und bei einem umlaufbezogenen Abonnement in der Antwortstruktur *IstUmlauf* gebündelt. Diese Elemente sind eingebettet in das Element *AUSNachricht*, welches alle Rückantworten des Auskunftsdiensts zusammenfasst (vgl. Kapitel [5.1.1.7 \)](#page-41-1).

Bei Beginn des Abonnements ist das ITCS dafür zuständig, dem Auskunftssystem den aktuellen Gesamtzustand zu übermitteln.

Um die Unabhängigkeit der Dienste AUS und REF-AUS zu wahren wird empfohlen **einmal** Informationen für die **komplette Fahrt** einschließlich neuer Planungs- und Prognosezeiten neu zu senden

Bei gleichzeitiger Anwendung des REF-AUS Dienstes kann das ITCS alternativ nur die Ist-Daten senden, welche zum Abonnementstart vom Tagessollfahrplan abweichen.

Meldungen zur Ist-Datenlage können folgende logische Inhalte haben:

- Fahrplanabweichungen mit Prognose für in der Zukunft liegende Streckenabschnitte,
- Ausfall einer Fahrt,
- Änderung der Fahrzeugauslastung (Besetztgrad),
- Änderung des Transportgefäßtyps/Fahrzeugausstattung,
- Gleisänderung,
- Haltestellensperrung,
- Fahrwegabweichungen,
- Formationen einer Fahrt ( Fahrzeuggruppierung, Fahrzeugbelegung, Fahrzeugausstattung und Zustände, Fahrzeugpositionen am Halt)

Kurz: Jede Änderung gegenüber dem übertragenen Soll-Fahrplan ist darstellbar und kann dem Auskunftssystem mitgeteilt werden.

### **5.2.2.1 Istdaten einer Fahrt (***IstFahrt***)**

Eine Änderungsmeldung wird in der Struktur *IstFahrt* innerhalb von *AUSNachricht* mitgeteilt. Es können mehrere Fahrten angegeben werden.

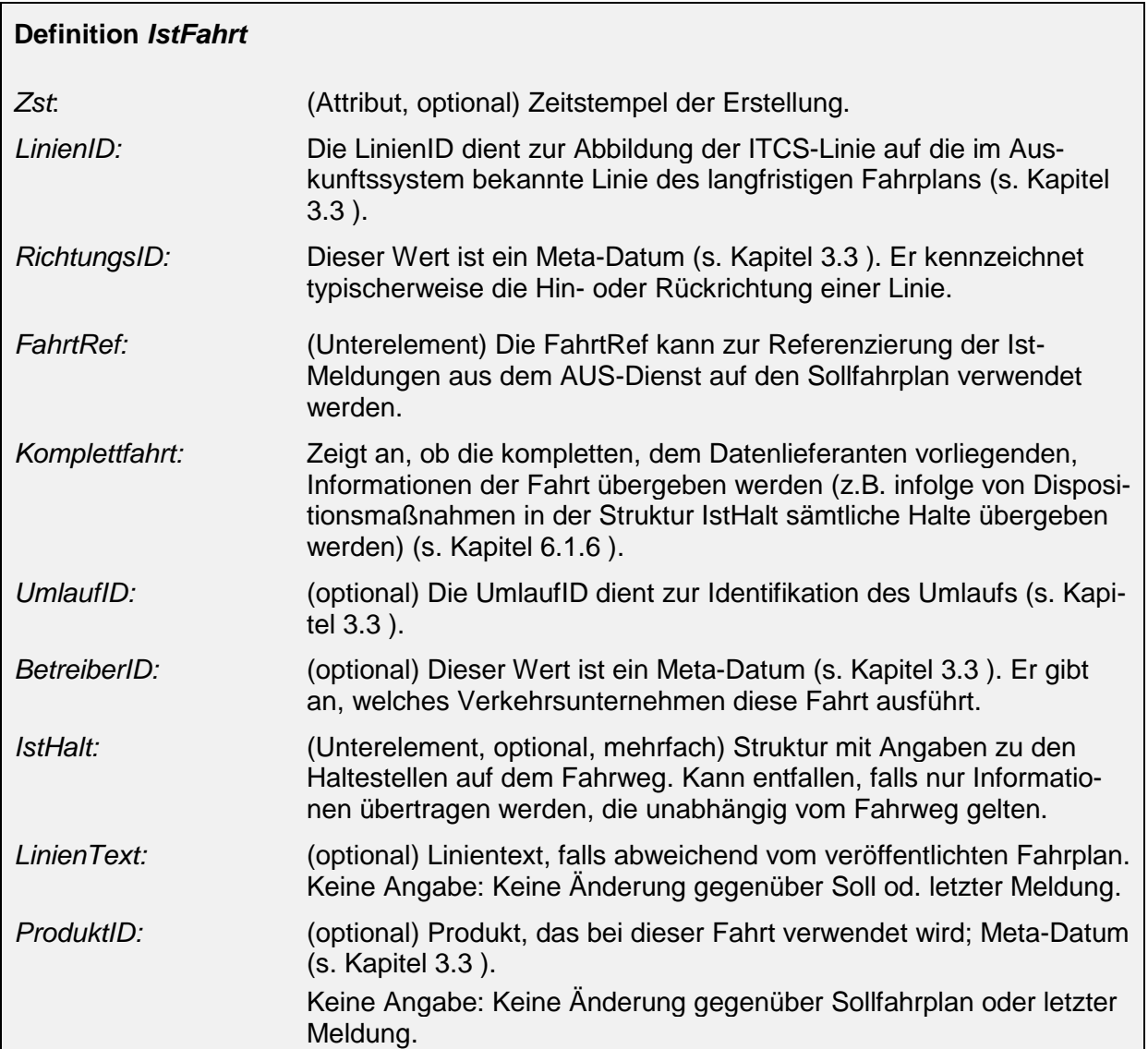

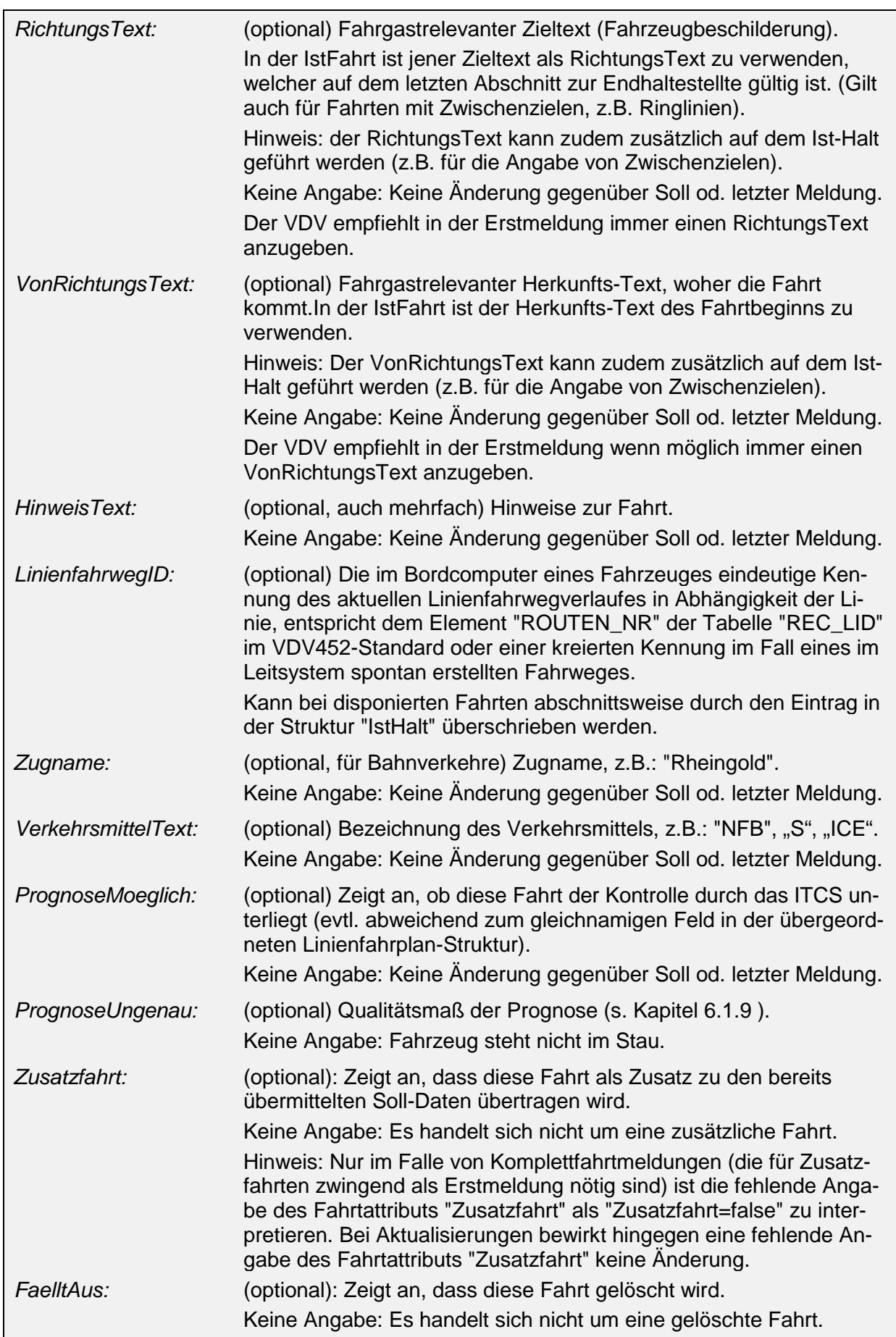

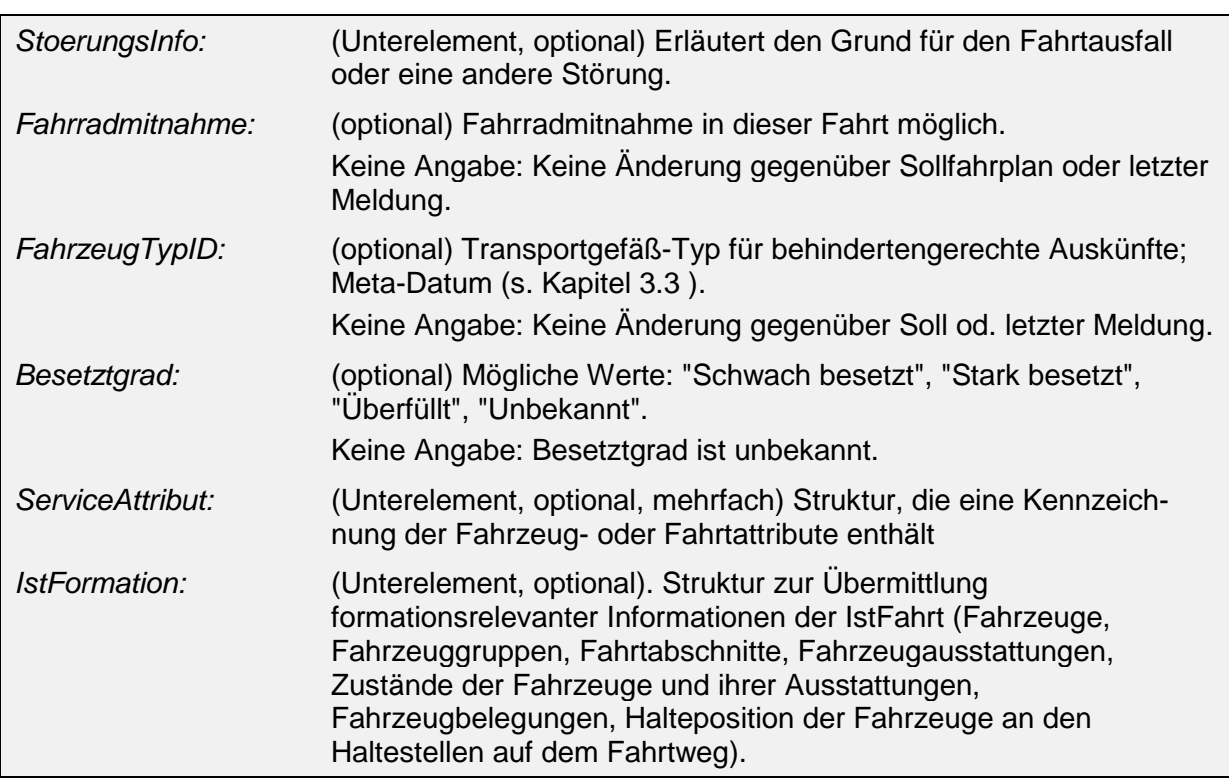

Implementierungshinweis: Der Mittelabschnitt einer Fahrt wird durch eine dispositive Massnahme so verlängert, dass es bei der Eintritts-Haltestelle zu überlappenden Sollzeiten kommt. Wie soll jetzt die komplette IstFahrt übermittelt werden?

Wenn der alternative Fahrweg länger als der ursprüngliche dauert, wird die Fahrzeit für diesen Abschnitt künstlich gestrafft, um auf jeden Fall chronologisch monoton steigende Werte an das Auskunftssystem zu übermitteln.

# **5.2.2.2 Referenzierung der Fahrtdaten (***FahrtRef***)**

Damit die Ist-Daten-Meldungen im Auskunftssystem auf den Soll-Fahrplan bezogen werden können, kann bei Einrichtung des Referenzdatendienstes REF-AUS die *FahrtID* der Struktur *Linienfahrplan* aus Kapitel [5.1.3](#page-43-0) zur Identifikation einer Fahrt innerhalb einer Linie herangezogen werden.

Für Installationen, bei denen auf den Soll-Datenaustausch mittel des REF-AUS-Dienstes verzichtet wird, können die Eckdaten einer Fahrt, nämlich erster und letzter Halt der Fahrt jeweils mit den Sollzeiten an diesen Halten verwendet werden um einen Bezug zum Sollfahrplan herzustellen. Damit ist die Verwendung des REF-AUS-Dienstes nicht zwingend erforderlich.

Beide Informationen sind in der Struktur *FahrtRef* zusammengefasst:

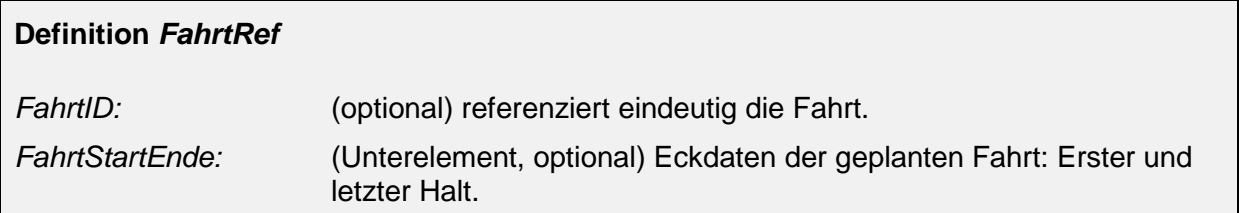

Beide Elemente sind optional, da einzelne Unternehmungen noch nicht in jedem Fall beide Elemente *FahrtID* und *FahrtStartEnde* liefern können. Eine von beiden Informationen muss allerdings angegeben werden, entweder *FahrtID* oder *FahrtStartEnde*.

Vom VDV Gremium wird jedoch dringend empfohlen immer beide Elemente *FahrtID* und *FahrtStartEnde* zu übermitteln.

## **5.2.2.2.1 Alternative Referenzierungsinformation (***FahrtStartEnde***)**

Die Eckdaten einer Fahrt - erster und letzter Halt der Fahrt jeweils mit den Sollzeiten an diesen Halten - sind zusammengefasst in der Struktur *FahrtStartEnde*:

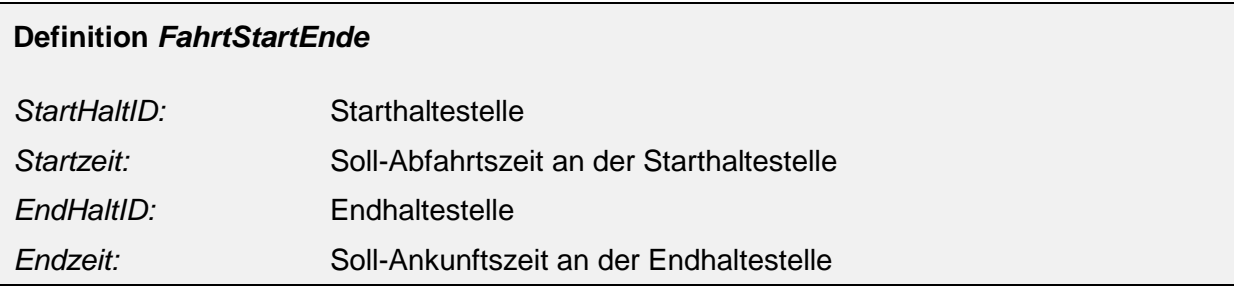

FahrtStartEnde der jeweiligen SollFahrt, sowie der darauf referenzierenden IstFahrt darf nach der ersten Erfassung der SollFahrt nicht mehr verändert werden, da ansonsten die Referenzierung mittels FahrtStartEnde nicht mehr möglich ist.

Für jede SollFahrt kann es jeweils nur genau eine referenzierende IstFahrt geben.

#### Beispiel:

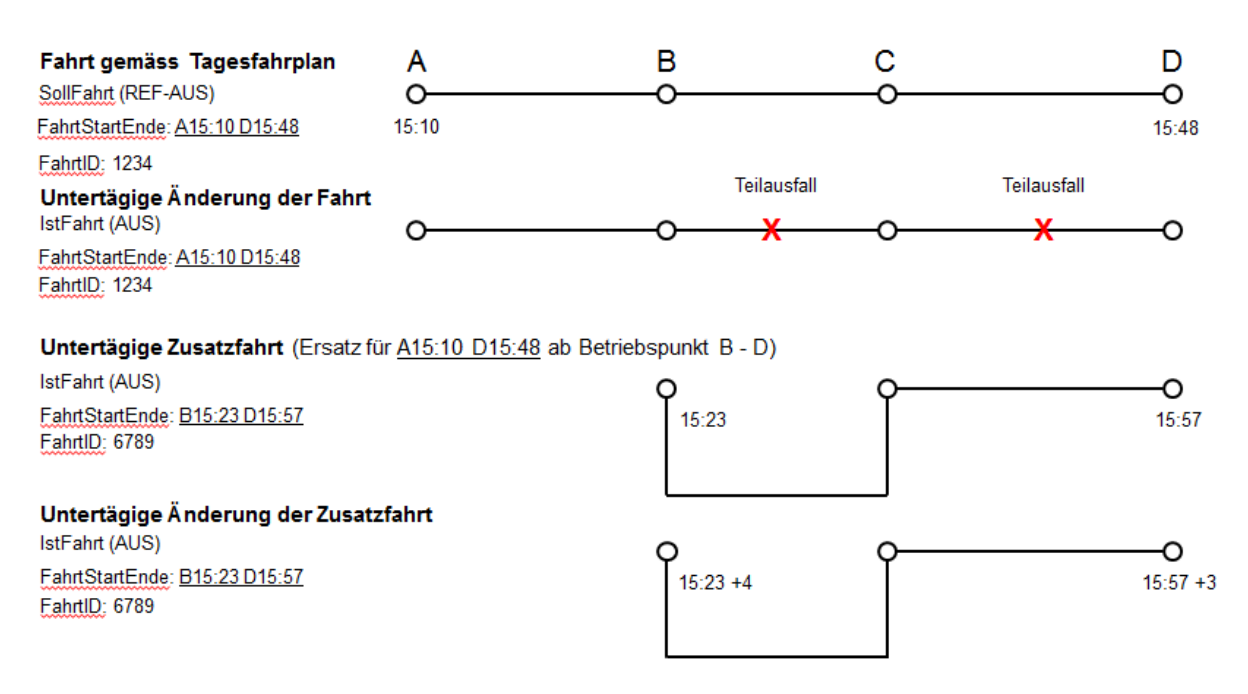

Bei Zusatzfahrten gelten für FahrtStartEnde ebenfalls die Angaben betreffend der ersten Erfassung dieser Zusatzfahrt.

#### Beispiel:

Wird z.B. eine Kürzung des Fahrtweges der IstFahrt gegenüber der ursprünglichen SollFahrt durchgeführt, behält die angepasste IstFahrt die Werte des Elementes FahrtStartEnde der SollFahrt bei. Eine ggf. zur Abdeckung des Restfahrweges eingesetzte Zusatzfahrt, muss dann mit einem neuen FahrtStartEnde (Restfahrweg) versehen werden.

Hinweis: Nur mit dieser Fahrtidentifikation alleine nicht mehrere Fahrten abbildbar sind, bei denen sowohl Start und Ende örtlich und zeitlich identisch sind. Solche Fahrten sind mit der FahrtStartEnde-Identifikation nicht unterscheidbar, können aber in einem ITCS unter verschiedenen FahrtIDs geführt werden und unterschiedliche Prognosen aufweisen

#### **5.2.2.3 Informationen zum Halt (***IstHalt***)**

Die Struktur *IstHalt* umfasst mögliche Änderungen gegenüber dem planmäßigen *SollHalt*:

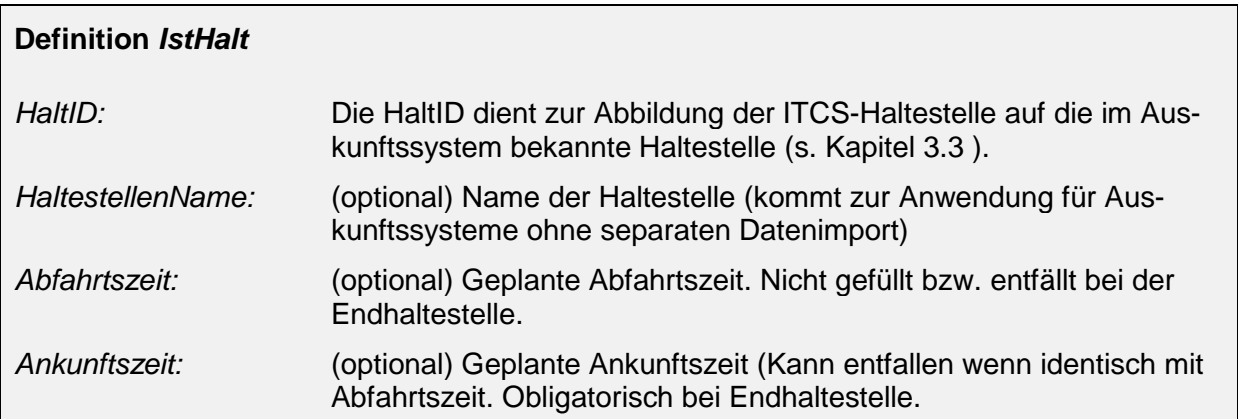

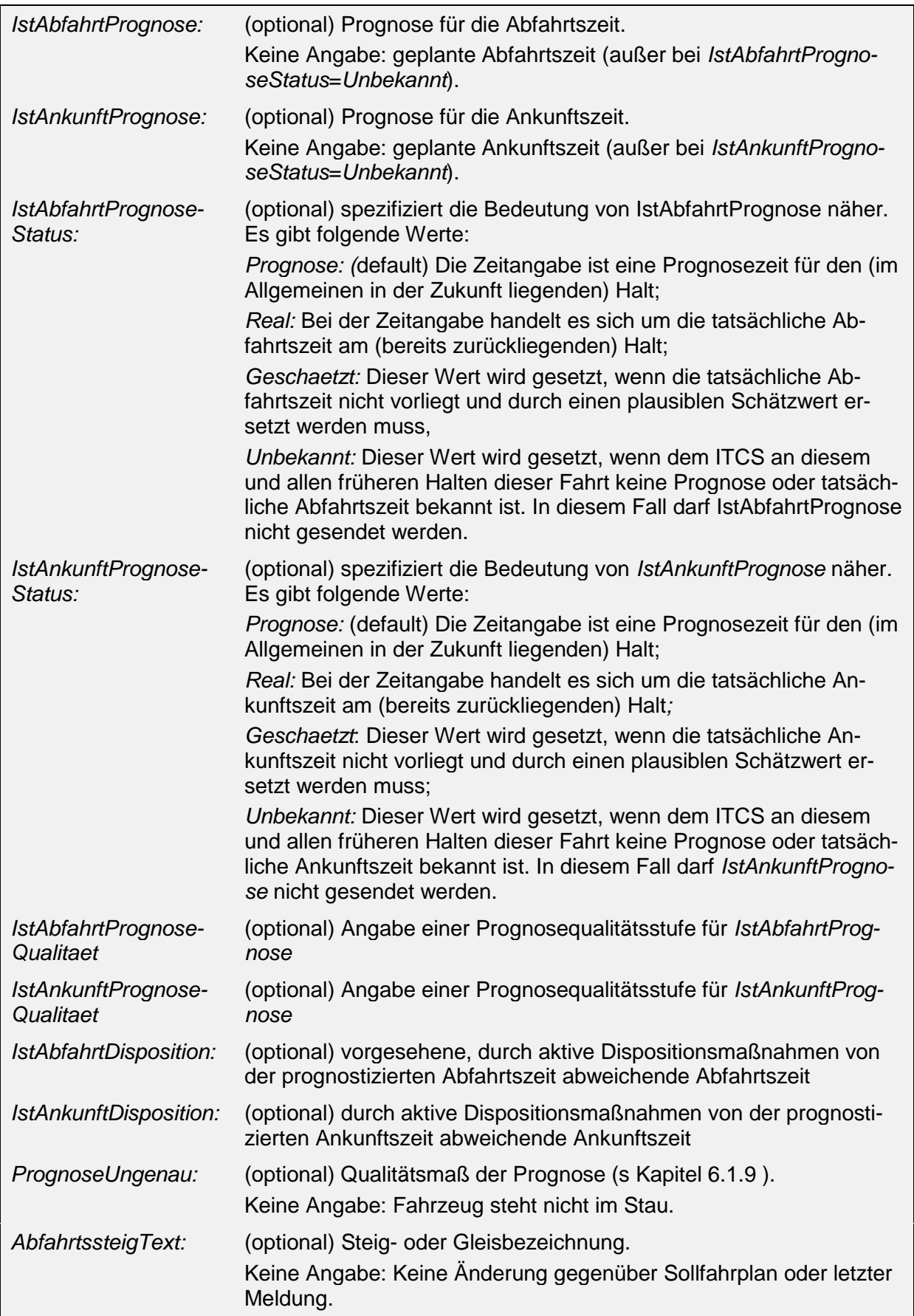

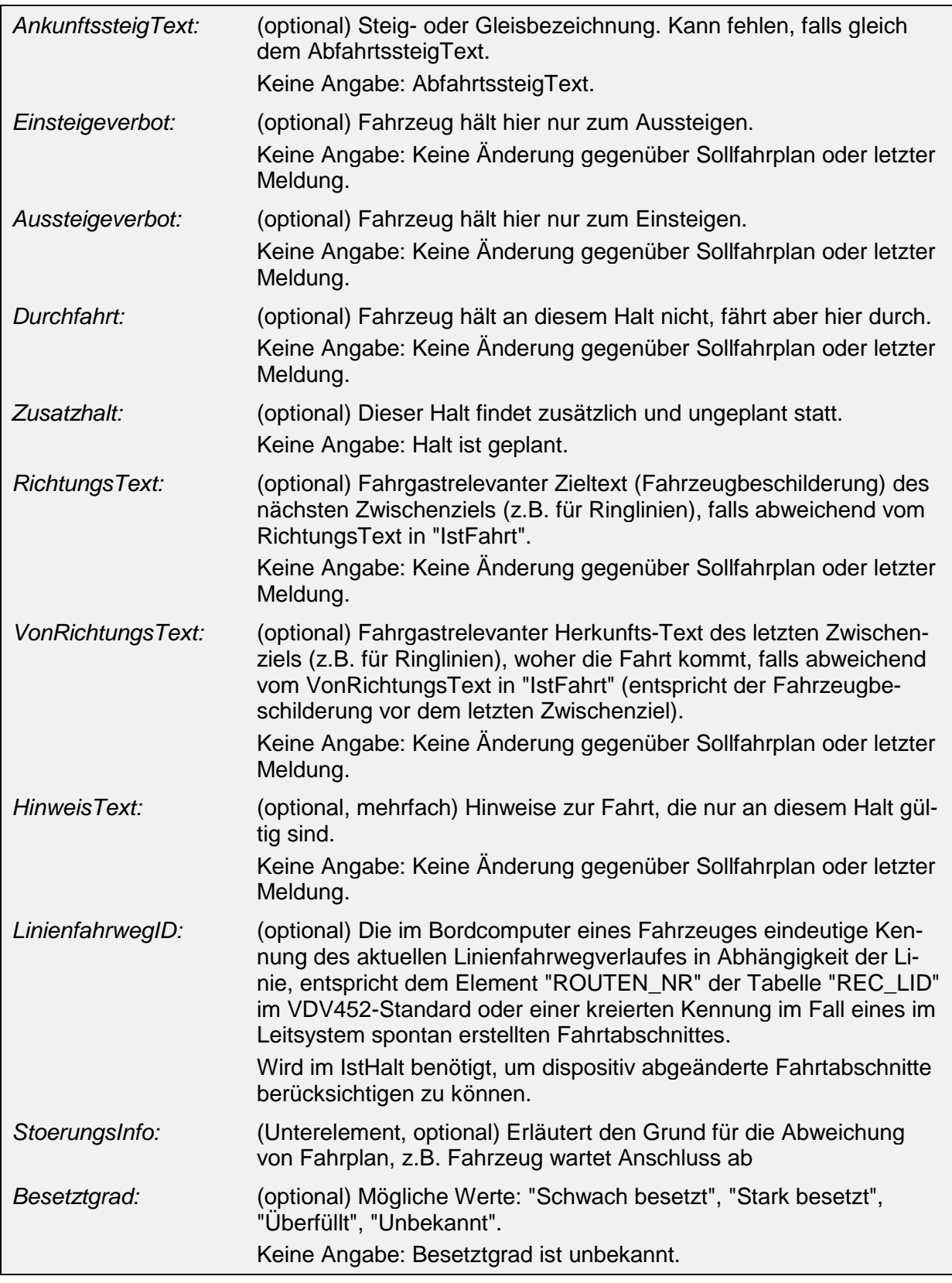

Wenn das Feld *Besetztgrad* in der Struktur *IstHalt* gefüllt ist, dann handelt es sich um eine Besetztgradprognose, wird das entsprechende Feld von *IstFahrt* gefüllt, wird damit die letzte aktuelle Besetztgradmeldung überschrieben.

Hinweis: Die VDV-Schrift 454 ist so zu interpretieren, dass die Übertragung der Sollabfahrtszeit immer verpflichtend ist, außer es handelt sich um eine Endhaltestelle. Aus dieser Angabe kann damit die Reihenfolge der Haltepunkte abgeleitet werden.

Die Übertragung einer der Sollankunftszeiten kann entfallen, wenn sie gleich den Sollabfahrtszeiten ist. Bei einer Endhaltestelle ist die Übertragung der Sollankunftszeit zwingend vorgeschrieben.

Achtung: Bei der Regelung handelt es sich um eine in der Systemlogik abzubildende Business-Regel, welche im zugehörigen XSD-Schema technisch bedingt nicht abgebildet ist.

# **5.2.2.4 Formation der IstFahrt (***IstFormation***)**

Die Struktur *IstFormation* innerhalb der *IstFahrt* umfasst mögliche Änderungen gegenüber der planmäßigen *SollFormation* aus der *SollFahrt*.

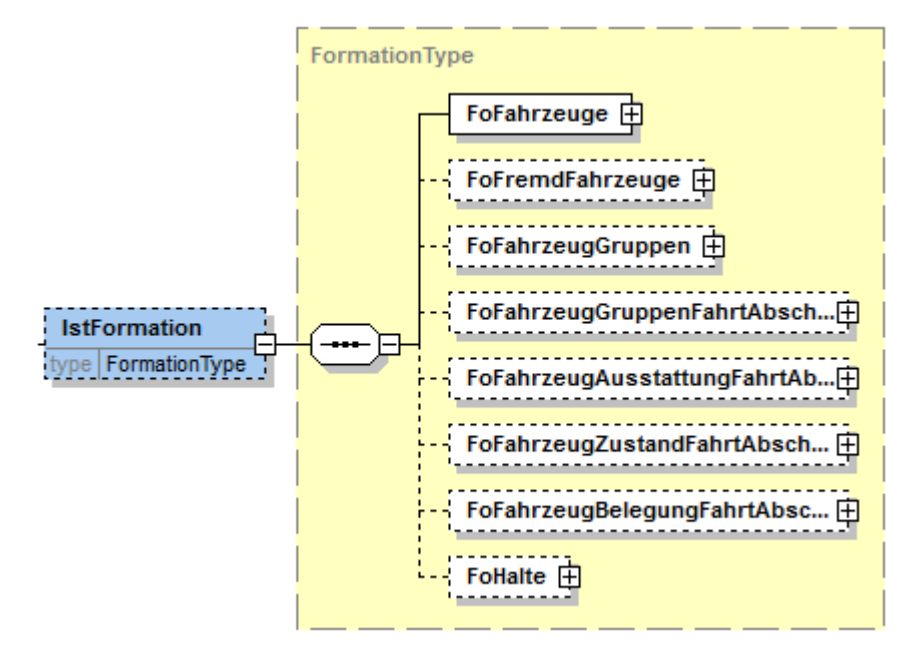

## **Abbildung 5 Element "IstFormation"**

Alle Formationsinformationen, die abhängig von der IstFahrt sind, sind dem Element "Ist-Formation" zugeordnet:

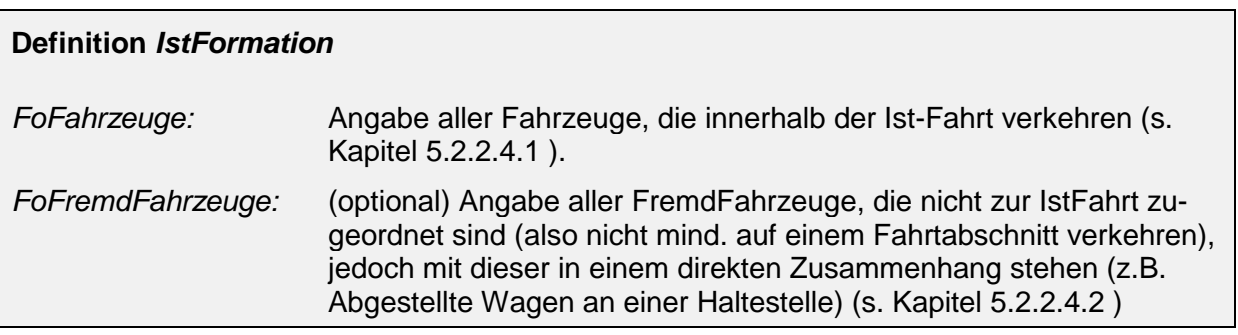

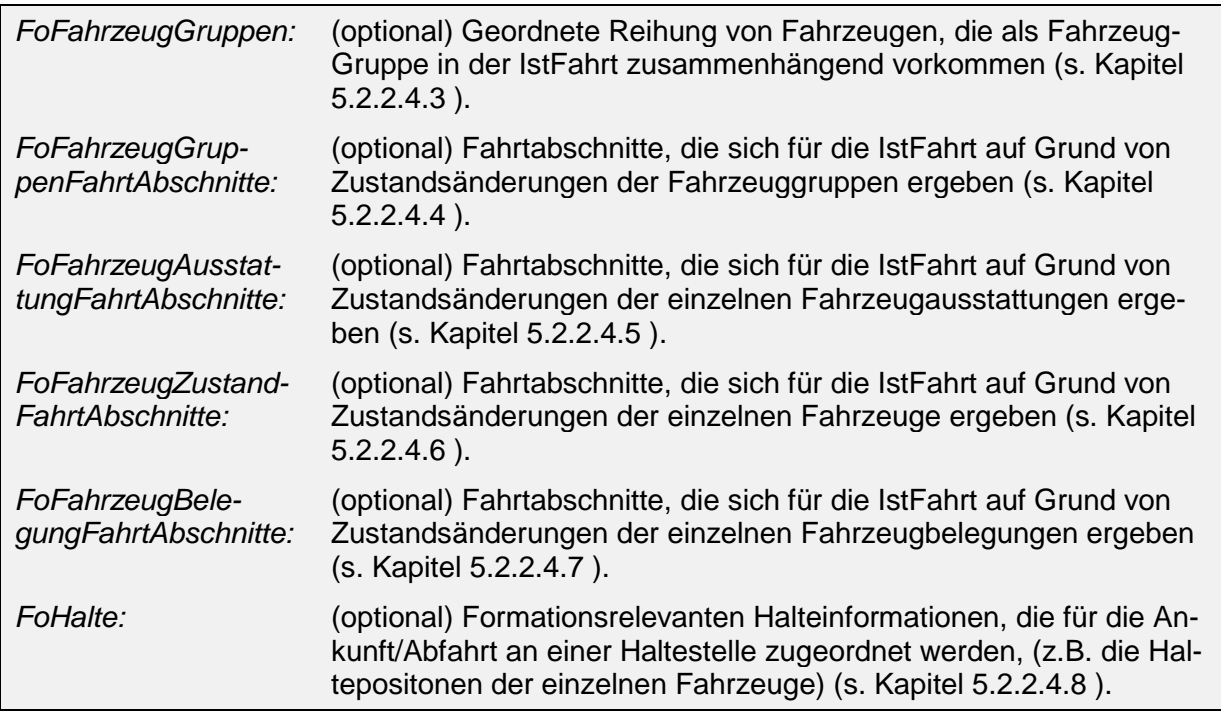

## <span id="page-63-0"></span>**5.2.2.4.1 Fahrzeuge der Formation (FoFahrzeuge)**

Das Element kann sowohl innerhalb der "IstFormation" als auch innerhalb der "SollFormation" verwendet werden.

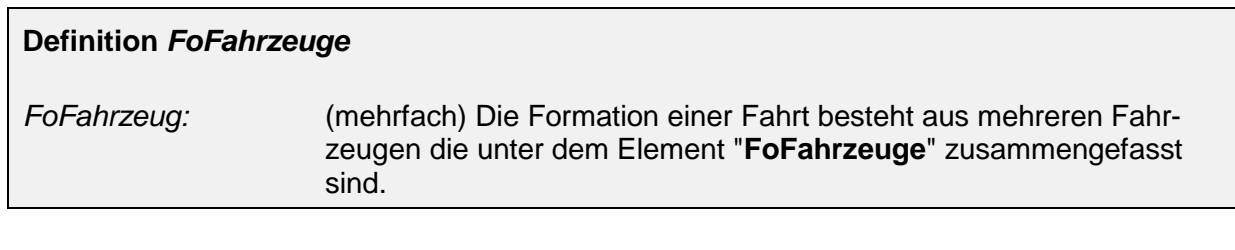

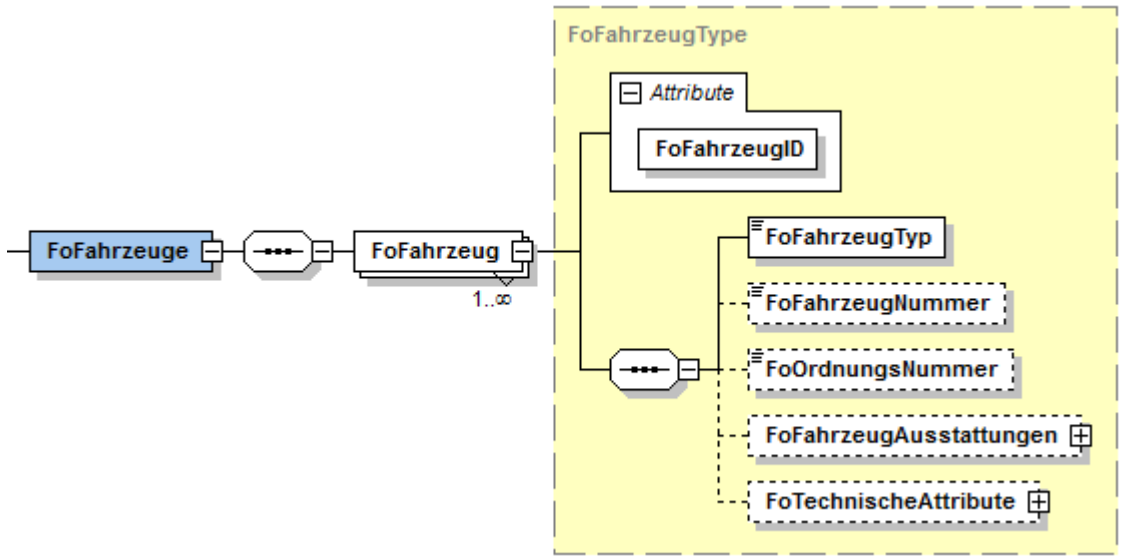

#### **Abbildung 6 Element "FoFahrzeuge"**

Sowohl das Element "FoFahrzeuge" als auch "FoFahrzeug" müssen zwingend angegeben werden, sobald Formationselemente über die VDV454 Schnittstelle übertragen werden.

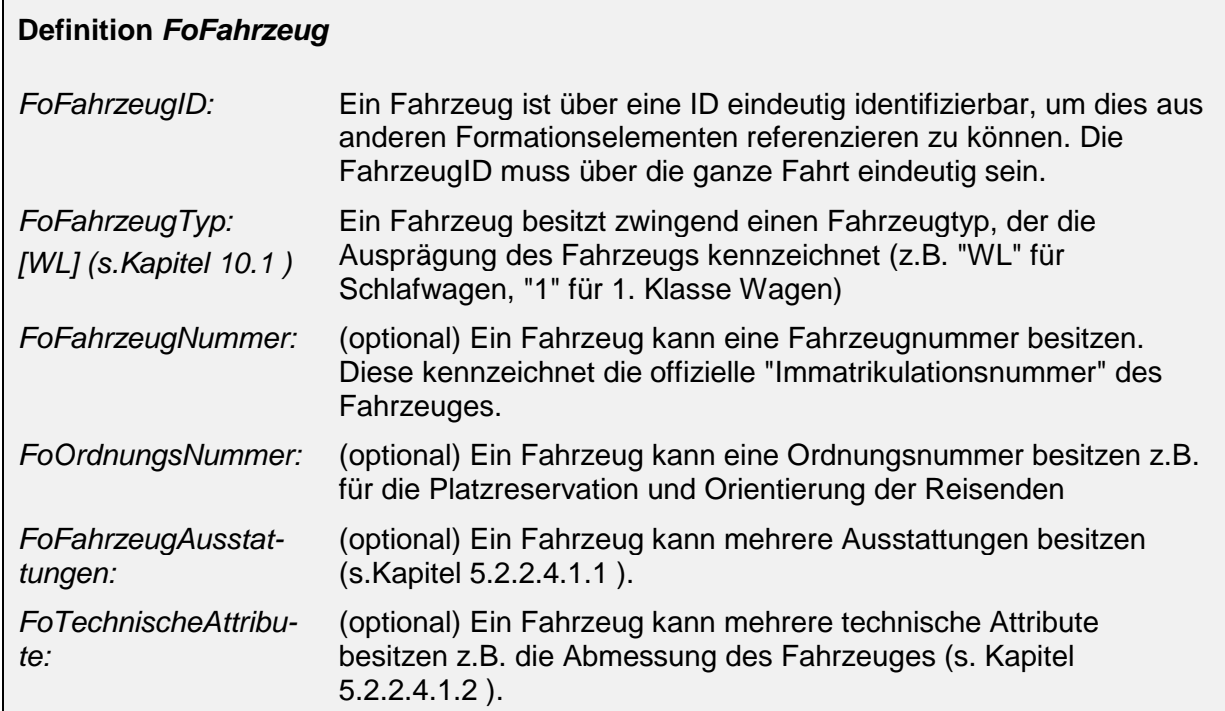

#### <span id="page-64-0"></span>5.2.2.4.1.1 **Ausstattungen von Fahrzeugen (FoFahrzeugAusstattungen)**

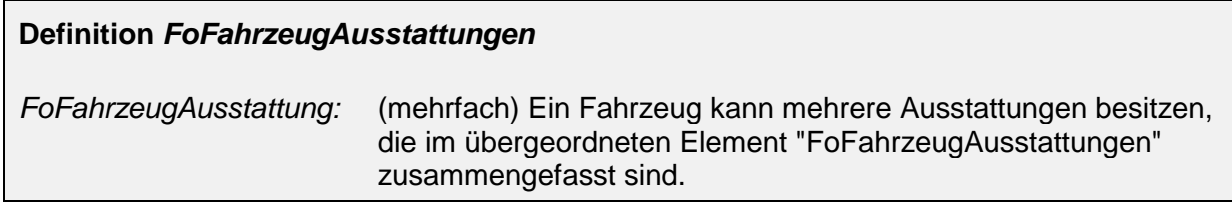

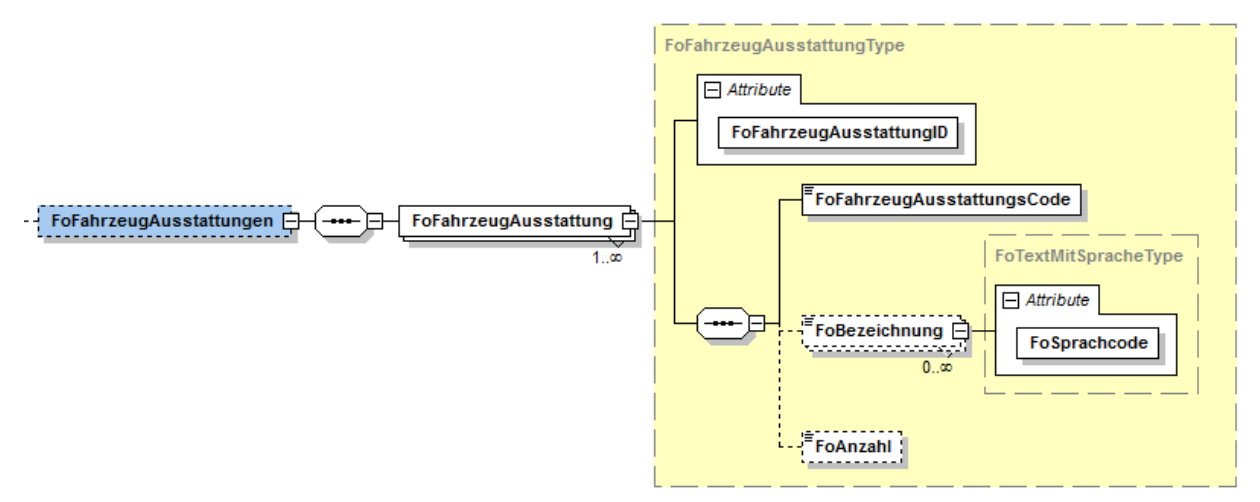

#### **Abbildung 7 Element "FoFahrzeugAusstattungen"**

Das übergeordnete Element "FoFahrzeugAusstattungen" ist optional. Sobald dies jedoch verwendet wird, ist zwingend ein Unterelement ("FoFahrzeugAusstattung") anzugeben.

#### **Definition** *FoFahrzeugAusstattung*

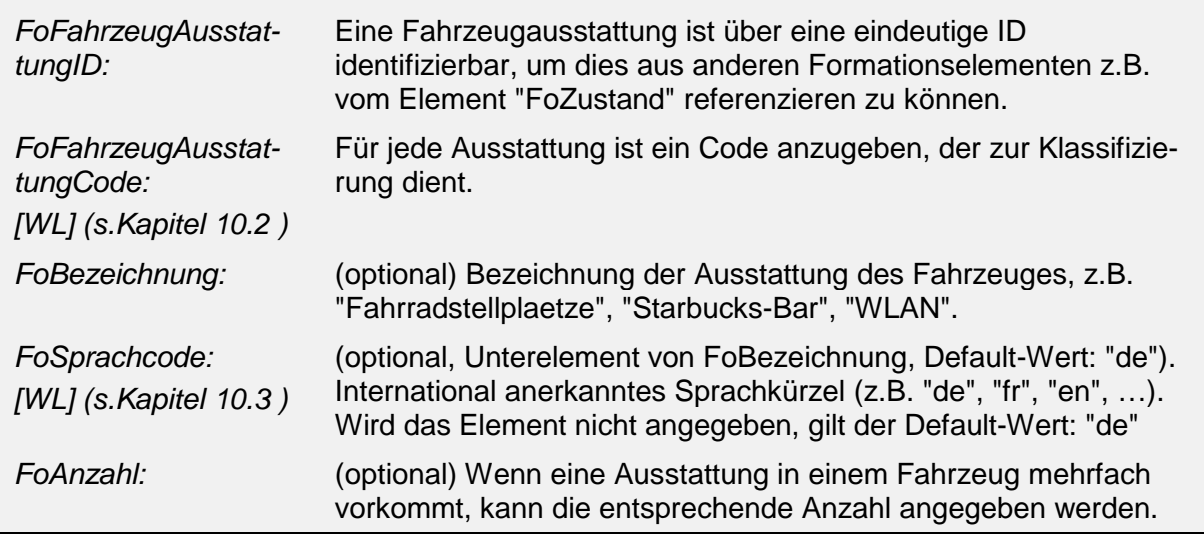

### <span id="page-65-0"></span>5.2.2.4.1.2 **Technische Attribute von Fahrzeugen (FoTechnischeAttribute)**

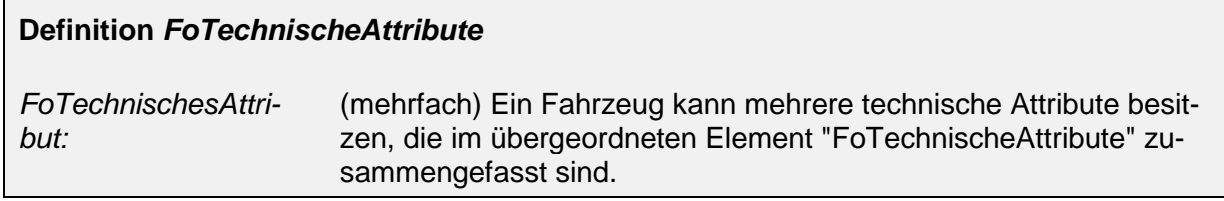

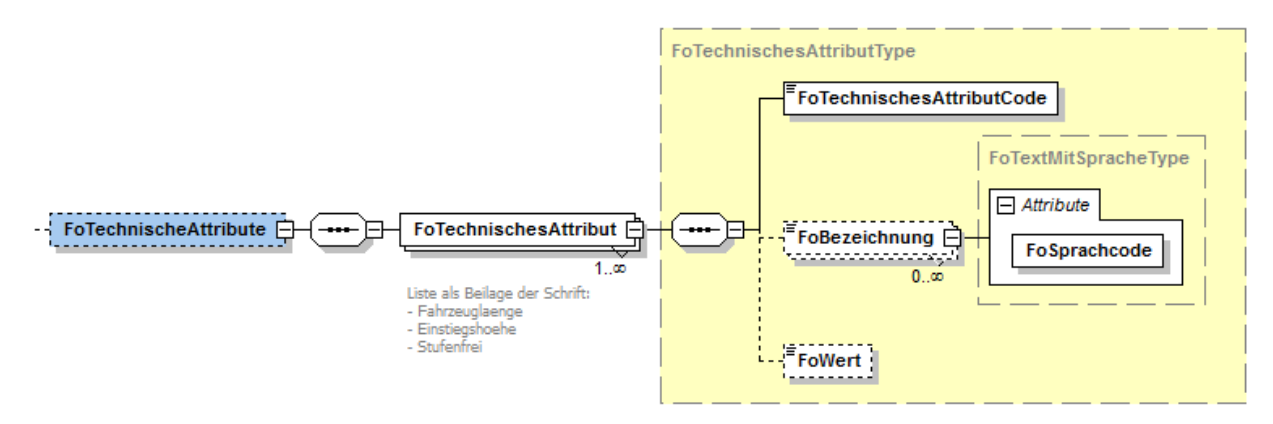

#### **Abbildung 8 Element "FoTechnischeAttribute"**

Das übergeordnete Element "FoTechnischeAttribute" ist optional. Sobald dies jedoch verwendet wird, ist zwingend ein Unterelement "FoTechnischesAttribut" anzugeben.

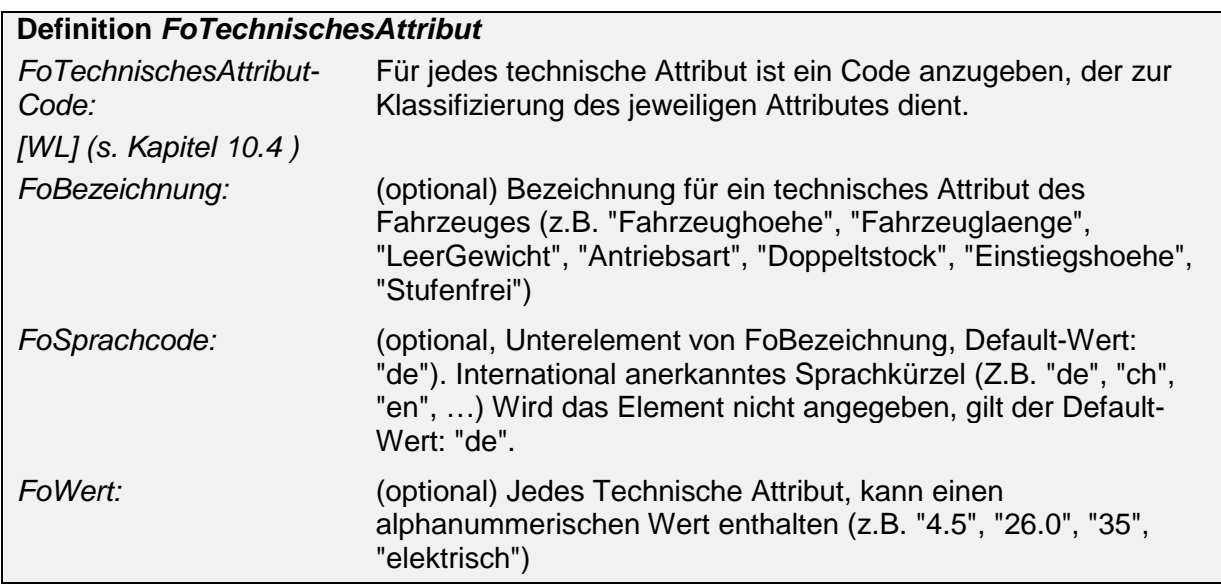

### <span id="page-66-0"></span>**5.2.2.4.2 FremdFahrzeuge der Formation (FoFremdFahrzeuge)**

Das Element kann sowohl innerhalb der "IstFormation" als auch innerhalb der "SollFormation" verwendet werden.

Für eine Fahrt können optional Fremdfahrzeuge angegeben werden.

Die Fremdfahrzeuge selbst sind nicht Bestandteil der Fahrt (d.h. die Fahrzeuge verkehren auf keinem Fahrtabschnitt der Fahrt), besitzen für diese jedoch eine gewissen Relevanz in Bezug auf die Kundeninformation,z.B. "Abgestellte Wagen" einer anderen Fahrt stehen an der selben Haltekante wie die Fahrzeuge der Fahrt.

Das Element "FoFremdfahrzeuge" ist vorgesehen, um explizit relevante, in der Fahrt nicht mitgeführte Fahrzeuge zu kennzeichnen, die insbesondere für die Informationen betreffend der Ankunft sowie Abfahrt an den jeweiligen Haltestellen von Bedeutung sind.

Die Struktur des Elementes "FoFremdFahrzeuge" ist analog zu "FoFahrzeuge" aufgebaut.

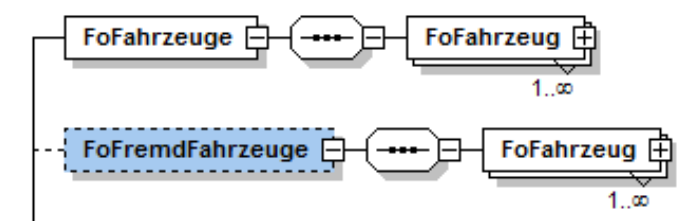

**Abbildung 9 Element "FoFremdFahrzeuge"**

<span id="page-66-1"></span>Das Element "FoFremdFahrzeuge" ist optional. Sobald dies jedoch verwendet wird, ist zwingend ein Unterelement ("FoFremdFahrzeug") anzugeben.

## **5.2.2.4.3 Fahrzeuggruppen der Formation (FoFahrzeugGruppen)**

Das Element kann sowohl innerhalb der "IstFormation" als auch innerhalb der "SollFormation" verwendet werden

#### **Definition** *FoFahrzeugGruppen*

*FoFahrzeugGruppe:* (mehrfach) Die Formation besteht aus einer oder mehreren FahrzeugGruppen die unter dem Element "FoFahrzeugeGruppen" zusammengefasst sind.

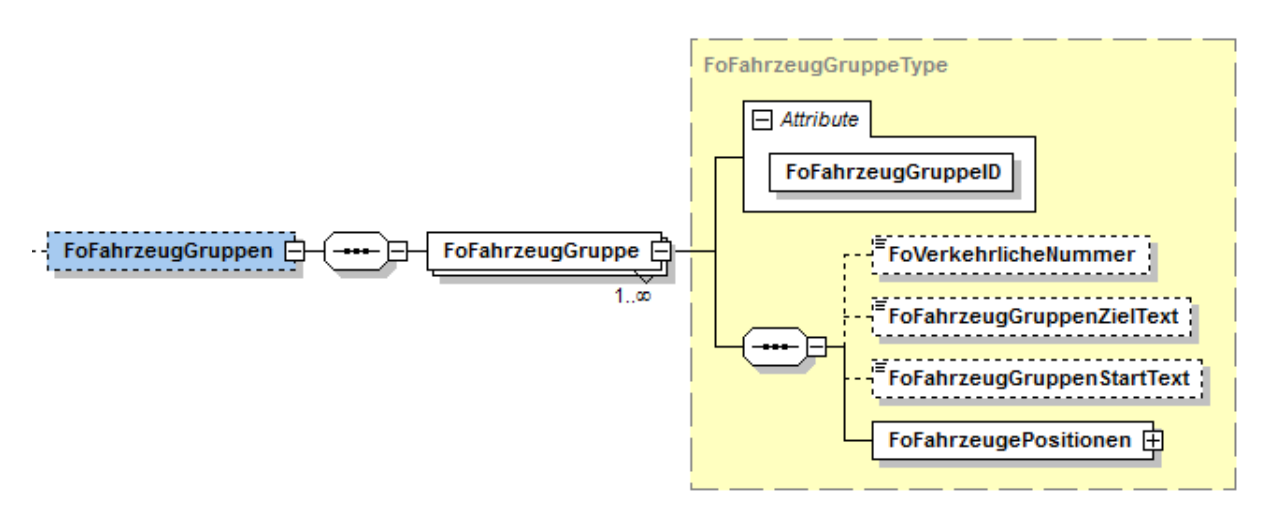

#### **Abbildung 10 Element "FoFahrzeugGruppen"**

Das übergeordnete Element "FoFahrzeugGruppen" ist optional. Sobald dies jedoch verwendet wird, ist zwingend ein Unterelement ("FoFahrzeugGruppe") anzugeben.

Mit der Fahrzeuggruppe werden alle Fahrzeuge zusammengefasst, für die Fahrtabschnittsweise die folgenden Informationen gleich sind:

- Gemeinsames Ziel ("FoFahrzeugGruppenZielText")
- Gemeinsamer Start ("FoFahrzeugGruppenStartText")
- Gemeinsame verkehrliche Nummer ("FoVerkehrlicheNummer")

Die folgenden Bilder veranschaulichen an Hand von Beispielen die Intention dieser Konzepte:

#### **Abbildung 11 Beispiele FoFahrzeuge und FoFahrzeugGruppen**

Im oberen Beispiel sind zwei gekuppelte ICE-Triebzüge dargestellt, die im weiteren Fahrtverlauf geteilt werden Jeder ICE-Triebzug (Fahrzeuggruppe) hat ein eigenes Ziel. Jeder Triebzug besteht aus einer Anzahl von Fahrzeugen (Wagen), die jeweils eigene Merkmale (z.B. Wagenklasse, Ordnungsnummer, Ausstattung, etc.) haben. Die Fahrzeuge einer Fahrzeuggruppe werden während der Fahrt nicht getrennt.

In diesem Fall wird jeder ICE-Triebzug als eine FahrzeugGruppe modelliert, weil sich während der Fahrt die Zusammenstellung der Gruppe nicht verändert.

Im unteren Beispiel wird ein lokbespannter Zug mit Kurswagen gezeigt. Jeder Wagen ist ein Fahrzeug. Die Fahrzeuge, die gemeinsam das gleiche Ziel haben, werden jeweils als Fahrzeug-Gruppe modelliert.

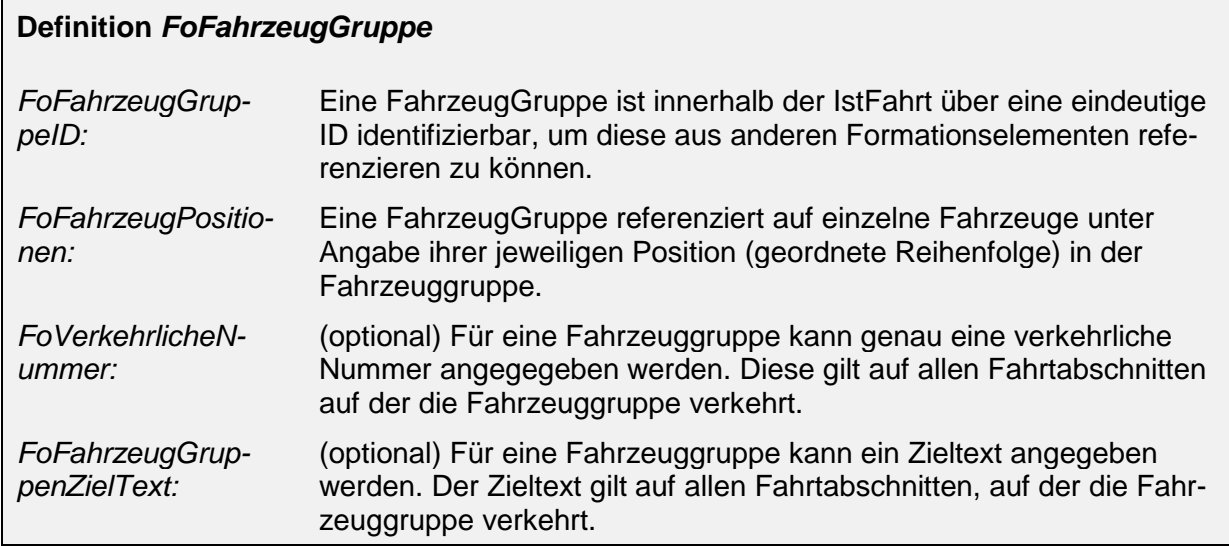

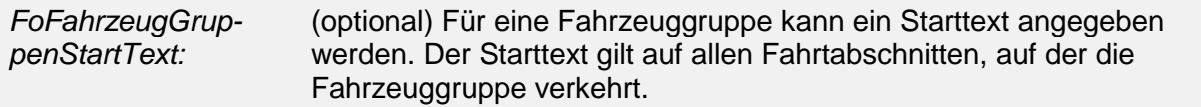

#### 5.2.2.4.3.1 **Fahrzeuge mit Position in der Fahrzeuggruppe (FoFahrzeugePositionen)**

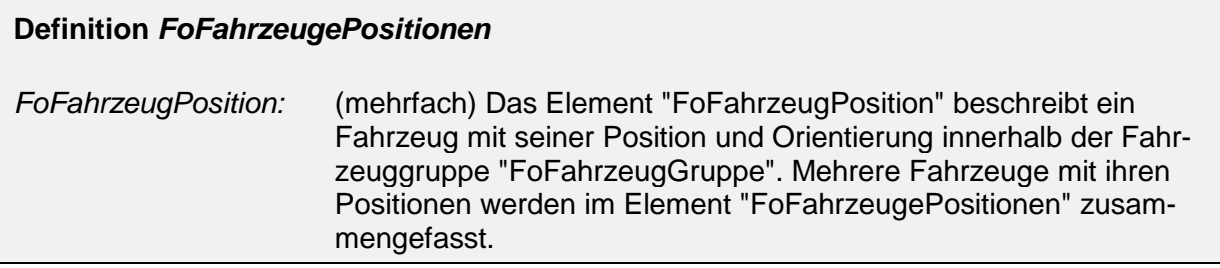

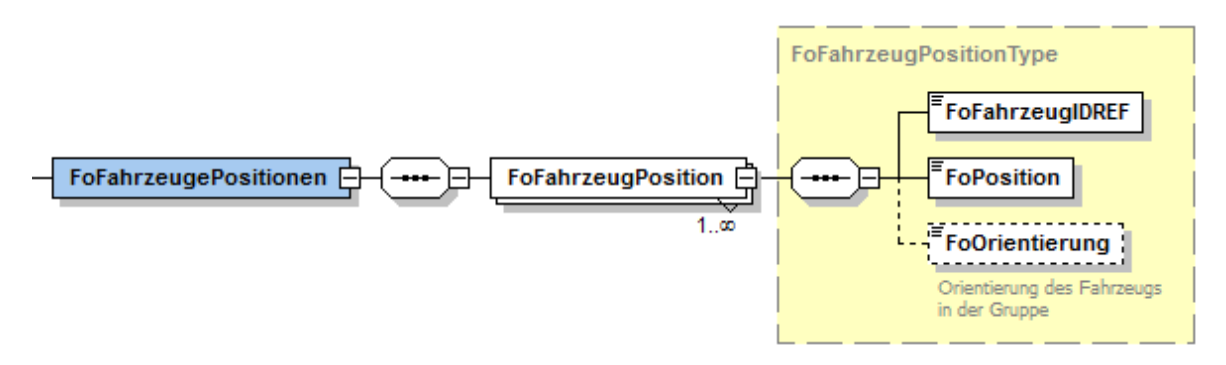

#### **Abbildung 12 Element "FoFahrzeugePositionen"**

Sowohl das Element "FoFahrzeugePositionen" als auch "FoFahrzeugPosition" müssen zwingend angegeben werden, wenn Formationselemente über die VDV454 Schnittstelle übertragen werden.

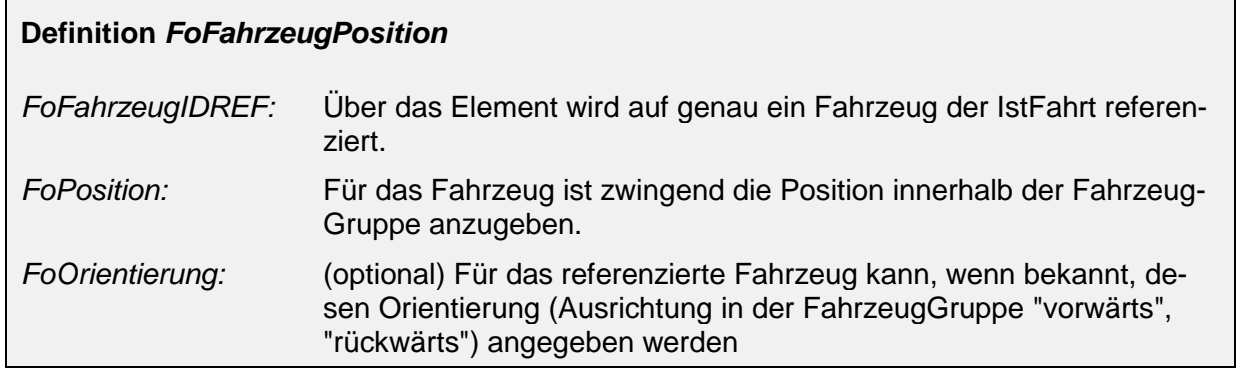

# <span id="page-69-0"></span>**5.2.2.4.4 Fahrtabschnitte für Fahrzeuggruppen (FoFahrzeugGruppenFahrtAbschnitte)**

Das Element kann sowohl innerhalb der "IstFormation" als auch innerhalb der "SollFormation" verwendet werden.

#### **Definition** *FoFahrzeugGruppenFahrtAbschnitte*

*FoFahrzeugGruppenFahrtAbschnitt* (mehrfach) Für eine Fahrt existieren ein oder mehrere Fahrtabschnitte in denen die FahrzeugGruppen unverändert verkehren. Die einzelnen Fahrtabschnitte werden im Element "FoFahrzeugGruppen-FahrtAbschnitte" zusammengefasst.

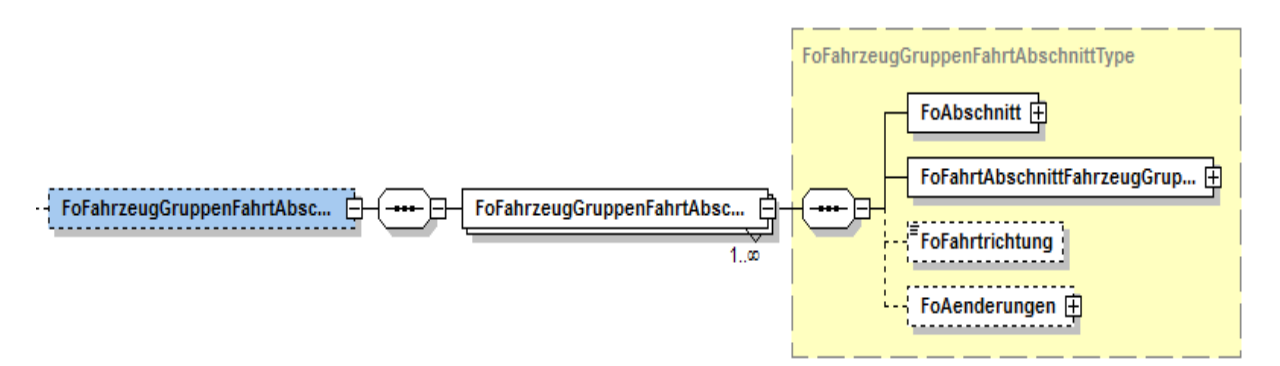

#### **Abbildung 13 Element "FoFahrzeugGruppenFahrtAbschnitte"**

Das übergeordnete Element "FoFahrzeugGruppenFahrtAbschnitte" ist optional. Sobald dies jedoch verwendet wird, ist zwingend ein Unterelement "FoFahrzeugGruppeFahrtAbschnitt" anzugeben.

Die folgende Abbildung veranschaulicht die Verwendung an einem Beispiel:

#### **Abbildung 14 Beispiel Fahrtabschnitte**

Die FahrzeugGruppenFahrtAbschnitte umfassen immer einen Abschnitt der Fahrt, in der sich die gruppenspezifischen Formationen (Positionierung der Fahrzeuge, die verkehrliche Nummern sowie die Herkunft- und Zieltexte) nicht ändert und sind in der Abbildung als Klammern gekenzeichnet. An den markierten Bahnhöfen findet jeweils eine bestimmte Aktion ("Verstärkung", "Fahrtrichtungswechsel am Kopfbahnhof","Flügelung", …) statt, die sich auf die Formation auswirkt, so dass jeweils neue FahrzeugGruppenFahrtAbschnitte angelegt werden.

Im Beispiel sind die einzelnen Fahrzeuggruppen jeweils durch ein Zug-Symbol dargestellt. Sowohl Änderungen in der Zahl der Fahrzeuggrupen als auch in der Reihenfolge z.B. beim Wenden am Kopfbahnhof führen zu einem neuen FahrzeugGruppenFahrtAbschnitt.

Die Fahrzeuggruppen "1" und "2" verkehren auf den Fahrtabschnitt "A-C" gemeinsam innerhalb der Fahrt #1.

Am Bahnhof "C" wird die Fahrt #1 mit einer zusätzlichen Fahrzeuggruppe "3" verstärkt. Die drei Fahrzeuggruppen verkehren dannach gemeinsam bis zum Bahnhof "G".

Da die Fahrtrichtung der Fahrzeuggruppen "1-3" am Bahnhof "D" ändert (Fahrtrichtungswechsel von "vorwärts" auf "rückwärts") werden für die Teilstrecken "C-D" sowie "D-G" zwei separate FahrzeugGruppenFahrtAbschnitte für die Fahrt #1 erstellt.

Am Bahnhof "G" wird der Zug "geflügelt" (d.h. die Fahrzeuggruppen werden geteilt und verkehren weiter an unterschiedliche Destinationen).

Die Fahrzeuggruppen "1" und "3" verkehren unter der Fahrt #1 weiter bis zum Bahnhof "H". Hierfür wird ein weiterer FahrzeugGruppenFahrtAbschnitt erstellt.

Die bisherige Fahrzeuggruppe "2" verkehrt ab dem Bahnhof "G" mit einer neuen Fahrt #2 weiter bis zum Bahnhof "J". Für die Fahrt #2 ist daher die Fahrzeuggruppe selbst (Neue Fahrzeuggruppe "1") neu zu definieren, als auch ein separater FahrzeugGruppenFahrtAbschnitt ("Rot") anzulegen.

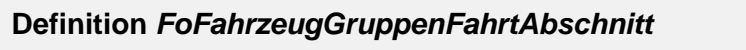

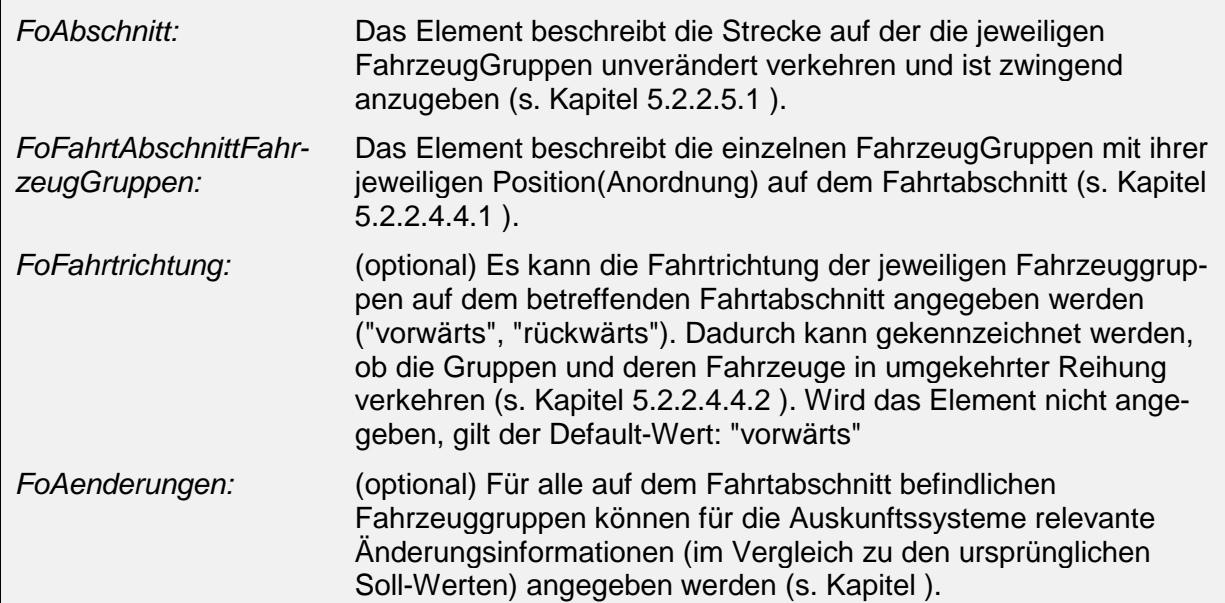
#### 5.2.2.4.4.1 **Fahrzeuggruppen mit Position auf dem Fahrtabschnitt (FoFahrtAbschnitt-FahrzeugGruppen)**

### **Definition** *FoFahrtAbschnittFahrzeugGruppen*

*FoFahrtAbschnittFahrzeugGruppe:* (mehrfach) Innerhalb eines Fahrtabschnittes ("FoFahrzeugGruppenFahrtAbschnitt") können ein oder mehrere Fahrzeuggruppen verkehren. Diese werden wiederum im Element "FoFahrtAbschnittFahrzeugGruppen" zusammengefasst.

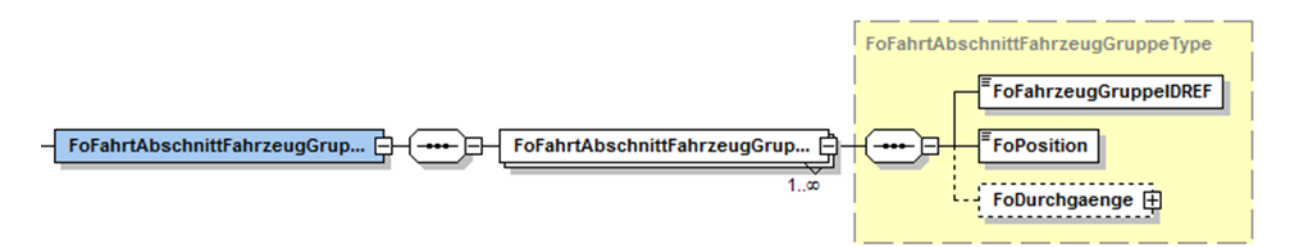

#### **Abbildung 15 Element "FoFahrtAbschnittFahrzeugGruppen"**

Beide Element müssen zwingend angegeben werden, wenn Formationselemente über die VDV454 Schnittstelle übertragen werden.

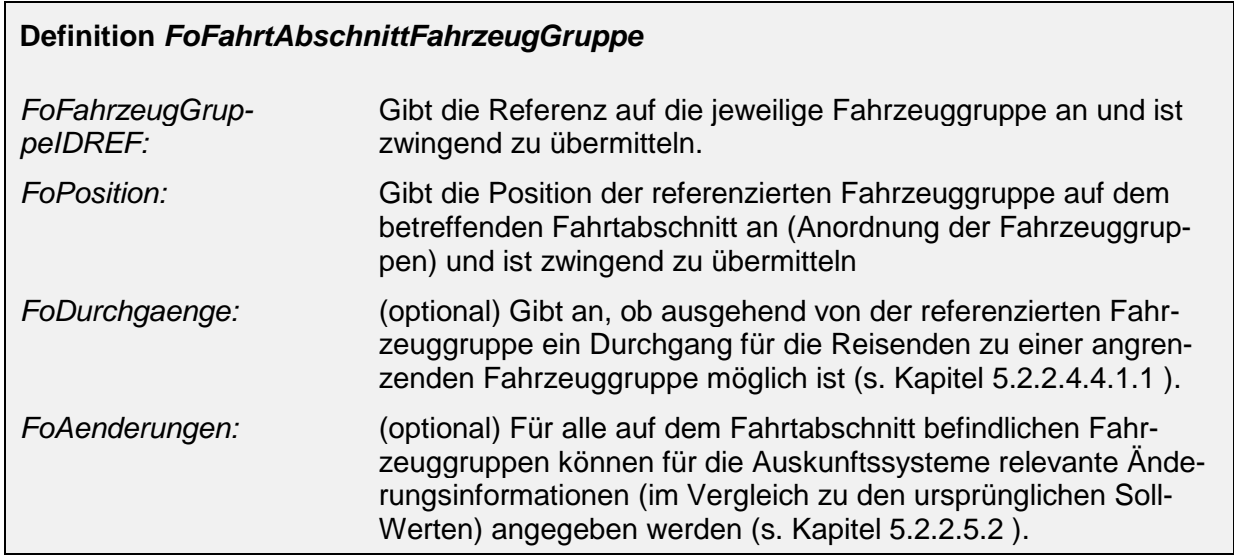

#### <span id="page-72-0"></span>**5.2.2.4.4.1.1 Durchgangsmöglichkeit zu angrenzenden Fahrzeuggrupen**

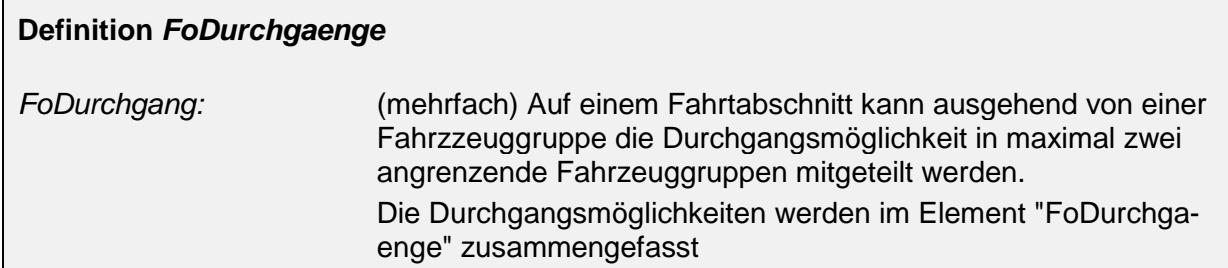

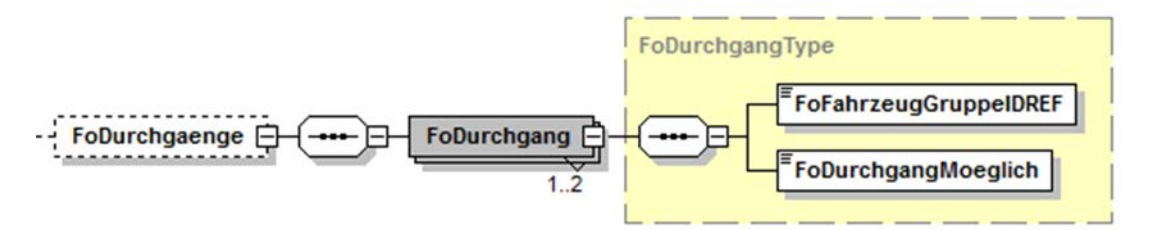

#### **Abbildung 16 Element "FoDurchgaenge"**

Für jeden angegebenen Durchgang wird die Referenz auf die jeweilige Fahrzeuggruppe angegeben ("FoFahrzeugGruppeIDREF").

Mit Hilfe des Elementes "FoDurchgangMoeglich" wird angegeben, ob der Durchgang zur referenzierten Fahrzeuggruppe für den Reisenden gewährleistet ist, oder nicht.

Wenn das Element "FoDurchgaenge" resp. "FoDurchgang" nicht angegeben wird, ist davon auszugehen, dass auf Seite des Quellsystems nicht bekannt ist, ob ein Durchgang für den Reisenden möglich ist.

#### 5.2.2.4.4.2 **Fahrtrichtungswechsel während einer Fahrt**

Das Element "FoFahrtrichtung" kann verwendet werden, um anzugeben, in welche Richtung ("vorwärts", "rückwärts") die angegebenen Fahrzeuggruppen auf dem Fahrtabschnitt verkehren. Wird das Element nicht angegeben, gilt der Default-Wert: "vorwärts"

### <span id="page-73-0"></span>**5.2.2.4.4.2.1 Verarbeitung ohne Übertragung "FoFahrtrichtung"**

Wird das Element "FoFahrtrichtung" nicht angegeben, gilt der Default-Wert "vorwärts".

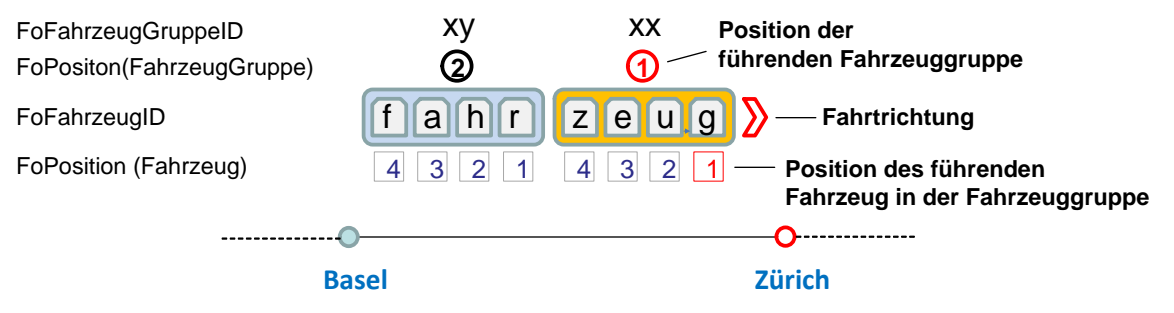

#### **Abbildung 17 Ermittlung der Fahrtrichung**

Die Fahrtrichtung ergibt sich dabei über die Identifikation des führenden Fahrzeuges. Wie in der oberen Abbildung veranschaulicht, kann dies jeweils über die niedrigste Positionsnummer der Fahrzeuggruppen resp. der Fahrzeuge ermittelt werden.

#### Implementierungshinweis Quellsysteme:

Beim Vergeben der Positionen der Fahrzeuggruppen sowie der einzelnen Fahrzeuge für einen Fahrtabschnitt ist speziell zu beachten, dass die Positionsnummern stets aufsteigend ausgehend vom führenden Fahrzeug/Fahrzeuggruppe vergeben werden. Wird das Element "FoFahrtrichtung" nicht verwendet, ergeben sich bei einem Fahrtrichtungswechsel, wie in der folgenden Abbildung dargestellt, auf Grund der Neuvergabe der Positionsnummern der einzelnen Fahrzeuge zwangsläufig zusätzliche Fahrzeuggruppen.

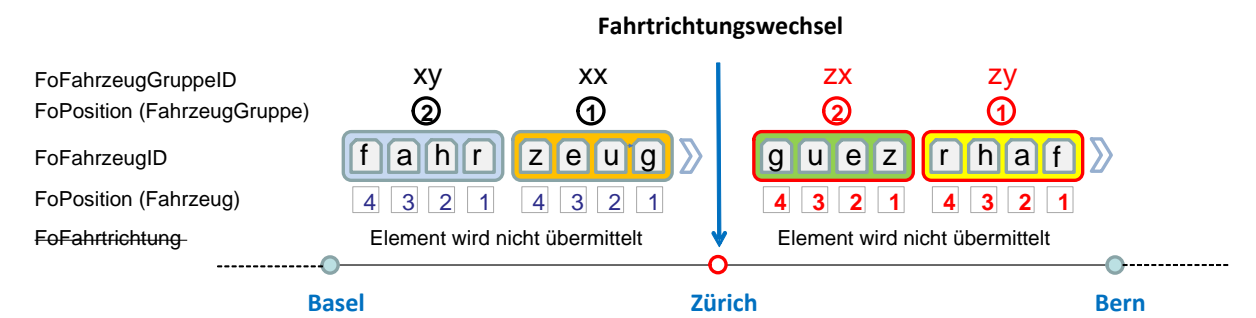

#### **Abbildung 18 Fahrtrichtungswechsel ohne Übertragung "FoFahrtrichtung"**

Im abgebildeten Fall können die Fahrzeuggruppen "**xy**" und "**xx**" (ohne Angabe von "FoFahrtrichtung") nach dem Fahrtrichtungswechsel in Zürich nicht wieder verwendet werden, da die Positionen der Fahrzeuge in den Gruppen, sowie die Positionen der Gruppen selbst auf Grund des Fahrtrichtungswechsels neu vergeben werden müssen. Hierfür ist es notwendig zwei zusätzliche Gruppe "**zx**" und "**zy**" zu definieren, auch um später auf Seite des abnehmenden Systems die Fahrtrichtung wieder korrekt ableiten zu können.

## **5.2.2.4.4.2.2 Verarbeitung mit Übertragung "FoFahrtrichtung"**

Durch die Angabe und Übertragung der Fahrtrichtung vereinfacht sich das in Kapitel [5.2.2.4.4.2.1 b](#page-73-0)eschriebene Verfahren.

Unter Verwendung des optionalen Elementes "FoFahrtrichtung" können die bestehenden Fahrzeuggruppen sowie die Positionierung der Fahrzeuge nach einem Fahrtrichtungswechsel wiederverwendet werden, da diese konstant bleiben.

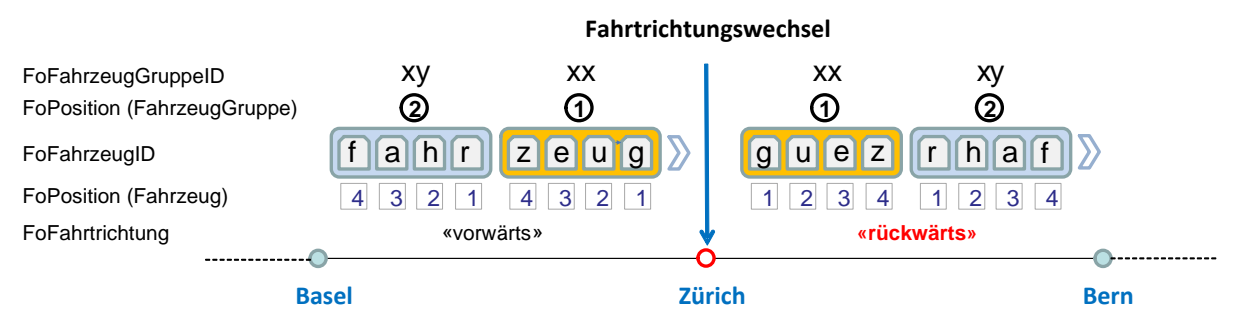

<span id="page-74-0"></span>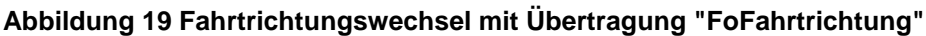

Dass sich für den betreffenden Fahrtabschnitt die Fahrtrichtung geändert hat, kann an Hand des Elementes "FoFahrtrichtung" erkannt werden.

Ist dieses auf den Wert "vorwärts" gesetzt, gilt, dass sich die Fahrtrichtung resp. das führende Fahrzeug auf der Seite befindet, auf der die niedrigste Positionsnummer der Fahrzeuggruppe sowie der darin befindlichen Fahrzeuge vorhanden ist.

Ist der Wert "rückwärts" gesetzt, befindet sich das führende Fahrzeug auf der Seite, wo die höchste Positionsnummer der Fahrzeuggruppen sowie der darin befindlichen Fahrzeuge vorhanden ist.

Wie in [Abbildung 19](#page-74-0) dargestellt, können somit beim abgebildeten Fahtrichtungswechsel unter Angabe der Fahrtrichtung zwei zusätzliche Fahrzeuggruppen Definitionen eingespart werden. Das übermittelte Datenvolumen ist dadurch im Vergleich zur Übertragung ohne Angabe des Elementes "FoFahrtrichtung" geringer.

#### **5.2.2.4.5 Fahrtabschnitte für Fahrzeugausstattungen (FoFahrzeugAusstattungFahrt-Abschnitte)**

Das Element kann sowohl innerhalb der "IstFormation" als auch innerhalb der "SollFormation" verwendet werden.

#### **Definition** *FoFahrzeugAusstattungFahrtAbschnitte*

*FoFahrzeugAusstattungFahrtAbschnitt:* (mehrfach) Für eine Fahrt existieren ein oder mehrere Fahrtabschnitte in denen die FahrzeugAusstattungen unverändert verkehren. Die einzelnen Fahrtabschnitte werden im Element "FoFahrzeugAusstattung-FahrtAbschnitte" zusammengefasst.

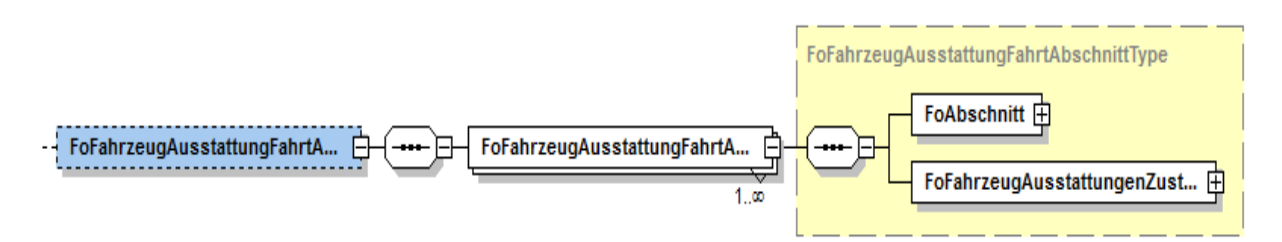

#### **Abbildung 20 Element "FoFahrzeugAusstattungFahrtAbschnitte"**

Das Elemente "FoFahrzeugAusstattungFahrtAbschnitte" ist optional, da nicht in jedem Fall die Ausstattungen der Fahrzeuge oder ihre Zustände bekannt oder über die VDV-Schnittstellen übertragen werden. Sobald jedoch eine Ausstattung eines Fahrzeuges auf einem Fahrtabschnitt übertragen werden soll, müssen zwingend auch die Elemente "FoFahrzeugAusstattungFahrtAbschnitte" und "FoFahrzeugAusstattungFahrtAbschnitt" angegeben werden.

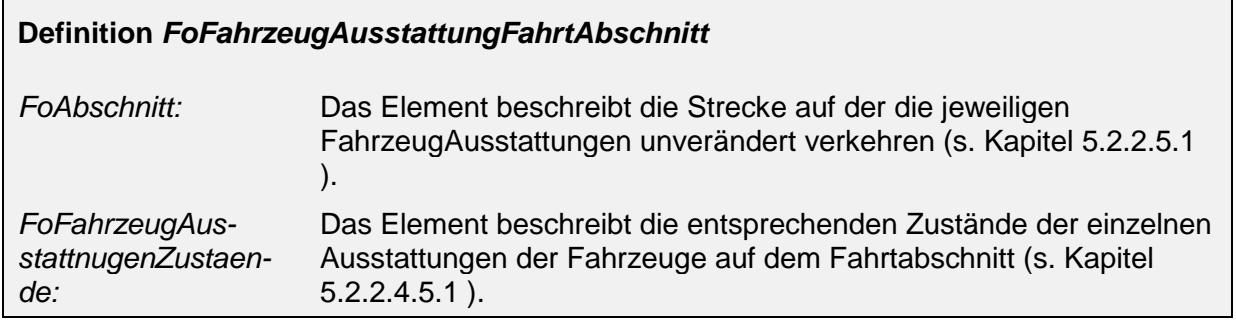

### <span id="page-75-0"></span>5.2.2.4.5.1 **Zustände der Fahrzeugausstattungen auf einem Fahrtabschnitt (FoFahrzeugeAusstattungFahrtAbschnitte)**

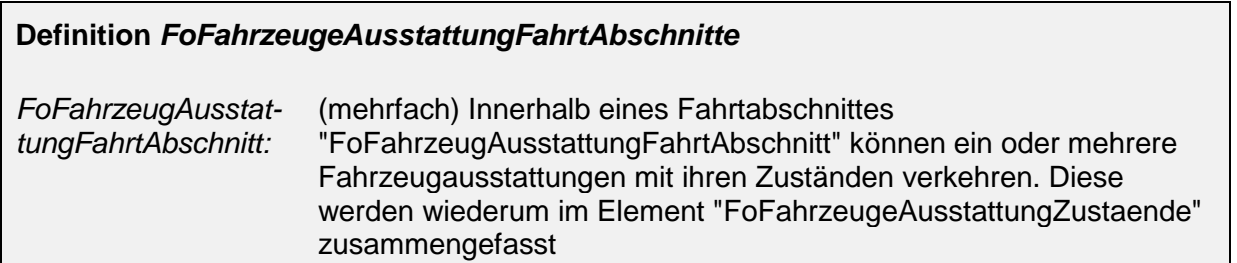

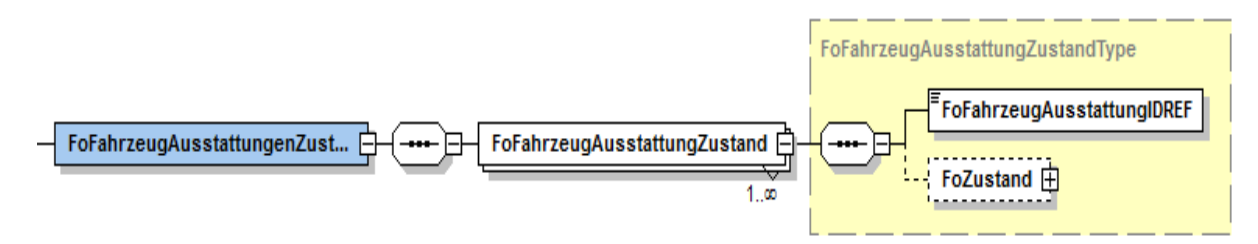

#### **Abbildung 21 Element "FoFahrzeugAusstattungenZustaende"**

Beide Element müssen zwingend angegeben werden, sobald "FoFahrzeugAusstattungFahrtAbschnitte" verwendet werden.

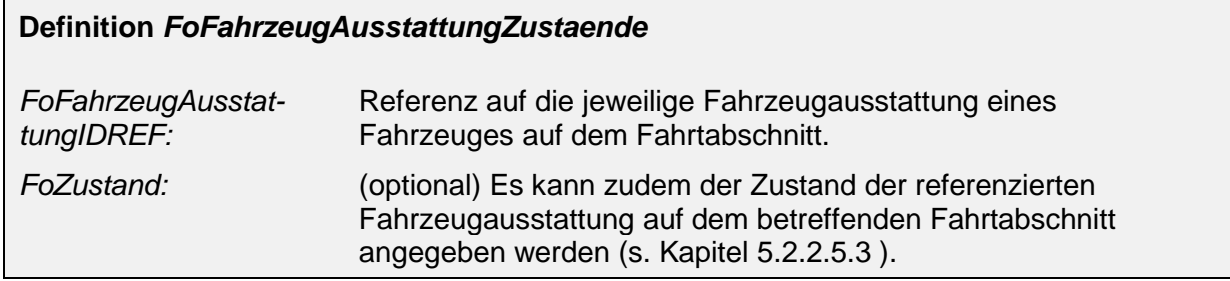

### **5.2.2.4.6 FahrtAbschnitte für FahrzeugZustände (***FoFahrzeugeZustaendeFahrtAbschnitte***)**

Das Element kann sowohl innerhalb der "IstFormation" als auch innerhalb der "SollFormation" verwendet werden.

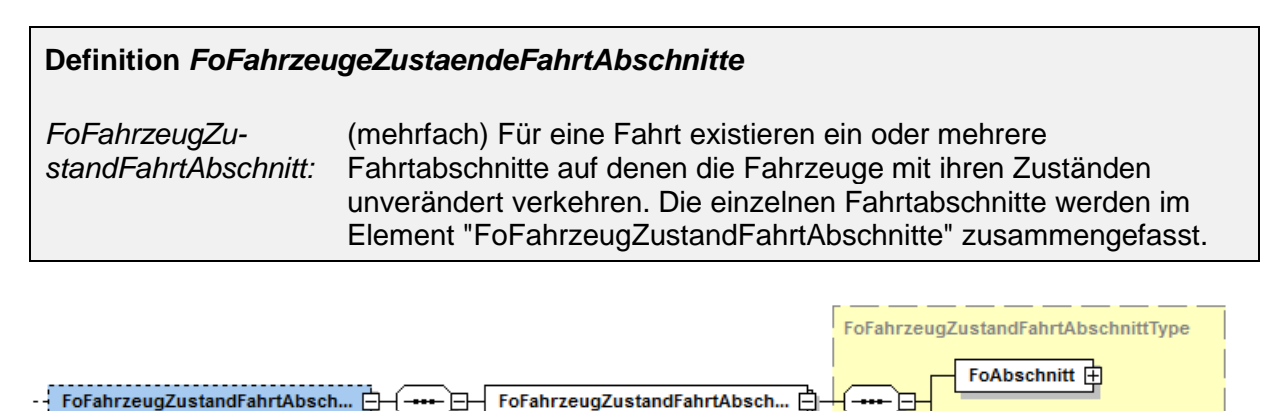

#### **Abbildung 22 Element "FoFahrzeugZustandFahrtAbschnitte"**

Das Elemente "FoFahrzeugZustandFahrtAbschnitte" ist als "optional" gekennzeichnet, da nicht in jedem Fall die Zustände der Fahrzeuge bekannt sind oder über die VDV-Schnittstellen übertragen werden. Sobald jedoch eine Zustand eines Fahrzeuges auf einem Fahrtabschnitt übertragen werden soll, müssen zwingens auch die Elemente "FoFahrzeugZustandFahrtAbschnitte" und "FoFahrzeugZustandFahrtAbschnitt" angegeben werden.

FoFahrzeugeZustaende

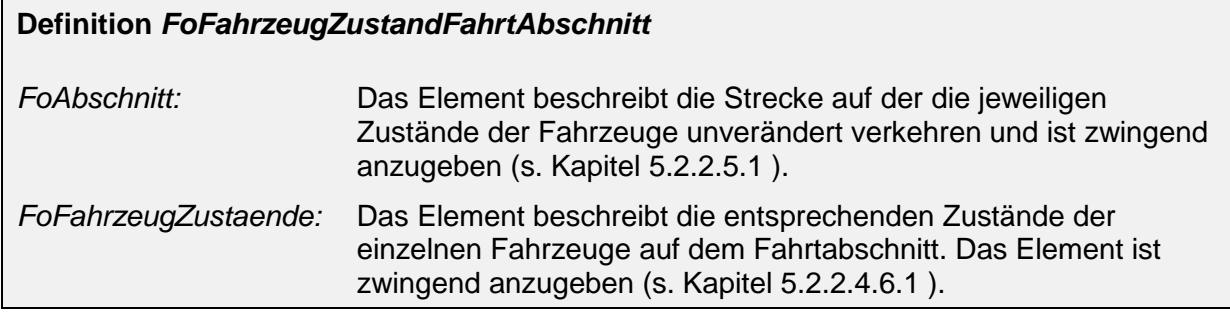

#### <span id="page-77-0"></span>5.2.2.4.6.1 **Zustände der Fahrzeuge auf dem Fahrtabschnitt (FoFahrzeugeZustaende)**

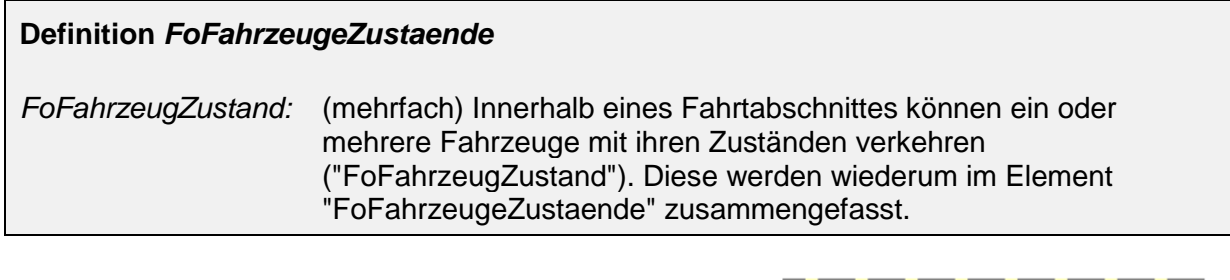

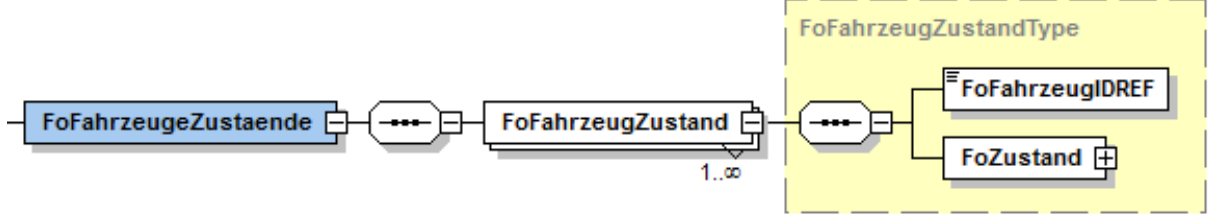

#### **Abbildung 23 Element "FoFahrzeugZustaende"**

Beide Element müssen zwingend angegeben werden, sobald "FoFahrzeugZustandFahrtAbschnitte" verwendet werden.

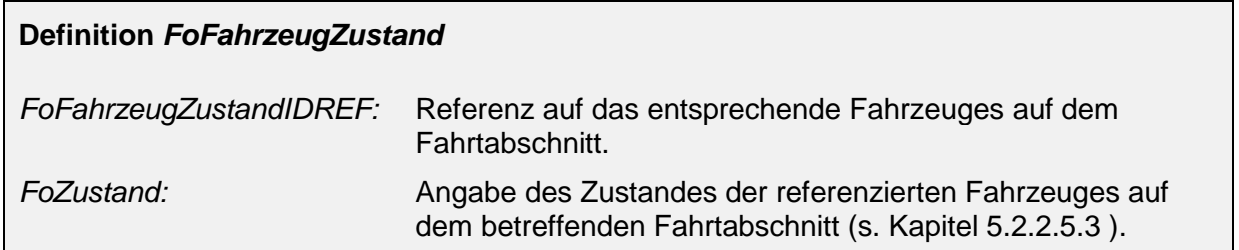

#### **5.2.2.4.7 FahrtAbschnitte für FahrzeugBelegungen (FoFahrzeugBelegungFahrtAbschnitte)**

Das Element kann sowohl innerhalb der "IstFormation" als auch innerhalb der "SollFormation" verwendet werden.

#### **Definition** *FoFahrzeugBelegungFahrtAbschnitte*

*FoFahrzeug-Belegung-FahrtAbschnitt:* (mehrfach) Für eine Fahrt existieren ein oder mehrere Fahrtabschnitte in denen die Belegungen der verkehrenden Fahrzeuge unverändert sind. Die einzelnen Fahrtabschnitte werden im Element "FoFahrzeugBelegungFahrtAbschnitte" zusammengefasst.

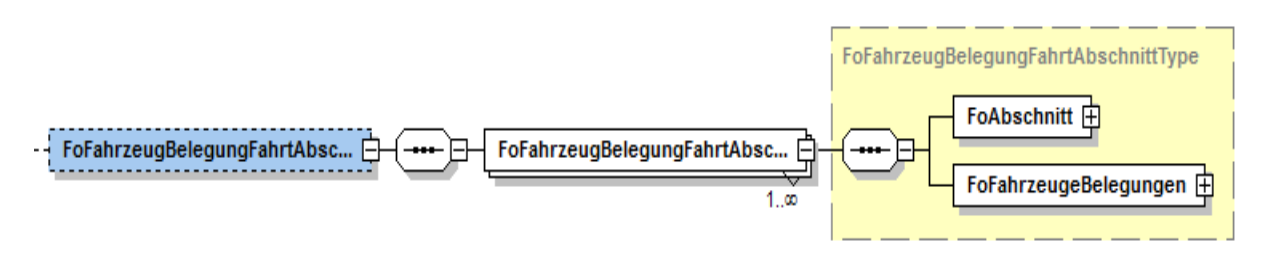

#### **Abbildung 24 Element "FoFahrzeugBelegungFahrtAbschnitte"**

Das Elemente "FoFahrzeugBelegungFahrtAbschnitte" ist als "optional" gekennzeichnet, da nicht in jedem Fall die Belgungsinformationen der Fahrzeuge bekannt sind oder über die VDV-Schnittstellen übertragen werden. Sobald jedoch eine Belegung auf einem Fahrtabschnitt übertragen werden soll, müssen zwingend auch die Elemente "FoFahrzeugBelegungFahrtAbschnitte" und "FoFahrzeugBelegungFahrtAbschnitt" angegeben werden.

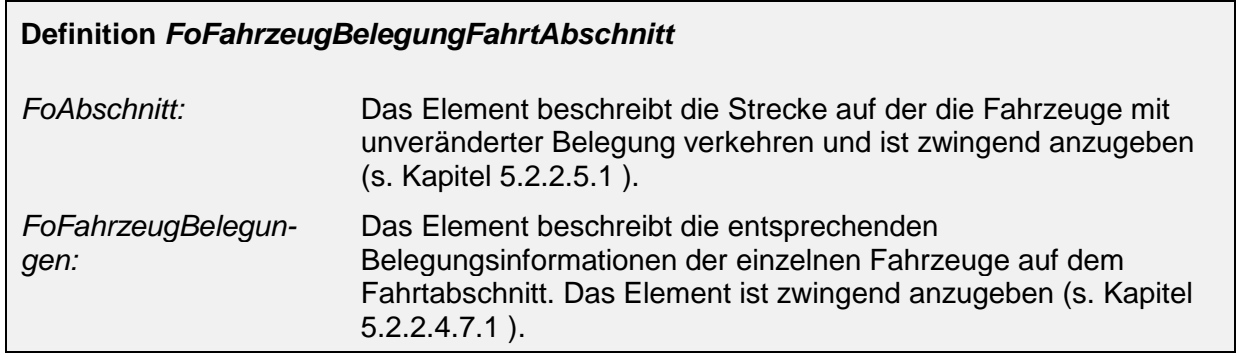

#### <span id="page-78-0"></span>5.2.2.4.7.1 **Belegung der Fahrzeuge auf dem Fahrtabschnitt (FoFahrzeugBelegung)**

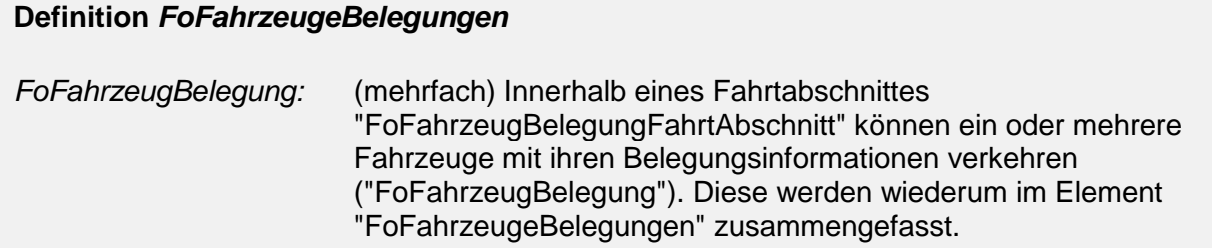

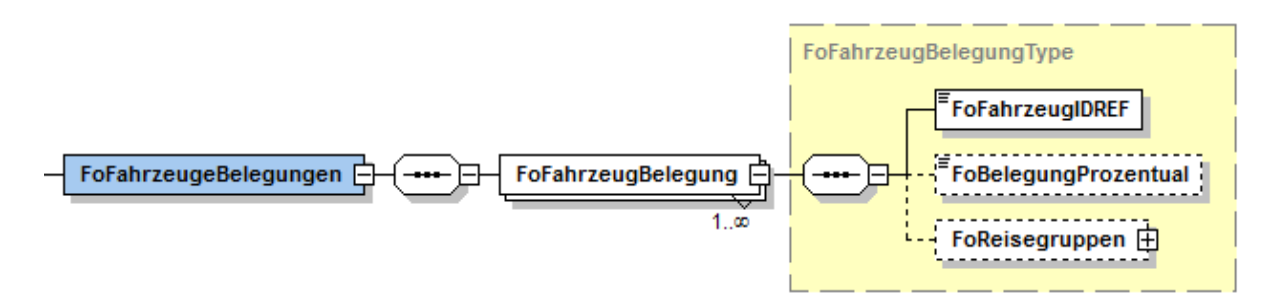

#### **Abbildung 25 Element "FoFahrzeugeBelegungen"**

Beide Element "FoFahrzeugeBelegungen" und "FoFahrzeugBelegung" müssen zwingend angegeben werden, sobald "FoFahrzeugBelegungFahrtAbschnitte" verwendet werden.

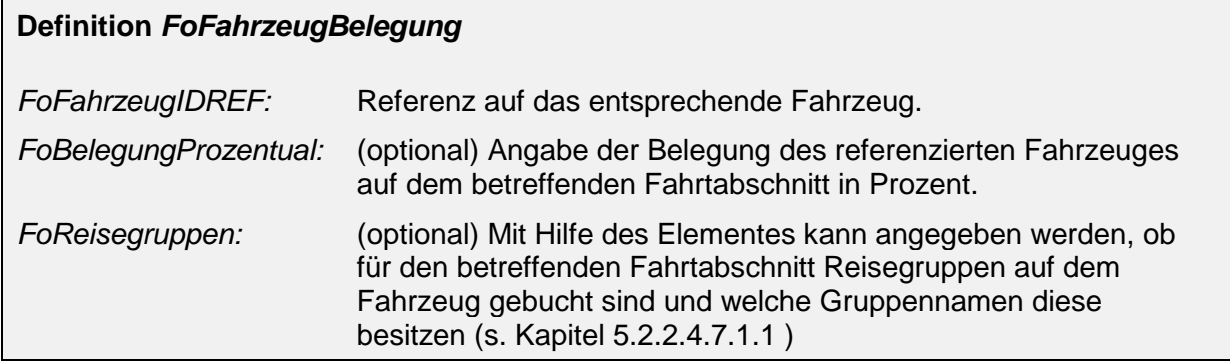

Wird das Element "FoFahrzeugBelegung" übertragen, so ist neben der "FoFahrzeugIDREF" zusätzlich mindestens auch eines der beiden Unterelemente "FoBelegungProzentual" und/oder "FoReisegruppen" zu übertragen.

## <span id="page-79-0"></span>**5.2.2.4.7.1.1 Angabe von Reisegruppen auf dem Fahrzeug**

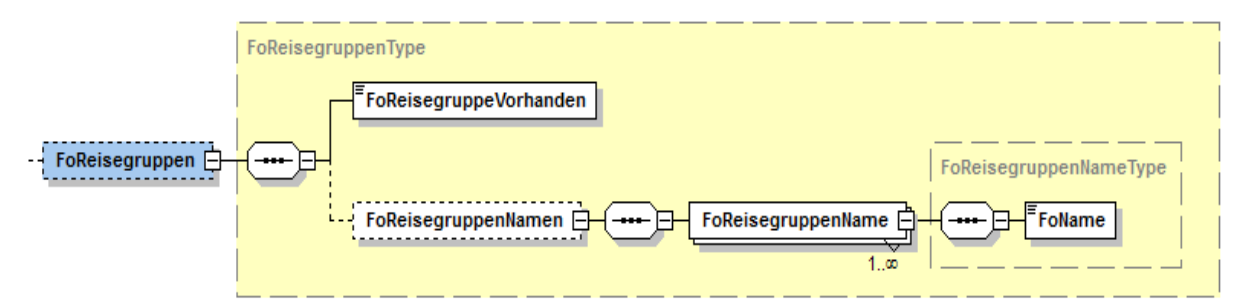

#### **Abbildung 26 Element "FoReisegruppen"**

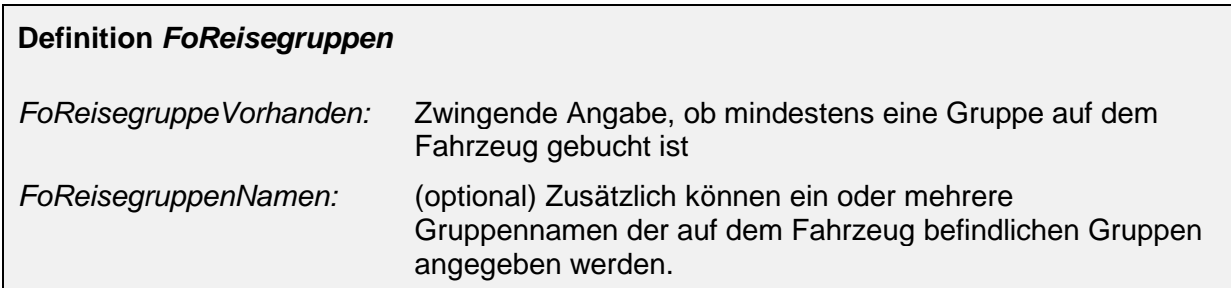

# <span id="page-80-0"></span>**5.2.2.4.8 Formationen am Halt (FoHalte)**

Das Element kann sowohl innerhalb der "IstFormation" als auch innerhalb der "SollFormation" verwendet werden.

# **Definition** *FoHalte*

*FoHalt:* (mehrfach) Für eine Fahrt existieren ein oder mehrere Halte zu denen die einzelnen Fahrzeuge sowie die benötigten Halteinformationen (HaltPosition, Sektorenbezeichnung) zugeordnet werden. Die einzelnen Halteinformationen werden im Element "FoHalte" zusammengefasst.

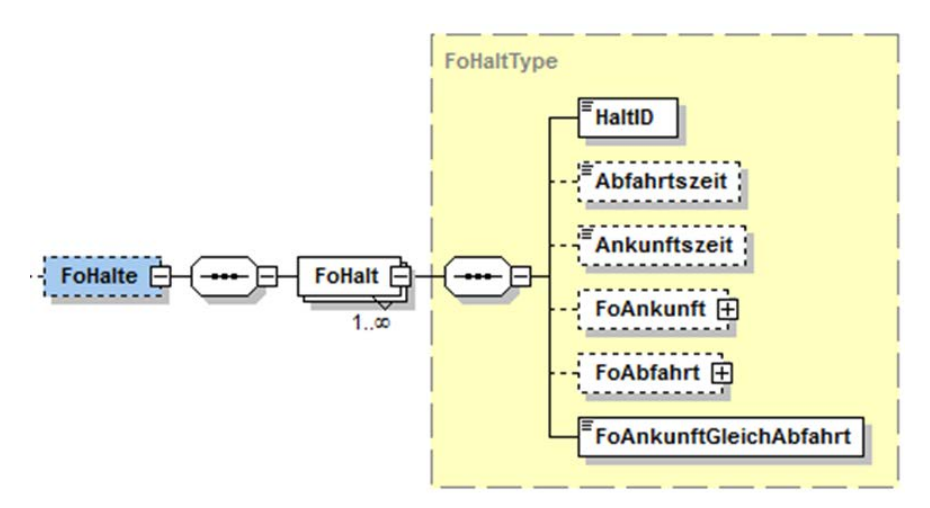

#### **Abbildung 27 Element "FoHalte"**

Das Elemente "FoHalte" ist als "optional" gekennzeichnet, da nicht in jedem Fall die Informationen für die einzelnen Halte der Fahrt übermittelt werden. Sobald jedoch eine Information am Halt übertragen werden soll, müssen zwingens auch die Elemente "FoHalte" und "FoHalt" angegeben werden.

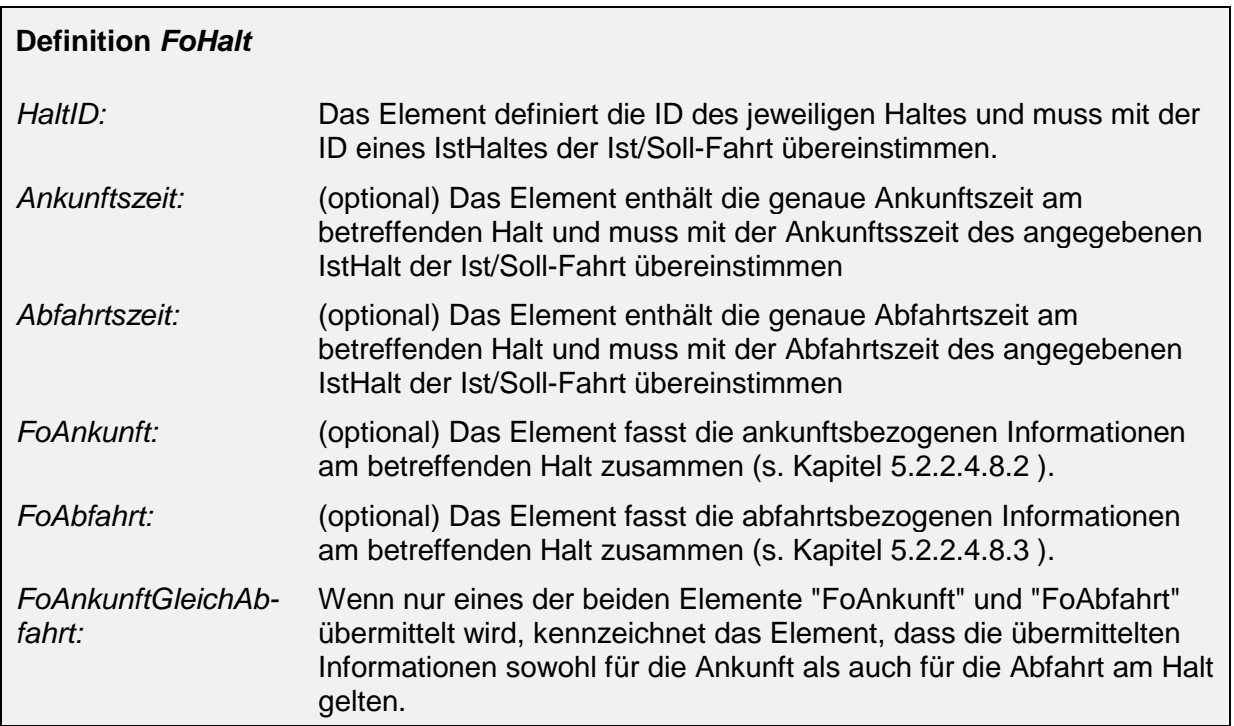

Hinweis: Die Elemente "HaltID", "Ankunftszeit", "Abfahrtszeit" werden benötigt, um den entsprechenden IstHalt der IstFahrt zu identifizieren. Diese müssen daher zwingend mit den korrespondierenen Feldern des betreffenden IstHaltes übereinstimmen. Von den Elementen "Ankunftszeit", "Abfahrtszeit" muss dabei mindestens ein Element gefüllt sein.

### 5.2.2.4.8.1 **Fachliche Beschreibung Ankunft/Abfahrt am Halt**

Mit den Elementen "FoAnkunft" und "FoAbfahrt" soll insbesondere ermöglicht werden Informationen über die Formation eines Verkehrsmittels (insbesondere von Zügen) an einer Haltestelle zu übertragen.

Während einer Fahrt hält ein Verkehrsmittel in der Regeln an mehreren Haltestellen. Für die Kundeninformation von Interesse sind hierbei die Haltepositionen der einzelnen Fahrzeuge an der jeweiligen Haltekante. Diese Informationen werden in einzelner, oder kombinierter Form insbesondere für die Anzeiger an den Haltekanten verwendet und können sich, je nach Situation, für die Ankunft und die Abfahrt am jeweiligen Halt unterscheiden. Werden die beiden Dimensionen der "Positionierung der Fahrzeuge an der Haltekante" und der "Positionierung der Sektoren an der Haltekante" durch das Abnahmersystem aufgelöst, lässt sich daraus für die Kundeninformation zudem die Zuordnung der Fahrzeugpositionen zu den jeweiligen Sektoren ableiten.

**Abbildung 28 HaltPositionen für Fahrzeuge und Sektoren an der Haltekante**

### **5.2.2.4.8.1.1 Sektorpositionen an der Haltekante:**

Es werden die Positionen der einzelnen Sektoren an der jeweilige Haltekante beschrieben (s. [5.2.2.4.8.2.2](#page-87-0) und [5.2.2.4.8.3.2 \)](#page-90-0).

Die Position eines jeden Sektors an der Haltekante ist dabei jeweils durch einen Anfang und ein Ende gekennzeichnet und wird in Prozent angegeben. Dadurch wird ermöglicht, eine ungefähre Position der Sektoren anzugeben, selbst wenn die genauen Länge der einzelnen Sektoren in Meter nicht bekannt ist.

Hierzu müssen folgende Daten bekannt sein:

- Länge der betreffenden Haltekante
- Ursprung (0-Punkt), als definierter Anfang einer Haltekante (Referenzpunkt der Infrastruktur)
- Länge und Positionierung der einzelnen Sektoren in Relation zur Haltekante
- Sektorbezeichnungen

### **5.2.2.4.8.1.2 Fahrzeugpositionen an der Haltekante:**

Es werden die Positionen der einzelnen Fahrzeuge und Fremdfahrzeuge an der jeweiligen Haltekante angegeben (s. [5.2.2.4.8.2.1 u](#page-85-1)nd [5.2.2.4.8.3.1 \)](#page-89-0).

Die Position eines jeden Fahrzeuges bezieht sich immer auf die betreffende Haltekante und ist dabei jeweils durch einen Anfang und ein Ende gekennzeichnet, die in Prozent ab Ursprung (0-Punkt) angegeben werden. Dadurch wird ermöglicht, eine ungefähre Position der Fahrzeuge anzugeben, selbst wenn die genauen Haltepositionen der einzelnen Fahrzeuge in Meter nicht bekannt ist.

Hierzu müssen folgende Daten bekannt sein:

- Länge der betreffenden Haltekante
- Ursprung (0-Punkt) als definierter Anfang einer Haltekante (Referenzpunkt der Infrastruktur)
- Kenntnis über die Fahrzeuge und ggf. Fremdfahrzeuge an der Haltekante
- Absolute Halteposition mindestens eines Fahrzeugs an der Haltekante (in der Regel ist dies die Position des führenden Fahrzeuges)
- Länge der einzelnen Fahrzeuge in Relation zur Haltekante

#### **5.2.2.4.8.1.3 Fahrtrichtung bei Ankunft oder Abfahrt an der Haltekante**

Es wird die Fahrtrichtung bei Ankunft (Einfahrt) oder Abfahrt (Ausfahrt) an einer Haltekante beschrieben (s. [5.2.2.4.8.2](#page-85-0) und [5.2.2.4.8.3 \)](#page-88-0).

#### **5.2.2.4.8.1.4 Mögliche Darstellungen der Informationen am Halt**

Mit dem vorliegenden Modell wird ein breites Spektrum für die Informationsübertragung unterstützt. Einzelne Informationen können dabei unterschiedliche detailliert abgebildet und übertragen werden. Damit wird auch der Tatsache Rechnung getragen, dass auf Seiten der lieferenden System oft sehr unterschiedlich detaillierte Informationen zur Verfügung stehen.

Die folgenden Skizzen veranschaulichen das Spektrum möglicher Darstellungen und Informationsniveaus:

# **Umfassende Formations-Darstellung**

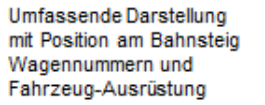

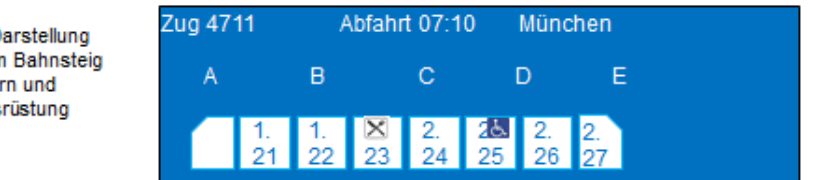

#### **Abbildung 29 Umfassende Formationsdarstellung**

Die Informationen können beispielsweise dafür genutzt werden, um Wagenstandsanzeiger am Bahnsteig zu versorgen mit differenzierten Informationen zu Ausstattungsmerkmalen zu versorgen.

# Position von Nahverkehrszügen am Bahnsteig

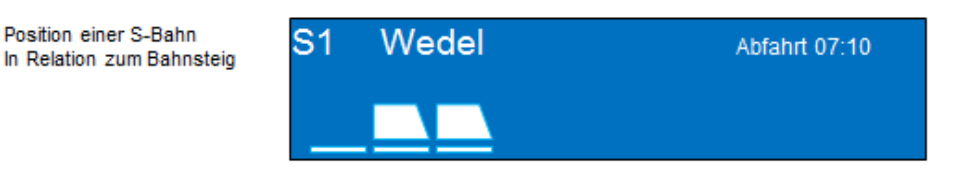

#### **Abbildung 30 Position von Nahverkehrszügen an der Haltekante**

Das Modell erlaubt es ebenfalls, aus den gelieferten Informationen einfache Anzeigen zu erzeugen, wie sie typischerweise im S-Bahn- und U-Bahn-Verkehr genutzt werden. Auf diesen wird typischerweise die Position die Länge des Zuges und seine Position relativ zum Bahnsteig angezeigt.

# Darstellung unterschiedlicher Fahrtziele

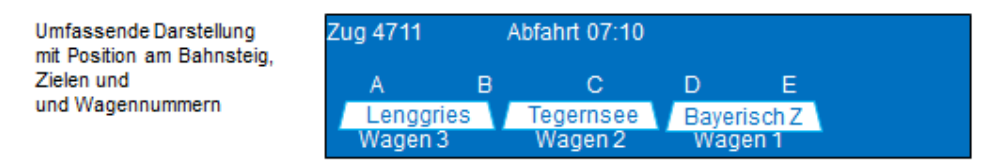

#### **Abbildung 31 Darstellung unterschiedlicher Fahrtziele**

Das Modell erlaubt es des Weiteren bei Flügelzügen, die unterschiedlichen Ziele der Fahrzeuggruppen sowie die Standort deren Fahrzeuge am Bahnhof darzustellen. Bei der Auswertung der Daten auf Seite des Abnehmersystems können diese Informationen wie "FoFahrzeugGruppenStartText" und "FoFahrzeugGruppenZielText" sowie "VerkehrlicheNummer über die Identifizierung der betreffenden Fahrzeuge in den definierten Fahrzeuggruppen ermittelt und zur Anzeige an den Ausgabegeräten verwendet werden.

## <span id="page-85-0"></span>5.2.2.4.8.2 **Formationen für die Ankunft am Halt (FoAnkunft)**

Für einen Halt "FoHalt" können Halteinformationen (z.B. Zuordnung Fahrzeuge zu Sektoren) für die Ankunft einer Fahrt am Halt abgebildet werden ("FoAnkunft").

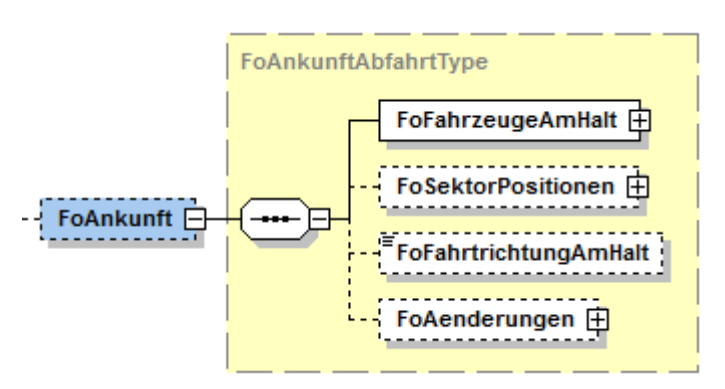

**Abbildung 32 Element "FoAnkunft"**

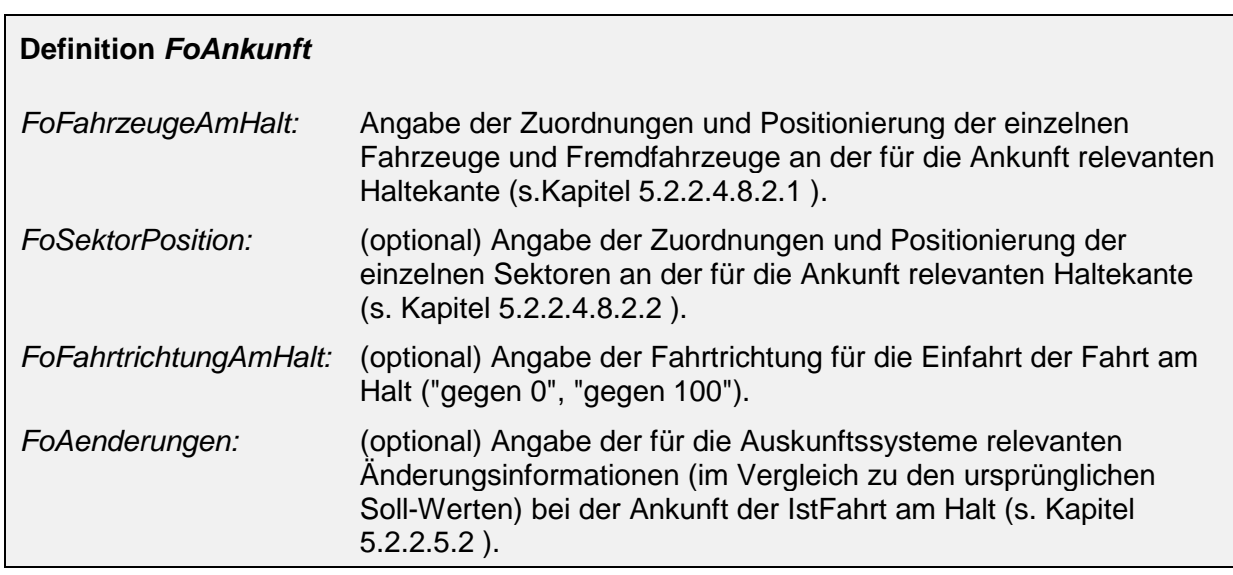

#### <span id="page-85-1"></span>**5.2.2.4.8.2.1 Fahrzeuge, Zustände und Haltepositionen bei Ankunft am Halt (FoFahrzeugeAmHalt)**

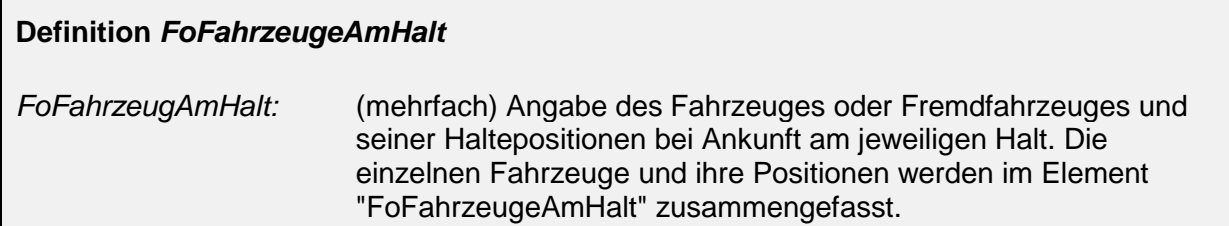

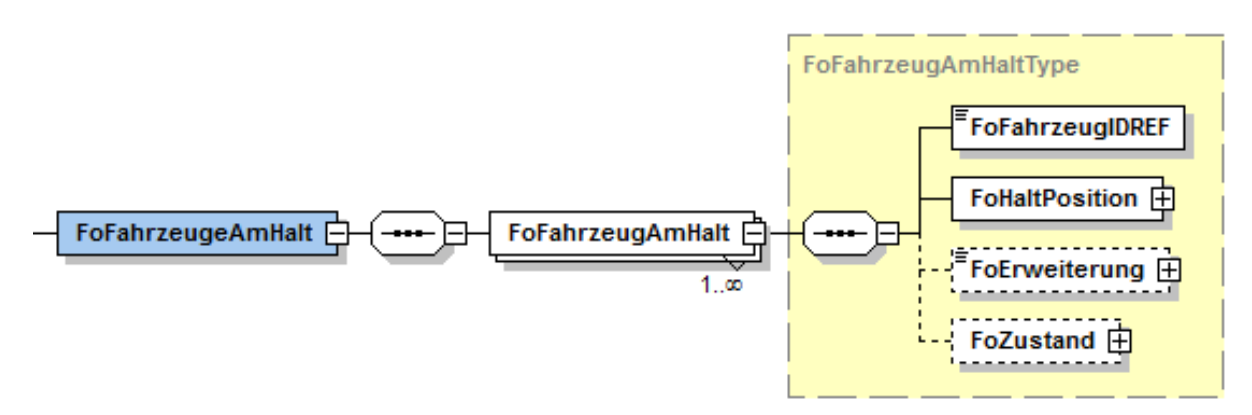

#### **Abbildung 33 Element "FoFahrzeugeAmHalt"**

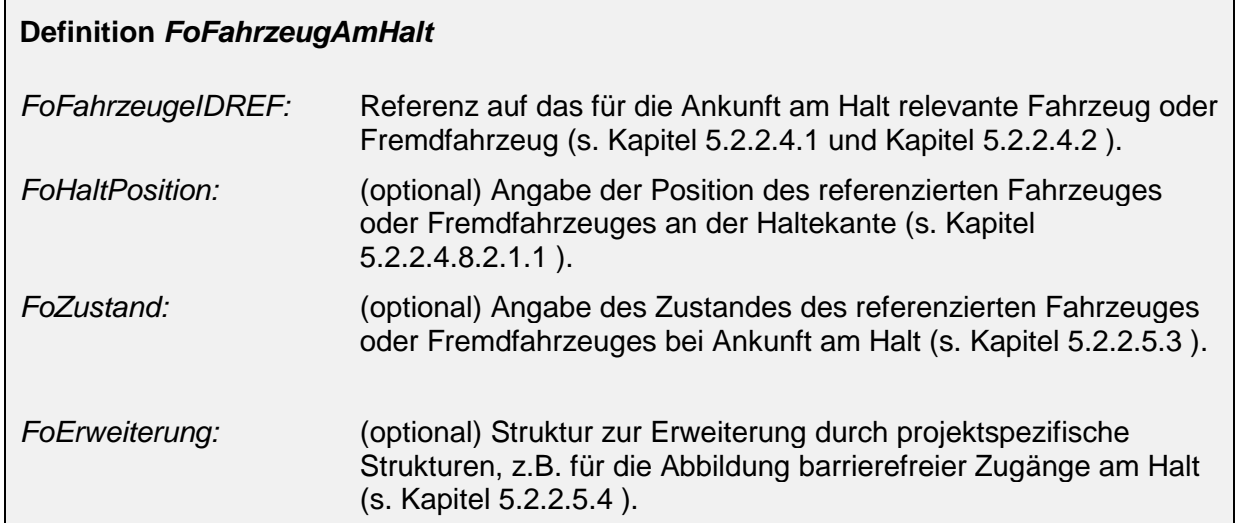

## <span id="page-86-0"></span>**5.2.2.4.8.2.1.1 Halteposition des Fahrzeuges bei Ankunft am Halt (FoHaltPosition)**

Das Element "FoHaltPosition" beschreibt die Start- und Endposition eines Fahrzeuges am Halt in Bezug auf die gesamte Länge der Haltekante

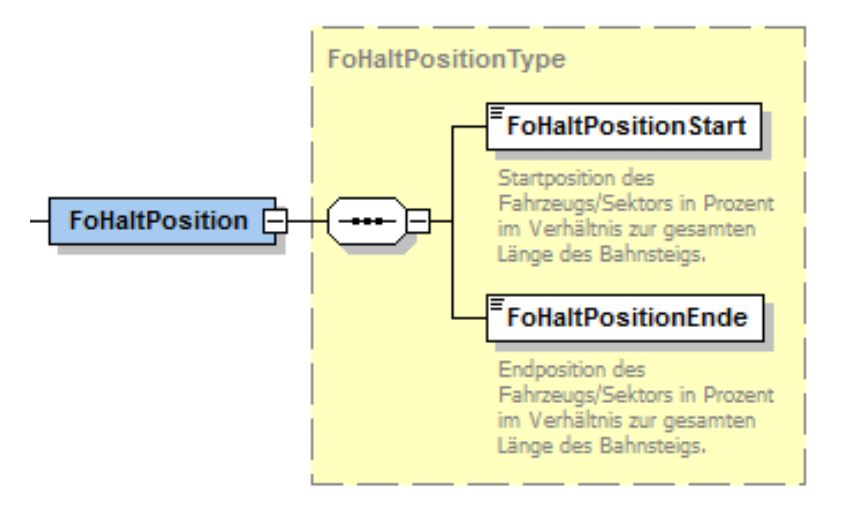

**Abbildung 34 Element "FoHaltPosition"**

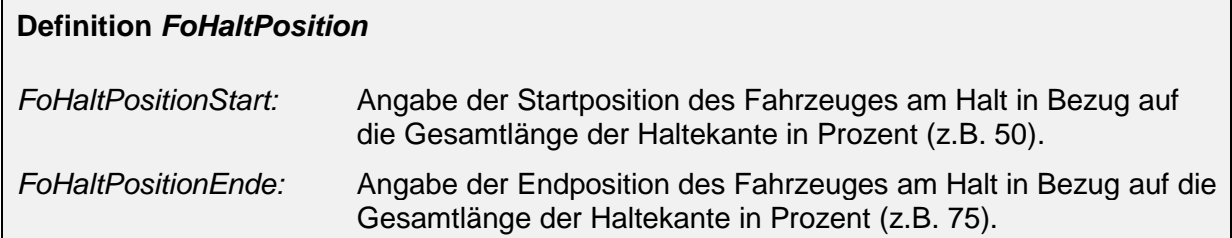

### <span id="page-87-0"></span>**5.2.2.4.8.2.2 Sektorbezeichnung und -positierung bei Ankunft am Halt (FoSektorPositionen)**

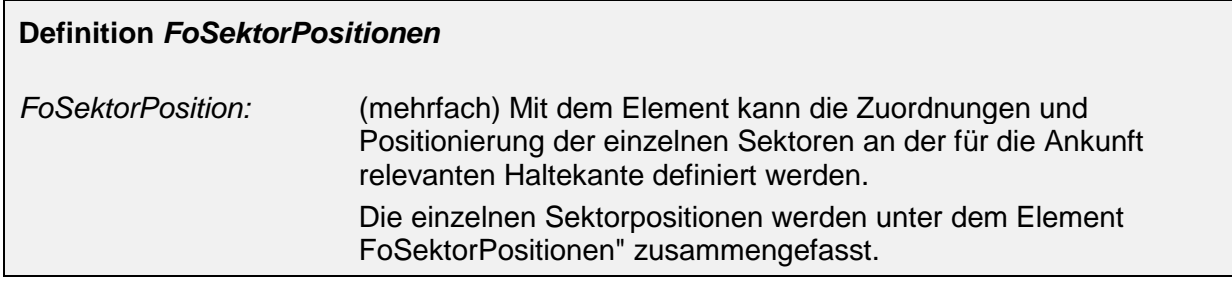

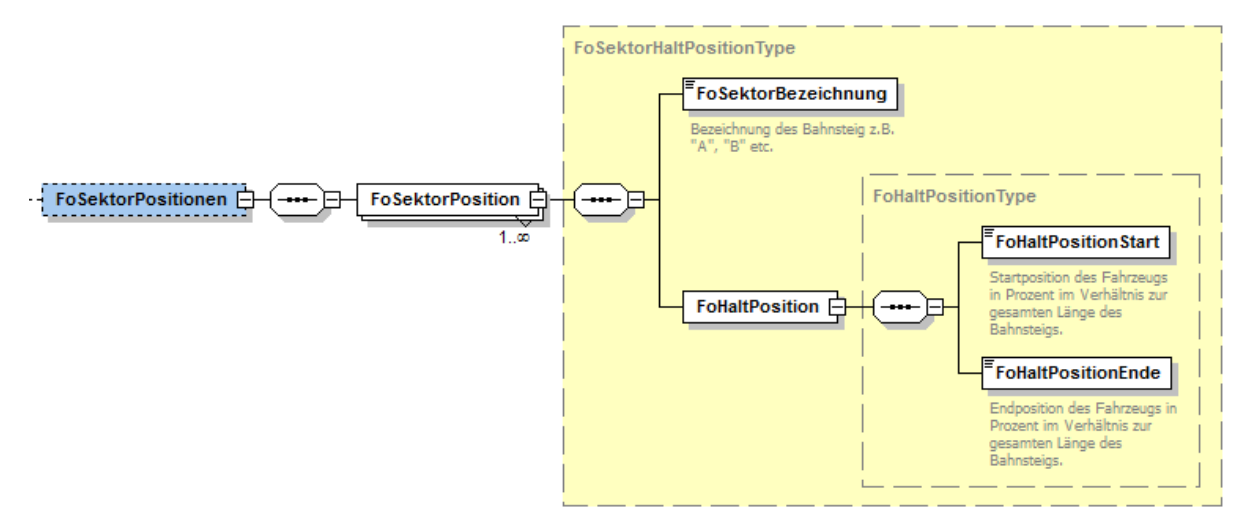

#### **Abbildung 35 Element "FoSektorPositionen"**

Das Elemente "FoSektorPositionen" ist als "optional" gekennzeichnet, da nicht in jedem Fall die Informationen für die einzelnen Sektorenpositionen am Halt übermittelt werden. Sobald jedoch eine Sektorposition am Halt übertragen werden soll, müssen zwingens beide Elemente "FoSektorPositionen" und "FoSektorPosition" angegeben werden.

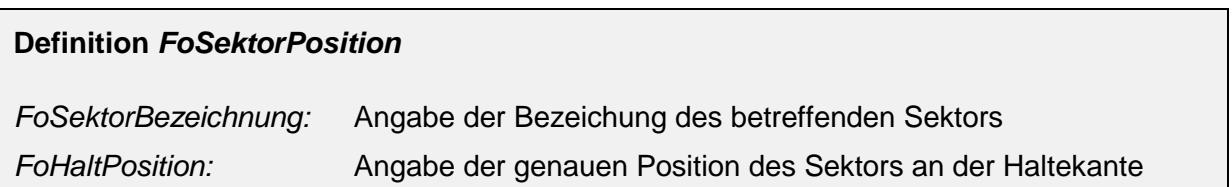

# **5.2.2.4.8.2.2.1 Sektorposition bei Ankunft am Halt (FoHaltPosition)**

Das Element beschreibt die Start- und Endposition eines Sektors am Halt in Bezug auf die gesamte Länge der Haltekante

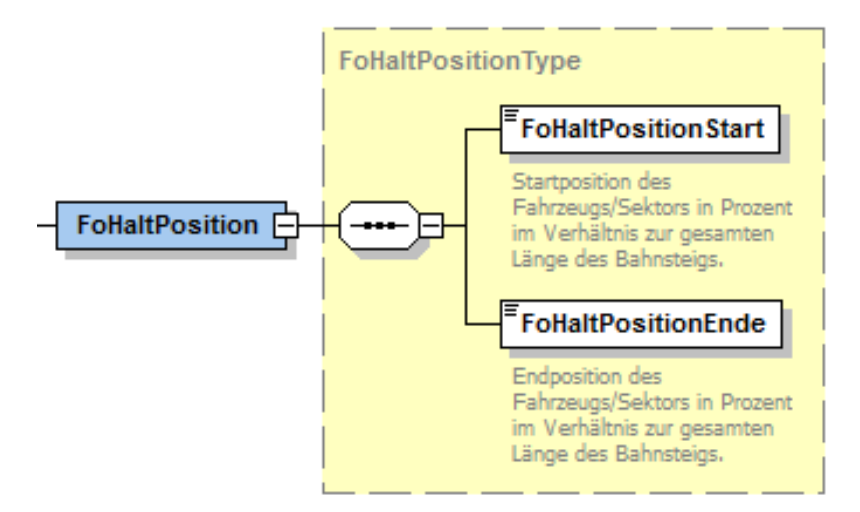

**Abbildung 36 Element "FoHaltPosition"**

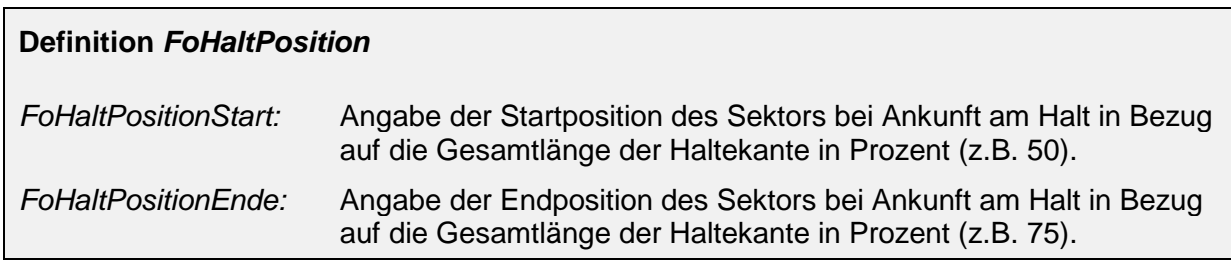

## <span id="page-88-0"></span>5.2.2.4.8.3 **Formationen für die Abfahrt am Halt (FoAbfahrt)**

Für einen Halt "FoHalt" können Halteinformationen (z.B. Zuordnung Fahrzeuge zu Sektoren) für die Abfahrt einer Fahrt am Halt abgebildet werden ("FoAbfahrt").

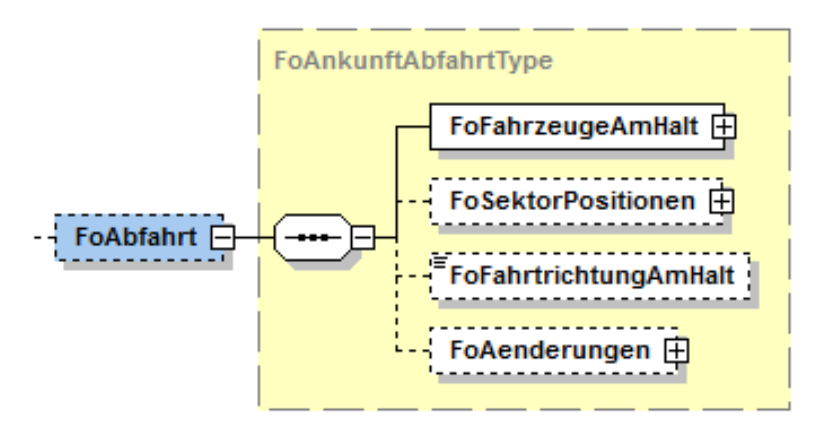

**Abbildung 37 Element "FoAbfahrt"**

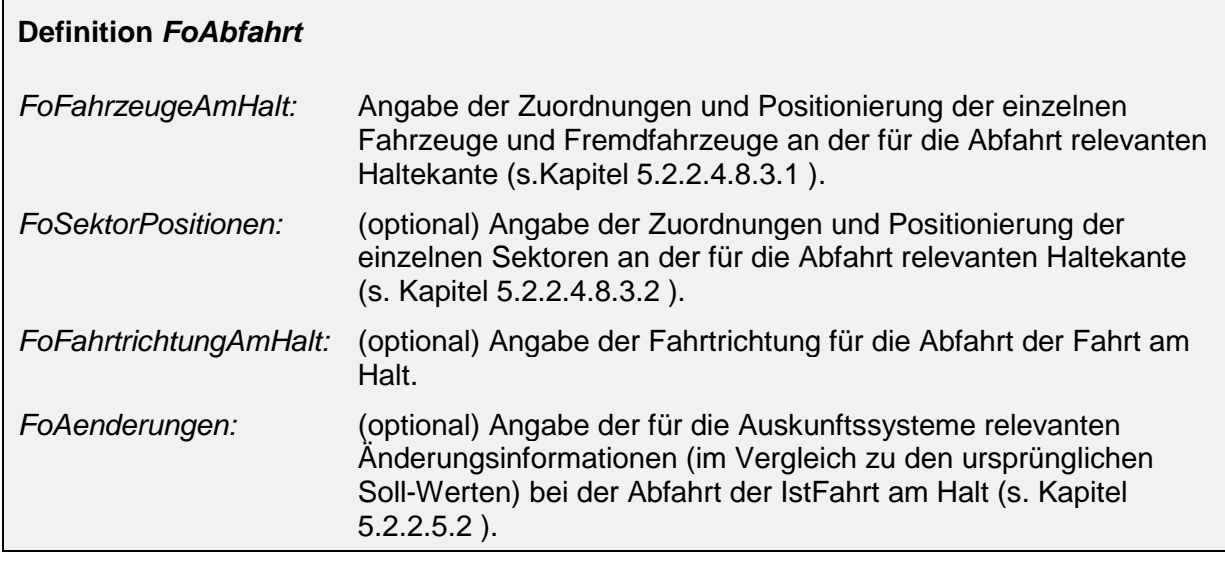

# <span id="page-89-0"></span>**5.2.2.4.8.3.1 Fahrzeuge, Zustände und Haltepositionen bei Abfahrt am Halt (FoFahrzeugeAmHalt)**

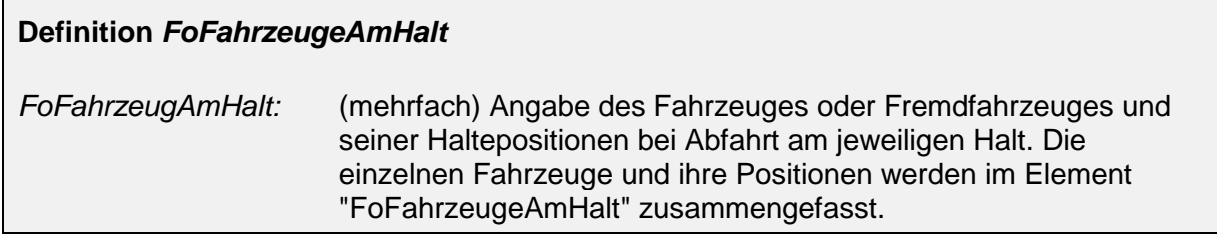

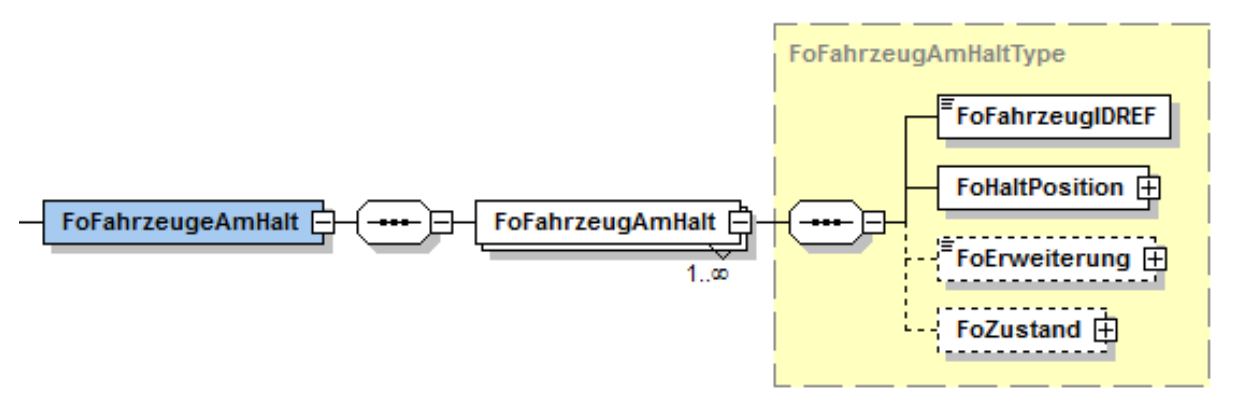

#### **Abbildung 38 Element "FoFahrzeugeAmHalt"**

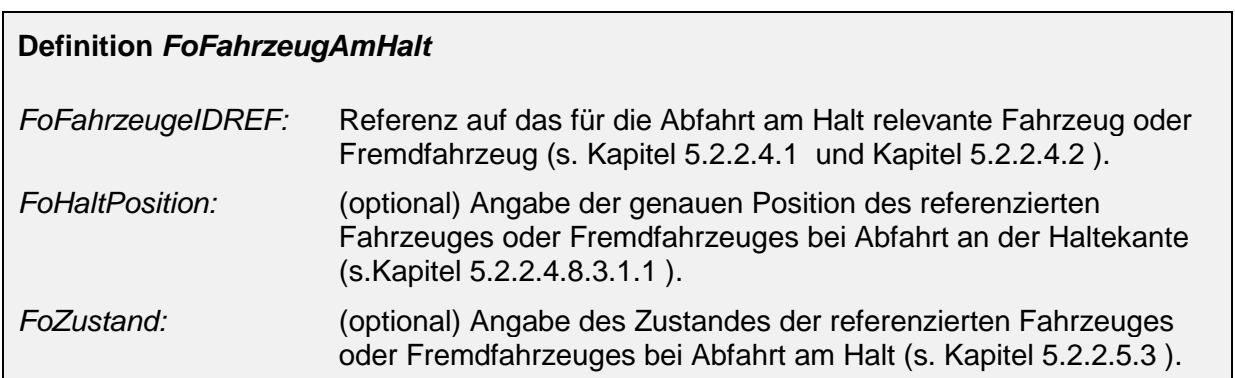

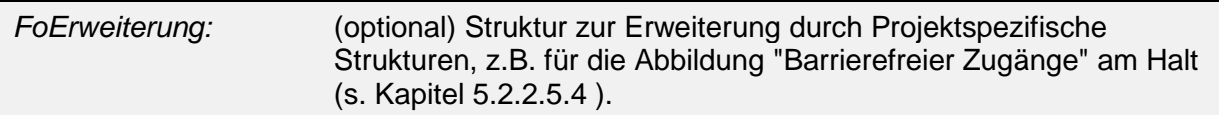

### <span id="page-90-1"></span>**5.2.2.4.8.3.1.1 Halteposition des Fahrzeugs bei Abfahrt am Halt (FoHaltPosition)**

Das Element beschreibt die Start- und Endposition eines Fahrzeuges bei Abfahrt am Halt in Bezug auf die gesamte Länge der Haltekante

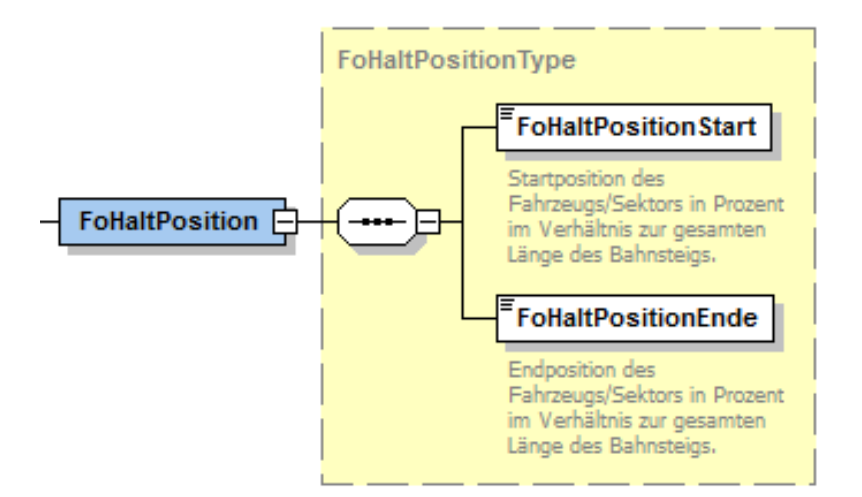

**Abbildung 39 Element "FoHaltPosition"**

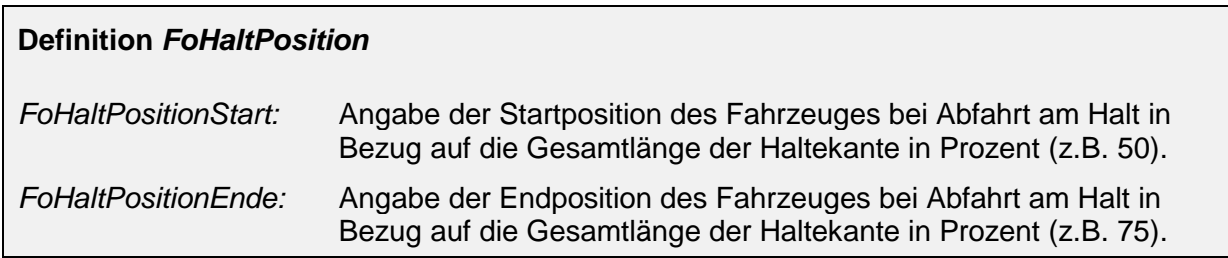

#### <span id="page-90-0"></span>**5.2.2.4.8.3.2 Sektorbezeichnung und -positierung bei Abfahrt am Halt (FoSektorPositionen)**

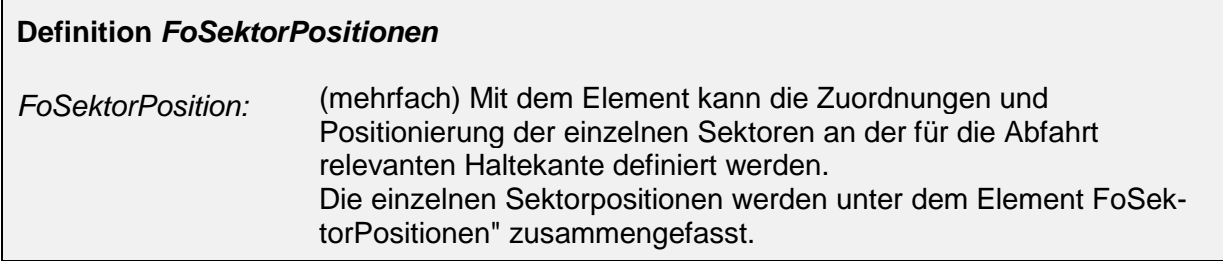

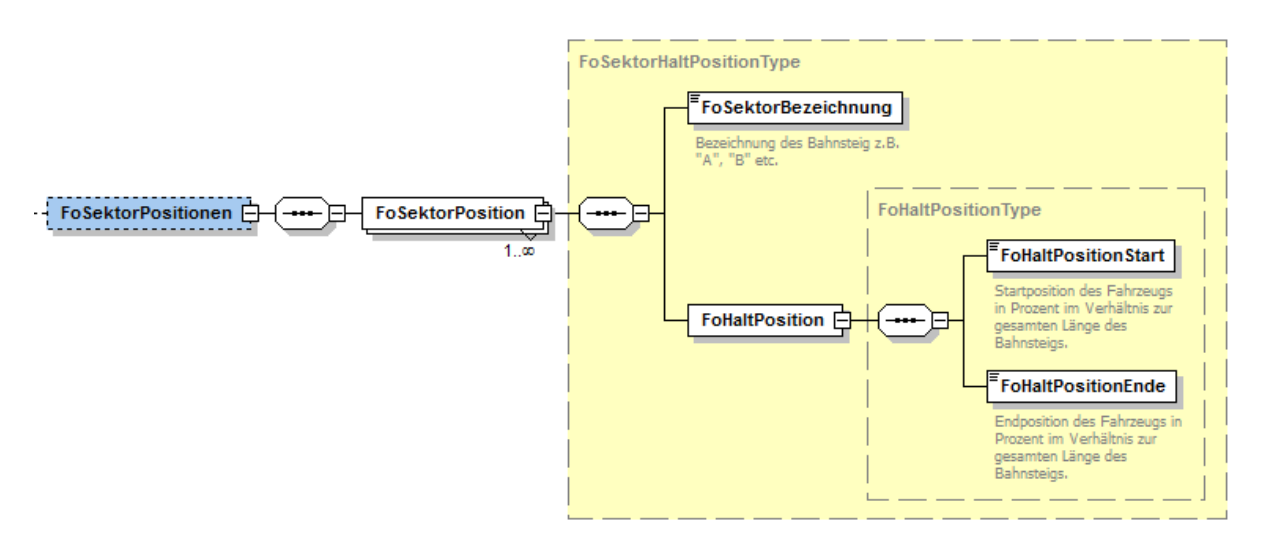

#### **Abbildung 40 Element "FoSektorPositionen"**

Das Elemente "FoSektorPositionen" ist als "optional" gekennzeichnet, da nicht in jedem Fall die Informationen für die einzelnen Sektorenpositionen am Halt übermittelt werden. Sobald jedoch eine Sektorposition am Halt übertragen werden soll, müssen zwingend beide Elemente "FoSektorPositionen" und "FoSektorPosition" angegeben werden.

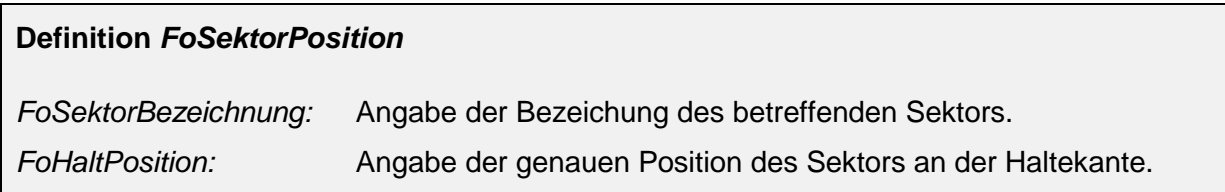

## **5.2.2.4.8.3.2.1 Sektorposition bei Abfahrt am Halt (FoHaltPosition)**

Das Element beschreibt die Start- und Endposition eines Sektors am Halt in Bezug auf die gesamte Länge der Haltekante

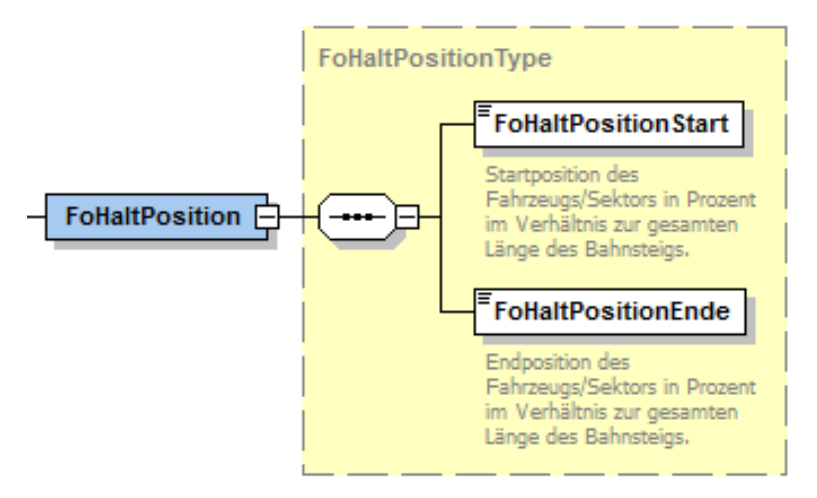

**Abbildung 41 Element "FoHaltPosition"**

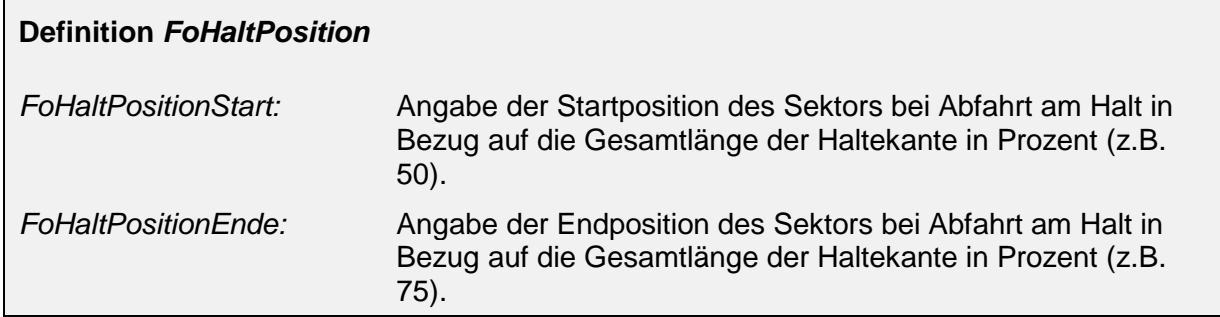

### <span id="page-92-0"></span>**5.2.2.5 Mehrfach verwendete Element-Strukturen innerhalb der IstFormation**

#### **5.2.2.5.1 Beschreibung von Abschnitt (FoAbschnitt)**

Das Element beschreibt einen spezifischen Fahrtabschnitt.

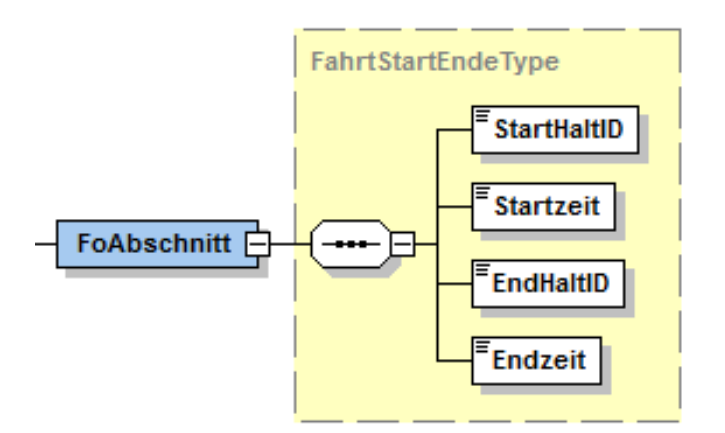

**Abbildung 42 Element "FoAbschnitt"**

Die Elemente "StartHaltID", "Startzeit", "EndHaltID" und "Endzeit" werden benötigt, um auf die entsprechenden IstHalte (Bei Übertragung der IstFormation) resp. SollHalte (Bei Übertragung der SollFormation) zu referenzieren.

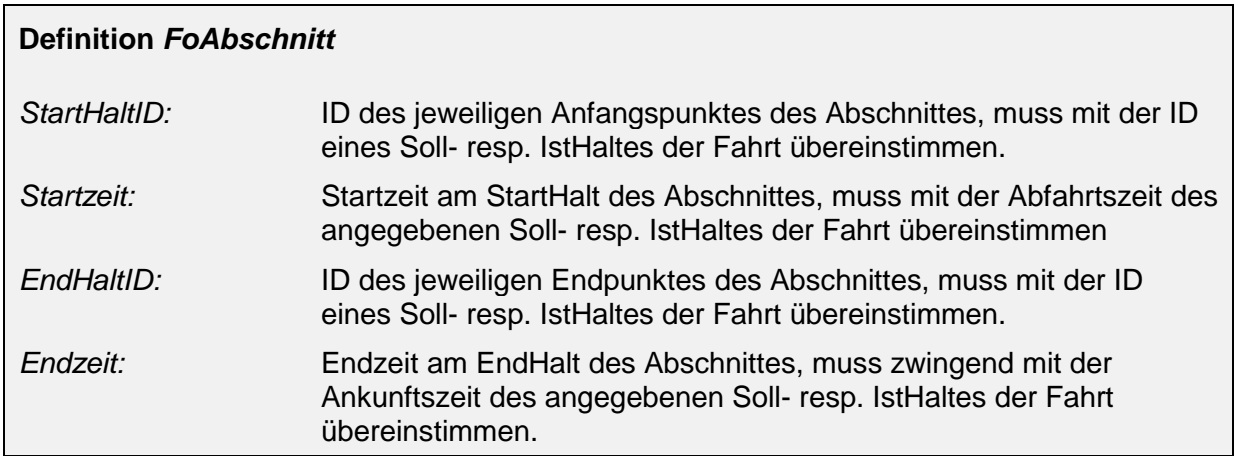

# <span id="page-93-0"></span>**5.2.2.5.2 Beschreibung von Änderungen gegenüber dem Soll (FoAendernungen)**

### **Definition** *FoAenderungen*

*FoAenderung:* (mehrfach) Mit Hilfe des Elementes "FoAenderungen" können für die Auskunftssysteme relevante Änderungsinformationen im Vergleich zu den ursprünglich übermittelten Soll-Werten angegeben werden. Die einzelnen Änderungen werden im Element "FoAenderungen" zusammengefasst.

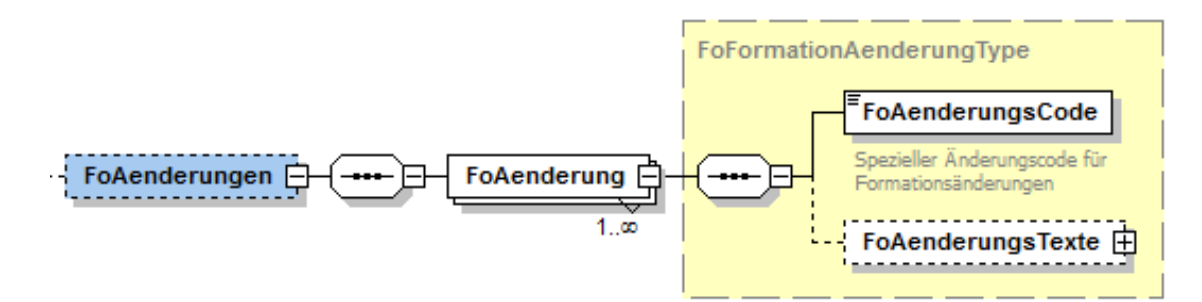

#### **Abbildung 43 Element "FoAenderungen"**

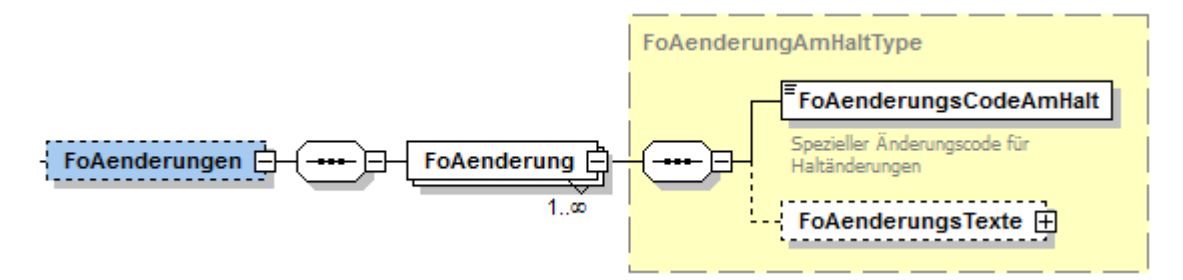

#### **Abbildung 44 Element "FoAenderungen" (am Halt)**

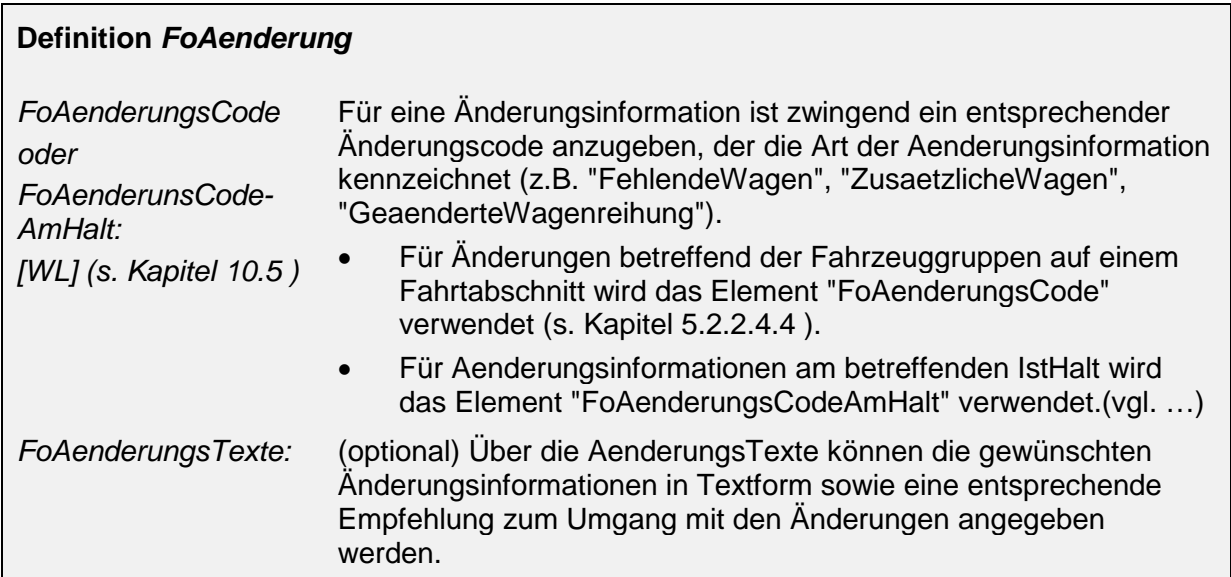

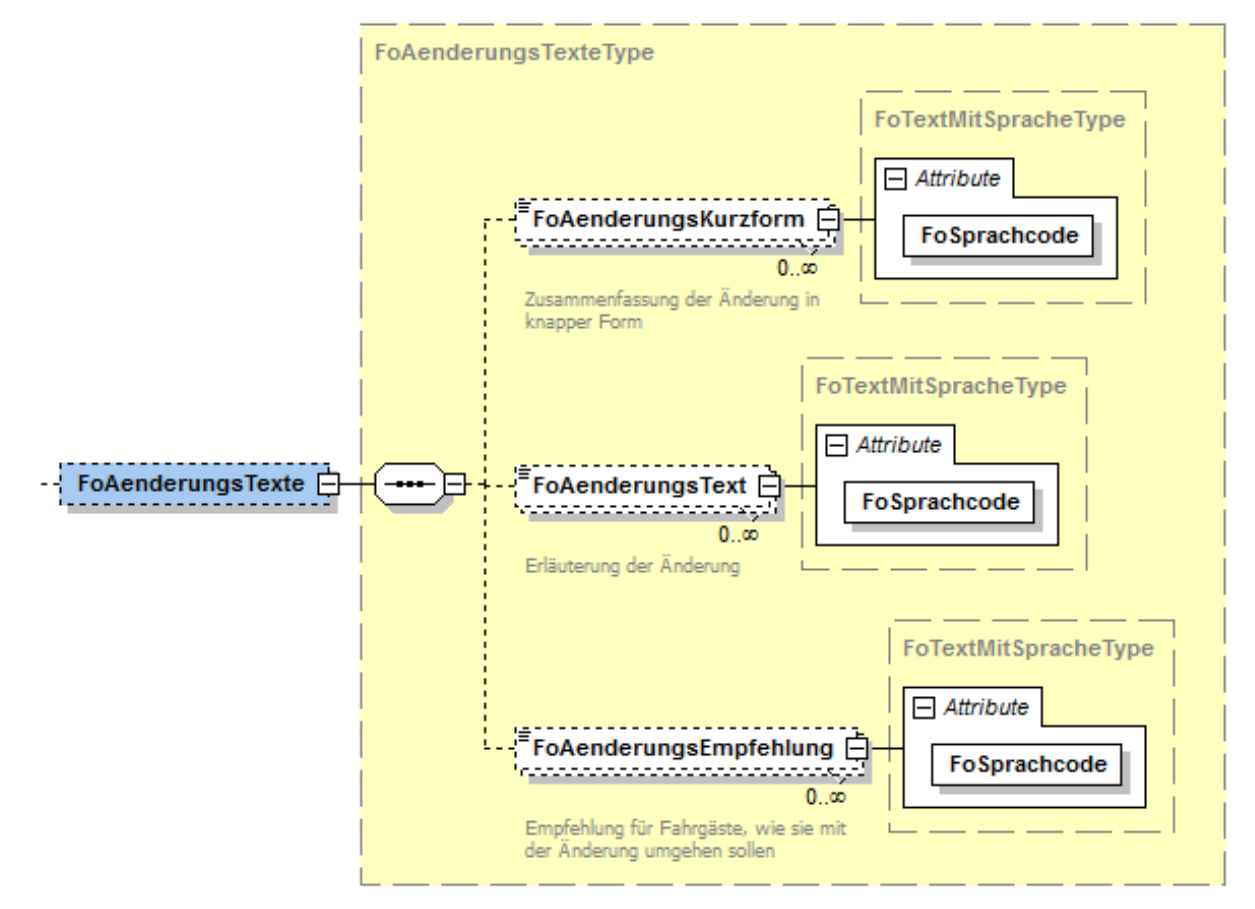

# 5.2.2.5.2.1 **Beschreibung von Änderungstexten (FoAenderungsTexte)**

#### **Abbildung 45 "FoAenderungsTexte"**

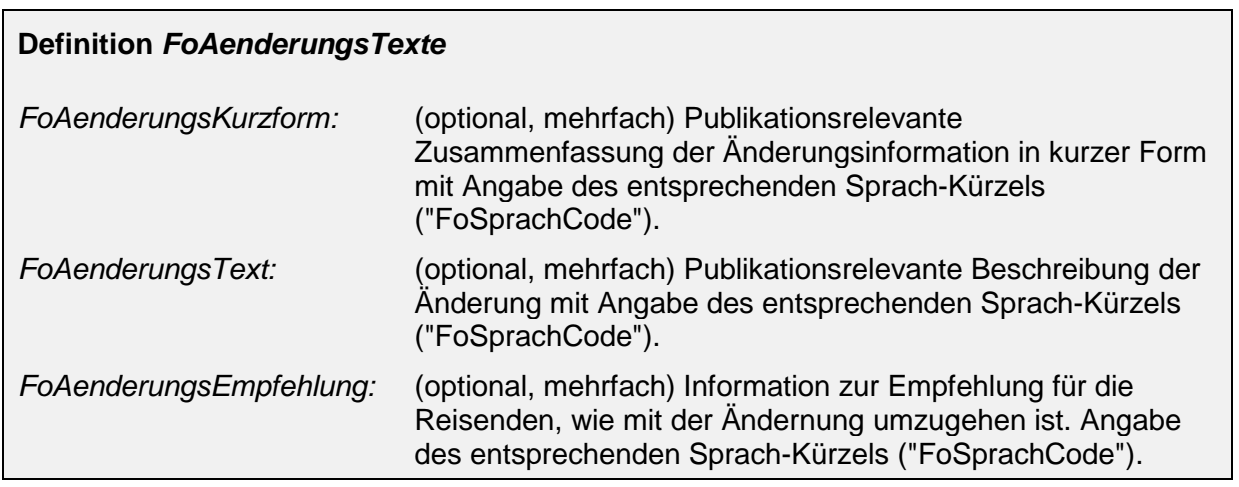

## *FoSprachcode: [WL] (s. Kapitel* [10.3](#page-139-0) *)*

Die Unterelemente "FoAenderungsKurzform", FoAenderungsText" und "FoAenderungsEmpfehlung" können unter Angabe eines international anerkannten Sprachkürzels (z.B. "de", "fr", "en", …) nach **ISO 639-1** mehrsprachig verwendet werden.

## <span id="page-95-0"></span>**5.2.2.5.3 Beschreibung von Zuständen (FoZustand)**

Mit Hilfe des Elementes "FoZustand" kann der Zustand bestimmter Formationselemente (z.B. für Fahrzeuge oder Fahrzeugausstattungen) übermittelt werden.

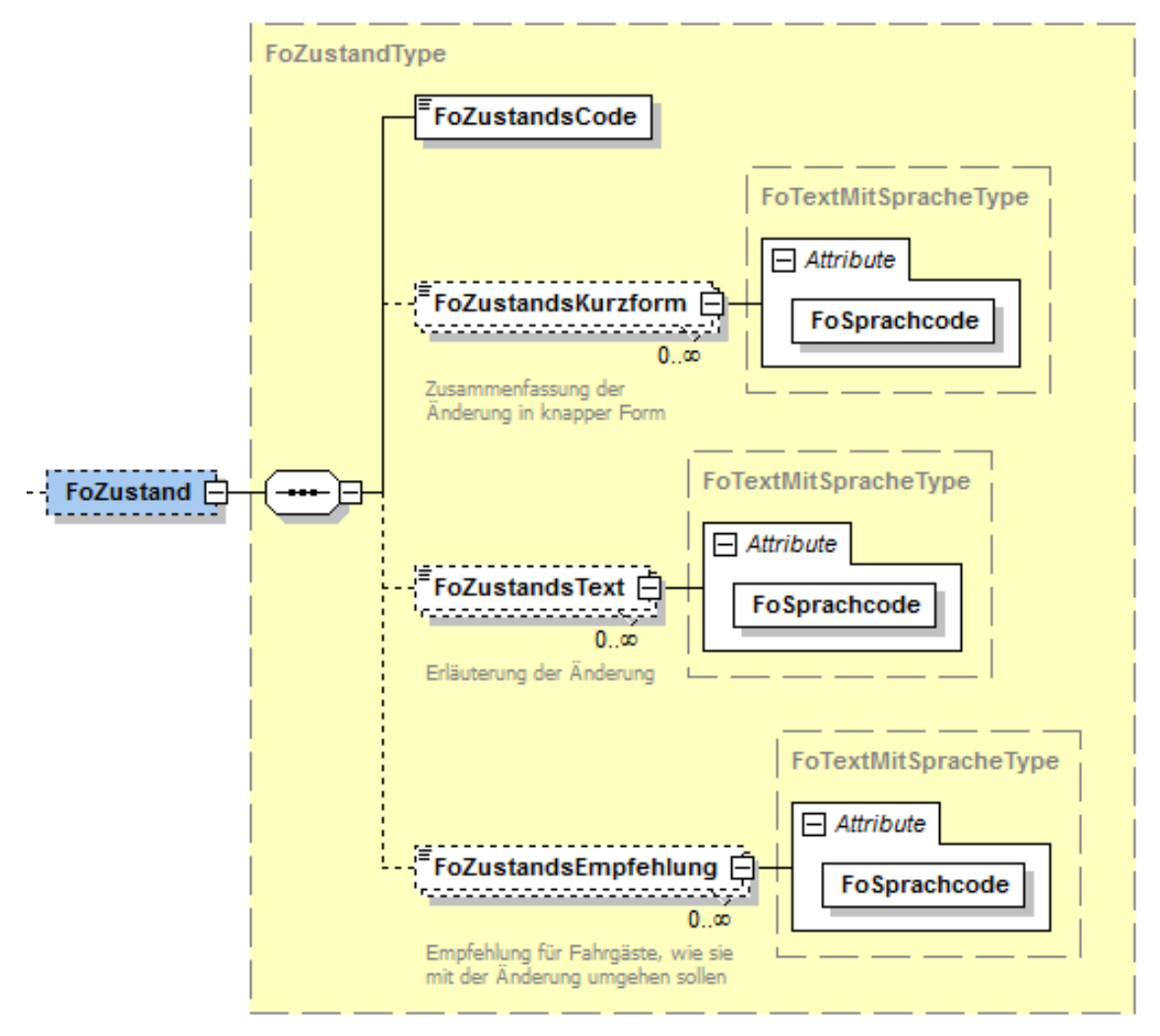

#### **Abbildung 46 Element "FoZustand"**

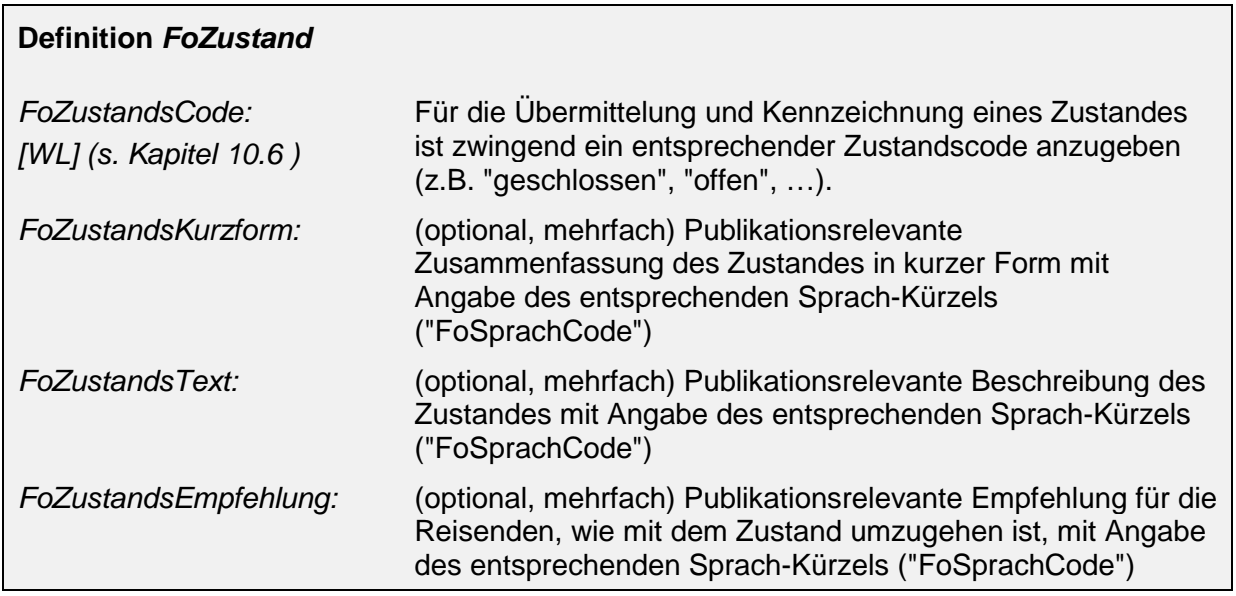

#### F*oSprachcode: [WL] (s. Kapitel [10.3 \)](#page-139-0)*

Die Unterelemente "FoZustandsKurzform", FoZustandsText" und "FoZustandsEmpfehlung" können unter Angabe eines international anerkannten Sprachkürzels (z.B. "de", "fr", "en", …) nach **ISO 639-1** mehrsprachig enthalten sein.

#### <span id="page-96-0"></span>**5.2.2.5.4 Beschreibung struktureller Einstiegspunkte für Erweiterungen (FoErweiterung)**

Bei dem Element "FoErweiterung" handelt es sich um ein Element, dass benutzt werden kann, um projektspezifisch weitere Informationen über ein Fahrzeug am aktuellen Halt mitzuteilen.

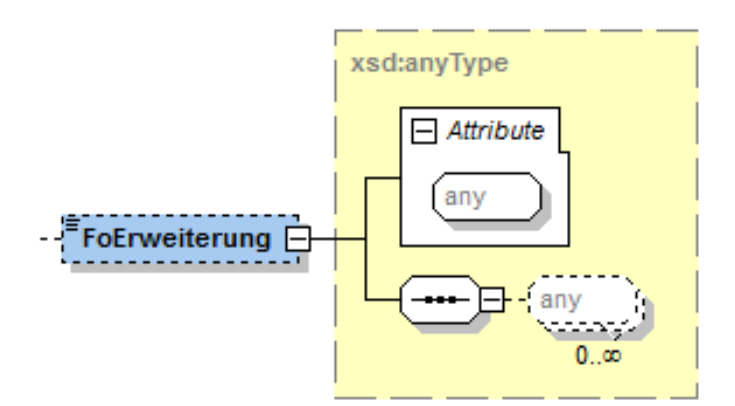

#### **Abbildung 47 Element "FoErweiterung\***

Insbesondere Aspekte des barrierefreien Zugangs zu einem Fahrzeug lassen sich hier einordnen.

Das Element kann daher solange temporär genutzt werden, bis zum Thema "Barrierefreiheit" durch eine UAG der VDV AG eine entsprechende Struktur erarbeitet wurde.

Im XML-Schema wird der Datentyp "*anyType"* verwendet, so dass die Schnittstellenpartner frei sind, ihre eigenen Datenstrukturen zu verwenden, ohne die Gültigkeit des XML-Schemas bei dessen Validierung zu verletzen.

# **5.2.2.6 Zusatzinformationen (***StoerungsInfo***)**

Mit der Struktur *Stoerungsinfo* werden verschiedene Möglichkeiten bereitgestellt, Zusatzinformationen, z.B. über die Ursache einer Störung, zu übermitteln.

Diese Informationen können sowohl in Form von Freitexten wie auch als codierte Informationen, die anschließend automatisch weiterverarbeitet werden können, übertragen werden.

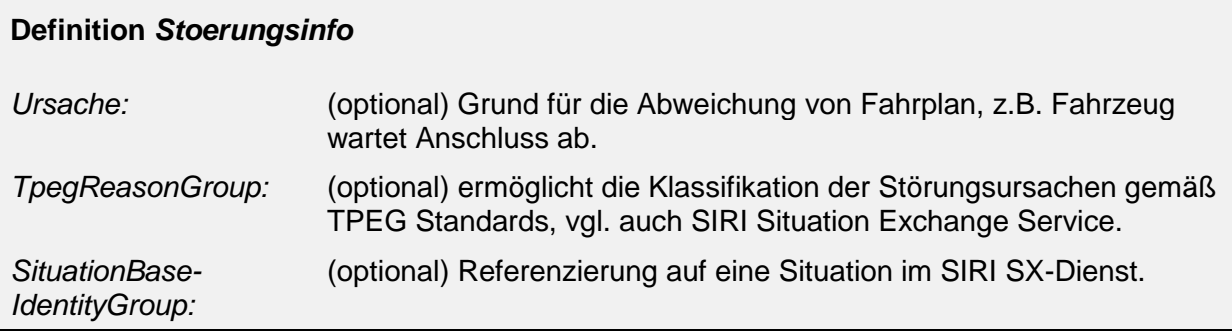

*TpegReasonGroup* und *SituationBaseIdentiyGroup* sind Elemente, die im SIRI Situation Exchange Service spezifiziert sind bzw. auf eine Meldung des SIRI Situation Exchange Service referenzieren.

*Hinweis*: Diese Struktur ist nur in der Version "mit SIRI" des XML-Schemas enthalten.

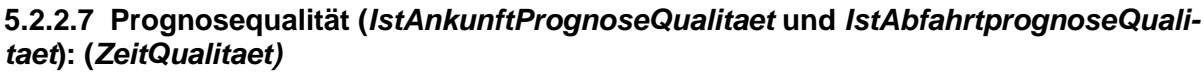

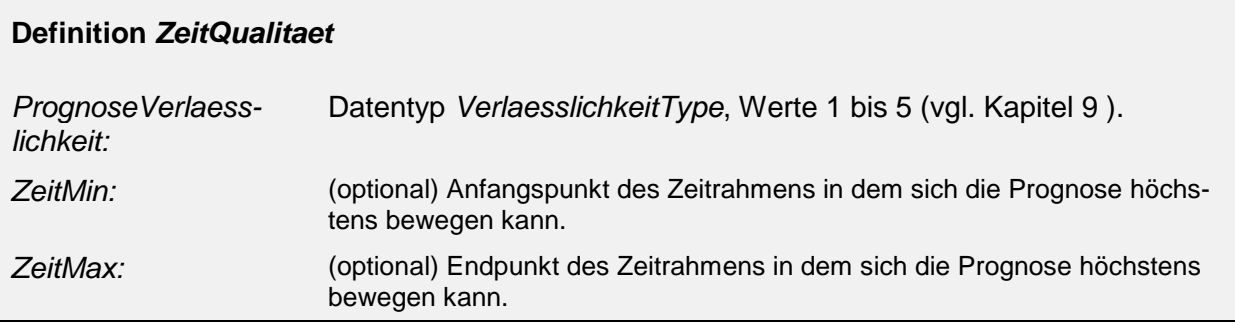

# **5.2.3 Umlaufbezogene Istdatenübermittlung (***IstUmlauf***)**

Alternativ zur fahrtbezogenen Information können auch umlaufbezogene Ist-Informationen durch das Element *AUSNachricht* übermittelt werden. Das dabei eingesetzte Element *IstUmlauf* stützt sich auf das Element *IstUmlaufFahrt*, welches die *IstFahrt* mit der zugehörigen *LinienID* enthält.

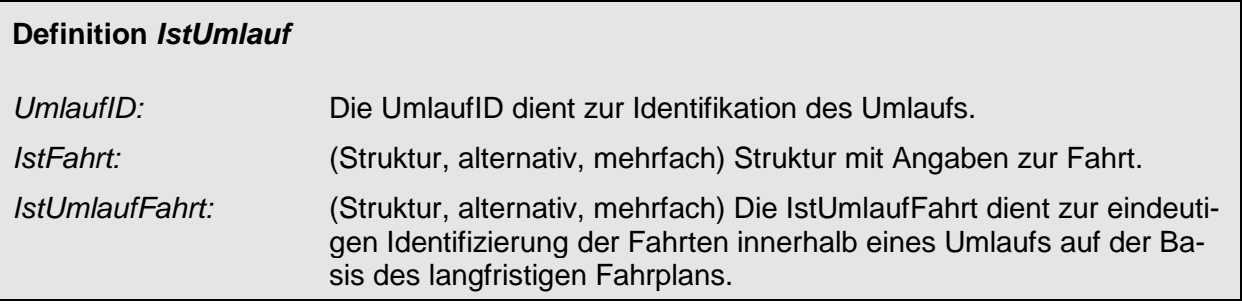

### **5.2.3.1 Istumlauf-Einzelfahrt (***IstUmlaufFahrt***)**

Ein *Ist-Umlauf* kann aus mehreren Einzelfahrten *IstUmlaufFahrt* bestehen.

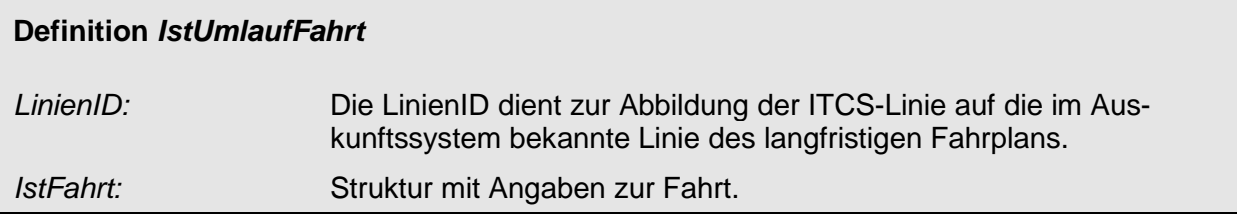

#### Implementierungshinweis:

Das Element *IstFahrt* in *IstUmlauf* bleibt aus Gründen der Kompatibilität enthalten, bei Neuimplementierungen sollte allerdings nur *IstUmlaufFahrt* benutzt werden.

Ebenso wie bei der fahrtbezogenen Übertragung können mehrere Elemente *IstUmlauf* in die *AUSNachricht* eingebettet sein.

# **5.3 Gesicherte Anschlussbeziehungen**

# **5.3.1 Anschlussdatenübermittlung (***GesAnschluss***)**

Sollen für Anschlussbeziehungen sowohl Planungsdaten wie auch Istdaten übermittelt werden, erfolgt das mittels der Struktur *GesAnschluss*. In dieser Struktur werden jeweils für eine Anschlussbeziehung entweder die Plandaten (*AnschlussPlan*) oder die Istdaten (*Anschluss-Status*) übertragen.

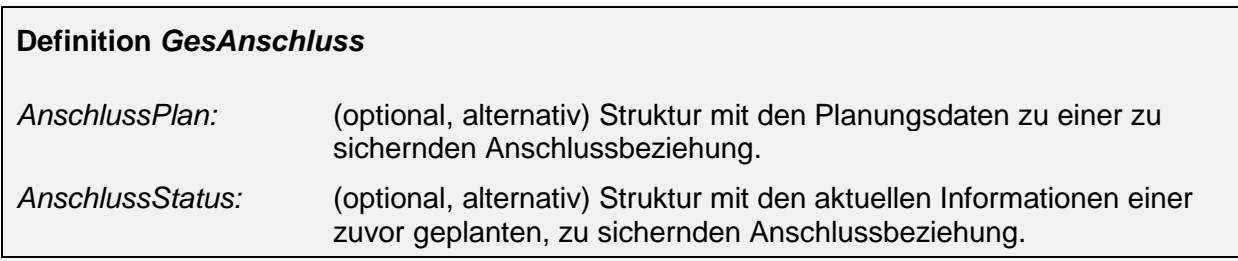

# **5.3.2 Planungdaten einer Anschlussbeziehung (***AnschlussPlan***)**

Das Element *AnschlussPlan* wird benutzt, um die Informationen für eine geplante zu sichernde Anschlussbeziehung zu übertragen. Damit wird dem Auskunftssystem im Vorfeld mitgeteilt, welches Zubringer-Abbringer-Paar in einer Anschlusssicherung überwacht wird.

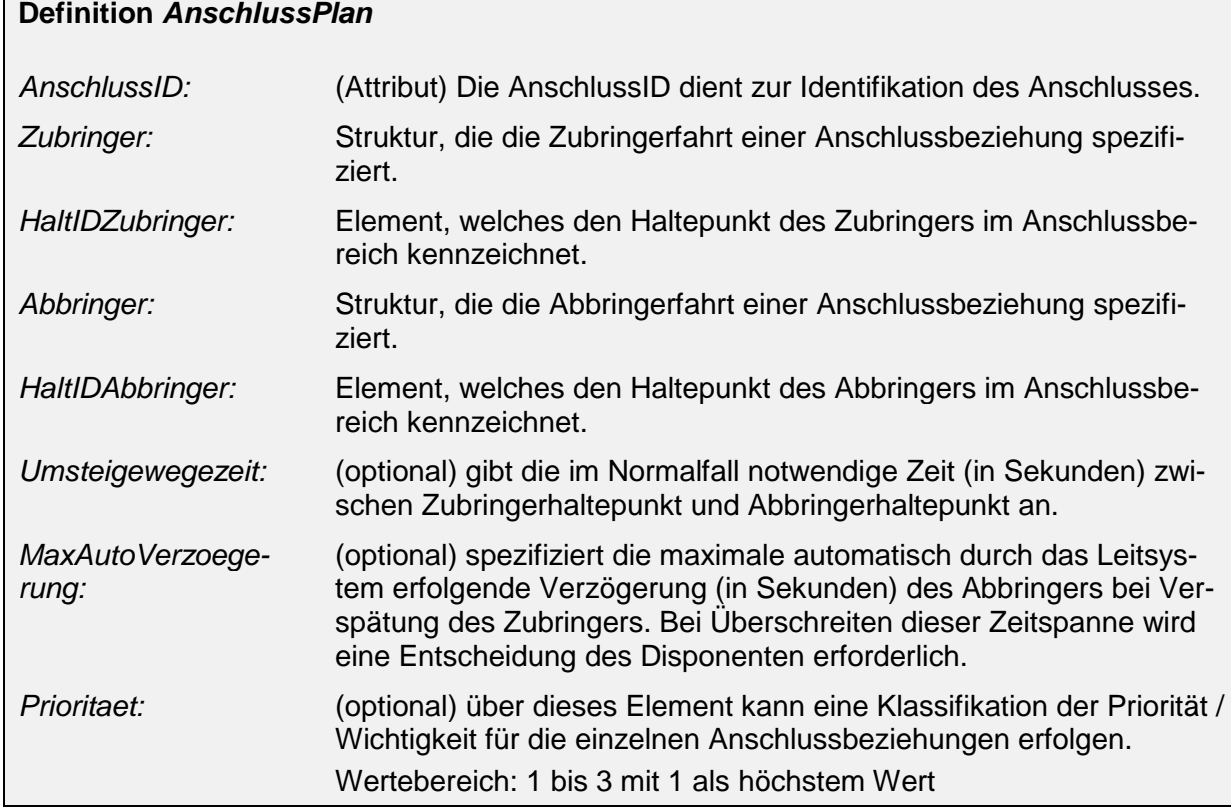

# **5.3.2.1 Zu- und Abbringerfahrtinformationen (***Zubringer, Abbringer***)**

Die Elemente *Zubringer* und *Abbringer* nutzen eine Struktur *FahrtIDGlobal*, die alle Informationen über die jeweiligen Fahrten einschließlich einer *LeitstellenID* enthält. Damit können Fahrten auch leitsystemübergreifend eindeutig gekennzeichnet werden.

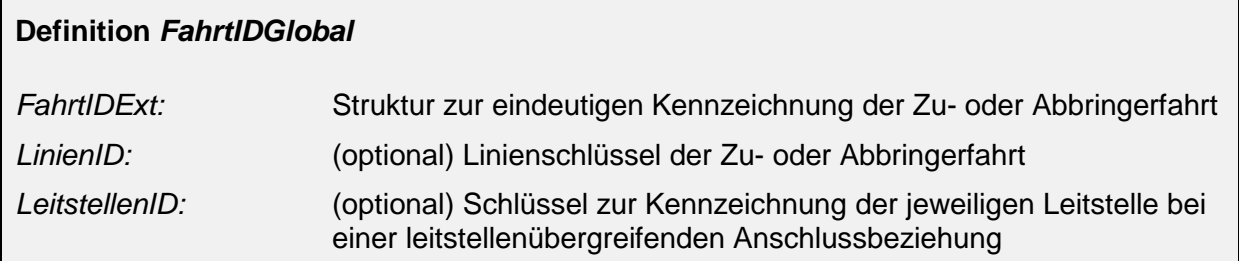

# **5.3.3 Statusdaten einer Anschlussbeziehung (***AnschlussStatus***)**

Die Struktur *AnschlussStatus* wird benutzt, um die Informationen für den aktuellen Status einer zuvor als zu sichernd geplanten Anschlussbeziehung zu übertragen. Damit werden die dem Auskunftssystem im Vorfeld mitgeteilten Planungsdaten aktualisiert.

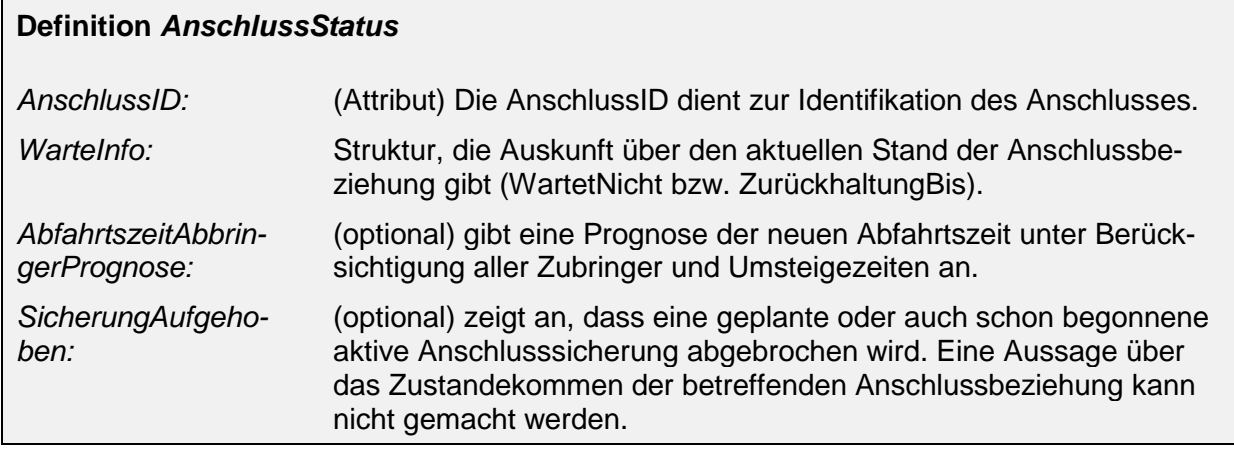

## **5.3.3.1 Information über die Abbringerzurückhaltung (***WarteInfo***)**

Die Struktur *WarteInfo* spezifiziert den Status der Anweisungen an den Abbringer. wird benutzt, um die Informationen für den aktuellen Status eine zuvor als zu sichernd geplante Anschlussbeziehung zu übertragen.

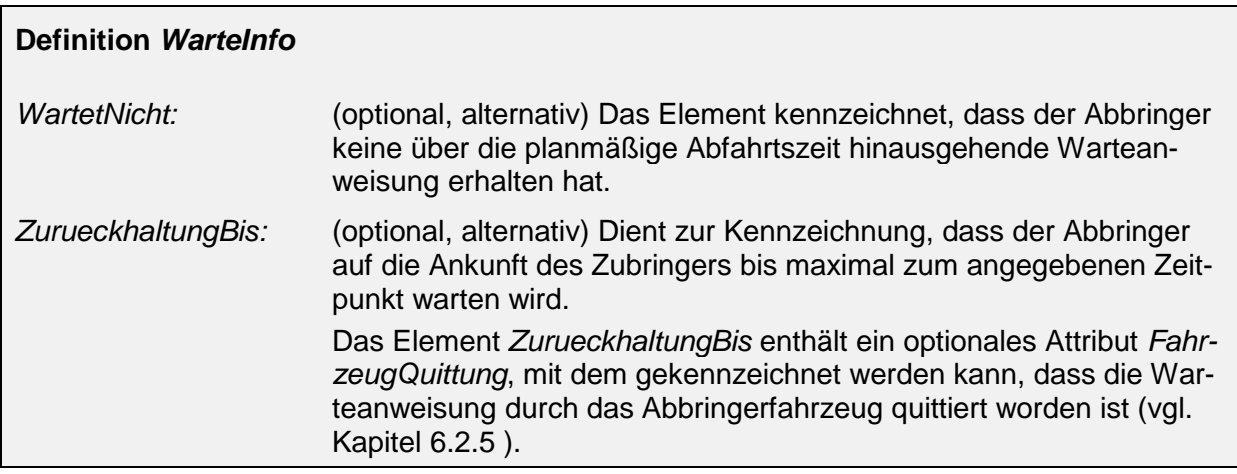

# **5.4 Übermittlung von Formationsinformationen**

Fahrten bestehen in der Regel (insbesondere im Schienenverkehr) aus mehreren aneinandergekoppelten Fahrzeugen (Wagen). Dadurch treten eine Reihe von Aspekten auf, die für Fahrgäste von Interesse sein können. Die Schnittstellendienste REF-AUS und AUS beinhalten daher Elemente, um folgende Informationen übertragen zu können:

- Formationen einer VM-Fahrt durch Zusammensetzung von einzelnen Fahrzeuggruppen. Die Fahrzeuggruppen können getrennt oder zusammengeführt werden und formieren dadurch Fahrtverbände. Diese Vorgänge nennt man "Stärken", "Schwächen", "Flügeln" oder "Koppeln". Die Fahrzeuggruppen haben mitunter voneinander abweichende Endzielangaben und unterschiedliche "verkehrliche Nummern" (z.B. bei Kurswagen) (vgl. Kapitel [5.2.2.4.3](#page-66-1) ff)
- Einzelne Fahrzeuge (Wagen) haben unterschiedliche technische Eigenschaften und verfügen über diverse Ausstattungen (vgl. Kapitel [5.2.2.4.1](#page-63-0) f).
- Die Fahrzeuge eines Zugs kommen an einem Bahnsteig an unterschiedlichen Bahnsteigsektoren zum Stehen. Die Bahnsteigsektoren werden häufig mit den Buchstaben von A bis G markiert. Inhaber von Sitzplatzreservierungen suchen ihren Wagen anhand der Wagenordnungsnummer im jeweiligen Bahnsteigsektor. Die Wagenreihung ändert sich betriebsbedingt gelegentlich sehr kurzfristig erst bei Antritt der Fahrt (vgl. Kapitel [5.2.2.4.8 \)](#page-80-0).
- Ein Zug bietet u.U. bestimmte Service-Merkmale nur in bestimmten Fahrzeugen oder auf bestimmten Fahrtabschnitten an.
- Treten Änderungen in den oben genannten Merkmalen gegenüber dem Planungsstand auf, sollen die Fahrgäste möglichst einheitlich darüber informiert werden (evtl. mit Handlungsempfehlungen) (vgl. Kapite[l5.2.2.5.2 \)](#page-93-0)

Hinweis: Die Übertragung von Formationsdaten kommt i.d.R. im Bereich der Eisenbahnverkehrsunternehmungen (EVU) zur Anwendung

# **5.5 Übermittlung von Fahrtverbänden (Verbinden von VM-Fahrten)**

Elemente vom Typ *FahrtVerband* beschreiben, wie sich einzelne Fahrten zu verbundenen Fahrten zusammenfügen. Der häufigste Anwendungsfall sind Zugteile, die im Fahrtverlauf auseinanderflügeln oder zusammengekoppelt werden. Ein Element *FahrtVerband* ist Kindelement einer *AUSNachricht* und kann sowohl im REF-AUS als auch im AUS-Dienst verwendet werden.

In diesem Abschnitt wird die Zusammensetzung eines Verkehrsmittels (z.B. eines Zuges) auf der Ebene der Fahrten beschrieben. Die Zusammensetzung auf Ebene der einzelnen Fahrzeuge (Wagen) ist Aufgabe späterer Abschnitte im Dokument.

Ein Fahrtverband beschreibt auf oberster Ebene einen Verband von Soll- resp. IstFahrten, die abschnittsweise mehrere Fahrten umfassen. *Typischerweise sollte ein Fahrtverband das modellieren, was im Sinne des Eisenbahn-Infrastrukturbetreibers eine Zugfahrt darstellt. Eine Zugfahrt ist insbesondere typischerweise durch eine eindeutige betriebliche Zugnummer und eine gemeinsame Fahrplantrasse gekennzeichnet.*

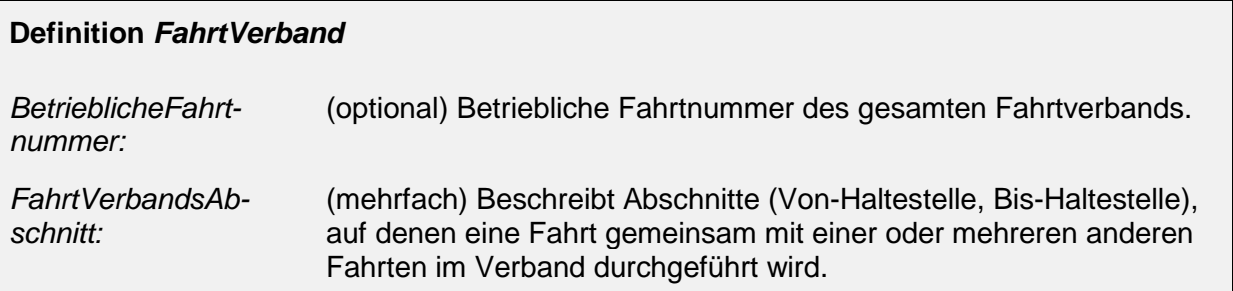

Ein Fahrtverbandsabschnitt ist als Streckenabschnitt eines Fahrtverbands definiert und beinhaltet alle Fahrten, die diesen Abschnitt gemeinsam befahren. An jeder Stelle im Verlauf des Fahrtverbands, an dem sich die Zusammensetzung der Fahrten ändert, beginnt ein neuer FahrtVerbandsAbschnitt.

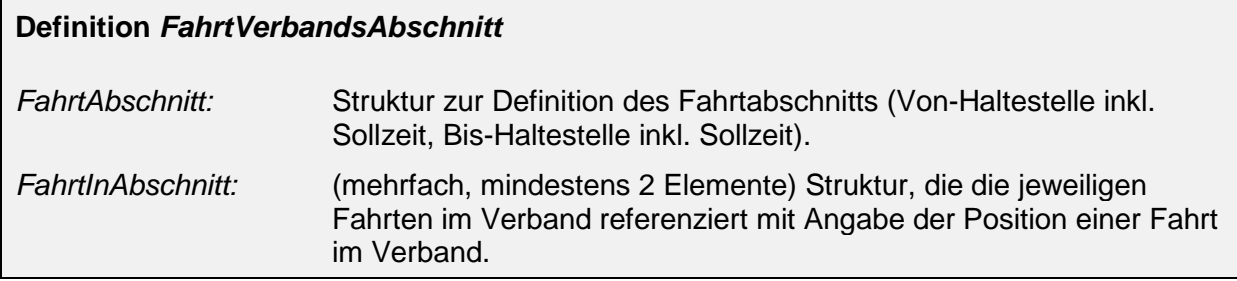

Zur Auflistung der Fahrten in einem Fahrtverband (auf einem Abschnitt) wird die Struktur FahrtInAbschnitt verwendet:

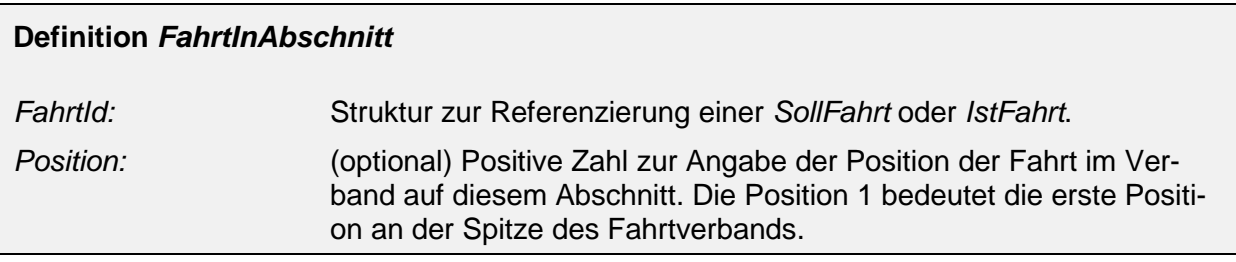

# **5.5.1 Anwendungsbeispiele**

## **5.5.1.1 "Flügelbetrieb"**

Das folgende Beispiel illustriert diese Modellierung am Beispiel Flügelbetrieb. Ein dreiteiliger Zugverband fährt gemeinsam in München ab. Im Fahrtverlauf wird der Zugverband geteilt (im Beispiel in Holzkirchen und Schaftlach) so dass jeder Zugteil ein eigenes Ziel hat. Dieses Betriebskonzept wird typischerweise eingesetzt, um den Fahrgästen umsteigefreie durchgehende Verbindungen zu ermöglichen.

In der Sollfahrplanung (VDV452) sowie in REF-AUS und AUS wird für jeden Treibzug eine eigene Fahrt vorgesehen. Jede Fahrt hat ihren eigenen Fahrtschlüssel und eigenen Fahrplan Damit kann auf einfache Weise die durchgehende Fahrmöglichkeit für die Fahrgäste dargestellt werden. (Aus Sicht des ITCS kann zusätzlich auch für jedes Fahrzeug eine eigene Fahrgastinformation sowie eine eigene Umlaufplanung vorgesehen werden).

Diese Modellierung wird im unteren Teil des Bildes dargestellt (oft auch verkehrliche Sicht genannt) Sie spiegelt in erster Linie die Sicht der Fahrgäste.

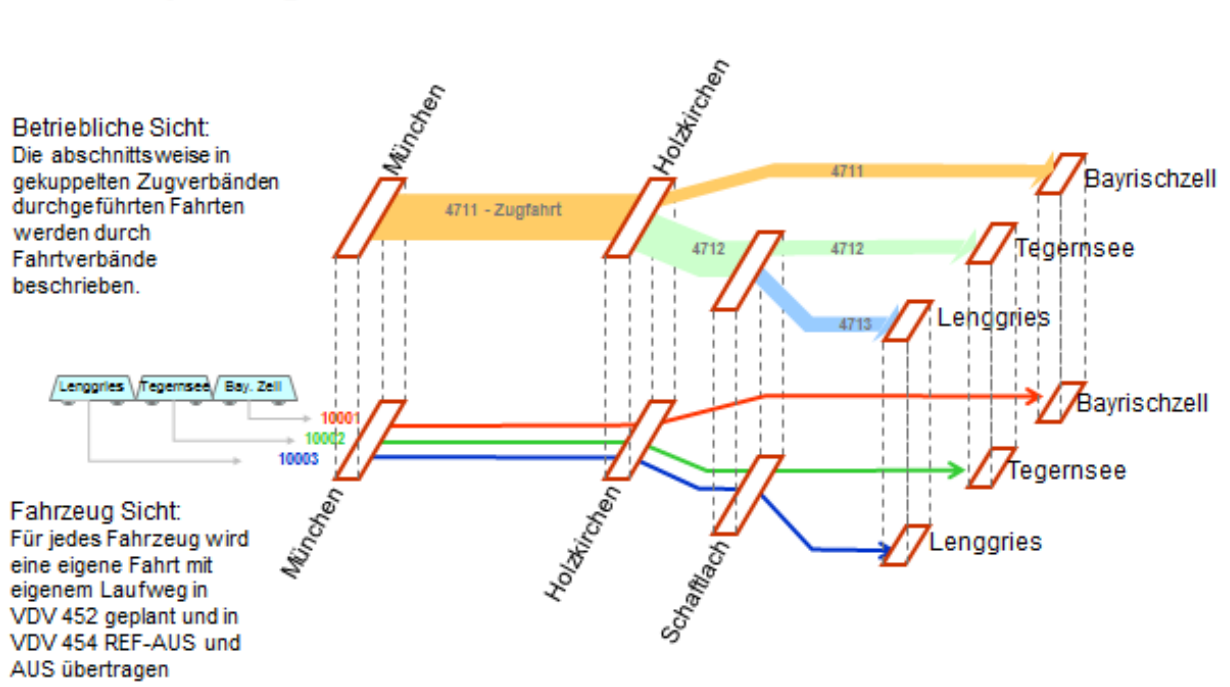

# **Beispiel Flügelbetrieb**

#### **Abbildung 48 Beispiel "Flügelbetrieb"**

Die obere Ebene des Bildes beschreibt die Sicht der Fahrtverbände – also der gemeinsam als ein gekuppelter Zug fahrenden Einheiten. Diese Modellierung spiegelt typischerweise die Sicht des Eisenbahn-Infrastruktur-Betreibers, für den ein Zug eine Einheit mit einer pro Betriebstag eindeutigen Zugnummer darstellt.

In diesem Bild sind die FahrtVerband Objekte jeweils durch eine einheitliche Farbe gekennzeichnet

## **5.5.1.2 FahrtVerband, FahrtVerbandAbschnitt und FahrtInAbschnitt**

Im folgenden Bild werden an Hand des gleichen Beispiels die Relation zwischen den Elementen FahrtVerband, FahrtVerbandAbschnitt und FahrtInAbschnitt für den Fahrtverband 4711 illustriert.

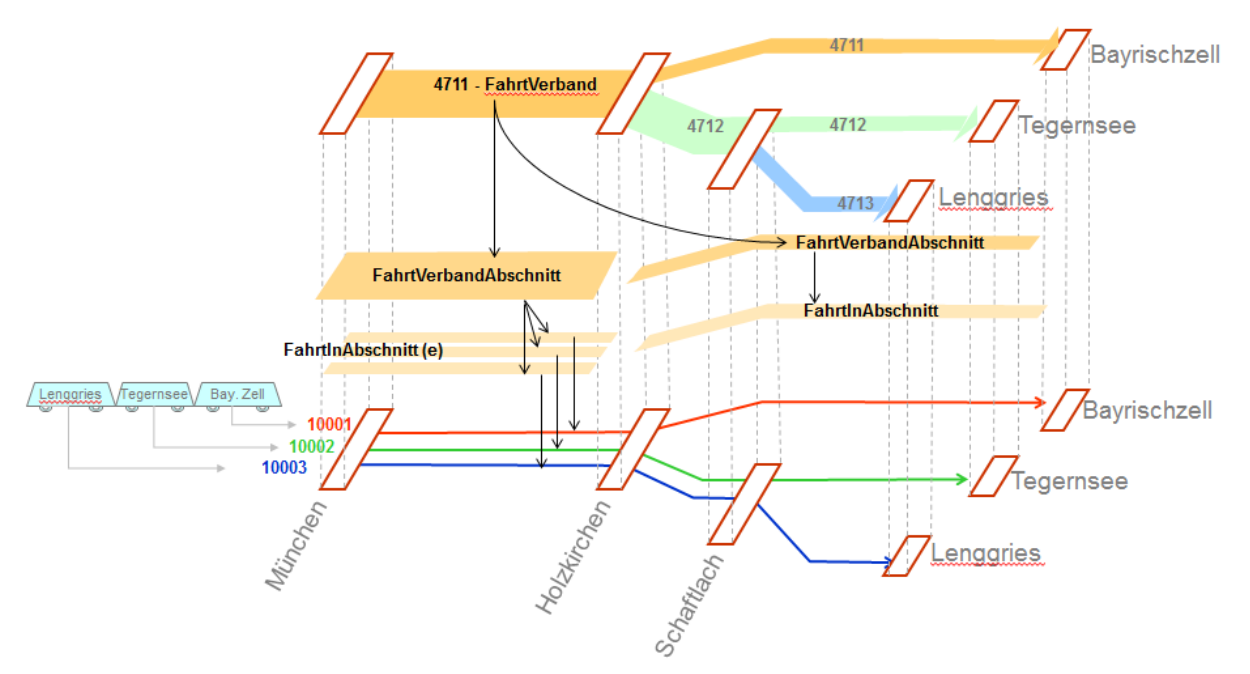

# Relation zwischen FahrtVerband, FahrtVerbandAbschnitt und **FahrtInAbschnitt**

**Abbildung 49 Relation zwischen Fahrtverband, FahrtVerbandAbschnitt, FahrtInAbschnitt und (Ist-)Fahrt**

Diese Modellierung kann auch eingesetzt werden, um Schwächen und Verstärken von Zugfahrten zu modellieren. Bei diesem Betriebskonzept werden an einen Zug auf Abschnitten mit hohem Fahrgastaufkommen weitere Fahrzeuge angehängt, Diese Fahrzeuge fahren nicht den gesamten Verlauf der Zugfahrt.

# **5.5.1.3 "Verstärkung" und "Schwächung"**

Das folgende Bild illustriert die Modellierung für ein Beispiel mit Verstärken und Schwächen

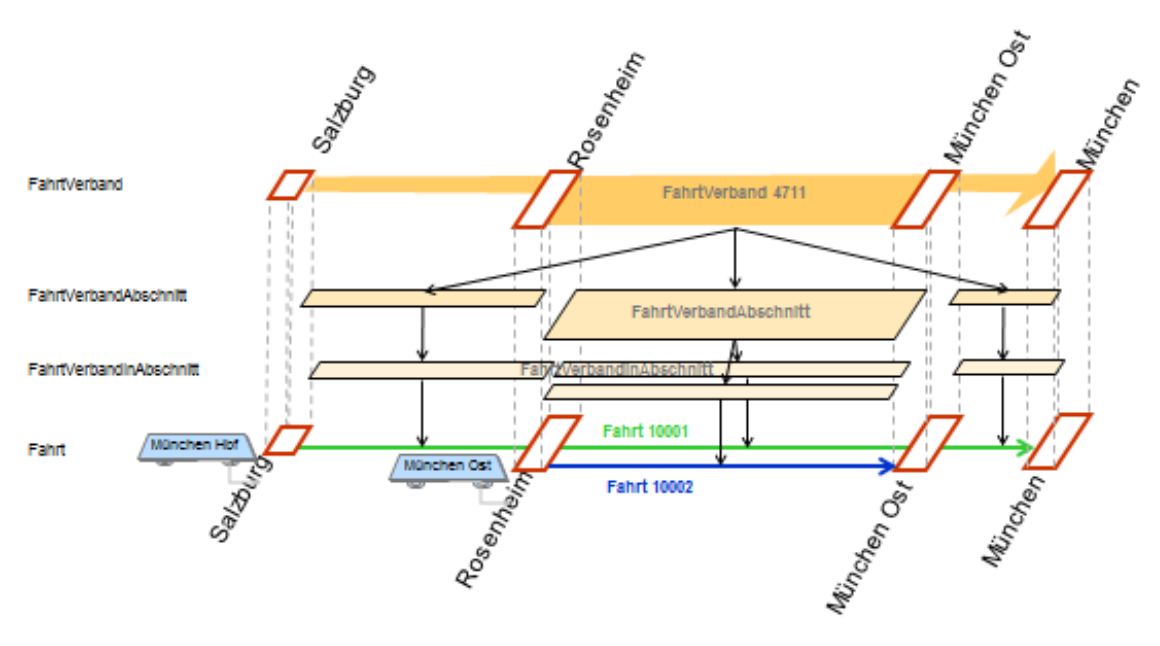

# Verstärken und Schwächen

**Abbildung 50 Fahrtverband mit Verstärken und Schwächen**

# **6 Handhabung des Ist-Datendienstes AUS**

# **6.1 Implementierungshinweise und Regelungen**

Nachdem im vorangegangenen Kapitel die Struktur der Schnittstellen für die Dienste REF-AUS und AUS beschrieben wurden, legt dieser Abschnitt wichtige Regelungen für Implementierung und das Handling derselben fest. Kapitel [6.1.1](#page-106-0) weist zunächst die Kompetenz zur Festsetzung der Prognoseinhalte dem ITCS zu. Ausnahmen hiervon sind in Form von Ergänzungsregeln für das Auskunftssystem in Kapitel [6.1.2](#page-107-0) ausgeführt.

Die folgenden Abschnitte legen das zeitliche Meldeverhalten für abonnierte Fahrten fest. Dies beginnt mit der Notwendigkeit einer aktiven Erstmeldung aller Fahrten, die in einen Prognosehorizont fallen (Kapitel [6.1.7 \)](#page-115-0). Weiter wird in Kapitel [6.1.8](#page-117-0) das reguläre Meldeverhalten nach Hysteresefunktionalität beschrieben, während sich die folgenden Abschnitte mit Sondersituation im Falle eines Staus oder einer außerplanmäßigen Abmeldung befassen.

Sodann ist das Handling von gelöschten und zusätzlichen Fahrten sowie die Implementierung für Anwendungen im Bahnbereich mit abweichenden Referenzierungen ausgeführt.

# <span id="page-106-0"></span>**6.1.1 Prognosekompetenz des ITCS**

Die Kompetenz zur Prognose von Ankunfts- und Abfahrtszeiten einzelner Fahrten liegt nach Ansatz dieser Schnittstelle vollständig beim Rechnergestützten Betriebsleitsystem (ITCS). Hier fallen die Betriebsdaten und die dementsprechenden Dispositionsmaßnahmen originär und aktuell an. Auf Betriebsmanagementebene ist das lokale Know-How zur Erzeugung auch höherwertiger Prognosen vorhanden, welche verschiedenste Einflussgrößen berücksichtigen und auf vorhandenem statistischen Material aufbauen.

In Konsequenz bedeutet dies, dass das Auskunftssystem - abgesehen von Fehlerchecks und Ausnahmeregeln - die übermittelten Ankunfts- und Abfahrtszeiten nicht selbstständig korrigieren darf. Die spezifische Kompetenz des Auskunftssystems besteht in der Zusammenführung von Wissen. Das Auskunftssystem kombiniert aktuelle Einzelfahrten zu aktuellen Gesamtverbindungen mit u. U. der Betriebslage angepassten Umstiegen. Dadurch kann es den Kunden mit seinem überblicksmäßigen Netzwissen aktuell beraten. Folglich ist das Auskunftssystem an der Information über möglichst alle Abfahrts- und Ankunftszeiten der mittelfristig anstehenden Fahrten (s. Kapitel [6.1.7 \)](#page-115-0) interessiert.

# *Beispiel "Verspätungsprognose"*

Folgendes Beispiel zeigt die Übermittlung einer Verspätungsprognose eines Fahrzeugs der Linie "10" am Beispiel in Kapitel [5.1.3.5 .](#page-50-0) Das Fahrzeug ist verspätet von der Starthaltestelle losgefahren und befindet sich mit 2 Minuten Verspätung zwischen der ersten und der zweiten Haltestelle. Der Prognosealgorithmus des ITCS erkennt aufgrund der langen Laufzeit zwischen der zweiten und der dritten Haltestelle ein Aufholpotential von einer Minute. Das Prognoseprofil sieht danach wie folgt aus.

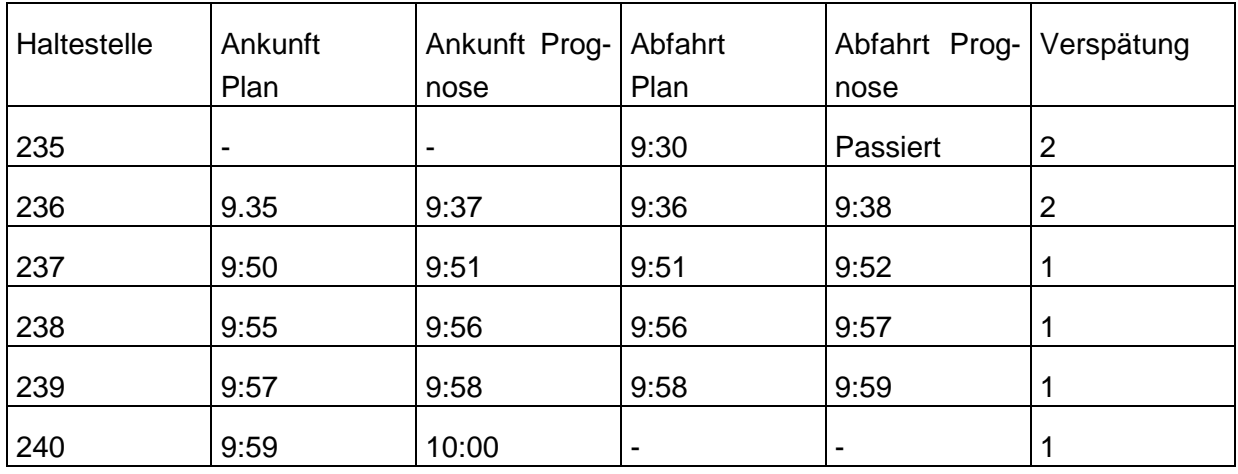

### *Übertragung des Verspätungsprofils*

Das ITCS darf dem Auskunftssystem nicht nur Informationen der Abfahrts- oder Ankunftszeit an einer oder an einzelnen Haltestellen einer Fahrt geben, sondern muss das Auskunftssystem über die prognostizierten Zeiten für sämtliche künftig angefahrene Haltestellen einer Fahrt in Kenntnis setzen. Es muss das Auskunftssystem über die gesamte Haltestellen-Zeit-Funktion, das sog. **Verspätungsprofil**, einer Fahrt informieren.

# <span id="page-107-0"></span>**6.1.2 Ergänzungsregel zum Verspätungsprofil**

Um einen starken Datenverkehr einzudämmen, werden Maßnahmen getroffen, die die Übertragung redundanter Informationen verhindern. Hierbei handelt es sich um als Ausnahmen vereinbarte Regeln, mit denen das Auskunftssystem übermittelte Daten selbstständig ergänzen darf. Von besonderer Bedeutung ist dies für die Verspätungsinformation.

Zur Verringerung des übertragenen Datenvolumens werden vom ITCS nur die Halte gefüllt, an denen sich die Verspätung ändert (Fortschreibungsregel). Das Auskunftssystem übernimmt die zuletzt gemeldete Verspätung entlang der Route bis zur nächsten gemeldeten Verspätung.

Diese Ergänzungsregel gilt ebenfalls bei Abweichung vom Sollfahrplan durch Verfrühung.
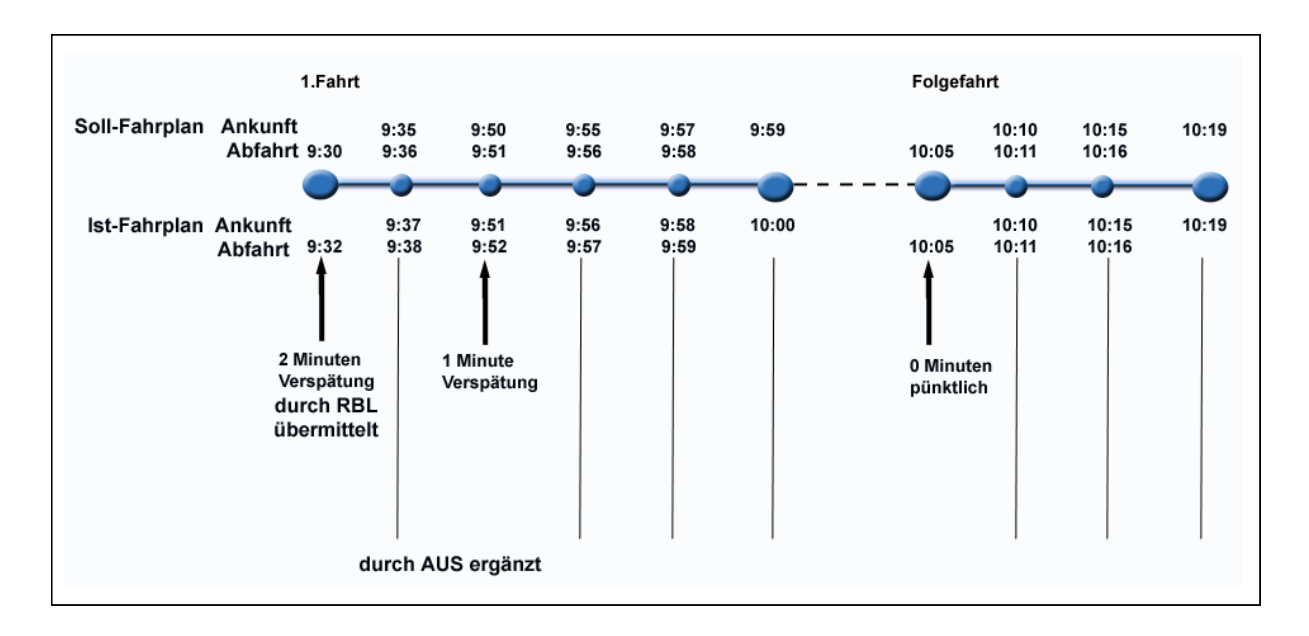

#### **Abbildung 51: Ergänzungsregel zur Verspätungsfortschreibung**

Falls das ITCS feststellt, dass es auf den folgenden Haltestellen der Fahrt Aufenthaltszeiten gibt, welche eine Verspätung kompensieren können, kann es seine Prognosekompetenz nutzen. Das Auskunftssystem bekommt dann für diese Haltestellen eine Benachrichtigung per mehrfacher Struktur *IstHalt* (innerhalb eines Elements *IstFahrt*). Für dazwischenliegende Haltestellen muss das Auskunftssystem die aktuelle Istlage fortschreiben. Damit verbleibt die Hoheit über die Verspätungsprognose komplett beim ITCS. Auch der generische Ansatz wird nicht angetastet. Das Auskunftssystem kann aus einer einzelnen Meldung ohne Zusatzinformation anderer oder vorhergehender Meldungen die restlichen Felder unter Anwendung dieser Regel befüllen – es ist keinerlei Eigeninterpretation notwendig oder zugelassen.

In der Struktur "IstFahrt" sind demzufolge nur diejenigen Haltestellen anzugeben, an denen eine Verspätungsprognose sich ändert. Dies sind die Haltestelle 236 (erster Punkt) und 237 (Wechsel von zwei zu einer Minute).

```
<AUSNachricht AboID="25">
      <IstFahrt>
            <LinienID>10</LinienID>
            <RichtungsID>HIN</RichtungsID>
             <FahrtRef>
                   <sub>Fr</sub>ahr+TD<sub>></sub></sub>
                         <FahrtBezeichner>2210</FahrtBezeichner>
                         <Betriebstag>2001-07-21</Betriebstag>
                   </FahrtID>
                   <FahrtStartEnde>
                         <StartHaltID>235</StartHaltID>
                          <Startzeit>2001-07-21T09:30:00</Startzeit>
                          <EndHaltID>240</EndHaltID>
                          <Endzeit>2001-07-21T9:59:00</Endzeit>
                   </FahrtStartEnde>
             </FahrtRef>
             <Komplettfahrt>false</Komplettfahrt>
             <IstHalt>
                   <HaltID>236</HaltID>
                   <Abfahrtszeit>
```
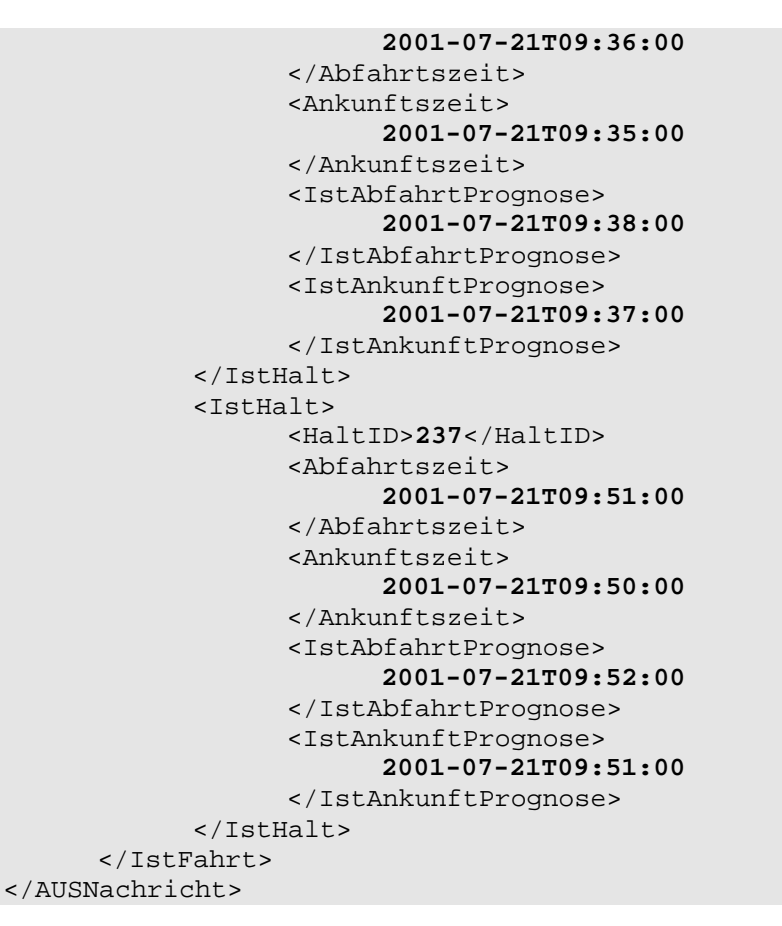

Die Fortschreibung bezieht sich auf nicht gemeldete Ist-Halte. Eine Fortschreibung gilt also nicht innerhalb eines *IstHalt*s. Die Fortschreibungsregel (oder Ergänzungsregel) gilt nur für nachfolgende Halte, für die KEIN *IstHalt*-Element gegeben ist. Optionale Elemente für IstHalte, die durch eine Fortschreibungsregel vom Empfänger ergänzt werden, sind wie in der jeweiligen Erläuterung zum Element angegeben zu ergänzen.

Die Fortschreibungsregel darf nur auf Prognosezeiten mit dem Prognose-Status *Prognose*, *Real oder Geschaetzt* angewendet werden. Beim Prognose-Status *Unbekannt* gilt die Fortschreibungsregel nicht.

### **6.1.3 Aggregation von Meldungen zu einer Fahrt**

Aufeinanderfolgende AUS-Meldungen zu einer Fahrt aktualisieren den Zustand jeweils bezogen auf die gemeldeten *IstHalt*e (und die nachfolgenden gemäß Fortschreibung). Zu den Halten, die vor dem ersten gemeldeten *IstHalt* der aktuellen Meldung liegen, wird keine Aktualisierung vorgenommen. Hier gelten noch die Zustände aus früheren Meldungen zur Fahrt. Eine Komplettfahrt (Element *IstFahrt* mit Kindelement *Komplettfahrt*=true) setzt einen neuen Basiszustand einer Fahrt fest, ab dem die Aktualisierungen beim Empfänger wieder aufgesammelt werden können. Es wird empfohlen bei einer Komplettfahrt immer noch einmal alle zur IstFahrt vorliegenden Informationen einschließlich neuer Planungs- und Prognosezeiten zu senden. Dadurch wird sichergestellt, dass bei der Herstellung eines neuen Basiszustandes ein möglichst vollständiger Stand der Fahrt vorliegt und die Unabhängigkeit des AUS-Dienstes gewahrt bleibt (Daten-Abnehmer muss keine Kenntnis des Periodenfahrplans, Tagesfahrplans besitzen).

Wird zudem der REF-AUS Dienst eingesetzt so besteht die Möglichkeit , dass die Komplettfahrt nur alle Änderungen gegenüber REF-AUS beinhalten.

Die Aggregation aufeinanderfolgender Meldungen zu einer Fahrt zieht eine Betrachtung der einzelnen Kindelemente nach sich, wie in jedem einzelnen Fall eine Aktualisierung vorgenommen und interpretiert werden muss. Das Verhalten für die einzelnen Elemente wird wie folgt festgeschrieben:

• *Zusatzfahrt*:

Dieses Element wird nur in Zusammenhang mit einer Komplettfahrt verwendet. In Folgemeldungen ist es nicht mehr notwendig.

• *FaelltAus*:

Dieses Element kann die folgenden Ausprägungen annehmen, für die die jeweilige Bedeutung angegeben ist:

- o Vorhanden mit Wert *true*: Fahrt fällt aus
- o Nicht vorhanden in Komplettfahrt: Fährt.
- o Nicht vorhanden in Nicht-Komplettfahrt: Keine Änderung zu letzter Meldung
- o Vorhanden in Nicht-Komplettfahrt mit Wert *false*: Möglichst nicht verwenden, um eine Ausfallmeldung zurückzusetzen.

Bedeutet: Fährt, Verspätungszustand aus früheren Meldungen nicht rekonstruierbar. Neue Prognose mitsenden oder Komplettfahrt verwenden.

• *Besetztgrad*:

Dieses Element kann durch Angabe eines neuen Werts aktualisiert werden bzw. durch den Wert *"Unbekannt"* zurückgesetzt werden.

• *ServiceAttribut*:

Einzelne Name-Wert-Pärchen können jeweils für sich aktualisiert werden. Zurücknahme durch leeren Wert.

• *Zusatzhalt*:

Dieses Element wird nur in Zusammenhang mit einer Komplettfahrt verwendet. In Folgemeldungen ist es nicht mehr notwendig.

Sinngemäß gilt dies auch für die Elemente (Von)Richtungstext. Wenn Von-/RichtungsText im IstHalt anders ist als in der IstFahrt, dann dürfen sie nur weggelassen werden, wenn sie sowohl im IstHalt als auch in der IstFahrt weggelassen werden.

## **6.1.4 Beispiel "Durchfahren an einer Haltestelle" (Attributänderung)**

Änderungen von haltestellenbezogenen Attributen wie Ein-/Aussteigeverbote, Fahrradmitnahme, Hinweistext oder Durchfahrt sind in der Struktur "IstHalt" für jede betroffene Haltestelle, bei der eine Änderung gegenüber dem Solldatenbestand übermittelt werden soll, als gesonderte Informationen zu senden. Die Fortschreibungsregel der Verspätung darf in diesen Fällen nicht angewendet werden.

Im folgenden Beispiel fährt das Fahrzeug an der dritten Haltestelle durch und zeigt ein Einsteigeverbot an den letzten beiden Haltestellen an.

```
<AUSNachricht AboID="25">
      <IstFahrt>
            <LinienID>10</LinienID>
            <RichtungsID>HIN</RichtungsID>
            <FahrtRef>
                  <FahrtID>
                        <FahrtBezeichner>2210</FahrtBezeichner>
                        <Betriebstag>2001-07-21</Betriebstag>
                  </FahrtID>
                  <FahrtStartEnde>
                        <StartHaltID>235</StartHaltID>
                        <Startzeit>2001-07-21T09:30:00</Startzeit>
                        <EndHaltID>240</EndHaltID>
                        <Endzeit>2001-07-21T9:59:00</Endzeit>
                  </FahrtStartEnde>
            </FahrtRef>
            <Komplettfahrt>false</Komplettfahrt>
            <IstHalt>
                  <HaltID>237</HaltID>
                  <Abfahrtszeit>
                        2001-07-21T09:51:00
                  </Abfahrtszeit>
                  <Ankunftszeit>
                        2001-07-21T09:50:00
                  </Ankunftszeit>
                  <Durchfahrt>true</Durchfahrt>
            </IstHalt>
            <IstHalt>
                  <HaltID>239</HaltID>
                  <Abfahrtszeit>
                        2001-07-21T09:58:00
                  </Abfahrtszeit>
                  <Ankunftszeit>
                        2001-07-21T09:57:00
                  </Ankunftszeit>
                  <Einsteigeverbot>true</Einsteigeverbot>
            </IstHalt>
            <IstHalt>
                  <HaltID>240</HaltID>
                  <Ankunftszeit>
                        2001-07-21T09:59:00
                  </Ankunftszeit>
                  <Einsteigeverbot>true</Einsteigeverbot>
            </IstHalt>
      </IstFahrt>
</AUSNachricht>
```
Änderungen des Fahrzeugtyps werden bei der Linie übermittelt.

### **6.1.5 Beispiel "Bedienung einer Bedarfsverkehrshaltestelle"**

Haltestellen, die bei einer Bedienung im Bedarfsverkehr nur auf vorherige Anforderung angefahren werden, werden im Sollfahrplan wie fest bediente Haltestellen betrachtet und bei dem Element Durchfahrt als false angegeben.

Wenn nach Ablauf der Voranmeldezeit für die jeweiligen Haltestellen keine Buchungsanfragen (= Haltanforderungen) vorliegen, erfolgt eine Korrektur in IstHalt mit Durchfahrt als true. Damit werden diese Haltestellen anschließend im Auskunftssystem nicht mehr angezeigt und das Fahrzeug kann entweder durchfahren oder auch - z.B. bei Stichfahrten - diese Haltestellen nicht anfahren.

### **6.1.6 Beispiel "Fahrwegänderung"**

Bei signifikanten Dispositionseingriffen sind **einmal** Informationen für die **komplette Fahrt** einschließlich neuer Planungs- und Prognosezeiten neu zu senden. Dies ist der Fall bei zusätzlichen Fahrten gegenüber dem Solldatenbestand sowie bei Fahrwegsänderungen. Dazu ist das Feld Komplettfahrt in der IstFahrt auf true zu setzen, damit das Auskunftssystem explizit darüber informiert wird, dass eine komplette Fahrt transferiert wird. In diesem Fall ist die komplette alte Fahrt zu verwerfen und durch die neuen Informationen zu ersetzen.

Auch ist darauf zu achten, dass sämtlich Attribute angegeben werden, da kein Bezug auf vorhandene Referenzdaten möglich ist. Das Auskunftssystem muss damit umgehen können, dass bei Dispositionsmaßnahmen für alle Haltestellen der betroffenen Fahrt Prognosen geschickt werden.

Fallen bei Fahrwegsänderungen Haltestellen gegenüber dem vorhergehendem Stand weg, so werden diese in der Nachricht nicht mehr aufgeführt; bei zusätzliche Haltestellen hingegen wird das Feld Zusatzhalt auf true gesetzt.

Folgendes Beispiel zeigt Struktur Istfahrt für den Fall, dass genau zwischen der Start- und Zielhaltestelle ein anderer Weg genommen wird. Die neuen Haltestellen werden mit dem Attribut Zusatzhalt markiert.

```
<AUSNachricht AboID="25">
      <IstFahrt>
            <LinienID>10</LinienID>
            <RichtungsID>HIN</RichtungsID>
            <FahrtRef>
                  <sub>exahrt</sub></sub>
                         <FahrtBezeichner>2210</FahrtBezeichner>
                         <Betriebstag>2001-07-21</Betriebstag>
                  </FahrtID>
                  <FahrtStartEnde>
                         <StartHaltID>235</StartHaltID>
                         <Startzeit>2001-07-21T09:30:00</Startzeit>
                         <EndHaltID>240</EndHaltID>
                        <Endzeit>2001-07-21T10:02:00</Endzeit>
                  </FahrtStartEnde>
            </FahrtRef>
            <Komplettfahrt>true</Komplettfahrt>
            <IstHalt>
```
<HaltID>**253**</HaltID> <Abfahrtszeit> **2001-07-21T09:36:00** </Abfahrtszeit> <Ankunftszeit> **2001-07-21T09:35:00** </Ankunftszeit> <IstAnkunftPrognose> **2001-07-21T09:37:00** </IstAnkunftPrognose> <IstAbfahrtPrognose> **2001-07-21T09:38:00** </IstAbfahrtPrognose> <Zusatzhalt>**true**</Zusatzhalt> </IstHalt> <IstHalt> <HaltID>**254**</HaltID> <Abfahrtszeit> **2001-07-21T09:44:00** </Abfahrtszeit> <Ankunftszeit> **2001-07-21T09:43:00** </Ankunftszeit> <IstAnkunftPrognose> **2001-07-21T09:45:00** </IstAnkunftPrognose> <IstAbfahrtPrognose> **2001-07-21T09:46:00** </IstAbfahrtPrognose> <Zusatzhalt>**true**</Zusatzhalt> </IstHalt> <IstHalt> <HaltID>**255**</HaltID> <Abfahrtszeit> **2001-07-21T09:54:00** </Abfahrtszeit> <Ankunftszeit> **2001-07-21T09:53:00** </Ankunftszeit> <IstAnkunftPrognose> **2001-07-21T09:54:00** </IstAnkunftPrognose> <IstAbfahrtPrognose> **2001-07-21T09:55:00** </IstAbfahrtPrognose> <Zusatzhalt>**true**</Zusatzhalt> </IstHalt> <IstHalt> <HaltID>**240**</HaltID> <Ankunftszeit> **2001-07-21T09:59:00** </Ankunftszeit> <IstAnkunftPrognose> **2001-07-21T10:02:00** </IstAnkunftPrognose> </IstHalt> </IstFahrt> </AUSNachricht>

Im Falle dass eine zusätzliche Fahrt und nicht nur die Fahrwegänderung einer bekannten Fahrt übertragen wird, muss in der Struktur "IstFahrt" das Attribut Zusatzfahrt auf "true" gesetzt werden. Die Markierung von Zusatzhalten entfällt dann.

### **6.1.7 Erstmeldung und Vorschauzeit**

#### *Erstmeldung*

Mit Hilfe des Dienstes AUS kann das Auskunftssystem Fahrten z.B. als "verspätet x min", "pünktlich" oder "ausgefallen" kennzeichnen. Die Kunden erwarten demzufolge - unabhängig vom jeweiligen Marketing des Betreibers - im Vergleich zum Sollfahrplan Fahrtinformation einer höheren Qualität im Sinne von Aktualität, Genauigkeit und Zuverlässigkeit.

In Bezug auf die Zuverlässigkeit besteht beim Auskunftssystem das grundsätzliche Problem, dass es bei Fahrten, zu denen es noch gar keine Ist-Meldungen erhalten hat, nicht entscheiden kann, ob sie keine nennenswerte Verspätung haben oder ob das ITCS über diese Fahrt gar keine Meldung generieren kann, weil beispielsweise das Fahrzeug nicht mit Funk ausgerüstet ist. Im ersteren Fall sollte die Fahrt im Auskunftssystem als pünktlich gekennzeichnet werden, im letzteren als von unbekannter Genauigkeit.

Um bereits durch die Konstruktion der Schnittstelle eine hohe Zuverlässigkeit der Informationen zu unterstützen, wird ein Handling der Schnittstelle vereinbart, wonach das Auskunftssystem seine Fahrtinformation auf konkrete Meldeereignisse stützt, nicht auf Rückschlüsse aus Nichtereignissen.

Damit dem Datenabnehmer, nach der initialen Übertragung einer Fahrt im Dienst AUS, ein möglichst vollständiger Stand der Fahrt vorliegt, sollte die Erstmeldung stets als Komplettfahrt an das Abnehmersystem übermittelt werden. (Daten-Abnehmer muss keine Kenntnis des Periodenfahrplans, Tagesfahrplans besitzen).

#### *Vorschauzeit*

Je weiter eine mit wissenschaftlich-technischen Methoden erzeugte Prognose in die Zukunft reicht, desto unkalkulierbarer werden die Einflussgrößen, was wiederum deren Ungenauigkeit vergrößert. Diese Erkenntnis entspricht zugleich der intuitiven Erwartung.

Sie trifft auch für die Verkehrsvorhersage zu. Grundsätzlich sind Prognosen nur für relativ zeitnahe Fahrten verlässlich. Um nicht Gefahr zu laufen, eine scheinbare Prognosegenauigkeit vorzutäuschen, besitzt jedes Rechnergestützte Betriebsleitsystem (ITCS) nur eine begrenzte Vorschauzeit. Die Vorschauzeit ist projektspezifisch und beträgt etwa 20-60 min. Daher kann es zu Fahrten, die zu weit in der Zukunft liegen, noch keine Prognose über die Pünktlichkeit abgeben.

Umgekehrt wird auf Abnehmerseite eine exakte Langfristprognose auch nicht erwartet. Deswegen macht es in einem Auskunftssystem keinen Sinn, bei einer morgens abgefragten Auskunft, Verbindungen, die erst am Abend verkehren, als pünktlich zu bezeichnen.

Das Auskunftssystem fordert daher beim ITCS beim Aufsetzen des AUS-Abonnements eine gewünschte Vorschauzeit an.

#### *Melderegeln*

VDV 454 Version 2.0 116 Juli 2015

Das ITCS muss grundsätzlich jede Fahrt, für die Prognosen zur Verfügung stehen, mindestens einmal melden.

Das ITCS übermittelt Prognosen für diejenigen Fahrten, die innerhalb der Vorschauzeit beginnen oder zu Beginn des Abonnementzeitraums bereits aktiv sind. Eine in der Zukunft liegende Fahrt liegt genau dann in der Vorschauzeit, wenn der Abfahrtszeitpunkt der Fahrt an der Starthaltestelle in dem durch die Vorschauzeit angegebenen Zeitfenster ab dem aktuellen Zeitpunkt liegt.

Fahrten, die jenseits der Vorschauzeit liegen, werden vom ITCS normalerweise nicht gemeldet. Nur im Fall, dass bereits frühzeitig verlässliche Aussagen (z.B. über Fahrwegsänderungen oder Fahrtausfälle) getroffen werden können, kann ein ITCS das Auskunftssystem über den Status von Fahrten informieren, noch bevor sie in die Vorschauzeit fallen. Dies macht insbesondere bei größeren Störungen oder Baumaßnahmen Sinn, bei denen längere Zeit im Voraus feststeht, dass der Referenzfahrplan für die Fahrt nicht eingehalten werden kann oder die Fahrt sogar entfallen muss. Hat ein ITCS ein Auskunftssystem noch vor Eintreten in die Vorschauzeit über eine Fahrt informiert, so sind – im Falle von Statusänderungen – weitere Aktualisierungsmeldungen noch vor Erreichen der Vorschauzeit zu senden. Ungeachtet einer eventuellen Meldung vor Erreichen der Vorschauzeit hat das ITCS die Fahrt **auf jeden Fall bei Eintritt in die Vorschauzeit** zu melden, auch wenn dies eine Wiederholung einer früheren Meldung bedeuten sollte.

Es werden auch solche Fahrten als zum Zeitfenster gehörend betrachtet, die zwar selbst außerhalb des Zeitfensters liegen, die aber in einem unmittelbaren verkehrlichen Zusammenhang zu anderen Fahrten innerhalb des Zeitfensters stehen. Ein Beispiel dafür ist eine Flügelfahrt, die sich von einem Zug abspaltet. Die Zugfahrt liegt innerhalb des Zeitfensters, dann gehören auch alle Flügelzüge zum Zeitfenster – auch wenn die Flügelfahrten selbst außerhalb des Zeitfensters liegen sollten. Durch diese Regel werden Inkonsistenzen zwischen den einzelnen Zugteilen vermieden. Ein anderes Beispiel sind Züge, die ihre Gattungsbezeichnung oder Produktbezeichnung unterwegs ändern und daher oft als zwei Einzelfahrten dargestellt werden. Aus verkehrlicher Sicht handelt es sich aber um einen durchgehenden Zug. Im Falle einer frühzeitigen Meldung eines geänderten Fahrwegs, wenn es zu der betreffenden Fahrt noch keine Prognosen zu irgendeiner Abfahrts- oder Ankunftszeit gibt, empfiehlt es sich, den Prognose-Status auf *Unbekannt* zu setzen. Diese Vorgehensweise ist besser als das Element *PrognoseMoeglich* auf *false* zu setzen, weil Prognosen zur Fahrt ja möglich sein werden, es aber noch zu früh dafür ist.

Die Meldung sollte innerhalb der Vorschauzeit so früh wie möglich erfolgen, sobald das ITCS eine Prognose für den Fahrtbeginn geben kann. Sofern dies nicht möglich ist, wird eine Meldung für die Fahrt nach dem ersten Soll-Ist-Vergleich generiert (nach Anmelden, nach erstem Funkkontakt, vor/an/nach der Starthaltestelle).

Sobald eine Folgefahrt in der Vorschauzeit fällt, soll diese auch so früh als möglich mit dem gesamten Verspätungsprofil gemeldet werden (d. h. mit der Prognose für die Starthaltestelle und alle weiteren Haltestellen).

Für jede übermittelte Fahrt wird ihr prognostiziertes Verspätungsprofil (s. Abschnitt [0\)](#page-106-0) bis zum Ende der Fahrt kommuniziert, auch wenn die Fahrt erst jenseits des Prognosehorizontes endet.

Eine einmal gemeldete Fahrt muss fortgesetzt gemeldet werden, bis sie zu Ende ist oder die Prognose auf unmöglich gesetzt wurde.

Das Auskunftssystem kann eine Fahrt dann als pünktlich annehmen, wenn eine Erstmeldung durch das ITCS erfolgt ist und PrognoseMoeglich nicht auf false gesetzt wurde. Ohne eine aktive Übermittlung dieser Informationen über die Schnittstelle beauskunftet das Fahrplanauskunftssystem die betreffende Fahrt gemäß Sollfahrplandaten.Unterliegt ein Fahrzeug nicht der ITCS-Kontrolle, so bleibt die Erstmeldung aus und es kann den Kunden nur der Sollfahrplan angeboten werden.

Durch dieses Vorgehen kann das Auskunftssystem sicherstellen, dass nur Fahrten als pünktlich gekennzeichnet werden, die vom ITCS tatsächlich überwacht und fehlerfrei übermittelt wurden.

Nachteil dieses Vorgehens ist das etwas erhöhte Datenvolumen, das übertragen werden muss. Insbesondere bei jedem **Neuaufsetzen eines Ist-Daten-Abonnements** (z.B. nach einem Neustart) muss für jedes gerade sich im Umlauf befindliche Fahrzeug, das von dem Abonnement betroffen ist, eine Meldung an das Auskunftssystem gesendet werden.

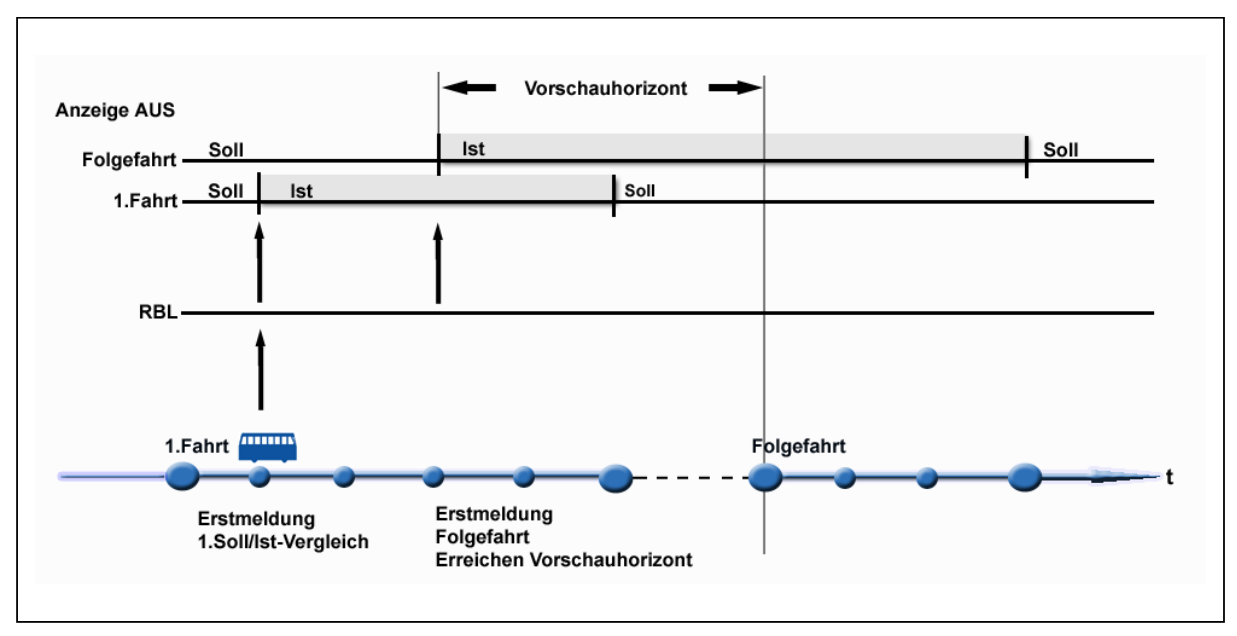

**Abbildung 52: Prognosehorizont und aktive Erstmeldung**

### **6.1.8 Zeitliches Meldeverhalten - Hysterese**

Der Fachdienst AUS meldet die aktuellen absoluten Ankunfts- bzw. Abfahrtszeiten. Inhalt der Verspätungsmeldung sind demnach keine relativen Angaben zur vorhergehenden Meldung etwa "+5 min" - oder zum statischen Sollfahrplan, sondern jede einzelne AUS-Meldung ist für sich interpretierbar. Sie kann im Auskunftssystem verfügbar gemacht werden, wenn die Referenzierung auf den Solldatenbestand gelingt.

Das zeitliche Meldeverhalten bei Fahrtverspätungen ist dagegen relativ zur letzten Meldung in Form einer Hysteresefunktion festgelegt: Sobald sich eine Verspätungsprognose einer Haltestelle gegenüber dem letzten übermittelten Wert um die abonnierte Hysterese (oder mehr) nach oben oder unten verändert, setzt das ITCS eine Ist-Meldung an das Auskunftssystem ab, welche die alten Werte überschreibt.

Es wird empfohlen, einen einzigen Hysteresewert global für das gesamte Ist-Daten-Abonnement im Bereich von 1-2 min zu definieren. Eine Festlegung von Schwellwerten je Linie oder gar je Fahrt oder Taktzeit einer Linie kann wegen der zu erwartenden Komplexität nicht angeraten werden. Stattdessen soll die Bedeutung des globalen Hysteresewerts so verstanden werden, dass das Auskunftssystem keine Meldungen zu erhalten wünscht, die unter diesem Schwellwert liegen (Die Abweichung muss also größer oder gleich dem angegebenen Wert sein, damit Abweichungen übertragen werden.). Umgekehrt kann sich das ITCS aber vorbehalten, Meldungen, die eigentlich über dem Schwellwert liegen, zu unterdrücken, da es selbst feststellen kann, ob eine Übertragung wirklich sinnvoll ist. Zum Beispiel kann dies bei dichtem Taktverkehr unterbleiben. Auf diese Weise bleibt dem ITCS eine Möglichkeit, selbst dynamisch über sinnvolle Schwellwerte zu entscheiden.

#### **6.1.9 PrognoseUngenau-Element**

Stellt das Rechnergestützte Betriebsleitsystem (ITCS) fest, dass es für ein Fahrzeug keine valide Prognose abgeben kann, so kann es für die betreffende Fahrt in der Struktur Ist-Fahrt das Feld PrognoseUngenau aktivieren und einen Grund dafür übermitteln. Zugleich wird der oben beschriebene Hysteresemechanismus ausgesetzt, d. h. das ITCS nimmt sich die Freiheit, bis auf weiteres keine Meldungen mehr zu senden, solange PrognoseUngenau aktiv ist. Dadurch kann der stark anwachsende Nachrichtenaustausch durch den Verspätungsaufbau begrenzt werden. Es wird darauf verzichtet, Verspätungsmeldungen abzusenden, von den man annehmen muss, dass sie in 2 min bereits wieder überholt sind.

PrognoseUngenau kann folgende Werte annehmen:

- "Fahrzeug im Stau" bedeutet, dass das Fahrzeug äußerst langsam oder nicht mehr vorankommt.
- "technisches Problem" besagt, dass z.B. bei der Übermittlung der Fahrzeugdaten ein Problem besteht und daher keine aktuellen Informationen vorliegen
- "dispositive Maßnahme" besagt, dass dispositiv eingegriffen wird, um z.B. einen Anschluss zu sichern und daher keine sichere Prognose erfolgen kann

#### Implementierungshinweis:

Das Leitstellensystem sollte im Fall der fehlenden Aktualisierung die letzte vorliegende Prognose zusammen mit der o.a. Information "fehlende Aktualisierung" senden.

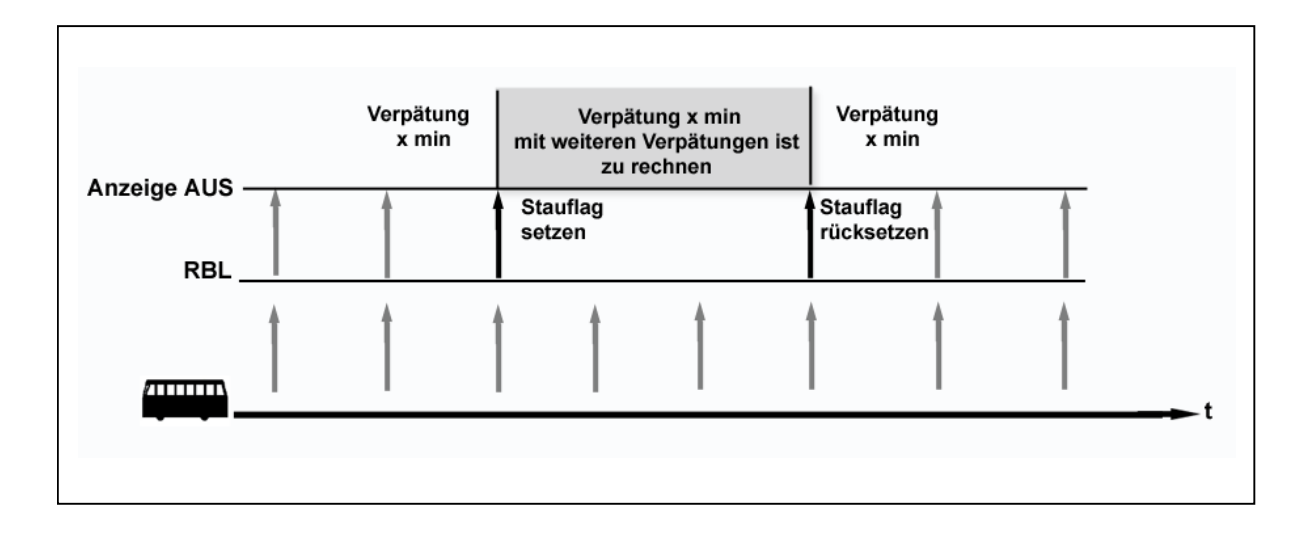

#### **Abbildung 53: Meldeverhalten bei PrognoseUngenau**

Mit dem Senden einer neuen aktuellen Prognose hebt das ITCS den PrognoseUngenau-Zustand auf und signalisiert, dass die Hysterese wieder weiterläuft.

Das Auskunftssystem kann auf die Meldung PrognoseUngenau besonders reagieren. Im Gegensatz zum Kommunikationsausfall geht das Auskunftssystem nicht auf die Rückfallebene Solldaten, sondern kann eine Meldung absetzen, z.B. "Verspätung 20 min. Mit weiteren Verspätungen ist zu rechnen."

#### Hinweis:

PrognoseUngenau sollte aufgrund der neuen Prognosequalität (vgl. [9 Anhang: Übertragung](#page-133-0)  [der Prognosequalität\)](#page-133-0) nicht mehr (bei Neuimplementierungen) benutzt werden. Es ist aus Gründen der Kompatibilität mit früheren Versionen hier aufgeführt und sollte insbesondere nicht zusammen mit dem neuen Verfahren verwendet werden.

#### **6.1.10 Außerplanmäßige Abmeldung**

Falls sich ein Fahrzeug von seinem Umlauf abmeldet, oder funktechnisch nicht mehr erreichbar ist, muss das ITCS die Möglichkeit haben, eine vorher gemeldete Prognose wieder zurückzunehmen. In diesem Fall muss das ITCS für jede bereits gemeldete Fahrt eine Fahrplanabweichungsmeldung mit dem Attribut PrognoseMoeglich = false an das Auskunftssystem senden. Somit weiß das Auskunftssystem über den Ungenauigkeitsstatus dieser Fahrten Bescheid und kann sie dem Kunden entsprechend kennzeichnen. Nach einer Meldung mit dem Attribut PrognoseMoeglich = false hat die Fahrt den gleichen Status, als ob sie bisher nicht gemeldet worden ist.

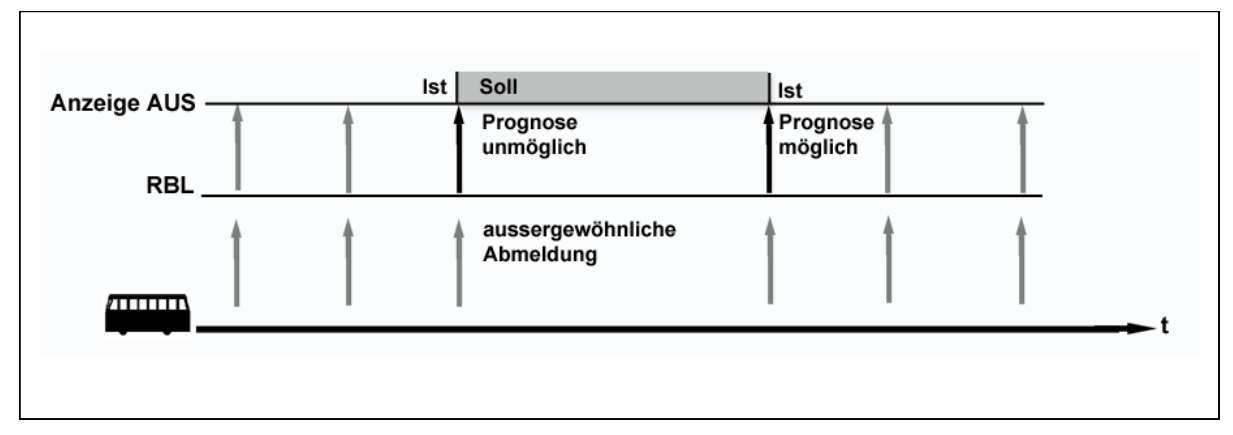

**Abbildung 54: Außerplanmäßige Abmeldung**

### **6.1.11 Tatsächliche Ankunfts- und Abfahrtszeiten**

Für die vollständige Darstellung von Fahrtverläufen zur Ist-Zeit sind nicht nur die Prognosen für die noch bevorstehenden Haltepunkte wichtig, sondern auch die tatsächlichen Ankunftsund Abfahrtszeiten an den bereits passierten Haltepunkten. Durch einen Parameter in der AboAnfrage kann das ITCS angewiesen werden, dass es auch die tatsächlichen Ankunftsund Abfahrtszeiten übertragen soll (vgl. Kapitel [5.2.1 \)](#page-53-0).

Die tatsächlichen Zeiten werden im Element *IstHalt* im Unterelement *IstAbfahrtPrognose* bzw. *IstAnkunftPrognose* mitgeteilt und durch das Element *IstAbfahrtPrognoseStatus*=*Real* bzw *IstAnkunftPrognoseStatus*=*Real* gekennzeichnet (s. Kapitel [5.2.2.3 \)](#page-59-0).

Das ITCS übermittelt eine tatsächliche Zeit, sobald das Ereignis (Ankunft oder Abfahrt am Halt) eingetreten ist. Bei Komplettfahrtmeldungen werden für die aktuell bereits in der Vergangenheit liegenden Halte die tatsächlichen Zeiten angegeben. Tatsächliche Zeiten werden naturgemäß nicht aktualisiert. Je Halt und Ereignis (Ankunft oder Abfahrt) wird die tatsächliche Zeit nur ein einziges Mal übertragen (und evtl. zusätzlich im Rahmen von Komplettfahrtmeldungen).

Falls für einen Halt die tatsächliche Ankunfts- oder Abfahrtszeit nicht ermittelbar ist (z.B. weil kein Funkkontakt zum Fahrzeug besteht), so soll das ITCS eine plausible Zeit an den Empfänger senden zusammen mit der Kennzeichnung, dass es sich um eine geschätzte Zeit handelt (*IstAbfahrtPrognoseStatus = "Geschaetzt*" bzw. *IstAnkunftPrognoseStatus = "Geschaetzt).*

Werden am Beginn des Lebenszyklus eines neuen Abonnements alle bereits aktiven Fahrten übertragen, so hat das ITCS für jede Fahrt für die bereits absolvierten Halte die tatsächlichen Zeiten mitzusenden.

### **6.1.12 Fahrtausfälle**

Für die Mitteilung des ITCS über ausfallende Fahrten gibt es drei unterschiedliche Ausgangssituationen:

- a) Der Datensender und das Auskunftssystem kennen dieselbe Fahrplanversion, in der Leitstelle wird aber - in Abweichung vom Planungsstand - vor der Übertragung der Sollfahrpläne im REF-AUS-Dienst eine Fahrt annulliert.
- b) Nach Abschluss der REF-AUS-Übertragung wird in der Leitstelle eine Fahrt gelöscht
- c) Der Datensender und das Auskunftssystem kennen NICHT dieselbe Fahrplanversion. Im Periodenfahrplan wurde die Fahrt vor der Übertragung an das Leitsystem entfernt (geplanter Ausfall). Das Auskunftsystem verfügt jedoch nur über einen älteren Fahrplanstand, in der die Fahrt noch enthalten ist. Das Leitsystem kann in diesem Fall kein "FaelltAus" angeben, da die Fahrt dort nicht mehr geführt wird. Die Fahrt wird daher im REF-AUS Dienst nicht mehr übertragen.

Im Fall a) wird die zu löschende Fahrt in der Struktur *SollFahrt* in *Linienfahrplan* mitgeteilt und durch das Attribut *FaelltAus* gekennzeichnet.

Im Fall b) wird die zu löschende Fahrt in der Struktur *IstFahrt* in *Linienfahrplan* mitgeteilt und durch das Attribut *FaelltAus* gekennzeichnet.

In beiden Fällen ist in der Struktur *SollFahrt* bzw. *IstFahrt* jeweils mindestens die Start- und die Zielhaltestelle der Fahrt zu übertragen, weil damit die Fahrt identifiziert ist.

Im Fall c) wird die zu löschende Fahrt in der Struktur SollFahrt im Linienfahrplan nicht mitgeliefert und dadurch dem Auskunftsystem als ausgefallen gekennzeichnet (Kurz: existiert im Linienfahrplan die entsprechende SollFahrt nicht, gilt dies als Ausfall).

### **6.1.13 Zusätzliche Fahrten**

Ebenso gibt es für die Mitteilung des ITCS über zusätzliche Fahrten drei unterschiedliche Ausgangssituationen:

- a) Der Datensender und das Auskunftssystem kennen dieselbe Fahrplanversion, in der Leitstelle wird aber - in Abweichung vom Planungsstand - vor der Übertragung der Sollfahrpläne im REF-AUS-Dienst eine zusätzliche Fahrt eingeplant.
- b) Nach Abschluss der REF-AUS-Übertragung wird in der Leitstelle eine zusätzliche Fahrt disponiert.
- c) Der Datensender und das Auskunftssystem kennen NICHT dieselbe Fahrplanversion, Im Periodenfahrplan wurde die Fahrt vor der Übertragung an das Leitsystem zusätzlich eingeplant (Zusatzfahrt) und an das Leitsystem übermittelt.

Im Fall a) wird die zusätzliche Fahrt in der Struktur *SollFahrt* in *Linienfahrplan* mitgeteilt und durch das Attribut *Zusatzfahrt* gekennzeichnet.

Im Fall b) wird die zusätzliche Fahrt in der Struktur *IstFahrt* mitgeteilt und durch das Attribut *Zusatzfahrt* gekennzeichnet.

Im Fall c) wird die zusätzliche Fahrt in der Struktur *SollFahrt* in *Linienfahrplan* mitgeteilt und je nach Möglichkeit des Leitsystems durch das Attribut *Zusatzfahrt* gekennzeichnet, oder eben nicht.

Falls die zusätzliche Fahrt einen Fahrweg nimmt, der von den anderen Fahrten der Linie abweicht, muss sichergestellt sein, dass dieser Fahrweg bereits vorab im Planungssystem versorgt wurde. Sonst kann evtl. die zusätzliche Fahrt nicht auf die Netztopologie des Auskunftssystems abgebildet werden. Im Falle eines unbekannten Fahrwegs muss im Auskunftssystem eine angemessene Reaktion erfolgen.

#### **6.1.14 Implementierung bei Bahnanwendungen**

Bei den Verkehren der Bahnen kommt es häufig nicht zu der im Nahverkehr üblichen Linienbildung. Um aber das vorgestellte Datenmodell auch auf die Fahrpläne der Bahnen anwenden zu können, wird vorgeschlagen, die Kursbuchstrecken für eine Liniendefinition zu verwenden. Die FahrtID wäre in diesem Fall die (eindeutige) Zugnummer, der LinienText bestünde aus Zuggattung und Zugnummer (z.B. "EC 18"). Ein Zuglauf kann folglich anhand der Kursbuchstrecken in mehrere "Linien" gebrochen werden.

### **6.2 Anschlussinformationen**

#### **6.2.1 Situationsbeschreibung**

Der Fahrgast des Öffentlichen Verkehrs ist in vielen Fällen auf Anschlüsse anderer Linien angewiesen. Der Begriff des Anschlusses ist im Auskunftssystem meist weiter gefasst als bei den ITCS-Systemen. Für ein Auskunftssystem besteht zwischen zwei Fahrten ein Anschluss, wenn ein Fahrgast sinnvollerweise zwischen diesen beiden Fahrten umsteigen kann, um eine Reise zweckmäßig durchzuführen.

Anschlüsse an wichtigen Umsteigeknoten werden von den Verkehrsunternehmen vorab geplant, um den Fahrgästen eine möglichst komfortable Reisekette zu gewährleisten. Anschlüsse sollten zeitlich nicht zu knapp sein, damit auch bei kleineren Verzögerungen ein Zustandekommen des Anschlusses gesichert ist, andererseits soll auch die Wartezeit auf das Anschlussfahrzeug nicht übertrieben lang sein, da dies von vielen Reisenden als lästig empfunden wird.

Da es im Betriebsablauf zu Störungen und Verzögerungen kommen kann, wenden die Verkehrsunternehmen vielerorts den Vorgang der Anschlusssicherung an. Dabei tauschen die rechnergestützten Betriebsleitsysteme (ITCS) der beteiligten Zubringer- und Abbringerfahrzeuge Nachrichten aus, um dem Abbringerfahrzeug eine sinnvolle Warteentscheidung für diesen Anschlussvorgang zu ermöglichen. Warteentscheidungen während des Anschlusssicherungsvorgangs sollen auch den Fahrplanauskunftssystemen zur Verfügung gestellt wer-

den, um diese Informationen für die Fahrgäste publik machen und die Reisenden informieren zu können z.B. mittels eines zentralen Fahrplanauskunftssystems.

#### **6.2.2 Anwendungsfälle**

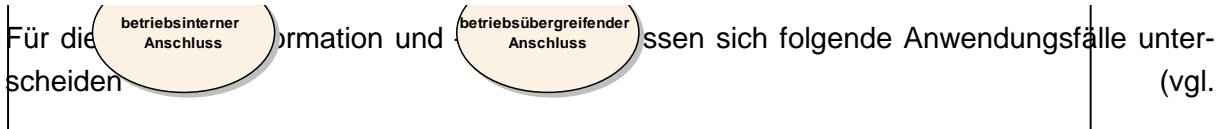

[Abbildung](#page-124-0) 55):

#### **Pre-trip Anschluss-Information:**

Die Pre-trip Anschluss-Information gibt vorab Aufschluss über alle Anschlüsse, die im Betriebsgeschehen gesichert werden sollen. Diese Information hat für den Fahrgast einen zusätzlichen Nutzen, weil Anschlüsse, für die eine Anschlusssicherung durchgeführt werden wird, im Allgemeinen zuverlässiger sind als Anschlüsse, die nicht aktiv überwacht werden. Bei Vorliegen dieser Informationen ist ein elektronisches Fahrplanauskunftssystem in der Lage, gezielt Verbindungen mit höherer Zuverlässigkeit zu berechnen.

#### **On-trip Anschluss-Information kollektiv:**

Mittels der kollektiven On-trip Anschluss-Information kann sich ein Fahrgast über alle Anschlussmöglichkeiten seiner aktuellen Fahrt informieren. Dabei werden die aktuellsten Daten aus den Anschlusssicherungsvorgängen herangezogen. Die kollektive Information kennt nicht die Reisepläne einzelner und nimmt darauf keine Rücksicht.

#### **On-trip Anschluss-Information personalisiert:**

Die personalisierte On-trip Anschluss-Information überwacht als Reisebegleitungsdienst selbstständig die Reisepläne der angemeldeten Fahrgäste und informiert diese aktiv, wenn Anschlüsse gefährdet sind.

<span id="page-124-0"></span>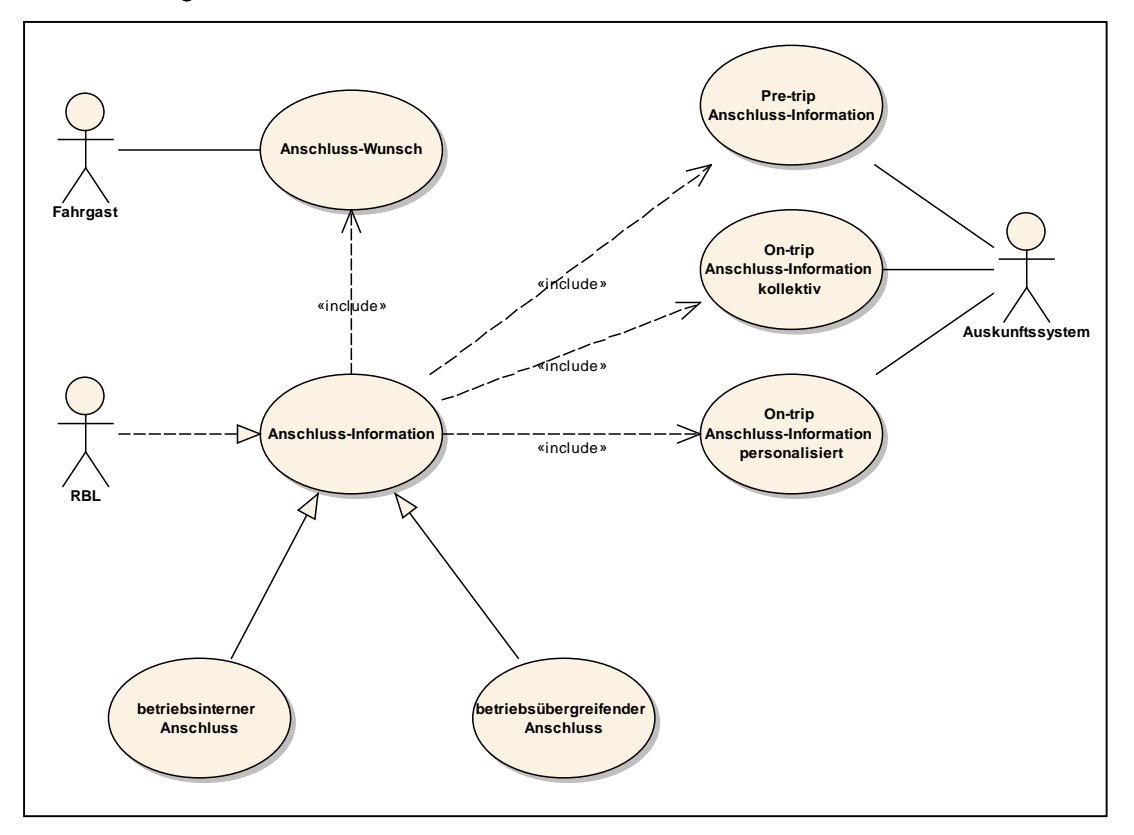

#### **Abbildung 55: Anwendungsfälle der Anschlussinformation**

Eine Anschlusssicherungsmaßnahme kann innerhalb eines Verkehrsunternehmens oder auch betriebsübergreifend stattfinden. Im ersten Fall ist nur ein ITCS-System beteiligt, im zweiten Fall werden Nachrichten zwischen zwei ITCS-Systemen ausgetauscht.

#### **6.2.3 Anschlussinformationen im Fahrplanauskunftssystem**

Um vorab über die geplanten Anschlüsse informieren zu können, müssen diese als Zubringer-Abbringer-Fahrten-Paare an ein Auskunftssystem übertragen werden. Diese Fahrtenpaare werden dem Auskunftssystem im Rahmen der Solldatenübermittlung bekanntgegeben (vgl. Kapitel [5.1.3.3](#page-48-0) und Kapitel [5.3.2 \)](#page-98-0)

Wenn sich während des Betriebs ein Zubringer einem Anschlusspunkt nähert, wird durch Information der ITCS-Systeme untereinander das Abbringersystem über die prognostizierte Ankunftszeit des Zubringers informiert, damit es entscheiden kann, ob der Abbringer im Falle einer Verspätung warten soll. Eine entsprechende Information muss dann im Rahmen der Istdatenübermittlung vom Abbringer-ITCS an das Fahrplanauskunftssystem übertragen werden (vgl. Kapitel [5.3.3 \)](#page-99-0).

### **6.2.4 Nachrichteninhalte**

Für die Übermittlung der geplanten Anschlusssicherungen müssen Identifikatoren verwendet werden, die global über alle beteiligten Systeme verstanden werden können. Die Information über einen zu sichernden Anschluss umfasst folgende Datenelemente:

- ID des Anschlusses
- Fahrt-ID Zubringer
- HaltID Zubringer am Anschluss-Ort
- Fahrt-ID Abbringer
- HaltID Abbringer am Anschluss-Ort
- Leitstellenkennung Zubringer (Betriebskennung)
- (Leitstellenkennung Abbringer ist implizit klar, wenn der Abbringer die Daten meldet.)
- Notwendige Umsteigezeit
- Maximale automatische Verzögerung

Die notwendige Umsteigezeit beschreibt die Zeit, die ein Fahrgast typischerweise benötigt, um vom Zubringer in das Abbringerfahrzeug zu wechseln.

Die maximale automatische Verzögerung bezeichnet die Zeitspanne, in der das Abbringerfahrzeug von seiner Leitstelle automatisch zurückgehalten wird, wenn der Zubringer Verspätung hat. Erst bei Überschreiten dieses Verspätungswerts wird eine Entscheidung vom Disponenten des Abbringer-ITCS-Systems eingefordert.

Um zur Prozesszeit das Meldungsaufkommen möglichst klein zu halten, darf ein Fahrplanauskunftssystem einen gesicherten Anschluss als machbar einstufen, solange sich die Verspätung des Zubringers unter dem Schwellwert der maximalen automatischen Verzögerung bewegt. Bei größeren Verspätungen gilt der Anschluss als gebrochen, es sei denn, dass eine Meldung des Abbringers-ITCS-Systems eintrifft, die anzeigt, dass der Disponent eine höhere weitere Wartezeit für den Abbringer angeordnet hat. Selbstverständlich kann ein Anschlussbruch auch unterhalb der maximalen automatischen Verzögerung durch den Disponenten angeordnet werden.

Das Abbringer-ITCS sendet also in folgenden Situationen Meldungen:

- bei Anschlussbruch,
- bei Warteentscheidungen über die maximale automatische Verzögerung hinaus,
- bei neuen, sich dynamisch ergebenden Anschlusspaaren und
- bei Aufgabe der Anschlusssicherung (Anschlusssicherungsvorgang wird zurückgezogen, damit wird aber keine Aussage über das Zustandekommens dieses Anschlusses getroffen).

### **6.2.5 Qualitätsaussagen**

Für eine zuverlässige und belastbare Aussage dem Fahrgast gegenüber ist es entscheidend, dass man die Zuverlässigkeit der Prognose einschätzen kann. Es wäre fatal, dem Reisenden eine Alternativempfehlung zu geben, obwohl sein ursprünglich geplanter Anschluss zustande gekommen wäre. Einerseits will man den Fahrgast rechtzeitig über gefährdete Anschlüsse und ggf. über Alternativempfehlungen informieren, andererseits nimmt die Prognosequalität und –zuverlässigkeit erst dann immer mehr zu, je näher sich der Zubringer dem Anschlusspunkt annähert.

Es müssen Qualitätsmerkmale gefunden werden, die aus diesem Dilemma herausführen.

Entsprechend dem Informationsstand, der im Auskunftssystem implizit (für die ersten drei Stufen) und explizit (bei Quittierung) vorliegt, kann man für die Anschluss-Information dem Fahrgast gegenüber folgende Qualitätsstufen unterscheiden:

- Stufe Planung
- Stufe Prognose
- Stufe Disponent
- Stufe Fahrzeugquittung

Die Stufe "Planung" ist die Vorstufe zu einer dynamischen Fahrplanauskunft. Hier werden die gesicherten Anschlüsse nur auf Basis der Solldaten berücksichtigt.

In der Stufe "Prognose" wird mittels der vom ITCS prognostizierten Ankunftszeiten angenommen, ob ein Anschluss gehalten wird. Dies ist die schwächste Qualitätsstufe bei Benutzung dynamischer Daten.

In der Stufe "Disponent" liegt eine Disponentenentscheidung und –anweisung an das Abbringerfahrzeug vor. Diese Stufe kann bereits als sehr zuverlässig bezeichnet werden.

In der Stufe "Fahrzeugquittung" liegt zusätzlich noch die Bestätigung des Abbringerfahrzeugs vor, so dass man sicher sein kann, dass die Anschlussentscheidung im Abbringerfahrzeug angekommen ist. Diese Stufe stellt den höchsten Grad an Zuverlässigkeit dar.

#### <span id="page-127-0"></span>**6.2.6 Sitzenbleiber**

Ein Spezialfall bei Anschlussinformationen ist der sog. "Sitzenbleiber". Hierbei handelt es sich um einen virtuellen Anschluss im selben Fahrzeug. Diese Situation entsteht, wenn das Fahrzeug am Ende einer Fahrt auf eine andere Linie übergeht und dort eine neue Fahrt beginnt (Linienwechsel innerhalb eines Umlaufs). Zwischen beiden Fahrten wird für den Fahrgast ein Anschluss ausgewiesen. Der Fahrgast kann jedoch im gleichen Fahrzeug verbleiben (vorausgesetzt, es ist gestattet). In diesem Fall ist der Hinweis, dass er nicht umzusteigen braucht, für den Fahrgast eine wesentliche Hilfe.

# **7 Glossar**

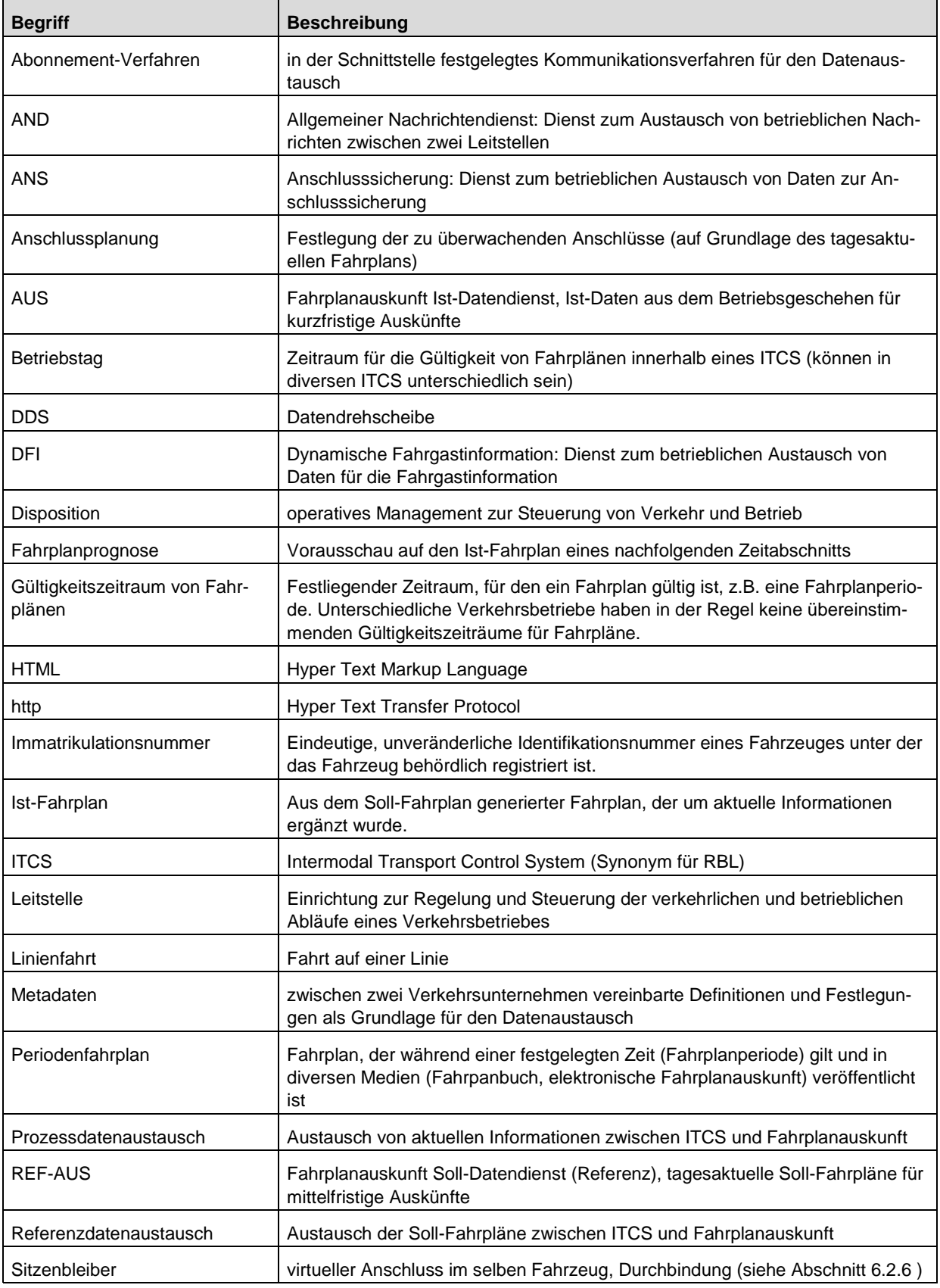

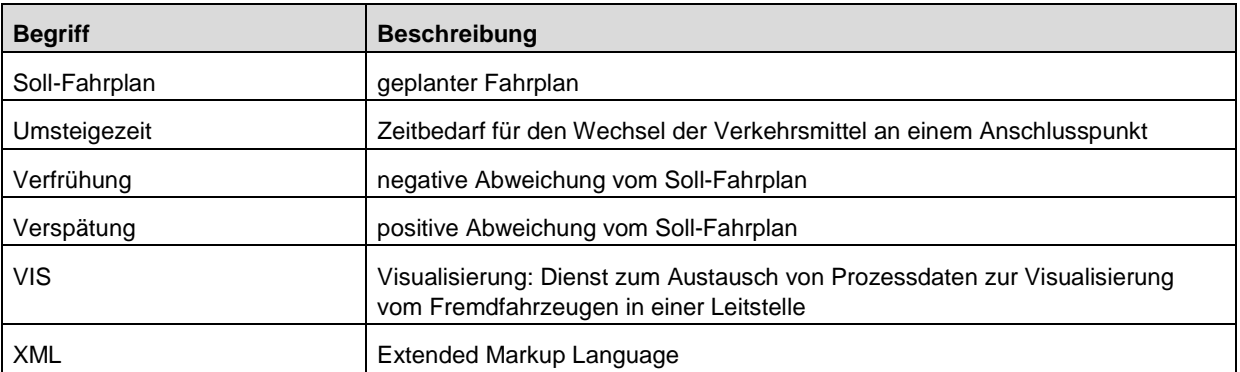

# **8 Englische Alias-Bezeichner**

Folgende Tabellen enthalten die in dem SIRI-Standard spezifizierten Entsprechungen für die in der VDV-454-Schrift definierten Dienste und Elemente, die in internationalen Implementierungen zum Einsatz kommen.

Für die Entsprechungen der weiteren Elemente wird auf die SIRI-Dokumentation verwiesen.

## **8.1 Dienste**

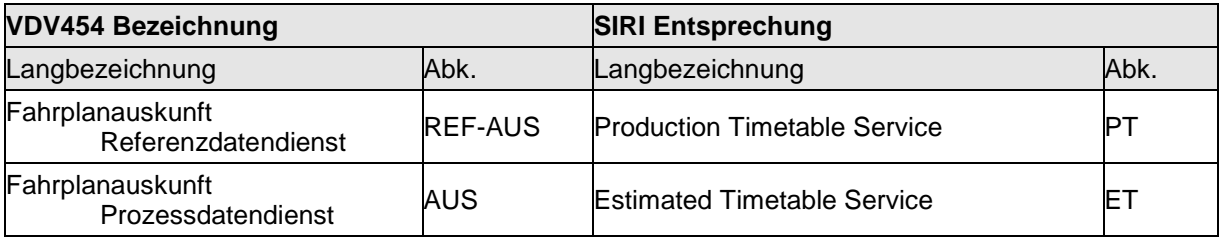

## **8.2 Root-Elemente und komplexe Subelemente**

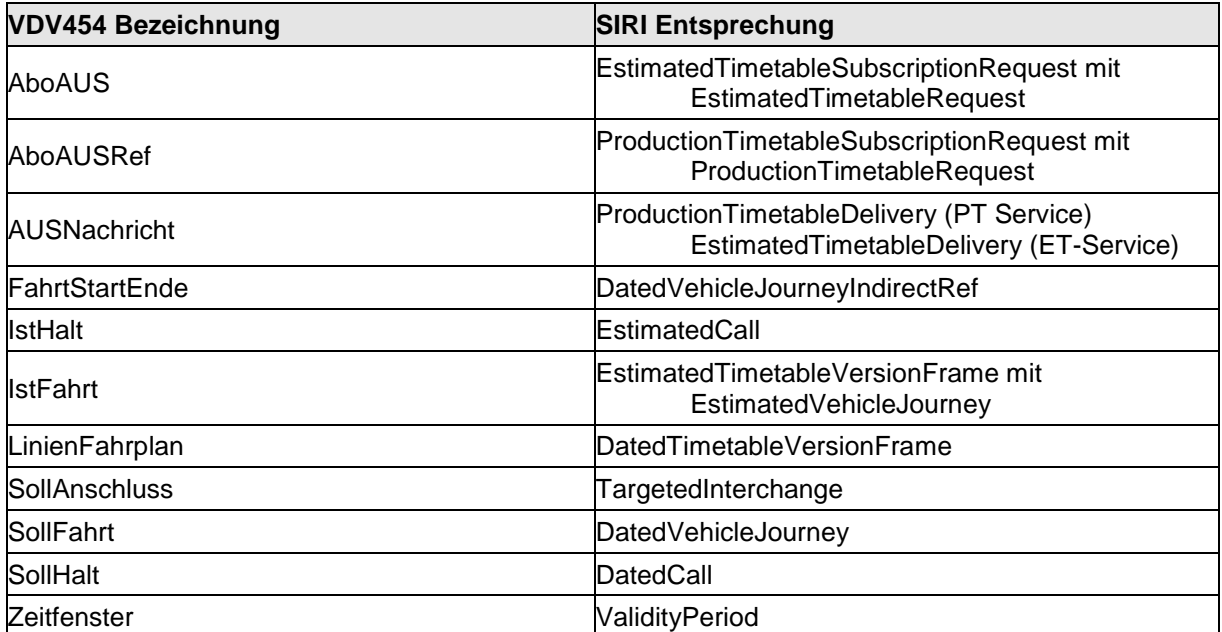

## **8.3 Weitere Elemente**

Folgende Tabelle enthält weitere englische Alias-Bezeichner, die bei der SIRI-Implementierung zum Einsatz kommen

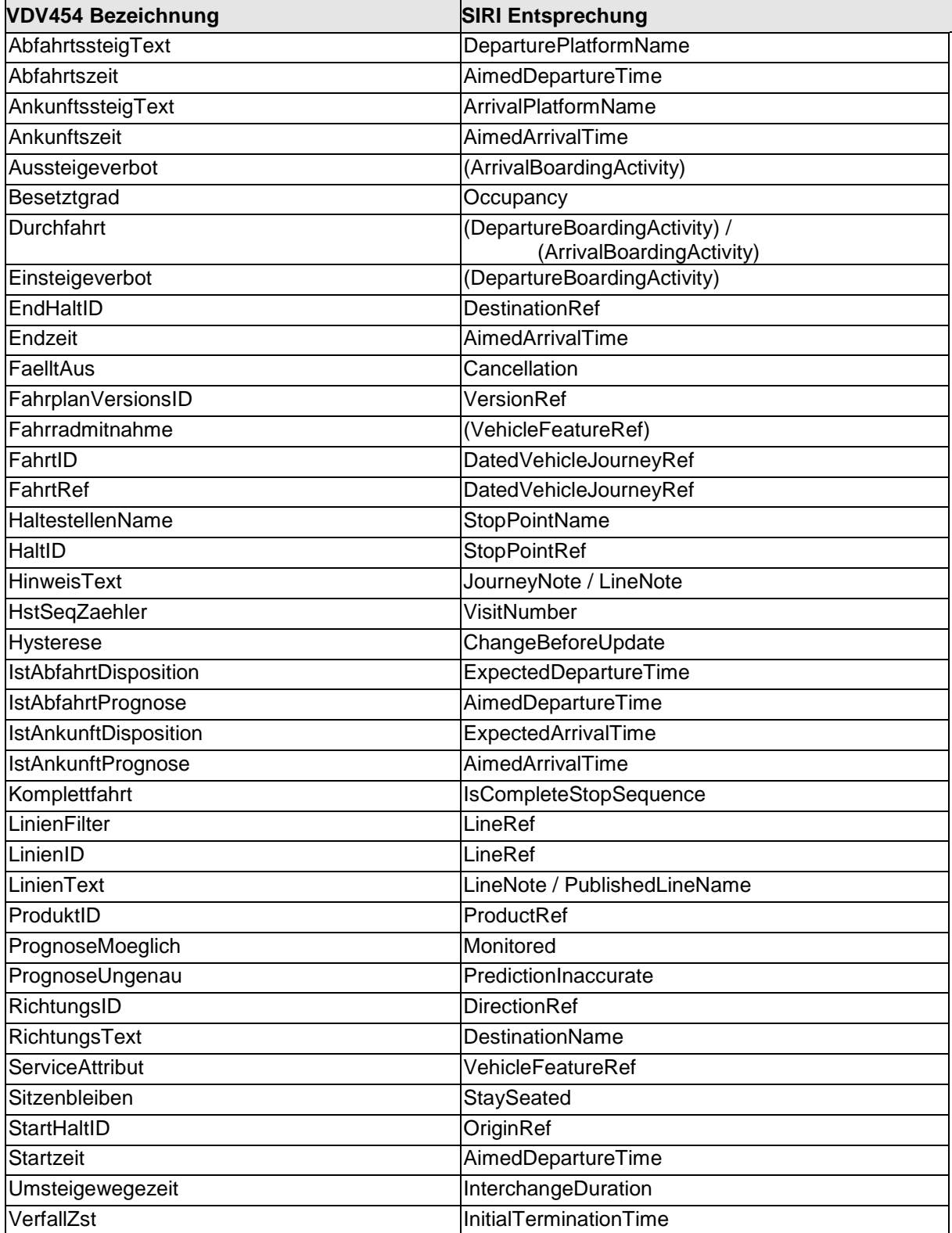

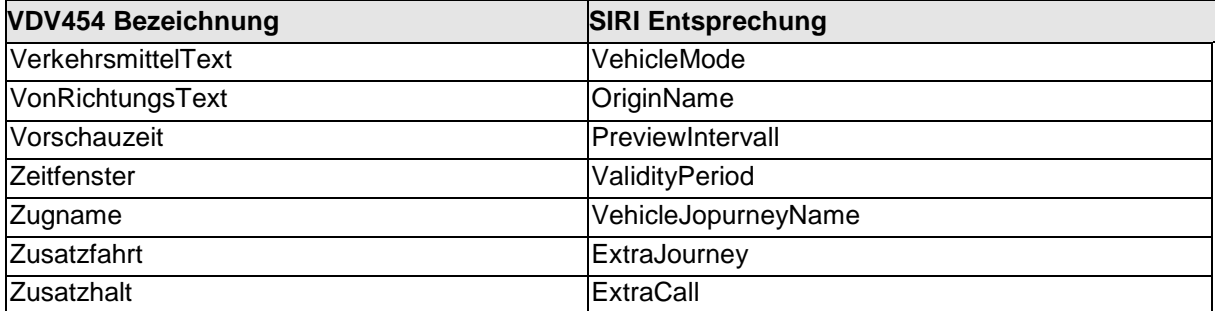

# <span id="page-133-0"></span>**9 Anhang: Übertragung der Prognosequalität**

Das folgende sind Auszüge aus dem Gesamtdokument "Übertragung der Prognosequalität mittels der Schnittstellen VDV453/454" dessen aktuelle Version Sie auf der VDV-Website unter dem Menüpunkt Technik – Projekte – Ist-Daten-Schnittstellen (www.vdv.de/i-d-sdownloads.aspx) finden können.

## **9.1 Begriffsdefinitionen**

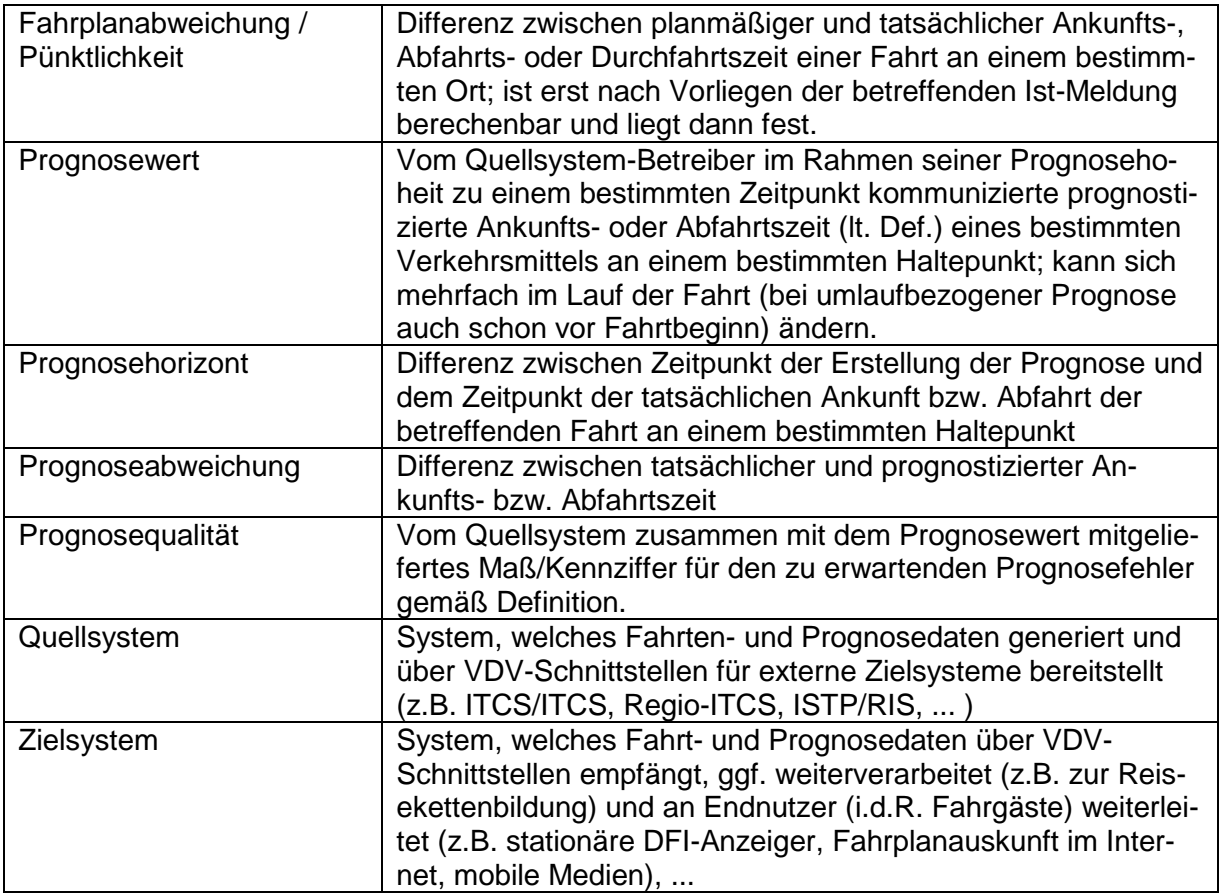

## **9.2 Stufendefinition, Grenzwerte**

Als Grenzwerte für die Konfidenzintervalle der Stufen 1 - 4 werden vorgeschlagen:

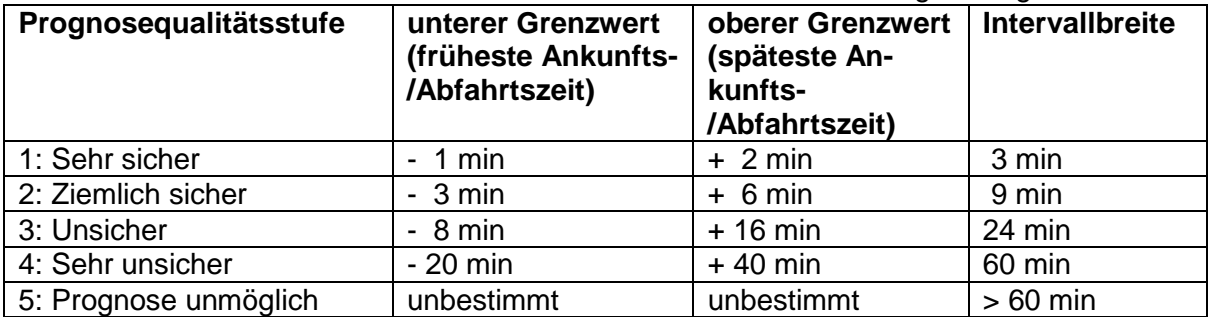

Die Stufe 5 hat keine zeitliche Ausprägung. Diese wird immer dann verwendet, wenn keine belastbare Aussage über die Prognosegenauigkeit getroffen werden kann, d.h. zu erwarten ist, dass die Prognose um mehr als 60 Minuten (-20/+40) "streut".

Die Übermittlung einer bestimmten Stufe bedeutet, dass aus Sicht des Quellsystems der Prognosefehler mit sehr hoher Wahrscheinlichkeit innerhalb des angegebenen Intervalls liegen wird. Damit ist zwar keine "Garantie" seitens der Quellsysteme verbunden, aber es lässt sich mit relativ einfachen statistischen Tests nachträglich ermitteln, welches Konfidenzniveau tatsächlich eingehalten wurde. Außerdem ermöglicht diese Definition in der VDV-Schnittstelle, dass die Beteiligten je nach Konstellation und technisch-betrieblichen Möglichkeiten unterschiedliche zugesicherte Konfidenzniveaus vereinbaren, die dann beim Zielsystem spezifisch benutzt werden können. In einem ersten Schritt ist die Erzeugung und Nutzung dieser Stufen auch ohne derartige Zusicherungen (z.B. 95%) möglich.

In jedem Fall ist es Sache und Verantwortung der Betreiber des Zielsystems, mit den verschiedenen Liefersystemen auf Basis dieser Qualitätsstufendefinition vergleichbare Qualitätsvereinbarungen mit den Lieferanten zu treffen, um eine einheitliche Nutzung der Daten im Zielsystem zu ermöglichen.

Die Prognosestufe 1 z.B. ist demzufolge dadurch definiert, dass die Abweichung von der prognostizierten Zeit P mit sehr hoher Wahrscheinlichkeit im Intervall [P – 1 min, P + 2 min] liegt. Soweit keine zusätzlichen expliziten Intervallgrenzen in der Schnittstelle mit übergeben werden, ergeben sich also die Konfidenzintervallgrenzen in Verbindung mit dem jeweiligen Prognosewert aus der obigen Tabelle.

Darüber hinaus können optional explizite Intervallgrenzen übermittelt werden, die von denen durch obige implizite Regel definierten abweichen.

Falls das liefernde System zur Qualitätsstufe noch explizit ein Zeitintervall angibt, müssen Stufe und Intervallbreite konsistent sein, d.h. es darf keine Qualitätsstufe mitgegeben werden, deren Intervallbreite gem. obiger Definition kleiner ist als das explizit gegebene Intervall (Bsp.: das explizit definierte Intervall [-5, +5] darf nur mit den Qualitätsstufe 3, 4 oder 5, nicht jedoch mit 1 oder 2 geliefert werden.). Falls diese Bedingung nicht eingehalten wird, ist das Zielsystem frei, für die weitere Verarbeitung eine entsprechende Herunterstufung (im Bsp. etwa auf Stufe 3) vorzunehmen.

Eine wichtige Konsequenz dieser Definition ist, dass die Prognosequalität keine Eigenschaft ist, die sich auf die gesamte (Rest-)Fahrt bezieht, sondern nur zu einem bestimmten Zeitpunkt für ein bestimmtes Ereignis (Ankunft/Abfahrt an einem bestimmten Halt) in der Zukunft gilt. Insbesondere kann sich vor allem bei längeren Fahrten mit größeren Haltabständen (z.B. Schienen-Fernverkehr) die Prognosequalität allein aufgrund des stark unterschiedlichen Prognosehorizonts an den verschiedenen Halten unterscheiden.

## **9.3 Fortschreibungsregel**

Es erscheint sinnvoll, für die Prognosequalitätsstufe eine Fortschreibungsregel zu definieren, wie sie für die Mitteilung der aktuellen Fahrplanlage einer Fahrt in der VDV454 bereits verwendet wird. Solange kein Wissen über weitere Probleme im Fahrtverlauf vorliegen, soll die Einstufung für die nächste erreichbare Haltestelle auch für die weiteren übernommen werden. Sollte aufgrund von Staumeldungen oder vorliegenden Signalstörungen vorhersehbar sein, dass das Fahrzeug später im Laufweg Probleme bekommen wird, dann verschlechtern sich von da ab die Stufe und evtl. auch die berechneten Grenzen. Die Werte sollten dann entsprechend von da ab auf dem weiteren Fahrtverlauf fortgeschrieben werden.

Die Prognosequalität für Ereignisse, die ferner in der Zukunft liegen, grundsätzlich herabzustufen, wird von der Arbeitsgruppe als unrealistisch eingestuft. Die rein theoretische Möglichkeit, dass ein Fahrzeug jederzeit liegen bleiben kann, bedeutet ja nicht, dass Mobilität im ÖV überhaupt nicht zuverlässig planbar wäre. Im Gegenteil gibt es für die meisten Verkehre gute Erfahrungswerte mit welchen Abweichungen vom Fahrplan zu rechnen ist. Eine Prognose für eine Abfahrt oder Ankunft, die weiter in der Zukunft liegt, sollte in der Qualitätseinstufung also nicht schlechter als der übliche Erfahrungswert für die Abweichung dieses Verkehrs eingestuft werden. Wenn beispielsweise bei einer bestimmten Fahrt bekannt ist, dass die übliche Verspätung nicht mehr als 2 Minuten beträgt und derzeit keine weiteren Probleme bekannt sind, ist es durchaus gerechtfertigt, dieser Fahrt die Qualitätsstufe 1 zuzuordnen, auch wenn das Ende der Fahrt noch Stunden entfernt liegt.

Diese Erfahrungswerte sind zwischen den Lieferanten der Fahrpläne, den ITCS-Betreibern und den Betreibern der Auskunftssysteme abzustimmen. Ihre Festlegung erfordert Kenntnis und Erfahrungswerte aus dem Betrieb der jeweiligen Verkehre. Diese erfahrungsgestützte Qualitätseinstufung kann auf Ebene des Verkehrsmitteltyps, der Linien, einzelner Fahrten oder Wochentagstypen und Uhrzeiten erfolgen.

In gleicher Weise kann übrigens eine Einstufung von Verkehren durchgeführt werden, die gar keiner Überwachung durch ein ITCS unterliegen, z.B. weil sie erst an einem Tag in der Zukunft durchgeführt werden, weil ihnen die notwendige Fahrzeugausrüstung fehlt oder sie durch kein ITCS erfasst werden.

Eine weitere Möglichkeit - die in diesem Vorschlag einstweilen nicht verfolgt wird - ist, diese Erfahrungswerte für die Zuverlässigkeit auch über eine geeignet erweiterte VDV-Schnittstelle vom Fahrtbetreiber (auf dem Weg über sein jeweiliges ITCS) ins Auskunftssystem zu übertragen. Da es sich hierbei um Werte handelt, die sich auf Soll-Fahrpläne beziehen, wäre hierzu eine Erweiterung der REF-AUS-Syntax denkbar, die analog der hier skizzierten Erweiterung der AUS-Syntax zu gestalten wäre. Die Bedeutung der Werte wäre dann eben nicht mehr eine Zuverlässigkeitsbewertung der mitgegebenen Prognosewerte, sondern eine Zuverlässigkeitsbewertung der geplanten Fahrten im oben beschriebenen Sinn. Die Daten für die Prognosequalitäten bei pünktlichen Verkehren liefern dabei eine erste, schon sehr gute Schätzung für diese Zuverlässigkeitsbewertungen. Ggf. lassen sich diese durch Auswertung von historischen Daten zu Startverspätungen noch schärfen.

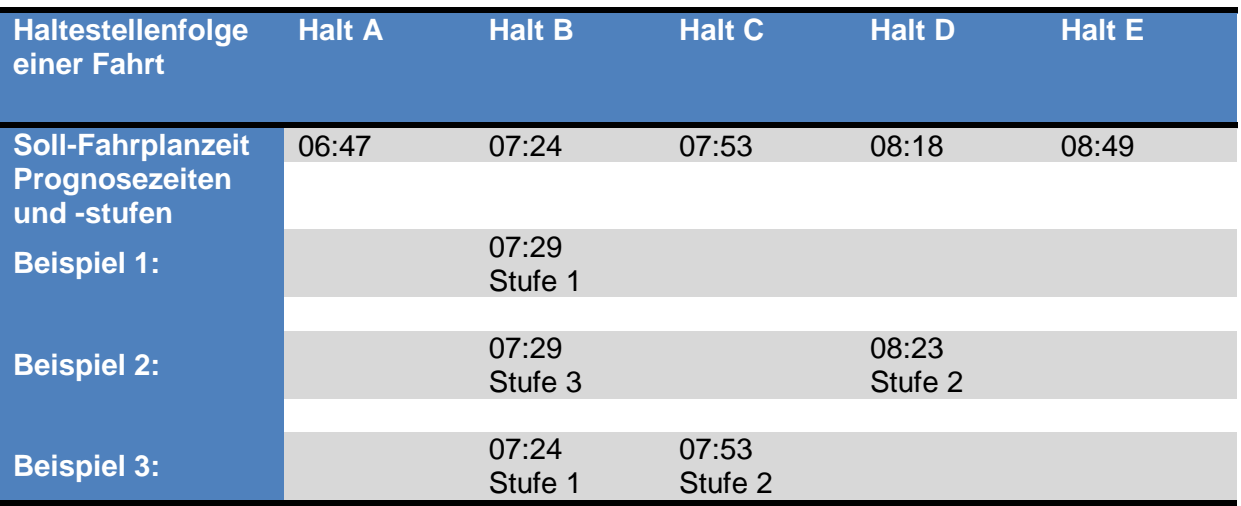

Beispiel für die Fortschreibungsregel:

<span id="page-136-0"></span>**Tabelle 1: Drei Beispiele für die Übermittlung von Prognosequalitätsstufen mit Hilfe der Fortschreibungsregel, die fehlenden Werte werden implizit fortgeschrieben.**

[Tabelle 1](#page-136-0) zeigt drei Beispiele, wie mit Hilfe der Fortschreibungsregel die Prognosestufen für die zukünftigen Halte einer Fahrt dargestellt werden können. Die Fahrt im Beispiel fährt entlang der fünf Halte A bis E. Die Sollfahrplanzeiten sind in der ersten Tabellenzeile angegeben. Die Fahrt befindet sich jetzt um 06:50 aktuell zwischen A und B.

In Beispiel 1 wird die Prognosezeit für den Halt B mit 07:29 angegeben. Die Fahrt ist also aller Voraussicht nach in B gegenüber dem Sollfahrplan um 5 Minuten verspätet. Die Prognosestufe 1 zeigt an, dass die zu erwartende Schwankung um den prognostizierten Wert herum innerhalb der Toleranzwerte der Qualitätsstufe 1 liegen wird. Aufgrund der Fortschreibungsregel kann man in gleicher Weise für die weiteren Halte C, D und E von einer Verspätung von 5 Minuten mit Prognosestufe 1 ausgehen.

Im zweiten Beispiel liegt ebenfalls für B eine prognostizierte Verspätung von 5 Minuten vor. Diesmal ist die Unsicherheit aber erheblich größer. Daher wird nur Prognosestufe 3 vergeben. Da in diesem Beispiel zwischen C und D Fahrzeitreserven angenommen werden, wird für D eine Verbesserung der Prognosequalität auf 2 signalisiert (bei gleich bleibender Verspätungsprognose von 5 Minuten).

Im dritten Beispiel wird für den Halt B eine pünktliche Abfahrt mit Prognosestufe 1 übermittelt. Bei diesem Beispiel geht man davon aus, dass die weitere Prognose für die Fahrt bei Überschreitung eines Prognosehorizonts von mehr als einer Stunde größere Schwankungen enthalten wird. Daher wird für die Halte nach 07:50 eine schlechtere Prognosestufe angezeigt. Wegen der Fortschreibungsregel reicht es, dies explizit für Halt C (Stufe 2) zu übermitteln.

In [Tabelle 2](#page-137-0) sind die Werte, die sich aufgrund der Fortschreibungsregel implizit ergeben, ohne ausdrücklich übertragen werden zu müssen, in grau eingetragen.

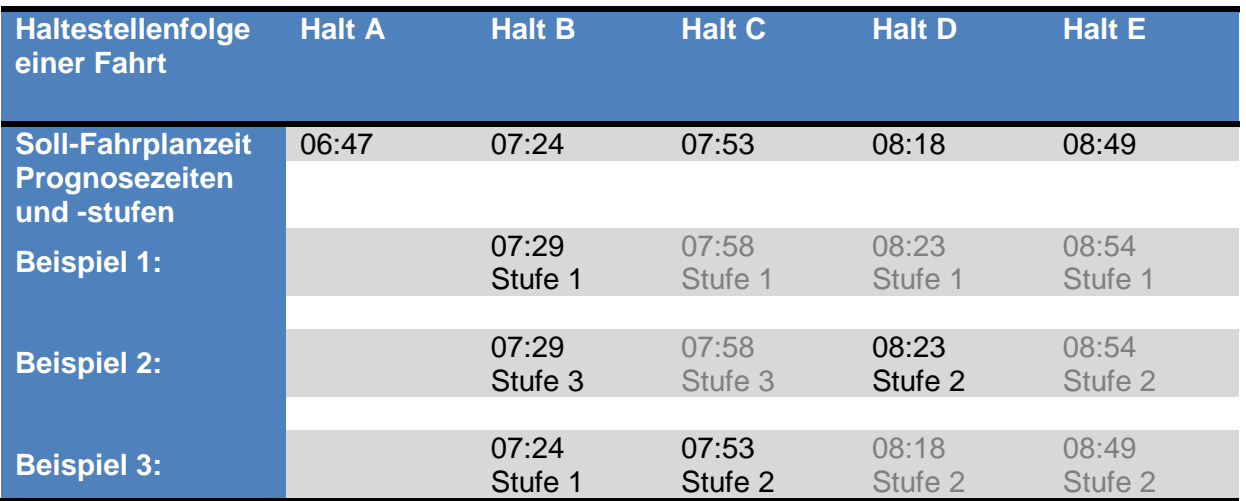

<span id="page-137-0"></span>**Tabelle 2: Die gleiche Tabelle mit den obigen Beispielen. Die Werte, die sich implizit mittels der Fortschreibungsregel ergeben, sind in grau eingetragen.**

# **10 Anhang: Werte Listen (ENUM)**

## **10.1 FoFahrzeugTyp**

Es ist aktuell noch in Klärung, ob die ENUM dem UIC Standard [\(UIC Leaflet 580,](http://www.uic.org/etf/codex/codex-detail.php?codeFiche=580&langue_fiche=D) Auszüge auch auf [wikipedia\)](http://de.wikipedia.org/wiki/UIC-Bauart-Bezeichnungssystem_f%C3%BCr_Reisezugwagen) folgen, alternative ENUM definiert, oder aber der VDV454 Schrift in Bezug auf mögliche Fahrzeugtypen gar keine Werteliste beigelegt werden soll.

## **10.2 FoFahrzeugAusstattungCode**

Die Entität "FoFahrzeugAusstattung" wird über das mandatory Attribut "FoFahrzeugAusstattungCode" definiert. Optional besitzen die Entitäten zu jedem Code eine korrespondierende Bezeichnung – das Attribut "FoBezeichnung".

Im XSD werden die Codes als ENUM geführt, die sprachabhängigen Bezeichnungen jedoch nicht.

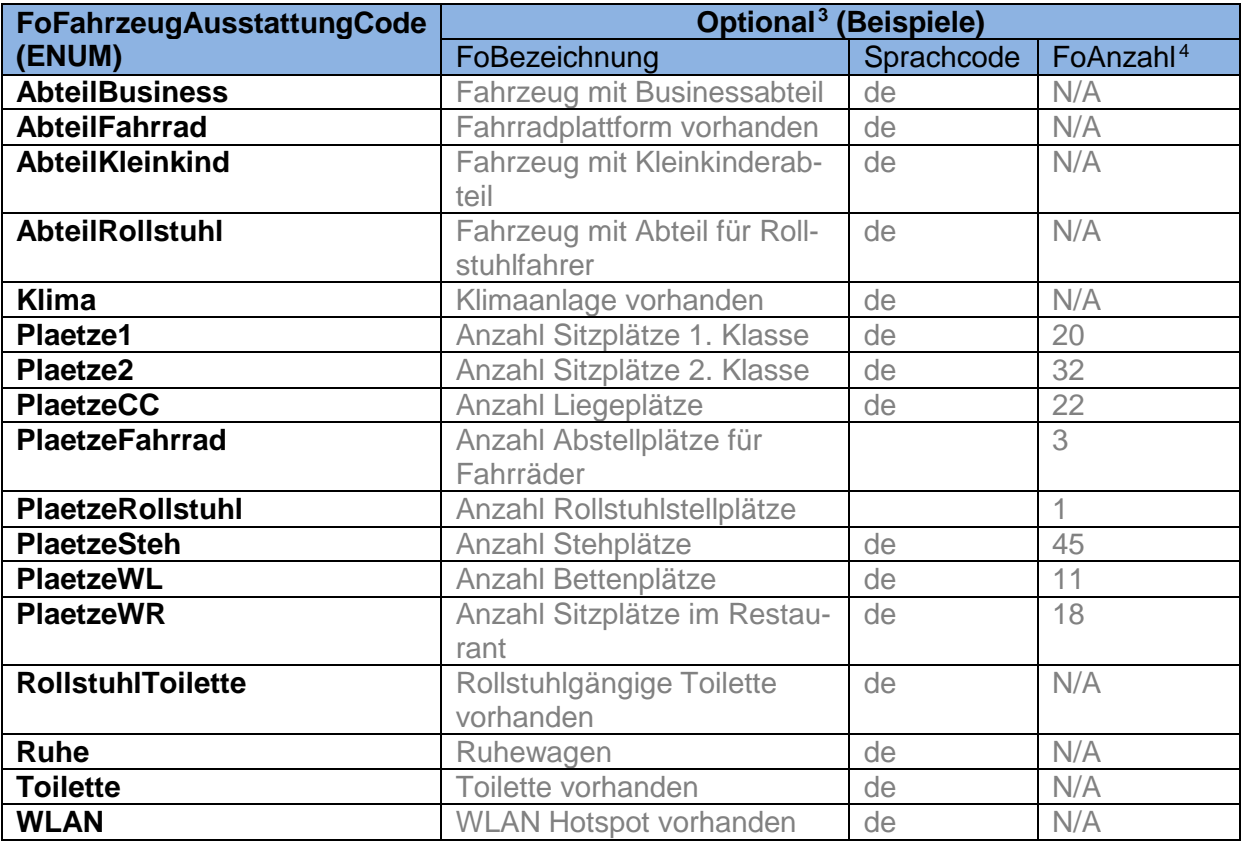

<span id="page-138-0"></span><sup>3</sup> Die Bedeutung der ENUMs werden in dieser Tabelle als Werte von "FoBezeichnung" geführt – um auch gleich beispielhaft die Befüllung der weiteren optionalen Elemente aufzuzeigen.

<span id="page-138-1"></span><sup>4</sup> Wird dieses optionale Element in den Beispielen nicht verwendet, so wird "N/A" aufgeführt.

## **10.3 FoSprachCode**

Der Sprachcode folgt dem Standard ISO 639-1:2002 [\(http://www.iso.org/iso/home/standards/language\\_codes.htm](http://www.iso.org/iso/home/standards/language_codes.htm) und aktuelle Liste auf der Sprachcodes auf [http://en.wikipedia.org/wiki/List\\_of\\_ISO\\_639-1\\_codes\)](http://en.wikipedia.org/wiki/List_of_ISO_639-1_codes). Der Sprachcode besteht aus zwei kleingeschriebenen Buchstaben, identisch gemäss ISO 639-1.

Beispiele:

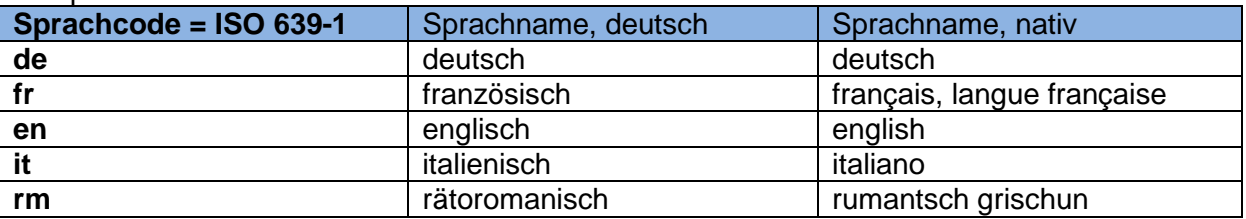

Der FoSprachCode besitzt den Default-Wert "de"

## **10.4 FoTechnischesAttributCode**

Die Entität "FoTechnischesAttribut" wird über das mandatory Attribut "FoTechnischesAttributCode" definiert. Optional besitzen die Entitäten zu jedem Code eine korrespondierende Bezeichnung – das Attribut "FoBezeichnung".

<span id="page-139-0"></span>Im XSD werden die Codes als ENUM geführt, die sprachabhängigen Bezeichnungen jedoch nicht.

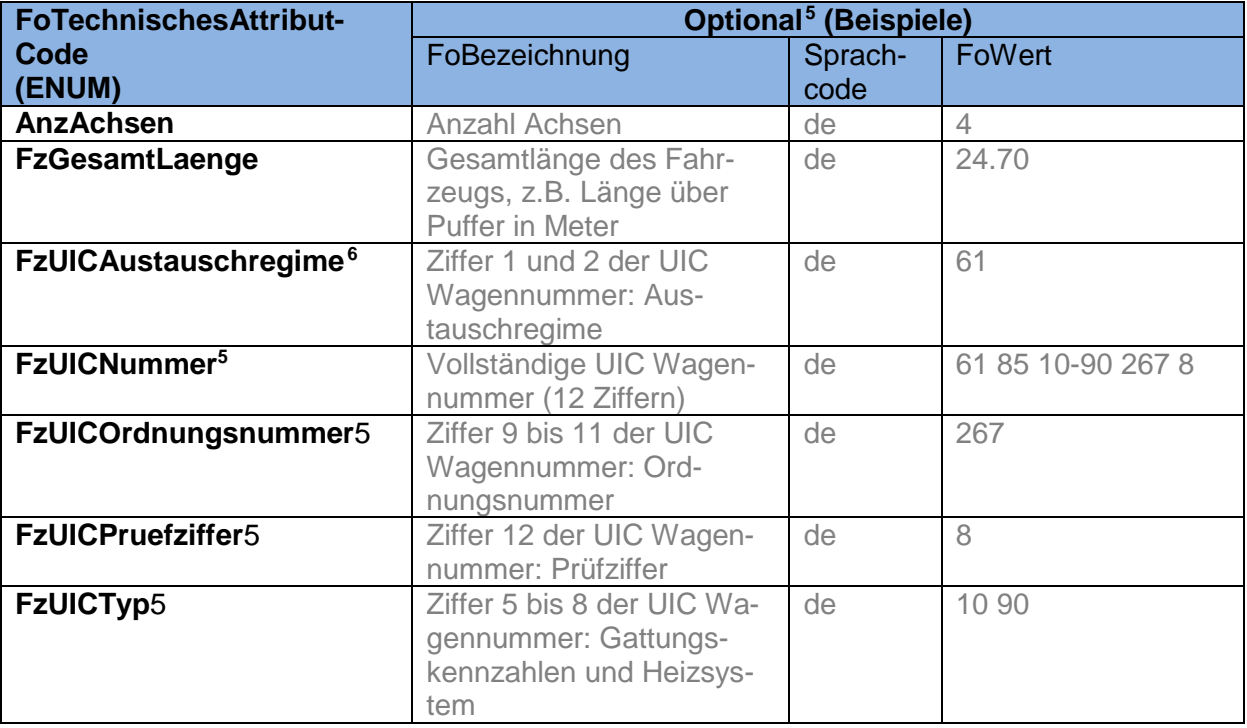

<span id="page-139-1"></span><sup>5</sup> Die Bedeutung der ENUMs werden in dieser Tabelle als Werte von "FoBezeichnung" geführt – um beispielhaft die Befüllung der weiteren optionalen Elemente aufzuzeigen.

<span id="page-139-2"></span><sup>6</sup> Teilmenge aus 12-stelligen [UIC Wagennummer;](http://de.wikipedia.org/wiki/UIC-Bauart-Bezeichnungssystem_f%C3%BCr_Reisezugwagen%23UIC-Wagennummer) die relevante Ziffern sind in "FoBezeichnung" angegeben.

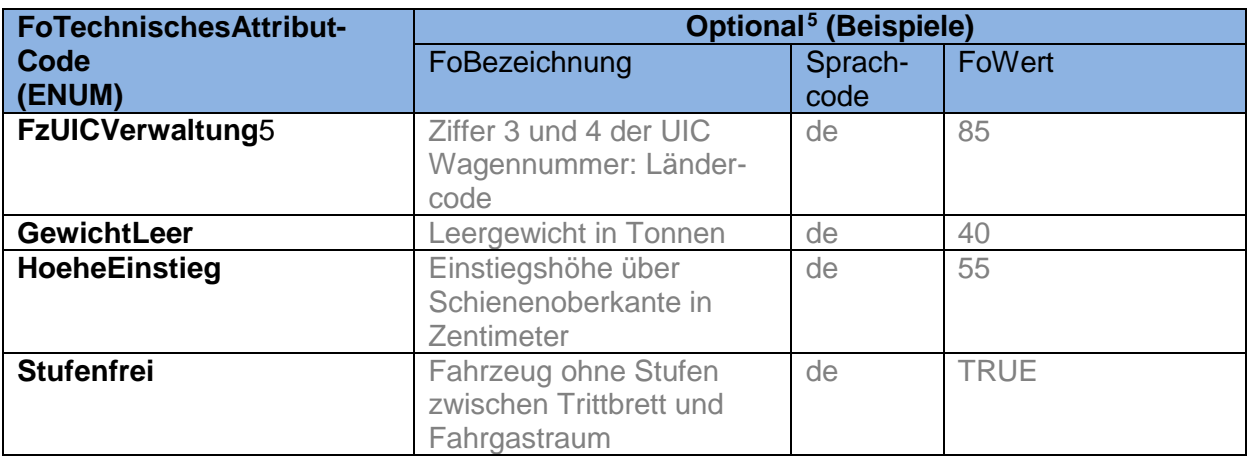

## **10.5 FoAenderunsCode & FoAenderungsCodeAmHalt**

Die ENUMs sind für "FoAenderunsCodeAmHalt" und "FoAenderungsCode" sind identisch und werden deshalb in nachfolgender Tabelle aufgelistet.

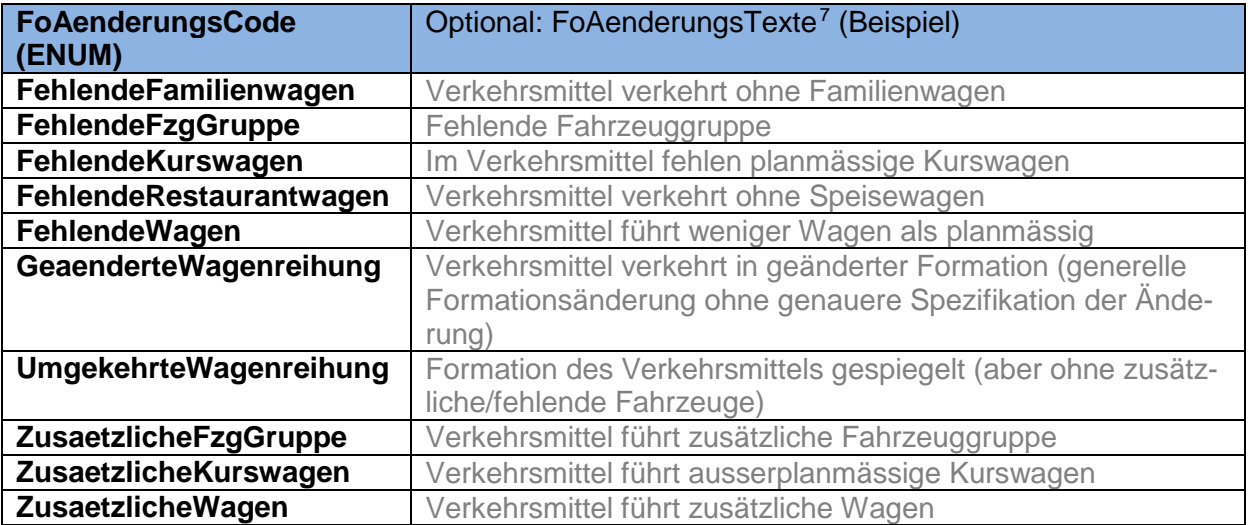

<span id="page-140-0"></span><sup>7</sup> Die Bedeutung der ENUMs werden in dieser Tabelle als Werte des optionalen Elements "FoAenderungsTexte" geführt.

## **10.6 FoZustandsCode**

Für die Angabe der Zustände von Fahrzeugen und Fahrzeugausstattungen wurde folgende ENUM-Liste definiert.

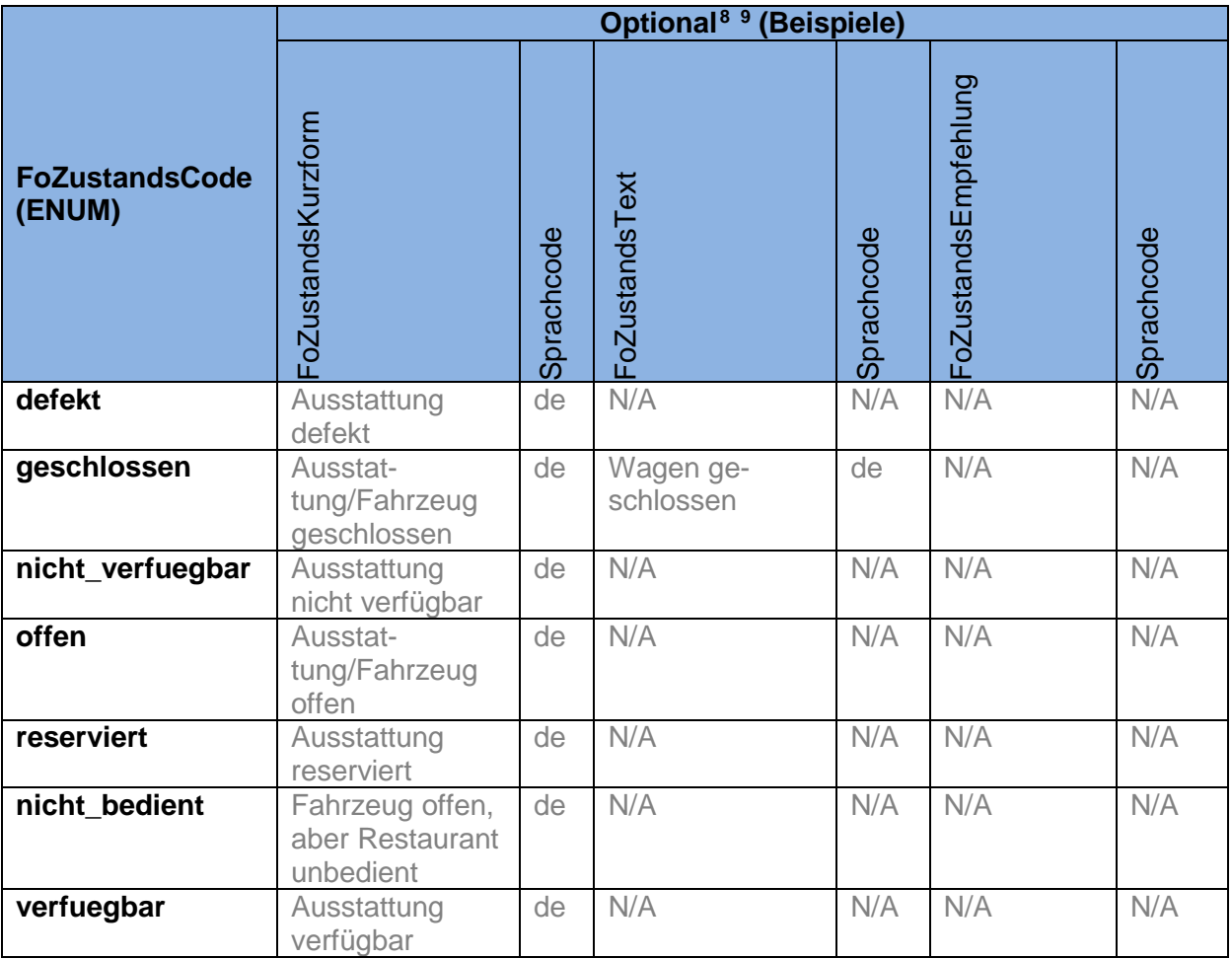

## **10.7 FoOrientierung**

Für die Angabe der Orientierung wurde eine ENUM mit folgender "Restriction" definiert

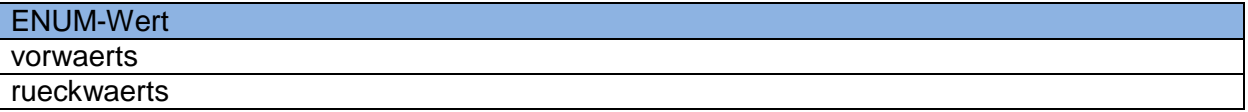

<span id="page-141-0"></span><sup>8</sup> Die Bedeutung der ENUMs werden in dieser Tabelle als Werte von "FoZustandsKurzform" geführt – um auch gleich beispielhaft die Befüllung der weiteren optionalen Elemente aufzuzeigen.

<span id="page-141-1"></span><sup>9</sup> Werden optionale Element in den Beispielen nicht verwendet, so wird "N/A" aufgeführt.

### **10.8 FoFahrtrichtung**

Für die Angabe der Fahrtrichtung wurde eine ENUM mit folgender "Restriction" definiert

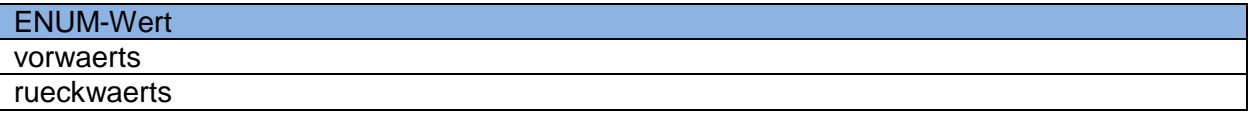

### **10.9 ProduktID**

Für die Angabe der Produkt-Gattung wurde folgende ENUM-Liste definiert.

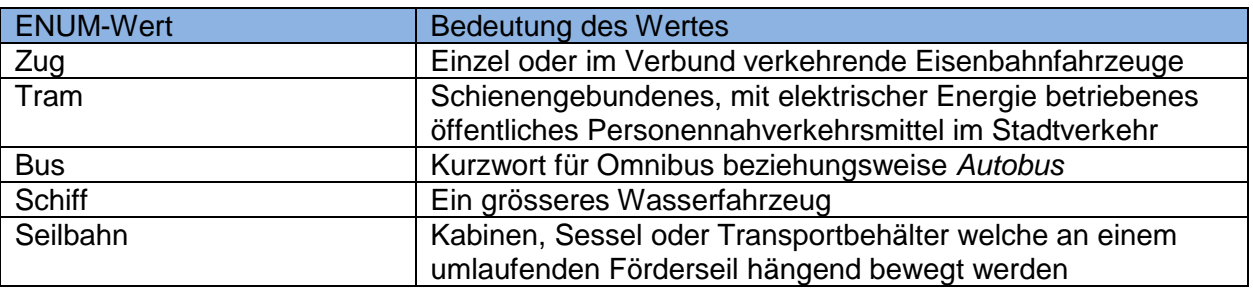

## **10.10 VerkehrsmittelText**

Für die Angabe der Verkehsmittel-Art wurde folgende ENUM-Liste definiert:

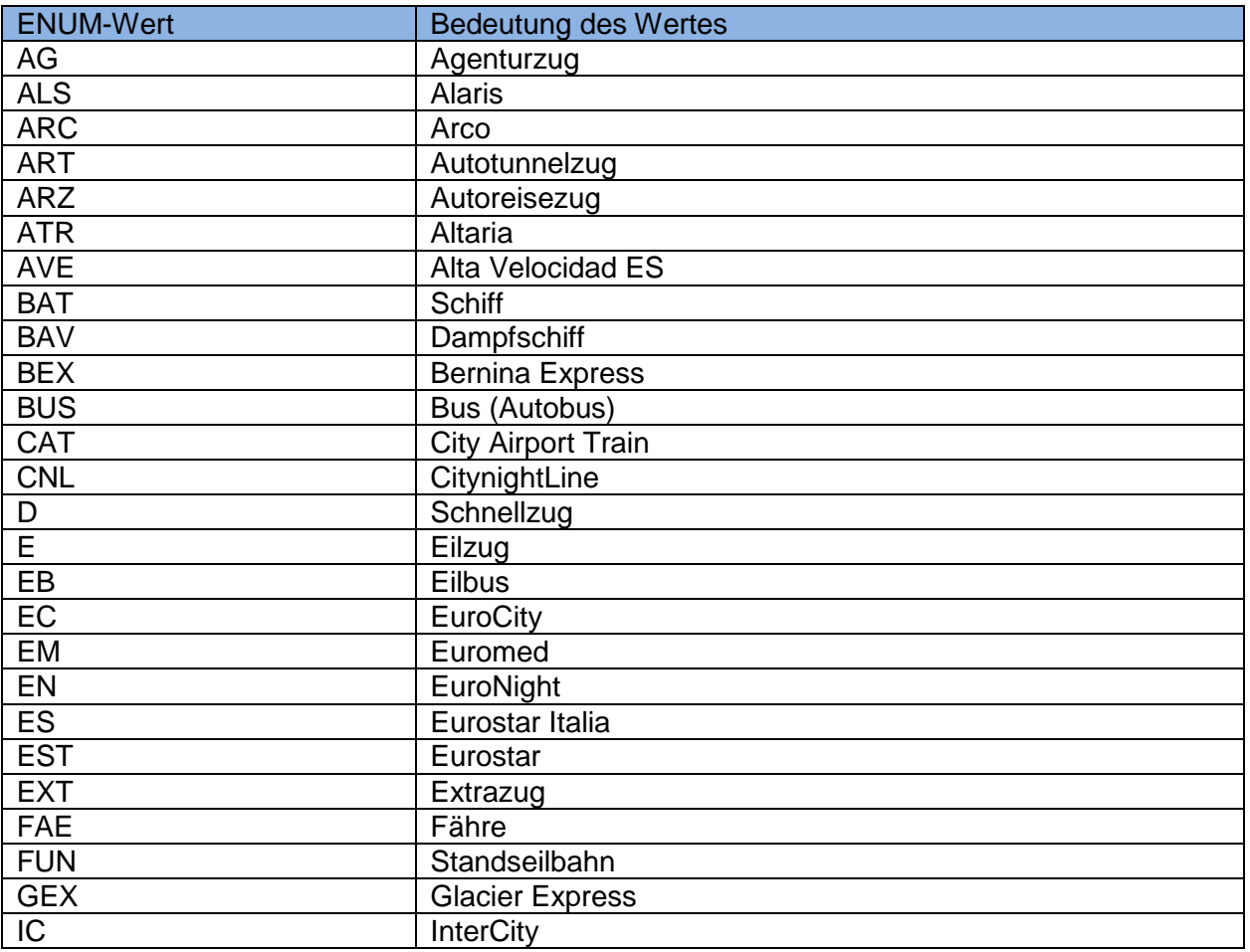

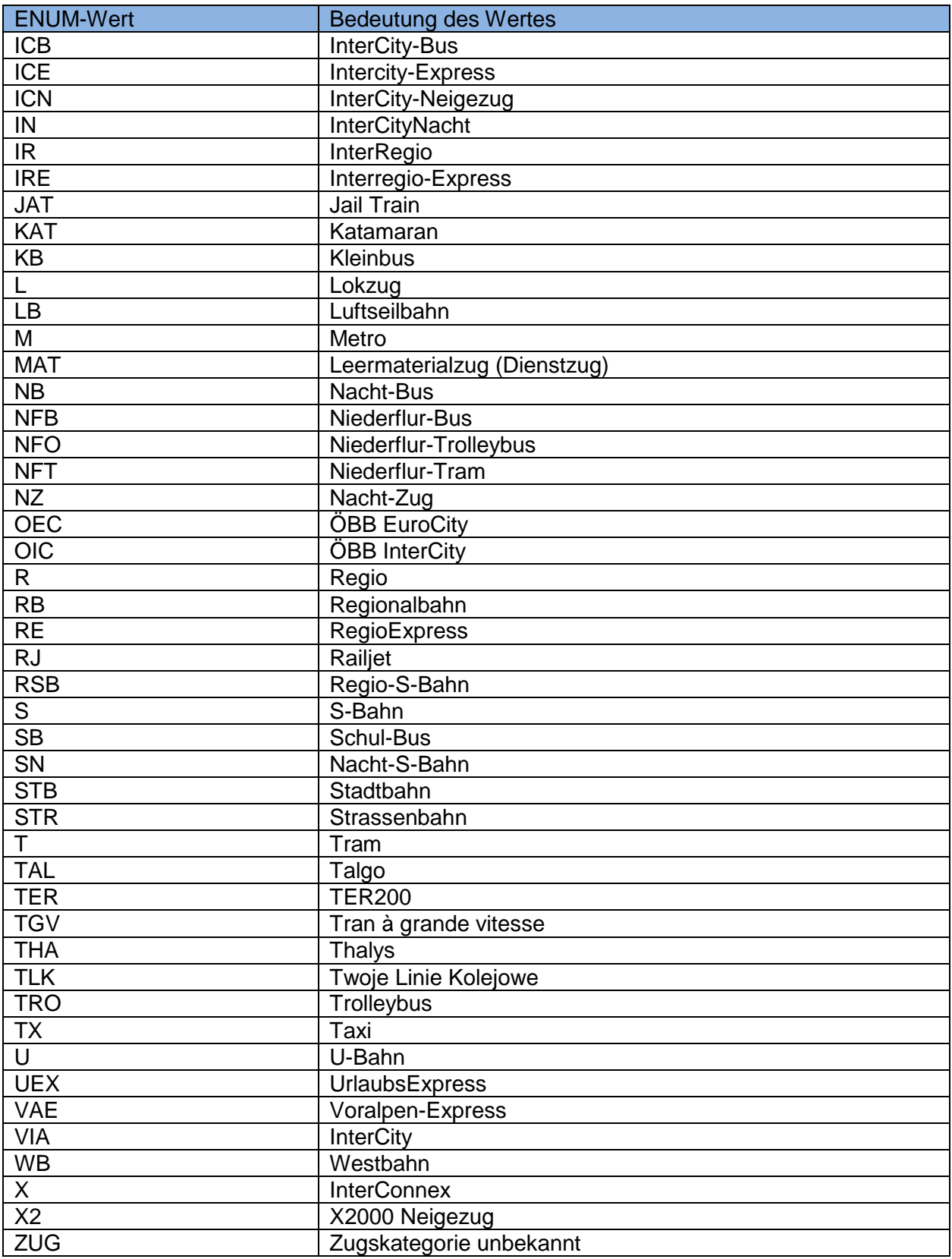
## **11 Anhang: XML Beispiele**

## **11.1 Beispiel für die Übertragung von Formationen (IstFahrt)**

Im separten File "**FormationsBeispiel\_fuer\_VDV454.xml**" ist ein Beispiel eines Zuges mit Formationsdaten aufgeführt. Das Beispiel enthält den Zug mit dem FahrtBezeichner "206", die Fahrt geht von Chur nach Basel SBB mit Halt in Landquart und Zürich HB (Kopfbahnhof).

IstFahrt #206

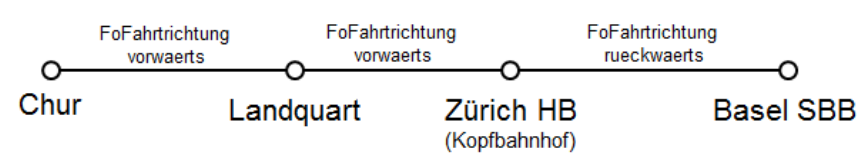

Der Zug ist wie folgt zusammengesetzt:

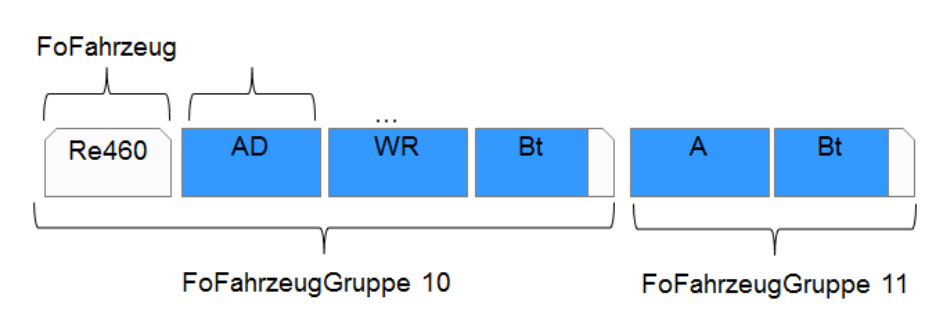

FahrzeugGruppe\_10

- 1.  $(Re460)$  = Lokomotive
- 2. (AD) = Wagen mit 1. Klasseabteil sowie Gepäckabteil
- 3. (WR) = Speisewagen
- 4. (Bt) = Wagen mit 2. Klasseabteil sowie Lokführerstand

FahrzeugGruppe\_11

- 5. (A) = Wagen mit 1. Klasseabteil
- 6. (Bt) = Wagen mit 2. Klasseabteil sowie Lokführerstand

Zwischen den beiden Fahrzeuggruppen 10 und 11 besteht keine Durchgangsmöglichkeit für Fahrgäste.

Am Kopfgleis in Zürich HB im Sektor A steht das Fremdfahrzeug (D) mit dem Zustandscode "geschlossen".

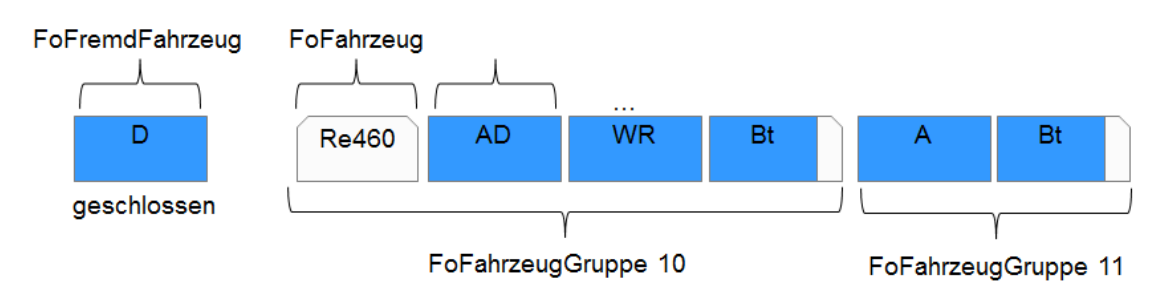